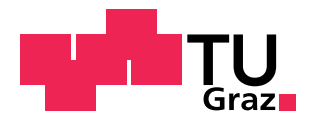

**Arbeitsgruppe Nachhaltiges Bauen des Instituts für Materialprüfung und Baustofftechnologie Technische Universität Graz**

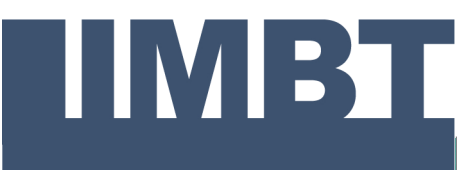

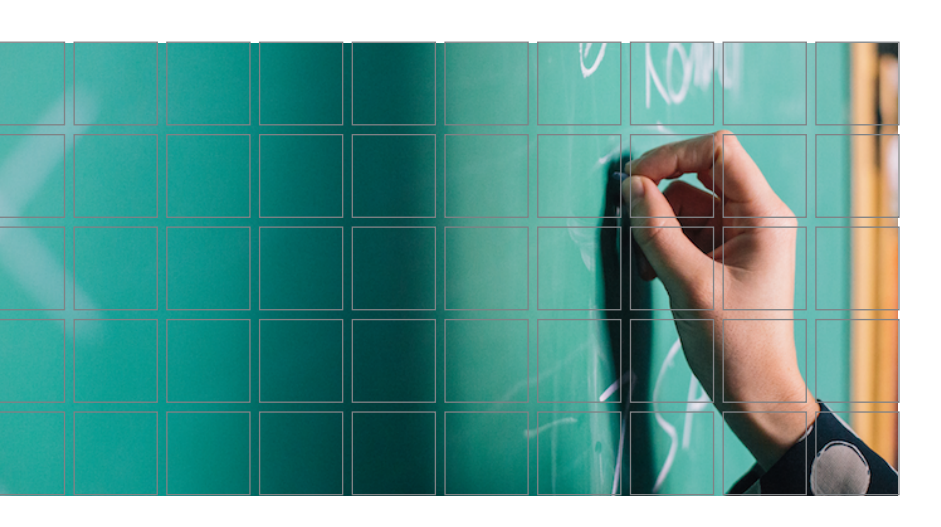

# Anwendung der Reifegradbewertung in der Baubranche

Verfasser:

Felix Klein, BSc

Betreuer:

Dipl.-Ing. Dr.techn. Helmuth Kreiner Dipl.-Ing. Marco Scherz, BSc Assoc.Prof. Dipl.-Ing. Dr.techn. Alexander Passer, MSc

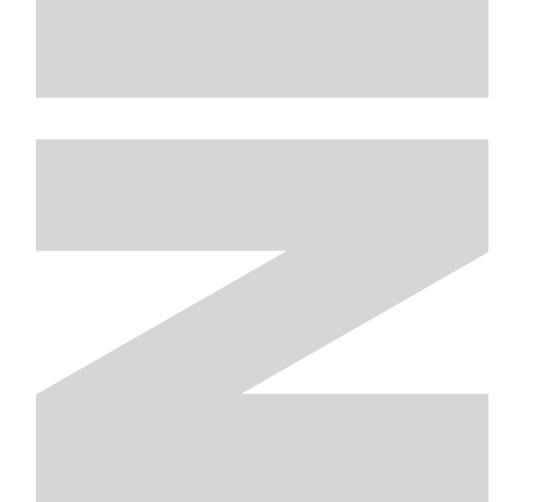

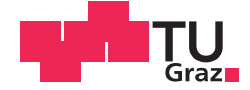

Felix Klein, BSc

#### Anwendung der Reifegradbewertung in der Baubranche

#### **MASTERARBEIT**

zur Erlangung des akademischen Grades

Diplom-Ingenieurin

Masterstudium Wirtschaftsingenieurwesen - Bauingenieurwissenschaften

eingereicht an der

#### Technischen Universität Graz

**Betreuer** 

Dipl.-Ing. Dr.techn. Helmuth Kreiner Dipl.-Ing. Marco Scherz, BSc<br>Dipl.-Ing. Marco Scherz, BSc<br>Assoc.Prof. Dipl.-Ing. Dr.techn. Alexander Passer. MSc

#### Eidesstattliche Erklärung

Ich erkläre an Eides statt, dass ich die vorliegende Arbeit selbstständig verfasst, andere als die angegebenen Quellen/Hilfsmittel nicht benutzt, und die den benutzten Quellen wörtlich und inhaltlich entnommenen Stellen als solche kenntlich gemacht habe.

Graz, 9. September 2019 . . . . . . . . . . . . . . . . . . . . . . .

Felix Klein

### Statutory Declaration

I declare that I have authored this thesis independently, that I have not used other than the declared sources/resources, and that I have explicitly marked all material which has been quoted either literally or by content from the used sources.

Graz, am 9. September 2019 . . . . . . . . . . . . . . . . . . . . . . .

Felix Klein

# Gleichheitsgrundsatz

Hinweis im Sinne des Gleichbehandlungsgesetzes

In der vorliegenden Masterarbeit wird aus Gründen der leichteren Lesbarkeit auf eine geschlechterspezifische Differenzierung verzichtet. Entsprechende Begriffe gelten im Sinne der Gleichbehandlung für beide Geschlechter.

### <span id="page-6-0"></span>**Vorwort und Danksagung**

Bereits im Zuge meines Masterprojektes "Ressourcen im Projektmanagement " bin ich auf den Begriff Reifegrad gestoßen. Dieser wurde in einer Studie von PMA – Projekt Management Austria verwendet, in der Unternehmen sich selbst bezüglich ihres Reifegrades in Ressourcenmanagement und Kapazitätsplanung einschätzen mussten. Dadurch wurde mein Interesse daran geweckt, welche weiteren Unternehmensbereiche bezüglich ihres Reifegrades beurteilt werden können und ob die Methoden der Reifegradbewertung zur Prozessverbesserung in Bauprojekten anwendbar sind.

Daher möchte ich mich bei der Arbeitsgruppe Nachhaltiges Bauen des Instituts für Materialprüfung und Baustofftechnologie für die Möglichkeit bedanken, mich im Zuge dieser Arbeit mit dem Thema weiter zu beschäftigen. Besonderer Dank dabei gebührt Helmuth Kreiner, Alexander Passer und Marco Scherz, welche zahlreiche Stunden in Gespräche, Diskussionen und die Betreuung meiner Masterarbeit investierten.

Ein großer Dank gilt meinen Freunden die mir immer wieder mit Rat und Tat zur Seite standen und Verständnis dafür aufbrachten, wenn ich nicht immer Zeit für sie hatte. Besonders möchte ich mich bei meinen Universitätskollegen bedanken, mit denen ich mich oft zusammen auf Examen vorbereiten konnte, Projekte durchführte und die mir bei vielen Fragen weiterhelfen konnten. Auch die gemeinsame Freizeitgestaltung war für mich immer ein besonderer Teil während meiner Zeit auf der Universität.

Abschließend möchte ich auch noch meiner Familie danken, welche es durch ihre finanzielle Unterstützung möglich gemacht hat, mein Studium zu absolvieren.

### <span id="page-8-0"></span>**Kurzfassung**

Die vorliegende Masterarbeit widmet sich dem Thema der Reifegradbewertungen in der Baubranche. Dabei wird auf die Bewertung von Prozessen und Prozessverbesserungen in den Punkten Kompetenz, Wissen und Einstellung abgezielt. Ursprünglich stammen Reifegradmodelle aus der Softwareindustrie, finden mittlerweile aber in anderen Industrien, wie der Baubranche, Anwendung. Viele der erstellten Reifegradmodelle teilen Prozesse in Prozessgebiete ein und ermitteln den Reifegrad anhand der Bewertung dieser. Zwei der am häufigsten angewandten Reifegradmodelle sind CMMI und SPICE. Die meisten Reifegradmodelle die in der Baubranche angewandt werden, behandeln Managementprozesse wie Risikomanagement und Wissensmanagement.

In dieser Arbeit wird daher ein Ansatz für ein Reifegradmodell für ausführende Prozesse vorgestellt. Betrachtet werden die Prozesse Schalen, Bewehren und Betonieren anhand eines Anwendungsbeispiels zu "Herstellung von Stahlbeton Außenwand". Die Prozesse werden mittels des Consideo iMODELERs modelliert. Zusätzlich werden Einflüsse die während der Ausführungsphase auf diese Prozesse einwirken modelliert.

Das erstellte Modell bildet die drei Eckpunkte des Projektmanagementdreiecks Kosten, Zeit und Qualität ab. Es ist möglich, mithilfe des Modells Aufwandswerte und Kosten mit einer voraussichtlichen Wahrscheinlichkeit zu ermitteln, um diese in den Phasen der Kalkulation besser einschätzen zu können.

Basierend auf dem erstellten Modell und den modellierten Einflüssen auf Projekte wird eine Möglichkeit für eine Reifegradbewertung der Qualität der Planung vorgestellt. Dabei wird eine Bewertung vorgenommen, inwieweit und in welcher Qualität mögliche Einflüsse der Prozesse Schalen, Bewehren und Betonieren in der Planungsphase Berücksichtigung finden.

### <span id="page-10-0"></span>**Abstract**

This master thesis is dedicated to the subject of maturity assessments in the construction industry. The aim is to evaluate processes and process improvements in the areas of competence, knowledge and attitude. Maturity models originated from the software industry, but are now used in other industries as well, such as the construction industry. Many of the maturity models that were created assign processes to process-areas and determine the degree of maturity based on their rating. Two of the most commonly used maturity models are CMMI and SPICE. Most maturity models used in the construction industry deal with management processes such as risk management and knowledge management.

In this thesis an approach for a maturity model for executing processes is presented. The processes of forming, reinforcing and concreting are considered by means of a case study on production of a reinforced concrete outer wall. The processes are modeled using the Consideo iMODELER. In addition, influences that affect these processes during the execution phase are modeled.

The created model depicts the three key points of the project-management triangle: cost, time and quality. It is possible to use the model to determine effort and costs with a probability in order to better assess them in the calculation phases.

Based on the created model and the modeled influences on projects, a possibility for a maturity assessment of the quality of the planning is presented. An assessment is made to what extent and in what quality possible influences of the processes of forming, reinforcement and concreting are taken into account in the planning phase.

# **Inhaltsverzeichnis**

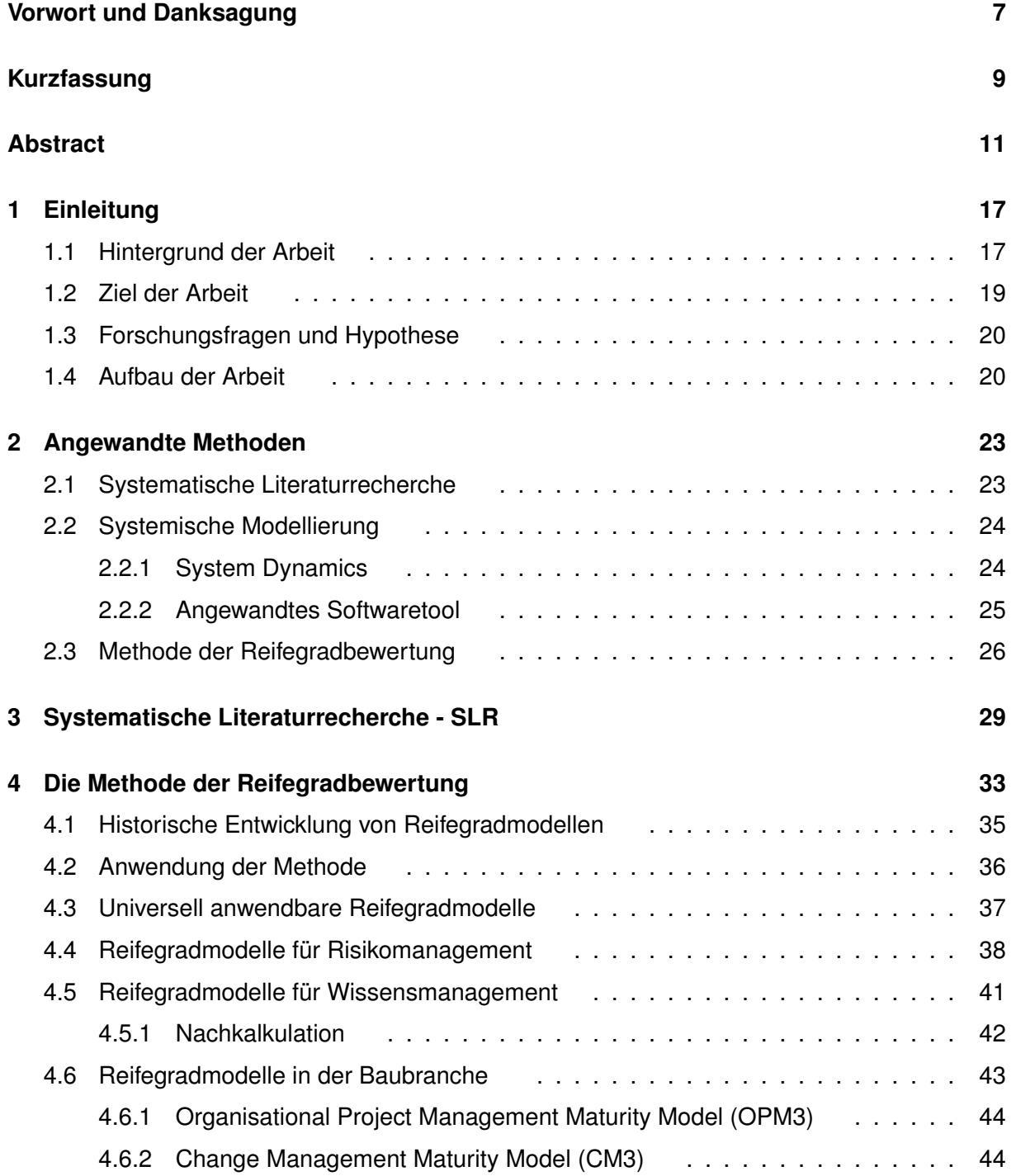

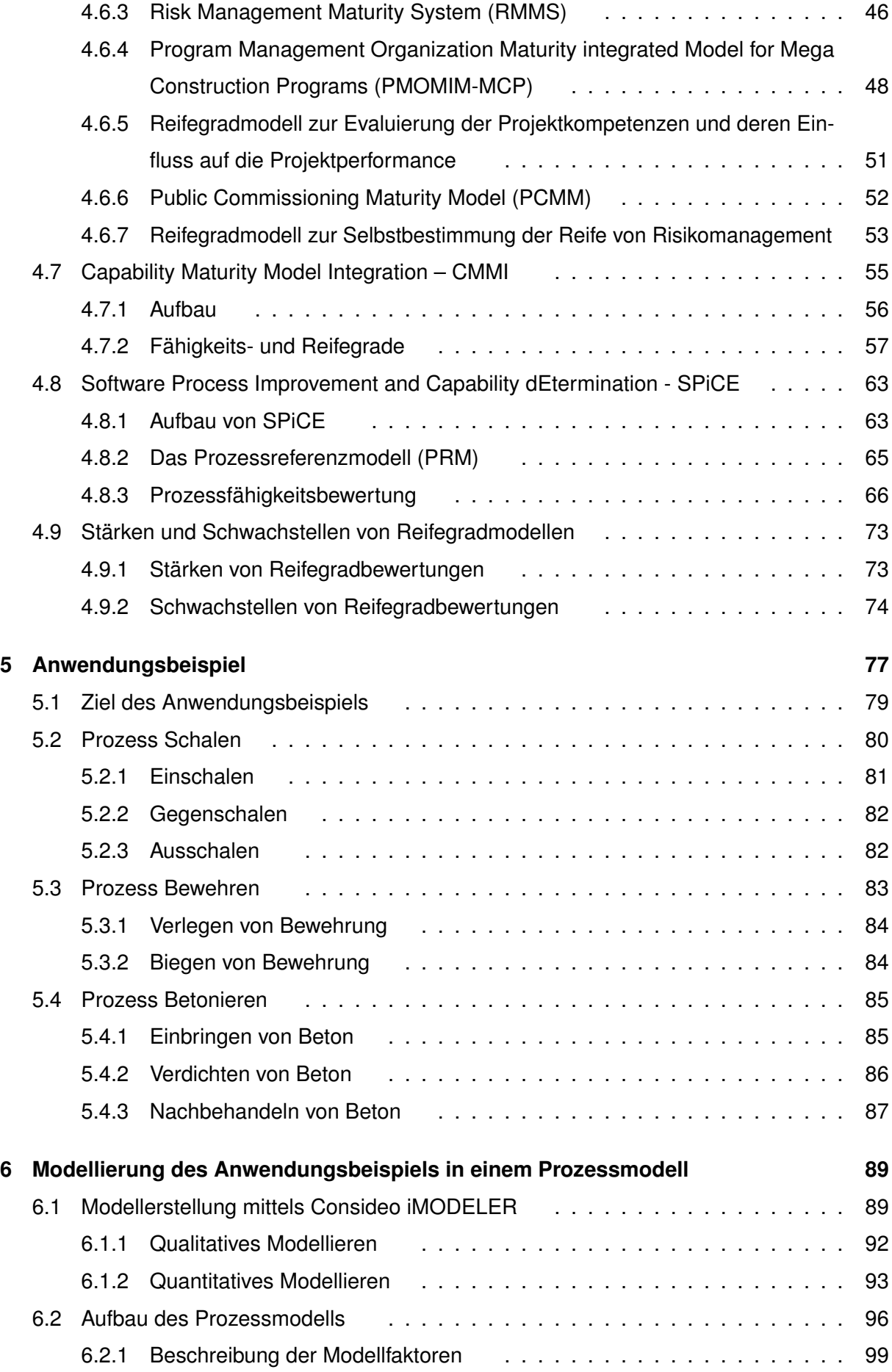

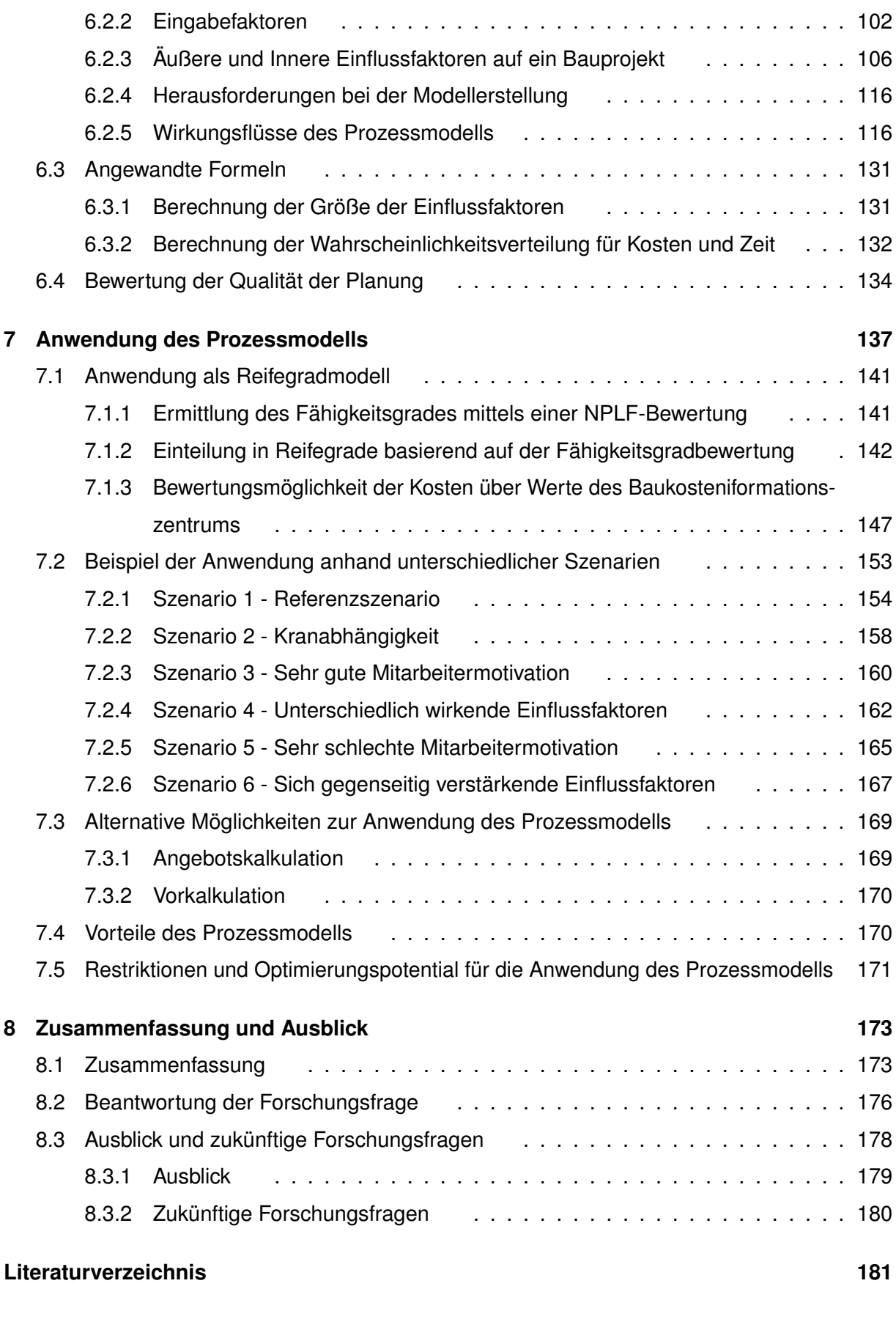

Inhaltsverzeichnis

#### **[Tabellenverzeichnis](#page-184-0) 188**

# <span id="page-16-0"></span>**1 Einleitung**

#### <span id="page-16-1"></span>1.1 Hintergrund der Arbeit

Um Bauwerke errichten zu können sind viele unterschiedliche Prozesse notwendig. Diese Prozesse sind alle auf dasselbe Ziel, die an das Bauwerk gestellten Ziele zu erfüllen, ausgelegt. Basierend auf der Definition der drei Dimensionen der Nachhaltigkeit können Anforderungen sozialer, ökonomischer und ökologischer Natur sein. Neben diesen drei Dimensionen der Nachhaltigkeit wurden durch das europäische Rahmenwerk [\[CEN/TC350\]](#page-180-1) weiteren Anforderungen funktionale und technische Anforderungen - definiert. Darauf aufbauend haben verschiedene Gebäudezertifizierungssysteme wie z.B. BREEAM<sup>[1](#page-16-2)</sup>, LEED<sup>[2](#page-16-3)</sup>, CASBEE<sup>[3](#page-16-4)</sup>, DGNB<sup>[4](#page-16-5)</sup>/ÖGNI<sup>[5](#page-16-6)</sup> etc. unterschiedliche Kriterien in ihren Bewertungskatalogen erarbeitet. Das Gebäudezertifizierungssystem DGNB/ÖGNI umfasst zum Beispiel die Dimensionen ökologische Qualität, ökonomische Qualität, soziokulturelle und funktionale Qualität, technische Qualität, die Standortqualität sowie die Prozessqualität. Besonders Kriterien zur Prozessqualität sorgen dafür, dass die Qualität der Planung und die Qualität der Bauausführung durch Unternehmen den erwarteten Anforderungen bzw. Zielen entspricht.

Für Unternehmen ist es wichtig, Prozesse und Projekte effizient durchzuführen. Durch den hohen Konkurrenzdruck in der Baubranche ist daher bei der Planung und Durchführung von Prozessen eine Kontrolle erforderlich.

Qualitätsmanagement und Prozessoptimierungen sind daher notwendig, um möglichst effizient

<span id="page-16-2"></span><sup>1</sup>BREEAM: Bewertungssystem zur ökologischen, ökonomischen und soziokulturellen Nachhaltigkeit von Gebäuden. https://www.breeam.com/ (Datum des Zugriffs: 18.07.2019)

<span id="page-16-3"></span><sup>2</sup> LEED: Bewertungssystem zur ökologischen Nachhaltigkeit von Gebäuden. https://new.usgbc.org/leed (Datum des Zugriffs: 18.07.2019)

<span id="page-16-4"></span><sup>3</sup>CASBEE: Bewertungssystem der ökologischen Qualität von Gebäuden sowie deren Auswirkung auf die Umwelt. http://www.ibec.or.jp/CASBEE/english/ (Datum des Zugriffs: 18.07.2019)

<span id="page-16-5"></span><sup>4</sup>DGNB: Deutsche Gesellschaft für nachhaltiges Bauen. https://www.dgnb.de/de/ (Datum des Zugriffs: 18.07.2019)

<span id="page-16-6"></span><sup>5</sup>ÖGNI: Österreichische Gesellschaft für Nachhaltige Immobilienwirtschaft. https://www.ogni.at/ (Datum des Zugriffs: 18.07.2019)

arbeiten zu können und damit das bestmögliche Ergebnis zu erzielen. Oft werden Prozesse im Qualitätsmanagement nur überwacht, um Abweichungen zu erkennen und im Falle dieser steuernd eingreifen zu können (Soll-Ist Vergleiche). Mit dieser Methode erfolgt Prozessoptimierung als Reaktion auf eine Abweichung von der Planung.

Eine weitere Methode der Prozessoptimierung erfolgt mittels Check-Listen, bei denen darauf geachtet wird, funktionierende Prozesse zu wiederholen. Zusätzlich kann auf Handbücher zurück gegriffen werden, die, zumindest teilweise, eine Vorlage wiedergeben.

Weitere Methoden des Qualitätsmanagements sind Audits, SWOT-Analysen<sup>[6](#page-17-0)</sup> und Balanced Scorecards<sup>[7](#page-17-1)</sup>. Umfassende Erläuterungen befinden sich in der ÖNORM [\[ENISO9000\]](#page-180-2), ÖNORM [\[ENISO9001\]](#page-180-3) bzw. ÖNORM [\[ENISO9004\]](#page-180-4).

Prozesse können auch durch die Ermittlung eines Reifegrades optimiert werden. Dabei werden Prozesse bewertet, analysiert und es werden Möglichkeiten zur Verbesserung aufgezeigt, ohne jedoch eine genaue Anleitung hierfür zu geben. In der Softwareindustrie wird diese Methode bereits häufig angewendet und hat sich die letzten Jahre in weitere Industrien, darunter auch die Bauindustrie, ausgebreitet. Die Ermittlung des Reifegrades unternehmensinterner Prozesse ist eine Möglichkeit, um evaluieren zu können, wie gut diese Prozesse geplant und durchgeführt werden. In weiterer Folge kann dadurch eine Bewertung ganzer Unternehmen erfolgen und mögliche Fehlentwicklungen identifiziert und diesen entgegengewirkt werden.

Zur Überprüfung des Arbeitsfortschritts wird der Baufortschritt des Projektes oftmals anhand des Zeitplans oder die bereits verbrauchten finanziellen Mittel berechnet und den kalkulierten Terminund Kostenplänen gegenübergestellt. Der erhobene Ist-Zustand wird mit der Planung verglichen und anhand der Abweichungen werden die Fortschritte der Prozesse bewertet. Je nachdem wie groß die Abweichung des Ist-Zustandes vom Soll-Zustand ist, müssen Änderungen am Projekt vorgenommen werden. Kleinere Abweichungen können in vielen Fällen ohne großen Mehraufwand beseitigt werden. Neuplanungen können beispielsweise mit kurzfristig erhöhten Anstrengungen vermieden werden. Größere Abweichungen hingegen erfordern neue Planungen und Mehrkosten und stellen eventuell eine Gefahr für den Gesamterfolg eines Projektes dar.

Mittels Reifegradbewertungen können Prozesse während der Ausführungsphase bewertet und entsprechend für zukünftige Projekte angepasst werden, damit nicht nur auf Abweichungen tem-

<span id="page-17-0"></span><sup>6</sup>SWOT: Englisch für **S**trengths (Stärken), **W**eaknesses (Schwächen), **O**pportunities (Chancen) und **T**hreats (Risiken)

<span id="page-17-1"></span><sup>7</sup>Balanced Scorecard: Verbindungsglied zwischen Strategiefindung und -umsetzung. Finanzielle Kennwerte werden um Entwicklungsperspektiven, Kundenperspektiven und interne Prozessperspektiven ergänzt.

<span id="page-18-0"></span>porär reagiert wird, sondern auch für zukünftige Projekte Lehren gezogen und Verbesserungen der Prozesse etabliert werden.

### 1.2 Ziel der Arbeit

Ein Ziel dieser Arbeit ist es, einen Überblick über Reifegradbewertungen in der Literatur zu schaffen. Darüber hinaus werden Reifegradmodelle zur Anwendung in der Baubranche in den Mittelpunkt der Arbeit gestellt. Dabei soll aufgezeigt werden, welchen Ansatz bestehende Reifegradmodelle wählen und in welchen Bereichen diese Modelle Anwendung finden. Zusätzlich soll der Nutzen von Reifegradmodellen betrachtet werden.

Ein weiteres Ziel der Arbeit ist es, einen ersten Ansatz eines Reifegradbewertungsmodells für ausführende Prozesse im Zuge von Bauprojekten zu erarbeiten. Es sollen hierfür speziell die Prozesse Schalen, Bewehren und Betonieren betrachtet werden. Sie finden sowohl bei kleineren Projekten, als auch bei aufwendigen Projekten Anwendung und dienen dabei der Herstellung und Formgebung von Bauteilen. Diese Prozesse sind wichtiger Bestandteil bei der Realisierung vieler Bauprojekte in unterschiedlichen Bereichen wie Brückenbau, Tunnelbau und Hochbau.

In dieser Arbeit werden Möglichkeiten zur Bewertung und Verbesserung dieser Prozesse aufge-zeigt. Die Prozesse mitsamt ihren Teilprozessen werden in einem Prozessmodell<sup>[8](#page-18-1)</sup> dargestellt und somit eine Bewertung für jeden Teilprozess möglich gemacht. Zusätzlich sollen auf die Prozesse wirkende Einflussfaktoren berücksichtigt werden. Einflussfaktoren können sowohl von außerhalb des Unternehmens, wie Witterung, als auch von innerhalb des Unternehmens, wie Mitarbeiterqualifikation, wirken. Zur Berücksichtigung der Einflussfaktoren wird eine systemische Modellierung basierend auf dem Ansatz von System Dynamics<sup>[9](#page-18-2)</sup> angewandt. Die Bewertung bezieht sich auf Kosten, Zeit und Qualität der Ausführung. Es kann die ökonomische Dimension der Nachhaltigkeit des Unternehmens verbessert werden, indem das Verbesserungspotential aufgezeigt wird, welches zu einer Optimierung von Kosten und Aufwandswerten führen kann. Weiters kann davon die Kalkulation (Angebots-, Vor- und Nachkalkulation) profitieren, indem die Ermittlung von Kosten und Aufwandswerten verbessert wird.

Das Ergebnis der Arbeit stellt ein systemisches Prozessmodell für die ausgewählten Prozesse Schalen, Bewehren und Betonieren unter Einbeziehung von externen und internen Einflussfak-

<span id="page-18-1"></span><sup>8</sup>Prozessmodell: Abbildung von mehreren Prozessen und deren Zusammenhänge in einem Modell

<span id="page-18-2"></span><sup>9</sup>System Dynamics: Methode zur Modellierung, Simulation und Analyse von komplexen Problemen in sozioökonomischen Systemen

<span id="page-19-0"></span>toren sowie die Überführung des Prozessmodells in ein praxisorientiertes Anwendungsbeispiel für die Qualitätssicherung dieser Prozesse auf Basis der Reifegradbewertung dar.

#### 1.3 Forschungsfragen und Hypothese

In Bezug auf den Hintergrund der Masterarbeit sowie die gesetzten Ziele wurden folgenden Forschungsfragen formuliert:

- 1. Werden Reifegradmodelle in der Baubranche speziell im Nachhaltigen Bauen bereits angewandt?
- 2. Können ausführende Prozesse in diesem Fall Schalen, Bewehren und Betonieren systemisch modelliert werden?
- 3. Sind Reifegradmodelle für ausführende Prozesse Schalen, Bewehren, Betonieren in der Praxis anwendbar?

Aus den gewählten Forschungsfragen wird der vorliegenden Masterarbeit folgende Hypothese zu Grund gelegt:

Zur Erstellung bzw. praktischen Anwendung eines Reifegradmodells in der Baubranche ist ein systemisches Prozessmodell notwendig. Reifegradmodelle unterstützen in den Phasen der Kalkulation sowie in der Kontrolle von ausführenden Prozessen.

## <span id="page-19-1"></span>1.4 Aufbau der Arbeit

Die vorliegende Arbeit ist wie folgt gegliedert:

- Zu Beginn der Arbeit werden der Hintergrund für diese beschrieben und die Ziele definiert.
- Kapitel [2](#page-22-0) beschreibt die angewandten Methoden im Zuge der vorliegenden Masterarbeit.
- Die für diese Arbeit durchgeführte systematische Literaturrecherche wird in Kapitel [3](#page-28-0) beschrieben.
- Kapitel [4](#page-32-0) gibt einen Überblick über die Methode der Reifegradbewertung. Es wird die historische Entwicklung beschrieben sowie ihr Einsatz in verschiedenen Bereichen des Projektmanagements erläutert. Zusätzlich wird behandelt in welcher Form und auf welchen Gebieten Reifegradmodelle in der Baubranche bereits angewandt werden. In den

1.4 Aufbau der Arbeit

Unterkapiteln [4.7](#page-54-0) und Kapitel [4.8](#page-62-0) werden die zwei Reifegradmodelle, welche die weiteste Verbreitung finden, vorgestellt. Weiters werden die Vor- und Nachteile von Reifegradmodellen beschrieben.

- Für das systemische Prozessmodell wurde ein Anwendungsbeispiel mit den Prozessen Schalen, Bewehren und Betonieren erstellt. Diese werden in Kapitel [5](#page-76-0) beschrieben.
- In Kapitel [6](#page-88-0) wird die Modellierung des Anwendungsbeispiels sowie der Aufbau des Prozessmodells detailliert erläutert.
- Im vorletzten Kapitel [7](#page-136-0) werden Ergebnisse aus dem modellierten Prozessmodel dargestellt sowie die Überführung in ein Reifegradmodell adressiert. Zusätzlich werden alternative Anwendungsmöglichkeiten des Prozessmodells aufgezeigt.
- In Kapitel [8](#page-172-0) findet sich eine Zusammenfassung der Arbeit mit einem Ausblick auf mögliche Weiterentwicklung des Prozessmodells und dessen Anwendung.

Zitate aus der Fachliteratur werden sinngemäß wiedergegeben und durch Angabe des Hauptautors sowie des Jahres der Veröffentlichung in eckigen Klammern gekennzeichnet.

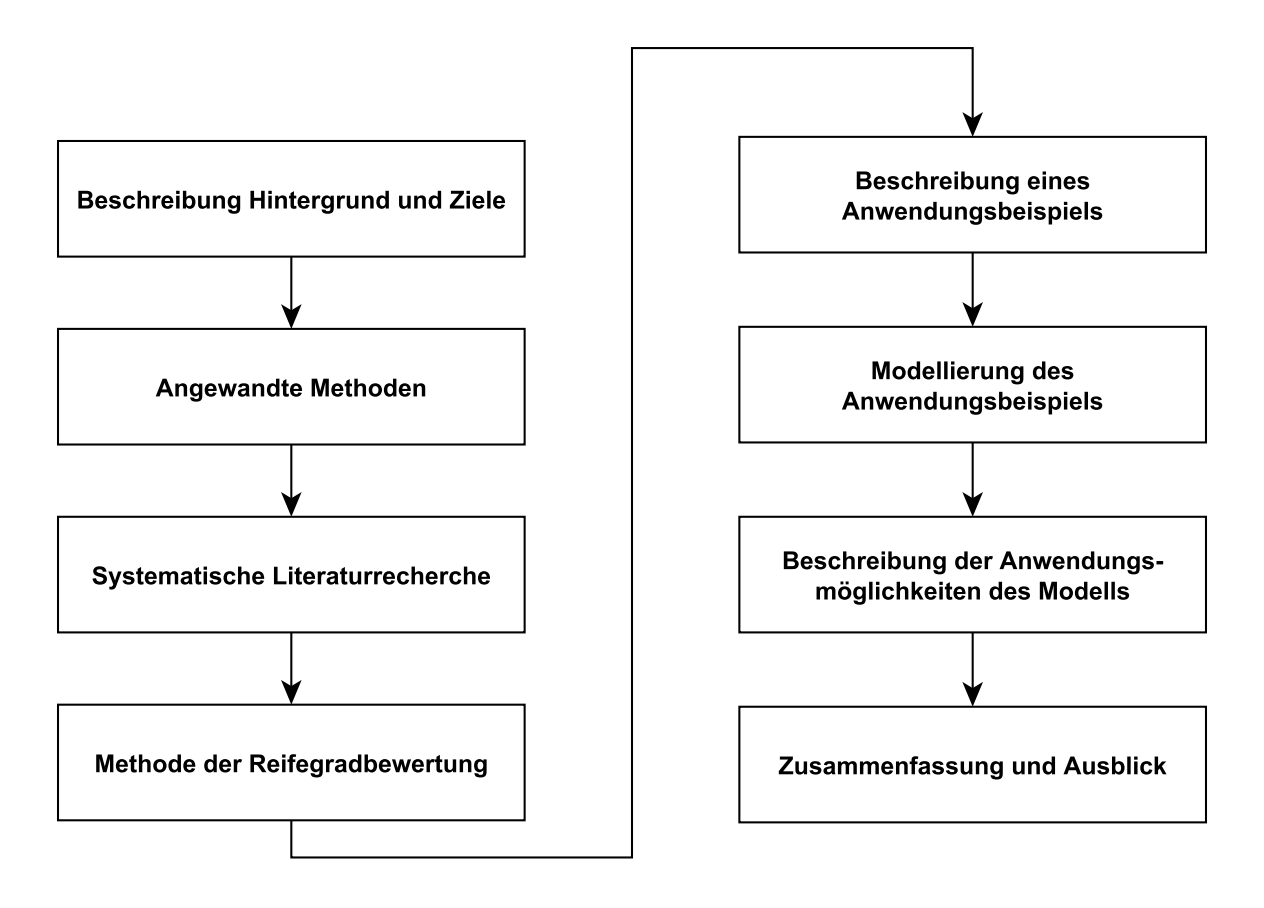

Abbildung 1.1: *Aufbau der Arbeit (eigene Darstellung)*

## <span id="page-22-0"></span>**2 Angewandte Methoden**

### <span id="page-22-1"></span>2.1 Systematische Literaturrecherche

Die systematische Literaturrecherche (SLR) ist ein in der Medizin entwickeltes Verfahren [\[Higg](#page-181-0)[ins2008\]](#page-181-0), um einen Überblick über relevante veröffentlichte Literatur für eine bestimmte Forschungsfrage zu erhalten.

Der erste Schritt im Zuge der SLR ist es, die Forschungsfrage zu formulieren. Anhand der Fragestellung werden Stichwörter (keywords) definiert - welche iterativ verfeinert werden können - und mit der Suche in relevanten Datenbanken gestartet. Zur Dokumentation sollten Datenblätter (Excel-Tabellen) zum Dokumentieren von Schlüsselwörtern, Datenbanken, Ausschlusskriterien, Anzahl der Artikel in jeder Phase usw. verwendet werden. In Phase 3 sollte sichergestellt werden, dass die gefundenen Artikel Antworten auf die formulierten Forschungsfragen geben.

Nachfolgend ist ein Kurzüberblick über die einzelnen Schritte der SLR dargestellt:

- 1. Überprüfung von relevanten Datenbanken (Science-direct, Springer, Science Knowledge, Scopus, G. Scholar etc.)
- 2. Zur Verbesserung der Qualität können erweiterte Sucheinstellungen verwendet werden (z.B. Ausschluss von nicht englischsprachigen Publikationen)
- 3. Ablegen aller gefundenen Artikel in der Publikationssoftware (z.B. Mendeley). Wichtig ist, dass auf eine sinnvolle Anzahl von Artikel abgezielt wird (hunderte, und nicht tausende). Werden zu viele Artikel gefunden, sollten die Schlüsselwörter bzw. die Forschungsfragen überarbeitet werden.
- 4. Phase 1: Die gefundenen Artikel werden auf Basis des Titels aussortiert.
- 5. Phase 2: Die Artikel aus Phase 1 werden auf Basis des Abstracts aussortiert. Zu diesem Zeitpunkt sind bereits Artikel vorhanden, welche die Forschungsfrage tangieren.
- 6. Phase 3: Die Artikel aus Phase 2 werden vollständig auf deren Brauchbarkeit geprüft und aussortiert
	- Cross-reading: Der Fokus wird auf relevante Punkte wie Methoden bzw. Ergebnisse gelegt
	- Vollständiges Lesen
	- Analyse der Artikel

Darüber hinaus wird der Snowball-Approach [\[Wohlin2014\]](#page-183-0) verwendet.

- Gespräche mit Experten über relevante Literatur
- Überprüfung der Literaturverzeichnisse der Artikel
- Überprüfung von Review-Artikeln

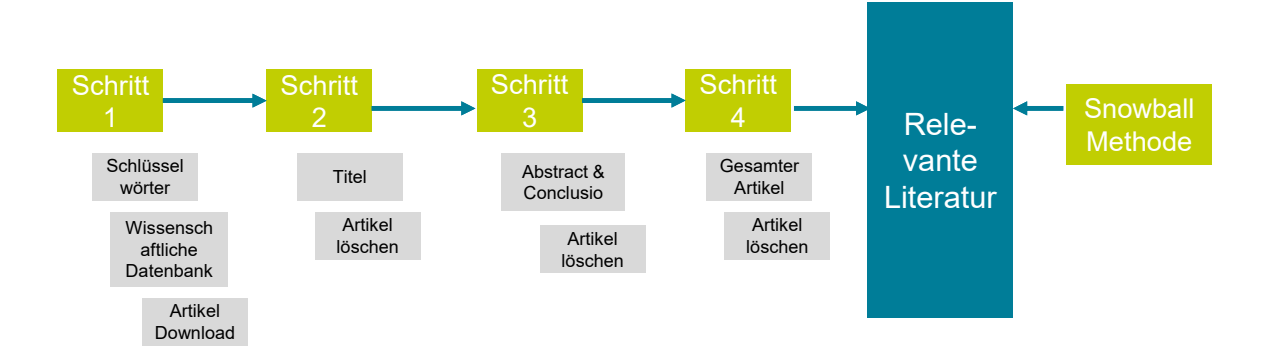

Abbildung 2.1: *Systematische Literaturrecherche (eigene Darstellung)*

<span id="page-23-0"></span>Kapitel [3](#page-28-0) dargestellt. The state of the state of the state of the state of the state of the state of the state of the state of the state of the state of the state of the state of the state of the state of the state of the Die verwendeten Datenbanken und Schlüsselwörter sowie die Ergebisse der SLR werden in

### <span id="page-23-1"></span>2.2 Systemische Modellierung

#### **2.2.1 System Dynamics**

System Dynamics wurde zuerst von [\[Forrester1964\]](#page-180-5) entwickelt, um das Verhalten komplexer Systeme zu erforschen. In komplexen Systemen ist oft nicht sofort ersichtlich durch was ein Verhalten ausgelöst wird. System Dynamics unterstützt dabei den Weg von Ursache und Wirkung aufzuzeichnen und damit wird es ermöglicht, in Firmen mittel- und langfristige Auswirkungen

2.2 Systemische Modellierung

vorherzusagen.

Komplexe Systeme können nur dann verstanden werden, wenn sie in ihrer gesamten Komplexität mit ihren Zusammenhängen zwischen ihren inneren Variablen betrachtet werden. Der Einsatz von System Dynamics ist vor allem dann sinnvoll, wenn ein System vorliegt, welches aus mehreren Variablen besteht. [\[Halford2005\]](#page-181-1) hat festgestellt, dass Menschen die Auswirkung bei Änderung eines Faktors, bei mehr als vier zusammenhängenden Faktoren, nicht mehr abschätzen können.

Vor allem bei veränderten Auswirkungen über die Zeit ist es für Menschen schwierig diese ohne Hilfsmittel vorherzusagen. In manchen Systemen ändert sich die Intensität von Auswirkungen über die Zeit. Mit Hilfe von System Dynamics ist es möglich, Auswirkungen aufzuzeigen, welche erst über eine mittel- bzw. längerfristige Periode auftreten.

In dieser Arbeit wurden die Prozesse Schalen, Bewehren und Betonieren betrachtet. Auf diese Prozesse wirken während der Ausführungsphase Einflussfaktoren, deren Auswirkungen schwer vorhersehbar sind, da sie sowohl direkt als auch indirekt auf die Prozesse einwirken. Die Prozesse und Einflussfaktoren werden mit ihren Zusammenhängen als Gesamtsystem modelliert.

Die Vielzahl der zusammenhängenden Faktoren machen das Gesamtsystem komplex. Um diese Komplexität handhabbar zu machen, wurden die Prozesse und Einflussfaktoren in dieser Arbeit systemisch modelliert, wobei die Dimensionen der Nachhaltigkeit nach [\[CEN/TC350\]](#page-180-1) berücksichtigt wurden, um nachhaltige Entwicklungen abbilden zu können. Mit der Berücksichtigung von nachhaltigen Entwicklungen, kann ein Unternehmen Qualitätssicherung betreiben. Ein Mittel hierfür ist die Reifegradmethode, da diese eine Qualitätssicherungsmethode darstellt.

#### <span id="page-24-0"></span>**2.2.2 Angewandtes Softwaretool**

Es wird die Software iMODELER<sup>[1](#page-24-1)</sup> für die Systemanalyse beziehungsweise zur Konstruktion des Prozessmodells angewendet. Dieser ermöglicht es Zusammenhänge von mehreren Einflussfaktoren auf Prozesse und deren Auswirkungen aufeinander darzustellen.

Die Vorteile des iMODELERs liegen in der einfachen graphischen Darstellung komplexer Sys-

<span id="page-24-1"></span><sup>&</sup>lt;sup>1</sup>iMODELER: Software zur graphischen Darstellung komplexer Systeme

teme, in den qualitativen beziehungsweise quantitativen Möglichkeiten die berücksichtigten Abhängigkeiten und Einflussfaktoren zu modellieren, in der anwenderfreundlichen Benutzeroberfläche sowie in der Durchführung von Berechnungen. Für die Modellierung selbst liegt dem iMODELER die Know-why Methode zu Grunde. Dies bedeutet, dass sich während der Modellierung zu den Verbindungen zwischen zweier Faktoren immer die vier Fragen der Knowwhy-Methode zu verifizieren sind. Die Fragen dabei lauten:

- Was führt direkt zu einer Erhöhung des Faktors?
- Was führt direkt zu einer Verringerung des Faktors?
- Was könnte in Zukunft direkt zu einer Erhöhung führen?
- <span id="page-25-0"></span>Was könnte in Zukunft direkt zu einer Verringerung führen?

#### 2.3 Methode der Reifegradbewertung

Reifegradmodelle stellen eine Basis zur Verfügung, auf der Strategien zur Nachhaltigkeit entwickelt werden können. Diese Strategien basieren auf der "best-practice" Methode, welche Musterprozesse als Referenz heranzieht, um dadurch Verbesserungen der Prozesse im Unternehmen zu erreichen [\[Machadoa2017\]](#page-182-0).

Das erste Reifegradmodell, welches mit modernen Reifegradmodellen vergleichbar ist, war jenes von [\[Crosby1979\]](#page-180-6) entwickelte Modell aus dem Jahr 1979. In weiterer Folge entwickelte Software Engineering Institute (SEI) in den späten 80ern das Reifegradmodell CMM (Capability Maturity Model), welches in den 2000er Jahren durch dessen Nachfolger CMMI (Capability Maturity Model Integration) abgelöst wurde.

Parallel dazu wurden weitere Modelle entwickelt. Unter anderem wurde versucht mittels Normen ein Reifegradmodell zu erstellen. Das Modell SPiCE (Software Process Improvement and Capability dEtermination) wurde 1993 durch die ISO (International Standards Organization) entwickelt [\[Caralli2012\]](#page-180-7).

Da Reifegradmodelle ursprünglich aus der Softwareindustrie stammen, wurden die meisten Reifegradmodelle auch für diese entwickelt. Inzwischen wurden zusätzlich Reifegradmodelle, welche in anderen Branchen angewendet werden können, erarbeitet. Diese umfassen meist Themen aus dem Management Bereich.

2.3 Methode der Reifegradbewertung

<span id="page-26-2"></span>Gestaltet sind Reifegradmodelle mit einer fünfstufigen Reifegradskala und der Beschreibung der betrachteten Prozessgebiete<sup>[2](#page-26-0)</sup>. Die einzelnen Reifegradstufen<sup>[3](#page-26-1)</sup> bauen aufeinander auf (Abblildung [2.2](#page-26-2) gibt eine vereinfachte Darstellung wieder). Dabei müssen Standards für Prozessgebiete erfüllt sein, um eine Einstufung zu erhalten. Je besser diese Standards erfüllt sind, desto höher erfolgt die Einstufung.

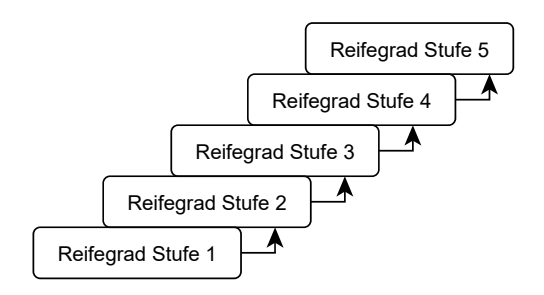

Abbildung 2.2: *Darstellung von Reifegradstufen anhand einer fünfstufigen Skalierung (eigene Darstellung)*

Es wird weiters zwischen zwei Arten von Reifegradmodellen unterschieden, den "Maturity Models" (Reifegradmodelle) und den "Capability Models" (Fähigkeitsgradmodelle). Diese zwei Begriffe unterscheiden sich dadurch, was genau bewertet wird. Von "Maturity Models" wird ge-sprochen, wenn die Bewertung für das Unternehmen als Gesamtes über den Reifegrad<sup>[4](#page-26-3)</sup> erfolgt. Wenn Unternehmensbereiche oder Prozesse[5](#page-26-4) einzeln über einen Fähigkeitsgrad[6](#page-26-5) bewertet werden, spricht man von "Capability Models" [\[Hsieh2009\]](#page-181-2).

In der vorliegenden Arbeit wurde ein Ansatz für ein Reifegradmodell zu den ausführenden Prozessen Schalen, Bewehren und Betonieren erstellt. Diese Prozesse wurden mitsamt ihren Teilprozessen systemisch in einem Prozessmodell modelliert. Zusätzlich wurden Einflussfaktoren, die in Bauprojekten wirken, modelliert. Das Bewertungssystem wurde so gestaltet, dass die Bewertung über die Berücksichtigung der Einflussfaktoren auf die Prozesse, mittels einer NPLF-Bewertung[7](#page-26-6) durchgeführt wird.

Abbildung [2.3](#page-27-0) zeigt den Zusammenhang zwischen dem systemischen Prozessmodell und dem Ansatz einer Fähigkeitsgrad-(FG) und Reifegradbewertung (RG).

<span id="page-26-0"></span><sup>2</sup>Prozessgebiete: Bestehen aus mehreren Praktiken die zusammen umgesetzt das Ziel erfüllen, eine Verbesserung in ihrem Gebiet zu erreichen

<span id="page-26-1"></span><sup>3</sup>Reifegradstufen: Charakterisiert die Reife einer Organisationseinheit im Rahmen des angewendeten Reifegradmodells

<span id="page-26-3"></span><sup>4</sup>Reifegrad: Grad der Verbesserung von Prozessen in einem Satz von Prozessgebieten

<span id="page-26-4"></span><sup>&</sup>lt;sup>5</sup>Prozess: Mehrere zusammenhängende Tätigkeiten, die Eingaben in Ausgaben umwandeln

<span id="page-26-5"></span><sup>&</sup>lt;sup>6</sup>Fähigkeitsgrad: Erreichte Prozessverbesserung innerhalb eines einzelnen Prozessgebiets

<span id="page-26-6"></span><sup>7</sup>NPLF: **N**ot achieved (nicht erfüllt), **P**artially achieved (teilweise erfüllt), **L**argly achieved (größtenteils erfüllt), **F**ully achieved (vollständig erfüllt)

2 Angewandte Methoden

<span id="page-27-0"></span>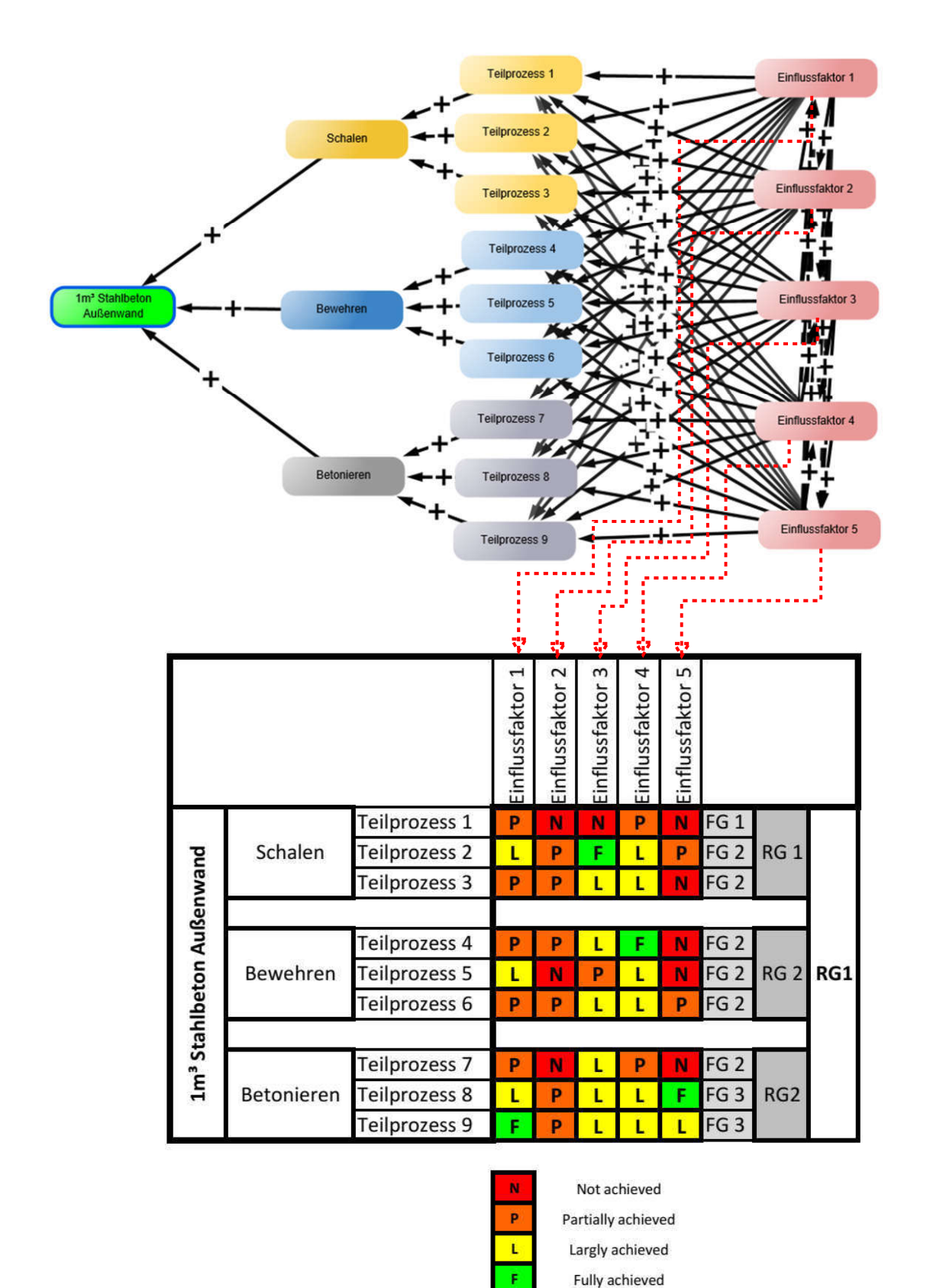

Abbildung 2.3: *Darstellung des Zusammenhangs des systemischen Prozessmodells und der Reifegradbewertung (eigene Darstellung)*

# <span id="page-28-0"></span>**3 Systematische Literaturrecherche - SLR**

Es wurde eine systematische Literaturrecherche durchgeführt um einen Überblick über den Stand der Technik zu Reifegradmodellen in der Baubranche zu schaffen.

Hierfür wurde auf das Portal ScienceDirect zugegriffen, um nach relevanten Artikeln über Reifegradmodelle in der Baubranche zu suchen.

Wie bereits in Kapitel [2.1](#page-22-1) beschrieben wurden Schlüsselwörter miteinander kombiniert, um relevante Ergebnisse zu erhalten. Würde man lediglich nach dem Wort "maturity" auf SienceDirect suchen, findet man allein in den Jahren von 2000 bis 2017 mehr als 105 088 Artikel. Sucht man alleine nach dem Wort "capability", so findet man im selben Zeitraum 547 281 Artikel.

Daher wurden bei der Literaturrecherche diese Schlüsselwörter, sowie weitere Wörter mit Bezug zu Reifegradmodellen, mit "construction" und "engineering" kombiniert. Folgende Kombinationen fanden Anwendung:

- "Maturity" AND "Construction"
- "Capability" AND "Construction"
- "capab\*" AND "Construction"
- "CMMI" AND "Construction"
- "SPICE" AND "Construction"
- "Maturity" AND "Engineering"
- "Capability" AND "Engineering"
- "capab\*" AND "Engineering"
- "CMMI" AND "Engineering"
- "SPICE" AND "Engineering"

Um relevante Artikel zu identifizieren, wurden mehrere Auswahlkriterien angewandt. Ein erstes Auswahlkriterium war, dass nur nach peer-revieweden Artikeln gesucht wurde. Das bedeutet, dass Bücher zu dem Thema nicht berücksichtigt wurden. Weiters wurden nicht englischsprachige Publikationen ausgeschlossen.

Zusätzlich war die Aktualität ein Kriterium. Artikel die vor dem Jahr 2000 veröffentlicht wurden, wurden ausgeschlossen. Sollten über den Snowball-Approach [\[Wohlin2014\]](#page-183-0) Artikel relevant werden, die vor dem Jahr 2000 veröffentlicht wurden, so werden diese dennoch inkludiert. Dies ist dann der Fall, wenn sich mehrere der herausgesuchten Artikel darauf beziehen.

Weitere Auswahlkriterien waren der Titel des Artikels, sowie im Zweifelsfall Keywords, Abstract und die Schlussfolgerung. Die ersten Artikel wurden anhand des Titels aussortiert, wenn dieser darauf schließen lies, dass der Artikel für die vorliegende Masterarbeit nicht relevant ist.

Die verbliebenen Artikel wurden daraufhin auf Basis des Abstracts und der Schlussfolgerung aussortiert. Die restlichen Artikel wurden durch Cross-reading und Durchlesen vollständig auf ihre Brauchbarkeit überprüft.

Insgesamt wurden während der Literaturrecherche 60 Artikel herausgesucht, die zwischen 2000 und 2017 erschienen sind, wobei der Großteil der Artikel nach 2007 veröffentlicht wurde.

Abbildung [3.1](#page-29-0) zeigt die Anzahl der für diese Arbeit herausgesuchten Artikel bezogen auf das Veröffentlichungsjahr. Dabei ist erkenntlich, dass ein Anstieg an veröffentlichten Artikeln seit dem Jahr 2000 stattgefunden hat. Der vorläufige Höhepunkt mit neun veröffentlichen Artikeln war im Jahr 2015. Mit 8 veröffentlichten Artikeln folgen die Jahre 2011 und 2014 knapp dahinter.

<span id="page-29-0"></span>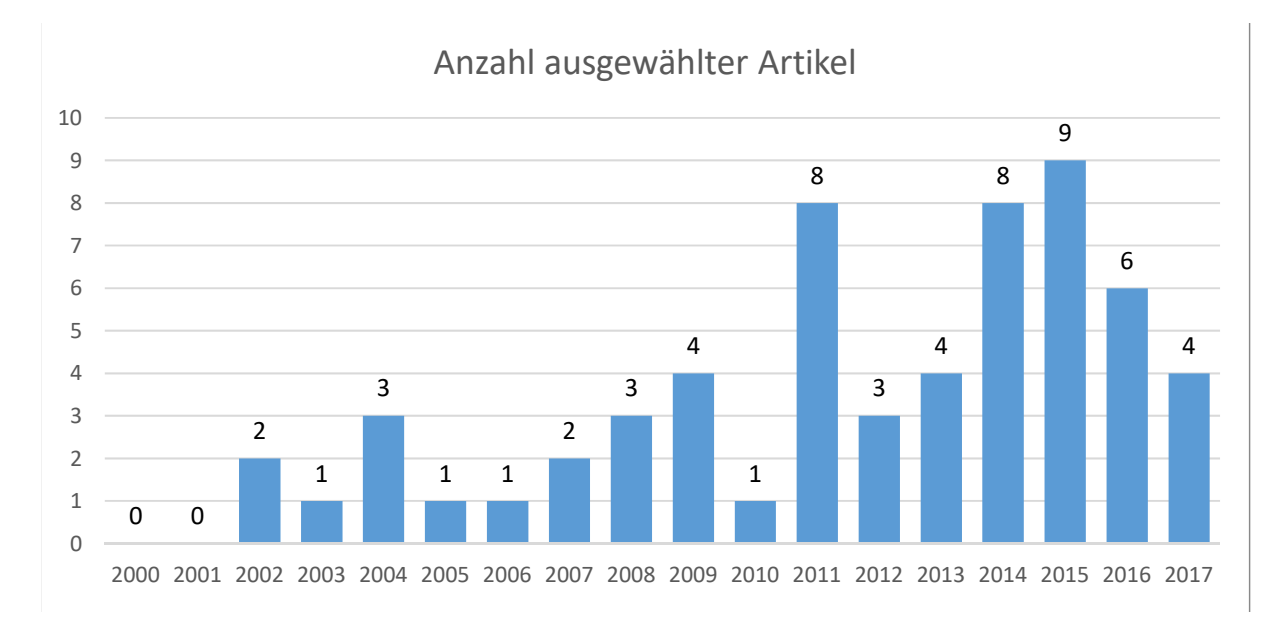

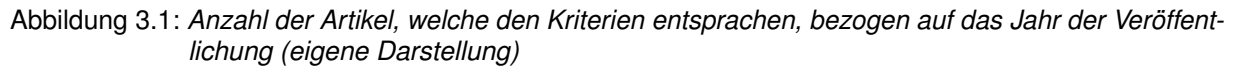

Artikel zu Reifegradbewertung behandeln unterschiedlichen Industrien und Unternehmensbereiche. Laut [\[Machadoa2017\]](#page-182-0) finden Reifegrade in verschiedenen Gebieten, wie Qualitätsmanagement und Produktentwicklung, Anwendung. Thematisch gesehen werden Reifegradmodelle am häufigsten im Zusammenhang mit der IT-Branche betrachtet [\[Gomes2015\]](#page-181-3). In der Baubranche werden die meisten Reifegradmodelle für Projektmanagement [\[Sun2009\]](#page-183-1) sowie Risiko- und Wissensmanagement eingesetzt [\[Hwang2014;](#page-181-4) [Jia2011;](#page-182-1) [Serpella2014;](#page-183-2) [Wibowo2017\]](#page-183-3). Zusätzlich wurde ein Reifegradmodell für Mega Projekte in China entwickelt [\[Jia2011\]](#page-182-1).

Viele der vorgestellten Reifegradmodelle basieren auf dem von [\[SEI2011\]](#page-183-4) entwickelten Reifegradmodell CMMI, welches Reifegrade in fünf Stufen einteilt. CMMI baut dabei auf Ansätzen auf, die [\[Crosby1979\]](#page-180-6) bereits 1979 bildete. Die Einteilung in Reifegrade basiert auf der Bewertung von Prozessen [\[Hermans2014\]](#page-181-5). Die Bewertung selbst reicht von "nicht durchgeführt" bis "kontinuierlich verbessert" [\[Tahri2015\]](#page-183-5).

Eine weitere häufig angewandte Methode der Reifegradbewertung ist SPiCE, welche in der Norm [\[ISO15504\\_1\]](#page-181-6) beschrieben wird [\[Caralli2012\]](#page-180-7). Diese wurde inzwischen in die [\[ISO/IEC33001\]](#page-181-7) überführt.

Reifegradmodelle können unterschiedliche Perspektiven aufzeigen, um Unternehmen dabei zu unterstützen, Potentiale und Bedürfnisse zu erkennen und den Unternehmenserfolg zu steigern, indem Prozesse verbessert werden [\[Mani2010;](#page-182-2) [Gomes2015\]](#page-181-3). Dabei bewerten sie meist Prozesse und Strukturen [\[Mettler2011\]](#page-182-3). Sie werden als Summe von Taten, Einstellung und Wissen betrachtet [\[Andersen2003a\]](#page-180-8).

Der Aufbau verschiedener Reifegradmodelle kann unterschiedlich sein, jedoch weisen alle das Prinzip der Einteilung in Reifegrade anhand von Prozessgebieten auf [\[Proenca2016\]](#page-182-4). Zusätzlich geben viele Reifegradmodelle eine Roadmap für Verbesserungsmöglichkeiten in Unternehmen an [\[Caralli2012\]](#page-180-7). Ziele die durch Reifegradmodelle erreicht werden sollen, müssen messbar sein [\[Itzel2017\]](#page-182-5).

Mittels Reifegradmethode bewertete Prozesse werden analysiert und in weiterer Folge sollten diese verbessert werden. Dies ist ein Vorgang der immer wieder wiederholt werden muss damit sichergestellt wird, dass sich ein Unternehmen auf der gewünschten Reifegradstufe befindet [\[Serpell2016;](#page-183-6) [Dumas2013\]](#page-180-9).

In der Literatur gefundene Probleme mit Reifegradmodellen entstehen meist durch schlechte Einführung in Unternehmen und schlechter Kommunikation mit Mitarbeitern [\[Kamprath2011;](#page-182-6) [Backlund2014a\]](#page-180-10). Auch die Art der Durchführung der Bewertung steht in der Kritik, da diese intern oder extern durchgeführt werden kann. Während bei unternehmensinterner Bewertung die Gefahr gesehen wird, dass Ergebnisse zu Gunsten des Unternehmens verfälscht werden, wird bei der externen Bewertung der zusätzliche Kostenaufwand kritisiert [\[Kwak2002\]](#page-182-7).

Eine genaue Beschreibung zu Reifegradmodellen in der Literatur und der Reifegradmethode findet sich im folgenden Kapitel [4.](#page-32-0)

## <span id="page-32-0"></span>**4 Die Methode der Reifegradbewertung**

[\[Andersen2003a\]](#page-180-8) bezeichnet die Reife eines Unternehmens als Summe von Taten, Einstellung und Wissen. Reifegradmodelle folgen meist der Leistungsmethode, was bedeutet, dass Leistungen in einem Unternehmen bewertet werden, um diese anschließend verbessern zu können [\[Wendler2012a\]](#page-183-7). Sie sind eine Unterstützung für Firmen ihre unternehmensinternen Prozesse gegen festgeschriebene Standards zu bewerten [\[Ghoddousi2011\]](#page-181-8).

Reifegradmodelle können als Buisness Process Modelle bezeichnet werden, da sie sich damit befassen, Prozesse zu analysieren, zu bewerten und in weiterer Folge zu verbessern. Dieser Vorgang muss in regelmäßigen Abschnitten wiederholt werden, um sicherzustellen, dass ein Prozess auf dem für ein Unternehmen besten Level bleibt [\[Serpell2016;](#page-183-6) [Dumas2013\]](#page-180-9) (siehe Abbildung [4.1\)](#page-32-1).

<span id="page-32-1"></span>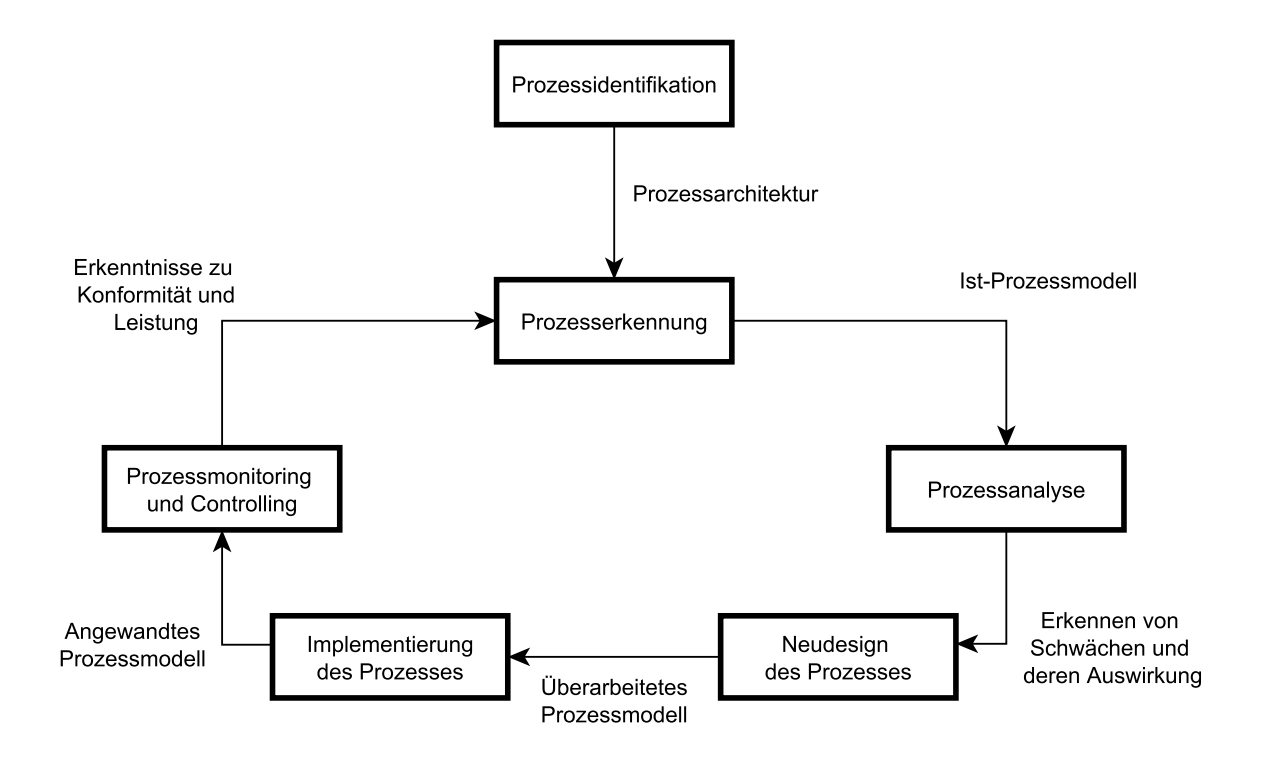

Abbildung 4.1: *Lifecycle zur Prozessverbesserung (in Anlehnung an [\[Dumas2013\]](#page-180-9))*

Nach [\[Machadoa2017\]](#page-182-0) finden Reifegrade in verschiedenen Gebieten, wie Qualitätsmanagement und Produktentwicklung, Anwendung. Sie stellen dabei eine Basis zur Verfügung, um Strategien zu nachhaltigen Entwicklungen eines Unternehmens zu fördern, welche auf der "best-practice" Methode beruhen.

Thematisch gesehen werden Reifegradmodelle am häufigsten im Zusammenhang mit der IT-Branche betrachtet [\[Gomes2015\]](#page-181-3). In der Baubranche werden Reifegradmodelle meist im Bereich des Managements eingesetzt. Speziell Risikomanagement wird häufig behandelt, wie an den Beispielen von [\[Hwang2014\]](#page-181-4) und [\[Serpella2014\]](#page-183-2) dargestellt wird.

Das Ziel von Reifegradmodellen ist, dass sich Unternehmen und Prozesse über die Zeit in den Punkten Kompetenz, Wissen und Einstellung entwickeln und dadurch auf einen gewünschten, höheren Reifegradlevel aufsteigen. Jeder Reifegrad bildet dabei die Grundlage für den nächst Höheren [\[Goksen2015\]](#page-181-9).

Bei der Gestaltung neuer Reifegradmodelle besteht die Herausforderung darin, diese weder zu kompliziert, noch zu simpel zu gestalten. Durch zu komplizierte Gestaltung entsteht die Gefahr, dass ihre Anwendung erschwert wird. Darunter kann die Wirtschaftlichkeit eines Reifegradmodells leiden. Zu einfach gestaltete Reifegradmodelle können allerdings an Aussagekraft verlieren [\[Proenca2016\]](#page-182-4).

Der Aufbau von Reifegradmodellen kann sich von Modell zu Modell unterscheiden. Einige Eigenschaften können häufiger Anwendung finden als andere. [\[Proenca2016\]](#page-182-4) gibt an, dass die meisten Reifegradmodelle folgende Punkte aufweisen:

- Name des Reifegradmodells
- Anzahl an Reifegradstufen
- **Einteilung und Anzahl von Prozessgebieten**
- **Reifegrad Definitionen**

[\[Caralli2012\]](#page-180-7) sieht als weitere wichtige Komponenten von Reifegradmodellen folgende Punkte:

- **Domäne des Reifegradmodells**
- **Beschreibung der Bewertungsmethode**
- Vorgabe einer Roadmap für Verbesserungen

Die meisten Reifegradmodelle bestehen aus einem Bewertungssystem zur Evaluierung des Rei-

4.1 Historische Entwicklung von Reifegradmodellen

fegrades. Laut [\[Mani2010\]](#page-182-2) können diese unterschiedliche Perspektiven aufzeigen, um Unternehmen dabei zu unterstützen Potentiale und Bedürfnisse zu erkennen und den Unternehmenserfolg zu steigern.

Um dies zu erreichen, müssen Ziele für zu erfüllende Anforderungen an unternehmensinterne Prozesse definiert werden. Um ermitteln zu können, dass diese Ziele erreicht werden, müssen diese messbar sein, da nur durch messbare Ziele nachhaltige Verbesserungen gewährleistet werden können. Dass bedeutet, dass Messbarkeit der Ziele essenziell ist [\[Itzel2017\]](#page-182-5).

Die Bewertung von Prozessen mittels Reifegradmodellen ist meist zweidimensional gestaltet, mit Schlüsselprozessen auf der einen Achse und die Stufen der Reife, welche den Reifegradlevel wiedergeben, auf der anderen [\[Hermans2014\]](#page-181-5).

Die Level bestehen aus einer Skala, welche von "nicht durchgeführt" bis "kontinuierlich verbessert" mehrere Ebenen beschreibt. Unterschiedliche Reifegradmodelle unterscheiden sich dabei in der Anzahl der Ebenen wobei die meisten Reifegradmodelle vier oder fünf Ebenen aufweisen [\[Tahri2015\]](#page-183-5).

Die Stufen von Reifegradmodellen repräsentieren einen sich entwickelnden Prozess von Praktiken und Erfahrungen. Dadurch entstehen innerhalb eines Unternehmens Standards mit einem Fokus auf, Innovationen, kontinuierlicher Verbesserungen und langfristigen Vorteilen [\[Macha](#page-182-0)[doa2017\]](#page-182-0).

#### <span id="page-34-0"></span>4.1 Historische Entwicklung von Reifegradmodellen

Das erste Reifegradmodell, welches mit modernen Reifegradmodellen vergleichbar ist, war jenes von [\[Crosby1979\]](#page-180-6) entwickelte Reifegradmodell aus dem Jahr 1979. Dieses hatte bereits fünf aufeinander aufbauende Reifegradstufen und sechs Kategorien in denen Reife gemessen wurde.

1986 wurde das Software Engineering Institute (SEI) der Carnegie Mellon University, USA, durch die U.S. Airforce dazu beauftragt, ein Reifegradmodell zu entwickeln und zu standardisieren, mit dem Vertragspartner für Software bezüglich ihrer Fähigkeiten bewertet werden können. Das entwickelte Reifegradmodell basierte auf der Arbeit von [\[Crosby1979\]](#page-180-6).

In weiterer Folge entwickelte SEI in den späten 80ern und Anfang der 90er das Reifegradmodell CMM (Capability Maturity Model). Dieses gab Standards in fünf Reifegradstufen vor, über die ein Unternehmen eine Bewertung durchführen konnte. Das Konzept des Reifegradmodells konnte auch für nicht Software Unternehmen übernommen werden, obwohl es für Softwareunternehmen entwickelt wurde.

CMM wurde in den 2000er Jahren durch dessen Nachfolger CMMI (Capability Maturity Model Integration) abgelöst.

Parallel dazu wurden weitere Reifegradmodelle entwickelt. Das Reifegradmodell SPiCE (Software Process Improvement and Capability dEtermination) wurde 1993 durch die ISO (International Standards Organization) entwickelt und wurde in der [\[ISO15504\\_1\]](#page-181-6) beschrieben. Dieses sollte bei der Entwicklung und Validierung von Software international unterstützen [\[Caralli2012\]](#page-180-7). Inzwischen wurde SPiCE in die [\[ISO/IEC33001\]](#page-181-7) übergeführt.

Eine Unterscheidung verschiedener Reifegradmodelle kann darin gemacht werden, dass moderne Reifegradmodelle speziell für einzelne Industriezweige, allgemein für mehrere Industriezweige oder für einzelne Unternehmensbereiche entwickelt wurden.

# <span id="page-35-0"></span>4.2 Anwendung der Methode

Die Methode der Reifegradmodelle wird angewendet, wenn eine Prozessverbesserung innerhalb eines Unternehmens erreicht werden soll. Dies kann einzelne Prozesse betreffen, aber auch Prozessgruppen als Gesamtes.

Die meisten Reifegradmodelle bewerten qualitativ Prozesse und Strukturen in Unternehmen. Weiters können Technologien mittels Reifegradmodellen bewertet werden [\[Mettler2011\]](#page-182-3).
4.3 Universell anwendbare Reifegradmodelle

Um Reifegradmodelle anwenden zu können, müssen Ziele definiert werden, die erreicht werden sollen. Darunter fallen der angestrebte Reifegrad und die Festlegung des Bereiches der bewertet werden soll [\[SEI2011\]](#page-183-0).

Einige Reifegradmodelle teilen Prozesse<sup>[1](#page-36-0)</sup> in übergeordnete Prozessgebiete<sup>[2](#page-36-1)</sup> ein, die es erleichtern sollen, die Bewertung in dem gewünschten Ausmaß durchführen zu können. Das bedeutet, dass man nur diejenigen Prozessgebiete zur Bewertung heranziehen muss, die für ein gewünschtes Ziel relevant sind.

Wurden Ziele definiert und Prozessgebiete festgelegt, müssen die Prozesse des Unternehmens bewertet werden. Sie werden mit der Beschreibung zu den Prozessen verglichen und der Grad bestimmt, wie weit sie die Anforderungen erfüllen.

Das Reifegradmodell SPiCE sieht eine NPLF-Bewertung<sup>[3](#page-36-2)</sup> vor. Dies ist eine vierstufige Bewertung, welche von "nicht erfüllt" bis "vollständig erfüllt" reicht (siehe Kapitel [4.8\)](#page-62-0).

Reifegrade sind der NPLF-Bewertung entsprechend definiert. Ein Reifegrad wird dadurch definiert, wie viele der bewerteten Prozesse ein vorgegebenes Ergebnis aus der NPLF-Bewertung aufweisen. Der höchste Grad wird nur dann erreicht, wenn der Großteil der Prozesse eine "vollständig erfüllt" Bewertung erreicht [\[ISO/IEC33001\]](#page-181-0).

Einige sind so gestaltet, dass sie nur für eine Branche geeignet sind, andere lassen sich allgemein branchenübergreifend anwenden, oder sind so gestaltet, dass eine Adaptierung leicht möglich ist. Allgemein anwendbare Reifegradmodelle befassen sich mit Projektmanagement und Projektabwicklung, einige Reifegradmodelle fokussieren sich auf Teilbereiche des Projektmanagements, wie Risikomanagement und Wissensmanagement [\[Jia2011\]](#page-182-0).

# 4.3 Universell anwendbare Reifegradmodelle

Universell anwendbare Reifegradmodelle sind Modelle, die einer Organisation dabei helfen sollen ihre Prozesse zu verbessern und damit den Unternehmenserfolg zu steigern. Universelle

<span id="page-36-0"></span><sup>1</sup>Prozess: Satz von Tätigkeiten, die in Wechselwirkung stehen und Eingaben in Ergebnisse umwandeln [\[ISO15504\\_1\]](#page-181-1)

<span id="page-36-1"></span><sup>&</sup>lt;sup>2</sup>Ein Prozessgebiet besteht aus mehreren Praktiken, die zusammen umgesetzt das Ziel erfüllen, eine Verbesserung in dem Prozessgebiet zu erreichen

<span id="page-36-2"></span><sup>3</sup>NPLF: **N**ot achieved (nicht erfüllt), **P**artially achieved (teilweise erfüllt), **L**argly achieved (größtenteils erfüllt), **F**ully achieved (vollständig erfüllt)

Reifegradmodelle befassen sich hauptsächlich mit Projektmanagement in einer Form, die in mehreren Industrien Anwendung finden kann (z.B. CMMI).

Ein universell anwendbares Reifegradmodell ist Project Management Maturity Model (PMMM). PMMM ist ein Reifegradmodell mit fünf Reifegradstufen, dass zehn Wissensgebiete umfasst, welche in die Bewertung einfließen und einen allgemeinen Fahrplan zur Unternehmensverbesserung wiedergibt. Die erste Version wurde 2002 veröffentlicht, die zweite Version 2007. PMMM hilft, Managementprozesse systematisch und effektiv zu verbessern [\[Gomes2015\]](#page-181-2).

Andere Reifegradmodelle behandeln auch spezielle Teilgebiete von Projektmanagement, wie Risikomanagement und Wissensmanagement.

# 4.4 Reifegradmodelle für Risikomanagement

Der Begriff Risiko ist ein negativ behafteter Begriff und wird mit schlechten Auswirkungen verbunden. Allerdings wird er in der Literatur immer wieder auch als eine positive Abweichung von einem Plan beschrieben, indem unerwartet eintretende positive Auswirkungen ebenfalls unter dem Begriff Risiko genannt werden.

Diese positiven Abweichungen werden als Chancen bezeichnet, da man diese forcieren könnte und dadurch den Projekterfolg weiter steigern kann. Werden Chancen unter dem Begriff Risiko miteinbezogen, so werden die negativen Auswirkungen als Gefahren bezeichnet.

Diese unterschiedlichen Möglichkeiten der Definition können zu Missverständnissen führen (siehe Abbildung [4.2\)](#page-38-0).

4.4 Reifegradmodelle für Risikomanagement

<span id="page-38-0"></span>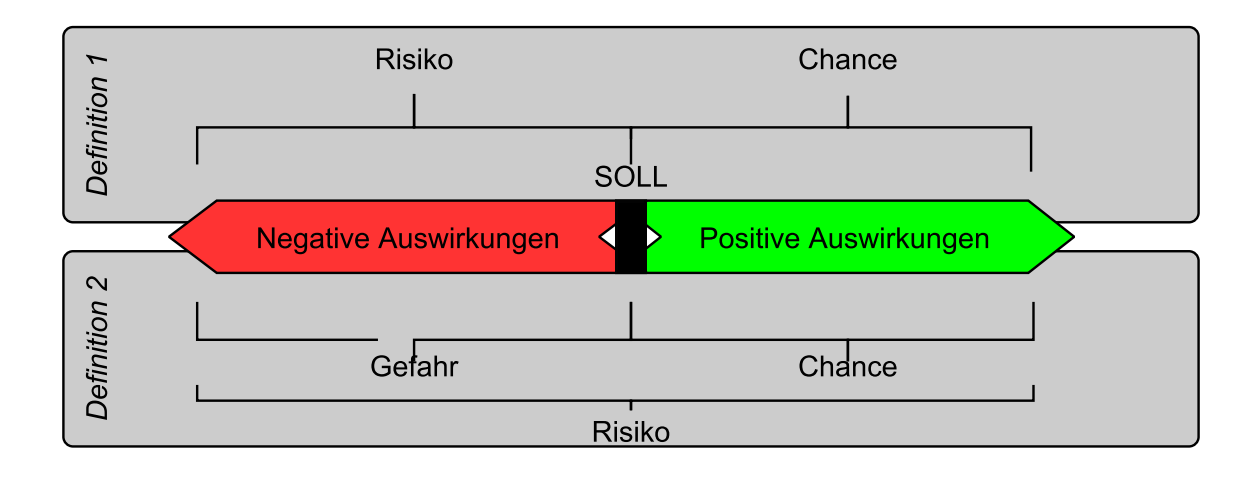

Abbildung 4.2: *Definitionen von Risiko (in Anlehnung an [\[Hofstadler2014b\]](#page-181-3))*

Wichtig für das Management von positiven und negativen Auswirkungen ist die Kenntnis der Eintrittswahrscheinlichkeiten. Dadurch kann die erforderliche Intensität des Risikomanagements bereits im Vorhinein eingeschätzt werden [\[Hofstadler2014b\]](#page-181-3).

Risiko ist Teil eines jeden Bauprojektes, daher besteht in der Industrie der Drang danach Risiko und dessen negative Auswirkungen möglichst zu minimieren. Für diesen Zweck wurden auch Reifegradmodelle erstellt, die ein Unternehmen dabei unterstützen sollen ihr Risikomanagement zu verbessern und somit negative Ereignisse möglichst gering zu halten (z.B. RMMS) [\[Jia2013\]](#page-182-1).

Bei der Durchführung von Bauprojekten passieren 30% aller Unfälle weltweit, obwohl nur 10% der weltweit Beschäftigten in diesen Projekten tätig sind. Ein Grund für dieses Problem besteht darin, dass die meisten Bauunternehmen klein- und mittelgroße Unternehmen sind, die, auch aufgrund des häufig angewendeten Billigstbieterprinzips, oft nicht die finanziellen Möglichkeiten haben ein eigenes Risikomanagement zu implementieren [\[Zalk2011\]](#page-183-1).

Auch die Unikatstellung von Bauprojekten und die Anzahl von Beteiligten trägt zu einem erhöhten Risiko bei, da dadurch jedes Projekt andere Eigenschaften aufweist. Außerdem dauern Bauprojekte oft mehrere Monate, sodass auftretende Risiken zu Beginn noch nicht vollkommen abschätzbar sind und damit ein gutes Risikomanagement erforderlich machen können [\[Rafindadi2014\]](#page-182-2).

Um Risikomanagement erfolgreich durchführen zu können, muss ein Unternehmen Zeit und

Ressourcen aufwenden, um Risiken identifizieren zu können. Identifizierte Risiken müssen evaluiert und bewertet werden, damit entsprechende Gegenmaßnahmen getroffen werden können [\[Salawu2015b\]](#page-183-2).

Vor allem in kleineren Projekten wird Risikomanagement oft aufgrund Zeitmangels, Budgetmangels und geringer Profitmargen nicht ausreichend implementiert [\[Hwang2014\]](#page-181-4).

Falls dennoch eine Form von Risikomanagement Anwendung findet, wird dieses oft unzureichend angewandt, was meist aus ungenügend Wissen darüber resultiert. Gutes Risikomanagement zeichnet sich durch Fachwissen, Erfahrung und Methodik aus. Darunter versteht man auch die Beachtung äußerer Einflussfaktoren [\[Serpella2014\]](#page-183-3).

Die meisten Reifegradmodelle zu Risikomanagement in der Bauindustrie befassen sich mit unterschiedlichen Prozessen (z.B. Risiko-Identifizierung). Häufig gibt es Überschneidungen, aber nicht jedes Reifegradmodell befasst sich mit exakt denselben Prozessen.

Folgende Prozesse werden in Reifegradmodellen zu Risikomanagement am häufigsten betrachtet:

- Risiko-Identifizierung Prozesse die zur Identifizierung von Risiken dienen. In Bauprojekten erfolgt dies meist über Soll-Ist-Vergleiche
- Risiko-Bewertung Prozess zur Bewertung von Risiken, Erkennen dieser und Ermittlung potentieller Auswirkungen durch Risiken
- Risiko-Überwachung Bei Erkennen eines Risikos muss dieses beachtet und nach Möglichkeit abgewandt werden.
- Risiko-Aufzeichnung

Auftretende Risiken müssen dokumentiert werden, damit sie in späteren Projekten bereits in der Planung berücksichtigt werden können [\[Jia2013\]](#page-182-1).

Der Prozess Risiko-Aufzeichnung ist ein Prozess, der auch dem Wissensmanagement zugeordnet werden kann.

4.5 Reifegradmodelle für Wissensmanagement

# 4.5 Reifegradmodelle für Wissensmanagement

Bauunternehmen sind wissensbasierte Unternehmen, da das meiste Wissen, welches innerhalb eines Unternehmens entsteht, bei der Durchführung von Projekten erlangt wurde und für zukünftige Projekte anwendbar sein muss. Daher ist es wichtig, eine "Lessons learned" Kultur innerhalb eines Unternehmens zu etablieren, um Fehler, die begangen wurden, in Zukunft vermeiden zu können und gute Erfahrungen für Verbesserungen genutzt werden können [\[Nunez2016\]](#page-182-3).

Reifegradmodelle im Wissensmanagement unterstüzen Unternehmen dabei eine "Lessons Learned" Kultur besser zu integrieren. Die Koordination von Mitarbeitern mit Systemelementen ist dabei von entscheidendem Vorteil, um Wissen innerhalb des Unternehmens zu erhalten und zu verbreiten [\[Duffield2016\]](#page-180-0).

Eine Möglichkeit Wissen in einem Unternehmen zu erhalten und für Mitarbeiter zugänglich zu machen, stellen Datenbanken dar, welche Aufrufen von relevantem Wissen ermöglichen [\[Wibowo2015a\]](#page-183-4).

Der gezielte Aufruf von Wissen kann allerdings auch eine Schwierigkeit darstellen, wenn dieses ohne Kategorisierung in Wissensgebiete und ohne Informationen zu Umständen unter denen das Wissen erlangt wurde, abgespeichert wurde. Die Erhaltung von Wissen erfordert daher einen zusätzlichen Zeit- und Ressourcenaufwand. Mitarbeiter spielen dabei ebenso eine Rolle, da Wissen nur durch sie geschaffen und weitergegeben werden kann. Eine Möglichkeit Wissensmanagement zu verbessern besteht darin, die notwendigen Prozesse über Reifegradmodelle zu optimieren [\[Hartmann2015\]](#page-181-5).

Folgende Prozessgebiete werden in Reifegradmodellen im Wissensmanagement am häufigsten behandelt:

- Ressourcenmanagement Management der Ressourcen, die für Wissensmanagement angewandt werden und wie diese zur Verfügung gestellt werden.
- Analysemanagement Ermittlung, welches Wissen von Bedeutung ist und im Unternehmen erhalten werden soll.
- Kontextmanagement

Wiedergabe von Kontext, in dem Wissen erhalten wurde um es in weiteren Projekten richtig anwenden zu können.

# Durchführungsmanagement

Durchführung von Prozessen um Wissen zu erhalten und Beschreibung des dafür eingesetzten Mediums.

Wie bei Risikomanagement können unterschiedliche Reifegradmodelle zu Wissensmanagement weitere Prozessgebiete behandeln [\[Edgar2012\]](#page-180-1).

Für Bauunternehmen ist es besonders für Kalkulationen wichtig, auf Erfahrungswerte zurückgreifen zu können. Da Bauunternehmen Aufträge meist über Ausschreibungen akquirieren, muss oft auf noch ungenau vorhandenen Informationen basierend ein Angebot erstellt werden.

Vergleichbare Werte aus vorangegangenen Projekten können Kalkulatoren dabei verwenden, um annähernd richtige Werte zu ermitteln. Genaue Werte werden bei Bauprojekten allerdings erst durch die Nachkalkulation ermittelt.

# **4.5.1 Nachkalkulation**

Mittels Nachkalkulationen werden tatsächliche Aufwands- und Leistungswerte (m $^{2}$ /d, m $^{3}$ /d, t/d, etc.) in einem Projekt ermittelt. Die Ergebnisse werden mit der ersten Kalkulation sowie allen Änderungskalkulationen verglichen, um zu ermitteln, wie weit getroffene Annahmen korrekt waren.

Diese Werte, zusammen mit allen anderen Erkenntnissen, können bei zukünftigen Projekten angewandt werden. Es ist notwendig, dieselben Einheiten und Begriffe zu verwenden, damit gespeichertes Wissen auch von anderen Personen innerhalb des Unternehmens angewandt werden kann. Der Wissenstransfer bleibt dadurch gewährleitstet, unabhängig davon, ob Mitarbeiter ausscheiden.

Die Nachkalkulation bildet die Basis für zukünftige Kalkulationen. Dennoch ist bei jedem neuen Projekt zu beachten, dass Bauprojekte Unikate darstellen und mit unterschiedlichen Randbedingungen realisiert werden müssen. Das bedeutet, dass Gelerntes für neue Projekte zwar als Grundlage durchaus verwendet werden kann, jedoch den neuen Gegebenheiten angepasst werden muss [\[Bauer2006;](#page-180-2) [Hofstadler2007\]](#page-181-6).

# 4.6 Reifegradmodelle in der Baubranche

Basierend auf vorhandenen Reifegradmodellen für die Softwareindustrie, meist CMM oder CMMI, wurden für die Bauindustrie Reifegradmodelle entwickelt. Diese beziehen sich hauptsächlich auf Projektmanagement, sowie einzelne Unterdisziplinen des Projektmanagements (Risikomanagement, Wissensmanagement) und sind nicht immer nur auf die Bauindustrie beschränkt.

<span id="page-42-0"></span>Tabelle [4.1](#page-42-0) gibt einen Überblick dieser Reifegradmodelle wieder [\[Sun2009\]](#page-183-5).

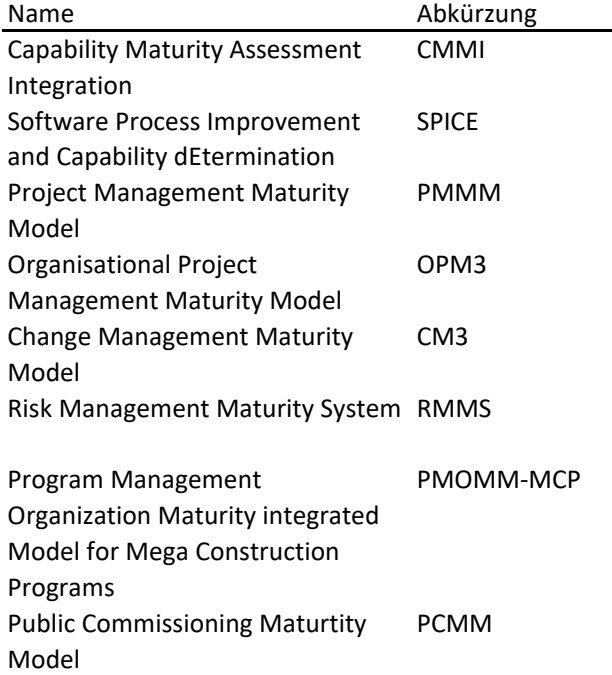

Tabelle 4.1: *Übersicht über Reifegradmodelle in der Baubranche*

Im folgenden Abschnitt werden nun einige der erwähnten Reifegradmodelle beschrieben. CMMI und SPiCE werden in eigenständigen Kapitel behandelt, da sie die Grundlage für den Großteil der folgenden Reifegradmodelle darstellen und daher eine genauere Betrachtung notwendig ist (siehe Kapitel [4.7](#page-54-0) und Kapitel [4.8\)](#page-62-0).

# **4.6.1 Organisational Project Management Maturity Model (OPM3)**

Organisational Project Management Maturity ist ein Reifegradmodell, welches Unternehmen dabei unterstützen soll, Unternehmensziele durch Verbesserung der Managementprozesse zu erreichen. Entwickelt wurde es durch das Project Management Institute (PMI) und veröffentlicht wurde es 2003. Bewertet werden Managementprozesse anhand eines Vergleiches mit "Best Practices"[4](#page-43-0) . OPM3 wird in drei Phasen angewandt.

In der ersten Phase muss ein Unternehmen sich über "Best Practices" informieren, die zu den Prozessen passen, welche bewertet werden sollen. Dazu zählt auch, sich darüber zu informieren, welche Stufen der Reife für den Prozess existieren und wie diese definiert sind.

In der zweiten Phase werden die Prozesse selbst bewertet, womit der aktuelle Reifegrad der Prozesse ermittelt wird. Zu beachten ist dabei, dass unterschiedliche Prozesse unterschiedliche Stufen erreichen können.

Die dritte Phase besteht darin, dass die bewerteten Prozesse nun verbessert werden, wenn sie noch nicht den Ansprüchen des Unternehmens entsprechen.

Die Bewertung von Prozessen mittels OPM3 wird im Unternehmen intern durchgeführt [\[Man2007\]](#page-182-4).

Eine Studie im Iran von [\[Ghoddousi2011\]](#page-181-7), in welcher Bauunternehmen nach OPM3 über einen Fragebogen bewertet wurden, zeigt, dass ein hoher Reifegrad im organisatorischen Projektmanagement nicht davon abhängt, wie lange ein Unternehmen schon in der Branche tätig ist, bzw. wie viele Projekte bereits durchgeführt wurden. Jedoch hängt die internationale Konkurrenzfähigkeit durchaus mit der Höhe des Reifegrades zusammen. Unternehmen mit einem höheren Reifegrad in OPM3 sind auf dem internationalen Markt eher konkurenzfähig, wohingegen Unternehmen mit niedrigem Reifegrad international schlechter mithalten können [\[Ghoddousi2011\]](#page-181-7).

# **4.6.2 Change Management Maturity Model (CM3)**

Das Change Management Maturity Model besteht aus fünf Reifegradstufen. Für die Bewertung von Unternehmen werden sechs Schlüsselbereiche definiert, die auf ihre Reife hin geprüft

<span id="page-43-0"></span><sup>4</sup>Best Practices: Bewehrte Verfahren, die zu sehr guten Ergebnissen führen

4.6 Reifegradmodelle in der Baubranche

werden.

Die sechs behandelten Schlüsselgebiete sind folgende:

- Management-Prozesse
- Risikomanagement
- **Kommunikation**
- Zur Verfügung stellen von Informationen und Weitergabe von Wissen zwischen Projektteams
- Zusammenarbeit innerhalb des Unternehmens
- Führung und Zielsetzung

Die Bewertung dieser Schlüsselbereiche kann je nach Bedarf sowohl intern durchgeführt werden, als auch durch eine externe Bewertung erfolgen. Die einfachste Form wäre, wenn die Bewertung durch einen Projektmanager selbst für sein eigenes Projekt durchgeführt wird. Diese Form der Bewertung birgt allerdings das Problem, dass die Bewertung eventuell nicht objektiv genug durchgeführt wird.

Aufwendigere Bewertungsmethoden mit mehreren Personen oder sogar extern durchgeführte Bewertungen verbrauchen mehr Ressourcen, sind jedoch genauer.

Unterschiedliche Schlüsselgebiete können unterschiedliche Reifegradstufen aufweisen, wodurch erkennbar gemacht wird, auf welchen Gebieten Verbesserungen durchgeführt werden sollten [\[Sun2009\]](#page-183-5).

# **Fallstudie zu CM3**

In der Fallstudie wurde CM3 bei drei verschiedenen Projekten mit unterschiedlichen Randbedingungen getestet. In einem Projekt war das Projektteam unerfahren, dafür war das Projektrisiko geringer. Bei dem zweiten Projekt waren die Teilnehmer etwas erfahrener. Das dritte Projekt wurde von sehr erfahrenen Teams durchgeführt, allerdings war das Projekt durch die Randbedingungen mit erhöhtem Risiko behaftet.

Das Change Management aller drei Projekte wurde gegen Ende der Projekte mittels CM3 bewertet. Die Projekte erreichten positive Ergebnisse, die auf gutes Change Management schließen lassen. In allen Schlüsselgebieten wurde einen Wert erreicht, der über dem Industriestandard liegt.

Zu erwähnen ist, dass die Bewertungen durch Projektmanager der Projekte durchgeführt wurden und die Prozesse eventuell unterbewusst besser bewertet wurden als es der Realität entspricht oder möglicherweise bereits im Zuge der Bewertung Prozesse verbessert wurden [\[Sun2009\]](#page-183-5).

# **4.6.3 Risk Management Maturity System (RMMS)**

Das Risk Management Maturity System basiert auf OPM3 und ist auf die drei Stützen Fähigkeiten, Evaluierung und Weiterentwicklung aufgebaut, welche sich gegenseitig beeinflussen.

Die Fähigkeiten, welche für RMMS wichtig sind, sind Risiko-Prozessmanagement und Organisationsmanagement, die sich ebenfalls gegenseitig beeinflussen, da das Organisationsmanagement die Grundlage für Risiko-Prozessmanagement darstellt und gleichzeitig durch dieses verbessert werden kann (siehe Abbildung [4.3\)](#page-45-0).

<span id="page-45-0"></span>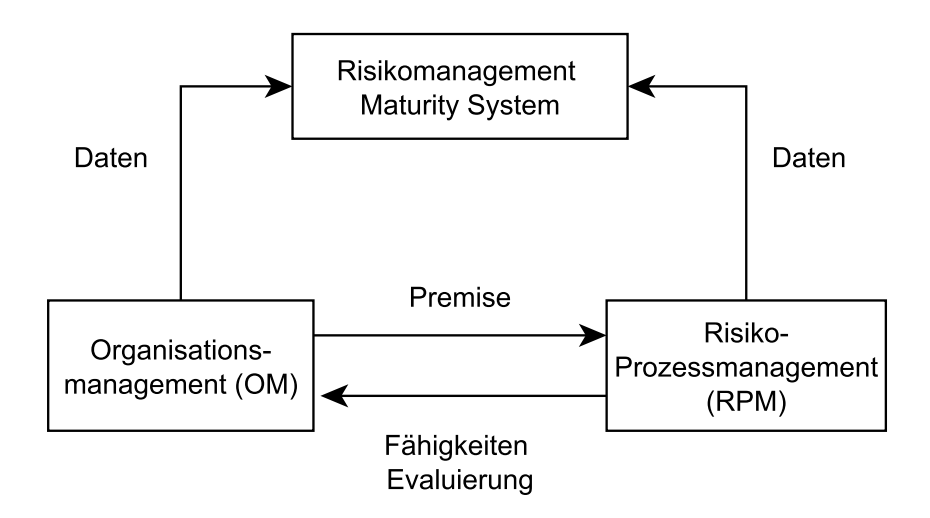

Abbildung 4.3: *Beziehung zwischen Organisationsmanagement und Risiko-Prozessmanagement in Verbindung mit RMMS (in Anlehnung an [\[Jia2013\]](#page-182-1))*

Bei der Evaluierung werden Schlüsselgebiete des Risikomanagements betrachtet und je nach Einflussgröße gewichtet. Zusätzlich zur Gewichtung werden die Schlüsselgebiete mit einer Bewertung versehen.

Um ein Unternehmen zu verbessern, wird basierend auf der Evaluierung ein Plan zur Weiterentwicklung des Unternehmens erstellt. Dafür werden die Gebiete in ein Diagramm eingetragen, auf dessen x-Achse die Bewertung der Gebiete und auf dessen y-Achse die Gewichtung angegeben werden (siehe Abbildung [4.4\)](#page-46-0).

<span id="page-46-0"></span>4.6 Reifegradmodelle in der Baubranche

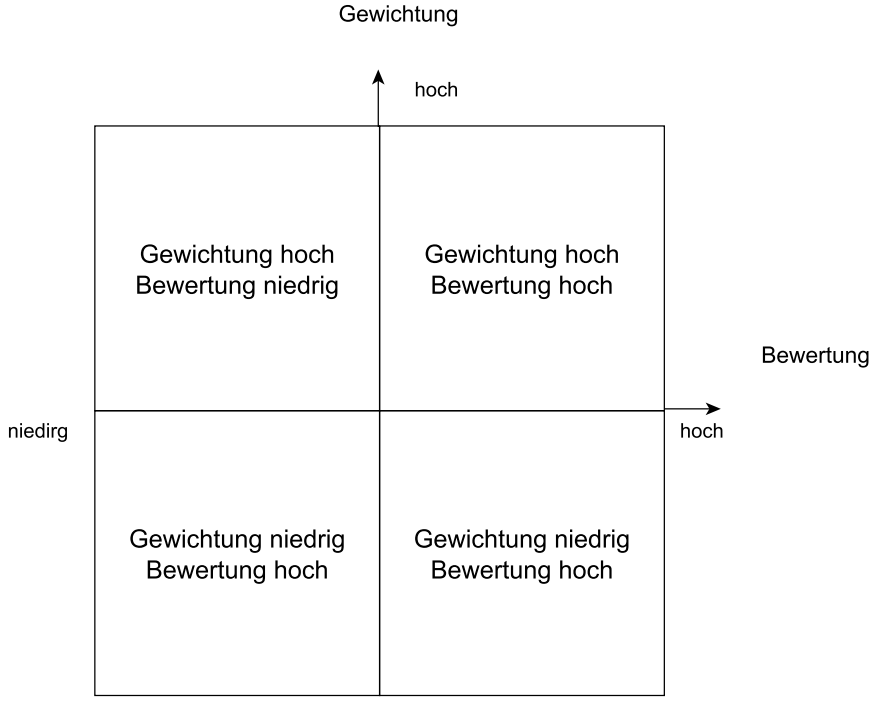

niedirg

Abbildung 4.4: *Stärke - Schwäche Diagramm (in Anlehnung an [\[Jia2013\]](#page-182-1))*

Nachdem Schlüsselgebiete in das Diagramm eingetragen wurden, ist erkennbar, welche Gebiete eine hohe Gewichtung aber eine niedrige Bewertung erhalten haben und dadurch mehr Beachtung in der zukünftigen Unternehmensplanung finden sollten.

Ein Unternehmen sollte folglich darauf achten, sich in diesen Gebieten besser zu positionieren, gleichzeitig darf es jedoch keine Schlüsselgebiete vernachlässigen, die bereits gute Werte erzielt haben, damit diese weiterhin einen positiven Einfluss auf das Unternehmen haben [\[Jia2013\]](#page-182-1).

# **Fallstudie zu RMMS**

Das Reifegradmodell wurde im Zuge eines Flughafenprojektes bei einem chinesischen Unternehmer getestet, welcher bereits Erfahrungen mit Flughafenprojekten aufweisen konnte. Im Zuge einer Evaluierung des Reifegrades des Unternehmers wurde festgestellt, dass im Bereich des Risikomanagements das Unternehmen keinen hohen Reifegrad erreichen konnte.

Um Risikomanagement innerhalb des Unternehmens genauer beurteilen zu können wurde eine Umfrage unter acht Projektmanagern und Mitarbeitern durchgeführt. Die Ergebnisse dieser Umfrage wurden in das RMMS eingegeben. Das Ergebnis daraus war, dass das Organisationsmanagement des Unternehmens besser war, als das Risikomanagement, was sich mit dem Ergebnis der Reifegradbewertung des gesamten Unternehmens deckt.

Anschließend wurden die einzelnen Schlüsselgebiete des Risikomanagements in das Stärken-Schwächen Diagramm eingetragen, um aufzuzeigen auf welche der Schlüsselgebiete sich das Unternehmen konzentrieren sollte. Basierend darauf wurden dem Unternehmen Vorschläge unterbreitet, wie es diese Prozesse verbessern kann.

Das Ergebnis der Fallstudie zeigt, dass RMMS eine Möglichkeit ist, Schwächen innerhalb des Risikomanagements zu erkennen und je nach Gewichtung ein Plan zur Verbesserung aufgestellt werden kann [\[Jia2013\]](#page-182-1).

# **4.6.4 Program Management Organization Maturity integrated Model for Mega Construction Programs (PMOMIM-MCP)**

Program Management Organization Maturity integrated Model for Mega Construction Programs (PMOMIM-MCP) ist ein Reifegradmodell, welches speziell für sehr groß angelegte Projekte entwickelt wurde, die vor allem aufgrund vieler Beteiligter eine hohe Komplexität aufweisen. Dieses besteht aus 2 Untermodellen, Organisations Management Submodell (OMS) und Prozess Management Submodell (PMS).

Das Organisations Management Submodell ist ein zweidimensionales Modell und besteht aus den Dimensionen für die Bewertung und Schlüsselfähigkeiten. Die bewerteten Schlüsselfähigkeiten sind Organisationsstruktur, Organisationskultur, technologische Reserven sowie Humanressourcen. Die Bewertung dieser vier Schlüsselfähigkeiten erfolgt nach SMCI, (standardisiert/standardized - S, gemessen/measured - M, kontrolliert/control - C, kontinuierlich verbessern/continously improved - I) (siehe Abbildung [4.5\)](#page-48-0).

4.6 Reifegradmodelle in der Baubranche

<span id="page-48-0"></span>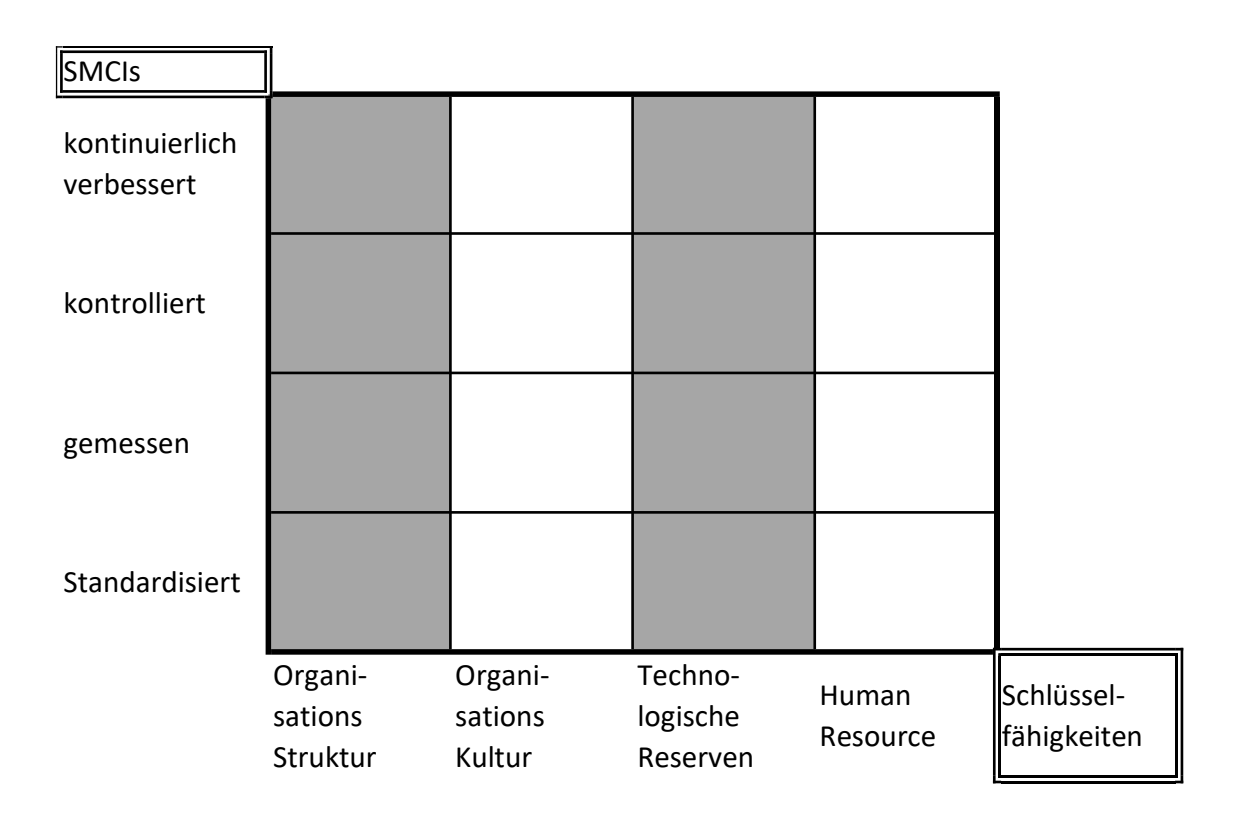

Abbildung 4.5: *Organisations Management Submodell (in Anlehnung an [\[Jia2011\]](#page-182-0))*

Je nachdem wie die einzelnen Schlüsselfähigkeiten bewertet werden, wird das gesamte Organisationsmanagement bewertet. Hierfür wird der niedrigste erreichte Wert, welcher von allen Schlüsselfähigkeiten erreicht wurde, als Gesamtbewertung angegeben.

Das Prozess Management Submodell besteht im Gegensatz zu OMS aus drei Dimensionen. Diese Dimensionen sind lebenszyklusorientierte Prozessgruppen, Wissensgebiete und Bewertung nach SMCI (Standardisiert/standardized - S, gemessen/measured - M, kontrolliert/control - C, kontinuierlich verbessern/continously improved - I). Die Anzahl der lebenszyklusorientierten Prozessgruppen beträgt fünf, die Anzahl der Wissensgebiete beträgt zehn (siehe Abbildung [4.6\)](#page-49-0) [\[Jia2011\]](#page-182-0).

<span id="page-49-0"></span>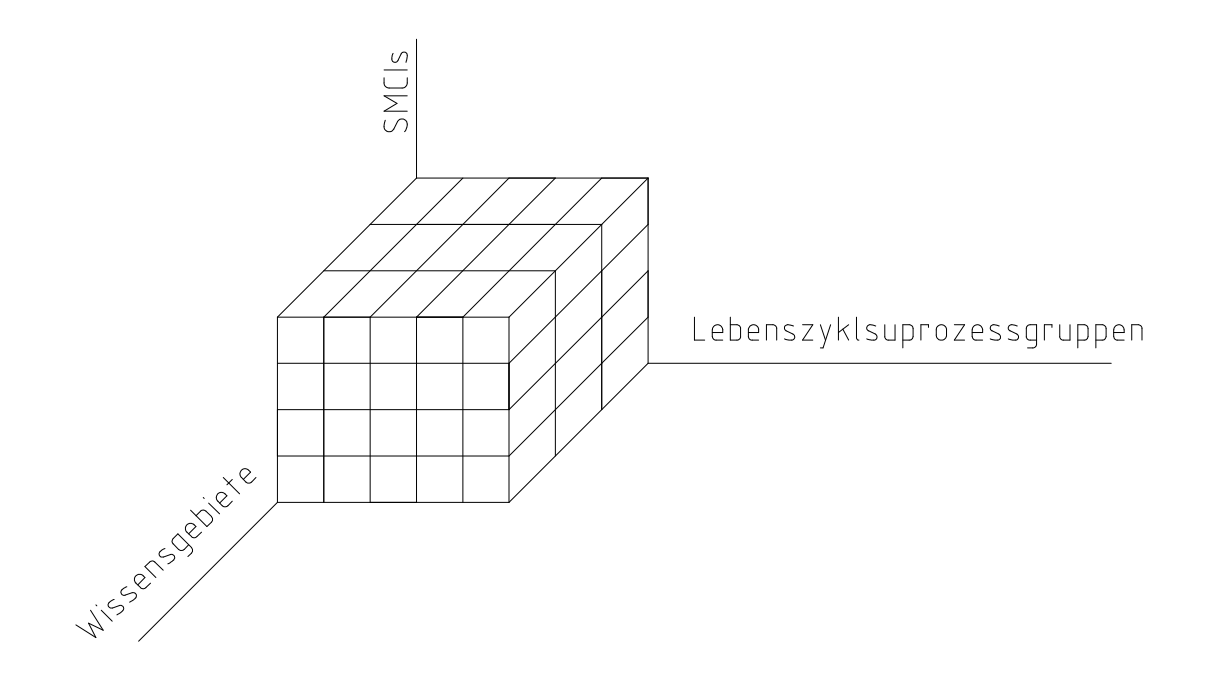

Abbildung 4.6: *Prozess Management Submodell (in Anlehnung an [\[Jia2011\]](#page-182-0))*

Im Anschluss wird die zu PMOMIM-MCP durchgeführte Fallstudie zusammengefasst.

# **Fallstudie zu PMOMIM-MCP**

Ein Mega Construction Programme in China war das Shanghai Hongqiao Integrated Transportation Hub (SHITH).

SHITH war ein urbanes Infrastrukturprojekt, welches unter anderem die Erweiterung des Hongqiao Flughafens, sowie die Errichtung einer U-Bahnstation mit umliegenden Plätzen und Anbindungen umfasste. Auf dieses Projekt wurde testweise PMOMIM-MCP angewandt.

Die Bewertung wurde anhand einer Befragung von Projektverantwortlichen durchgeführt. Die Ergebnisse waren, dass das Projekt beim Organisations Management Submodell lediglich bei der Organisationsstruktur einen guten Wert erzielen konnte, die anderen Schlüsselfähigkeiten jedoch nicht einmal den "standardisiert" Rang erreichen konnten. Das wurde darauf zurückgeführt, dass das Projekt sich noch in einer sehr frühen Phase befunden hat.

Die Ergebnisse des Prozess Management Submodells waren, dass vor allem bei Qualitäts- und Zeitmanagement gute Werte erzielt wurden, wohingegen Umweltmanagement nur eine geringe

4.6 Reifegradmodelle in der Baubranche

Reife erreichen konnte.

Diese Ergebnisse wurden noch nicht praktisch umgesetzt, da über diese lediglich die Anwendbarkeit des Modells aufgezeigt werden sollte. Die Ergebnisse die erzielt wurden, wurden mit den tatsächlichen Gegebenheiten verglichen und es wurde festgestellt, dass die Ergebnisse der realen Situation entsprachen.

Das bedeutet, dass das Reifegradmodell anwendbar ist und dass mithilfe des Modells Schwachstellen und Verbesserungspotentiale aufgezeigt werden können [\[Jia2011\]](#page-182-0).

# **4.6.5 Reifegradmodell zur Evaluierung der Projektkompetenzen und deren Einfluss auf die Projektperformance**

Das Ziel des Reifegradmodells von [\[Omar2016a\]](#page-182-5) ist, Projektkompetenzen in Bauprojekten zu gewichten und messbar zu machen, da die Einschätzung der Kompetenzen oft subjektiv ist. Es wurden 41 Projektkompetenzen identifiziert, welche anhand von 248 Kriterien bewertet werden und sieben Performancekategorien mit 46 Schlüsselperformanceindikatoren enthalten. Die Projektkompetenzen wurden weiters in funktionale Kompetenzen (z.B.: Projektpraktiken) und Verhaltenskompetenzen (z.B. personelle Eigenschaften) unterteilt.

Zusätzlich werden die einzelnen Komponenten nicht nur für sich selbst betrachtet, sondern auch ihre gegenseitigen Auswirkungen aufeinander.

Das Reifegradmodell wurde anhand von Daten aus sieben verschiedenen Bauunternehmen erstellt. Mit diesen Daten wurde der Zusammenhang zwischen Projektkompetenzen und Projektperformance identifiziert und der Einfluss auf Schlüsselperformanceindikatoren ermittelt.

Dies geschah in drei Schritten:

- **Identifikation von Projektkompetenzen und Projektperformance**
- **Sammlung von Daten**
- **Modellierung des Zusammenhangs von Projektkompetenzen und Projektperformance**

Jedem einzelnen Wert wurde eine Gewichtung anhand der Daten zugewiesen, sodass weniger wichtige Kompetenzen weniger Einfluss als Wichtigere im Modell ausüben.

Als Ergebnis wurden für verschiedene Bereiche unterschiedliche Einflussfaktoren als entscheidend ermittelt. Für Kosten wurde Projektkostenmanagement als entscheidende funktionale Kompetenz und soziale Kompetenz auf Verhaltensebene ermittelt.

Für Zeitmanagement wurden für funktionale Kompetenzen Projektentwicklung und Beschaffung als wichtigste Gebiete und auf der Verhaltensebene ebenfalls soziale Kompetenzen ermittelt.

Für das Reifegradmodell wurde keine Fallstudie durchgeführt, allerdings wurde es mithilfe von Daten aus sieben Bauunternehmen erstellt. Daher wäre es möglich für Bauunternehmen ihre Projektperformance anhand des Reifegradmodells zu ermitteln und mit den Eingangsdaten der sieben Unternehmen zu vergleichen.

Weiters schlägt [\[Omar2016a\]](#page-182-5) vor, dass man durch eine großflächig angelegte Studie über mehrere Unternehmen genauere Benchmarkwerte für Projektperformance für Bauprojekte erhält, welche einen Vergleich innerhalb der Baubranche ermöglichen würden.

# **4.6.6 Public Commissioning Maturity Model (PCMM)**

Das Public Commisioning Maturity Model orientiert sich an Reifegradmodellen zur Prozessverbesserung und Qualitätssteigerung. Das Ziel war es, ein Reifegradmodell zu entwickeln, welches die Vergabe für öffentliche Bauprojekte erleichtern soll.

Im Zuge der Erstellung des PCMM wurde eine Recherche durchgeführt, die ermittelt hat, dass öffentliche Vergaben noch nicht richtig behandelt wurden und teilweise unterschiedliche Themen damit in Verbindung gebracht werden. Einerseits werden bei öffentlichen Vergaben für das Projekt relevante Aspekte betrachtet, andererseits organisatorische Aspekte.

Basierend auf dieser Recherche wurden verschiedene Aspekte herausgegriffen und in einen ersten Entwurf des Reifegradmodells eingearbeitet.

Für jeden Aspekt erfordert das Reifegradmodell die Beurteilung von vier zusammenhängenden Indikatoren:

- Der integrale Ansatz für den Aspekt
- Der Grad, für den eine Organisation Ziele für diesen Aspekt definiert hat und Ergebnisse

4.6 Reifegradmodelle in der Baubranche

systematisch bewertet

- Der Grad, in dem dieser spezifische Aspekt in der Organisation eingebettet ist
- Das Ausmaß, wie dieser spezifische Aspekt durch dedizierte Prozesse, Methoden und Instrumente gestützt und gesichert wird

Für jeden Indikator wird eine fünfstufige Skala von "niedrig" bis "hoch" verwendet. Jeder Aspekt wird auf die gleiche Weise bewertet. Da das Reifegradmodell die Selbsteinschätzung unterstützt und darauf abzielt, interne Diskussionen über den Status, die Wichtigkeit und das erforderliche Niveau pro Aspekt zu fördern, bleiben die einzelnen Punkte pro Aspekt sichtbar.

Eine finale Bewertung für das gesamte Unternehmen, die alle einzelnen Aspekte zusammenfasst, ist mit PCMM nicht vorgesehen.

Der Entwurf wurde Experten vorgelegt und Feedback über Gesprächsrunden eingeholt, mit dem das Reifegradmodell weiterentwickelt wurde.

Mit diesem Feedback wurden zehn Aspekte definiert, die es zu beurteilen gilt. Für die Beurteilung wurden, wie bei den meisten Reifegradmodellen, fünf Stufen vorgesehen (siehe Abbildung [4.7\)](#page-52-0) [\[Hermans2014\]](#page-181-8).

<span id="page-52-0"></span>

|           | 5 Optimiert |                |            |              |                              |            |             |             |                          |            |                 |
|-----------|-------------|----------------|------------|--------------|------------------------------|------------|-------------|-------------|--------------------------|------------|-----------------|
|           | 4 Gemanaged |                |            |              |                              |            |             |             |                          |            |                 |
| Reifegrad | Standard-   |                |            |              |                              |            |             |             |                          |            |                 |
|           | isiert      |                |            |              |                              |            |             |             |                          |            |                 |
|           | Wiederhol-  |                |            |              |                              |            |             |             |                          |            |                 |
|           | `lbar       |                |            |              |                              |            |             |             |                          |            |                 |
|           | 1 Ad Hoc    |                |            |              |                              |            |             |             |                          |            |                 |
|           |             | Organisations- | Kultur und | Lern-        | Ent-scheidungs- Stakeholder- |            | Öffentliche | Öffentliche | Interaktion mit Projekt- |            | Kreativität und |
|           |             | strategie und  | Führung    | organisation | modell und                   | management | Rolle       | Spielregeln | Versorgern               | management | Flexibilität    |
|           |             | Politik        |            |              | Portfolio                    |            |             |             |                          |            |                 |
|           |             |                |            |              |                              |            |             |             |                          |            |                 |

Abbildung 4.7: *Public Commissioning Maturity Model (in Anlehnung an [\[Hermans2014\]](#page-181-8))*

# **4.6.7 Reifegradmodell zur Selbstbestimmung der Reife von Risikomanagement**

Öffentliche Bauträger sind meist die größten Auftraggeber und stellen einen sehr hohen Beitrag zu nationalen Bauprojekten. Schlechtes Risikomanagement kann daher einen starken negativen Einfluss auf öffentlich verfügbare Mittel aufweisen.

Da Risikomanagement einen großen Teil von Bauprojekten ausmacht und zu hohen Kosten füh-

ren kann, wenn es nicht oder nur schlecht angewendet wird, war das Ziel des Reifegradmodells von Wibowo und Taufik eine einfache Selbstbestimmung des Risikomanagement-Reifegrades zu ermöglichen [\[Wibowo2017\]](#page-183-6).

Zur Erstellung des Reifegradmodells haben die Autoren andere Reifegradmodelle zu Risikomanagement verglichen und basierend auf der Recherche 34 Attribute in vier Kategorien zur Bewertung identifiziert. Die einzelnen Kategorien und Attribute wurden gewichtet, um für die allgemeine Bewertung des Risikomanagements ein relevantes Ergebnis erzielen zu können.

Die vier Kategorien bestehen aus:

- Organisationskultur
- Prozesse für Risikomanagement
- Ressourcen für Risikomanagement
- **Implementierung von Risikomanagement**

Die Gewichtung der Attribute und Kategorien erfolgte dabei basierend auf Expertenbefragungen. Der Organisationskultur kommt dabei die höchste Gewichtung zu, da erfolgreiches Risikomanagement nur mit engagierten Management durchgeführt werden kann. Auch Änderungsmanagement wird eine hohe Gewichtung zugeordnet, da dieses die Möglichkeit widerspiegelt, auf unerwartete Situationen zu reagieren, daraus zu lernen und neue Methoden einzuführen. Dies entspricht einem Top-Down Ansatz.

Bewertet werden einzelne Attribute mittels Selbstbewertung unter Einbeziehung der Gewichtungen. Dabei werden die Gewichtungen mit der Bewertung multipliziert und für alle Attribute einer Kategorie aufsummiert. Somit ergibt sich ein Reifegrad für jede einzelne Kategorie, basierend auf der erreichten Punktezahl.

Die Einteilung in Reifegrade erfolgte, im Unterschied zu den meisten Reifegradmodellen, in vier Stufen, basierend auf dem erzielten Wert der Kategorie:

- $\bullet$  0 Naiv (0 24 Punkte)
- 1 Unerfahren (25 49 Punkte)
- 2 Normalisiert (50 74 Punkte)
- 3 Gemanaged (75 100 Punkte)

In einem ersten Test mit einem öffentlichen Bauträger in Indonesien war das Feedback auf

4.7 Capability Maturity Model Integration – CMMI

dieses Reifegradmodell zu Risikomanagement sehr positiv. Das Ergebnis war, dass das Reifegradmodell leicht zu verwenden ist und von den Anwendern als sehr nützlich angesehen wurde [\[Wibowo2017\]](#page-183-6).

# <span id="page-54-0"></span>4.7 Capability Maturity Model Integration – CMMI

Capability Maturity Model Integration (CMMI) ist ein Reifegradmodell, dass vom Software Engineering Institute (SEI) entwickelt wurde. Es wurde 2002 veröffentlicht. Die aktuelle Version CMMI 1.3 existiert seit 2010. Es wurde so entwickelt, dass es auf jeder Ebene einer Organisation und in jeder Branche durchgeführt werden kann. Es gibt einen Rahmen und Empfehlungen vor, die einem Unternehmen helfen sollen Probleme zu lösen und Leistungen zu verbessern [\[SEI2011\]](#page-183-0).

CMMI besteht aus drei verschiedenen Modellen, die jeweils gleich aufgebaut sind, jedoch unterschiedliche Gebiete behandeln

- CMMI for Development (CMMI-DEV)
- CMMI for Acquisition (CMMI-ACQ)
- CMMI for Services (CMMI-SVC)

Die einzelnen Modelle unterscheiden sich nicht nur in ihren Gebieten, sondern auch in der Anzahl der berücksichtigten Prozessgebiete.

- CMMI for Development: 22 Prozessgebiete
- CMMI for Services: 24 Prozessgebiete
- CMMI for Acquisition: 22 Prozessgebiete

16 dieser Prozessgebiete sind Kerngebiete, was bedeutet, dass diese in allen drei Modellen vorhanden sind. Weiters existieren Prozessgebiete die in jeweils zwei der Modelle vorhanden sind. Dadurch wird die Anwendung erleichtert und es ist gewährleistet, dass die Modelle untereinander kompatibel sind. Ein Prozessgebiet umfasst mehrere Prozesse, die einen Satz von Zielen verfolgen [\[SEI2011\]](#page-183-0).

# **4.7.1 Aufbau**

Jedes CMMI Modell legt Prozessgebiete fest, welche durch deren Zieldefinition beschrieben werden. Es werden jedoch keine Angaben gemacht, wie etwas erreicht werden kann.

Jede Organisation die sich mit einem CMMI Modell bewerten lassen will, muss die zu bewertenden Prozesse den Prozessgebieten zuordnen. Daher ist es wichtig eine richtige Zuordnung zu machen, damit eine korrekte Bewertung erfolgen kann.

Alle CMMI Modelle werden basierend auf einem CMMI Rahmenwerk erstellt. In diesem Rahmenwerk werden Komponenten angegeben, die in einem CMMI Modell vorkommen [\[SEI2011\]](#page-183-0).

# **4.7.1.1 Komponenten in CMMI Modellen**

Die Komponenten, welche in CMMI Modellen vorkommen, lassen sich in drei Gruppen teilen.

- Erforderliche Komponenten
- Erwartete Komponenten
- **Informative Komponenten**

**Erforderliche Komponenten** sind entscheidende Komponenten. Diese Komponenten müssen erfüllt sein, um eine Verbesserung von Prozessen zu erreichen. Spezifische und generische Ziele sind Komponenten, die als erforderlich gelten. Spezifische Ziele beschreiben Merkmale von Prozessgebieten, die erfüllt werden müssen. Generische Ziele beschreiben Merkmale zur Verselbstständigung von Arbeitsabläufen innerhalb von Prozessgebieten. Solange diese Komponenten nicht erfüllt sind, gilt ein Prozessgebiet als nicht erfüllt [\[SEI2011\]](#page-183-0).

Erwartete Komponenten beschreiben wichtige Tätigkeiten. Spezifische<sup>[5](#page-55-0)</sup> und generische Prak-tiken<sup>[6](#page-55-1)</sup> zählen zu diesen Komponenten. Diese Komponenten sind wichtig um die jeweiligen generischen und spezifischen Ziele zu erreichen. Erwartete Komponenten gelten dann als erreicht, wenn die beschriebenen Praktiken umgesetzt, oder gleichwertige Alternativen in der Organisation vorhanden sind [\[SEI2011\]](#page-183-0).

<span id="page-55-1"></span><span id="page-55-0"></span><sup>5</sup>Spezifische Praktiken: Tätigkeiten die zur Erreichung eines spezifischen Zieles führen <sup>6</sup>Generische Praktiken: Tätigkeiten die zur Erreichung eine generischen Zieles führen

4.7 Capability Maturity Model Integration – CMMI

**Informative Komponenten** sind Komponenten, die beim Verstehen der erwarteten Komponenten unterstützen sollen. Um ein CMMI Modell verstehen zu können sind diese Komponenten von großer Bedeutung. Erläuterungen, Anmerkungen und Beispiele zählen zu diesen Komponenten [\[SEI2011\]](#page-183-0).

Abbildung [4.8](#page-56-0) zeigt einen Überblick über Komponenten in einem Prozessgebiet und deren Zusammenhänge in CMMI.

<span id="page-56-0"></span>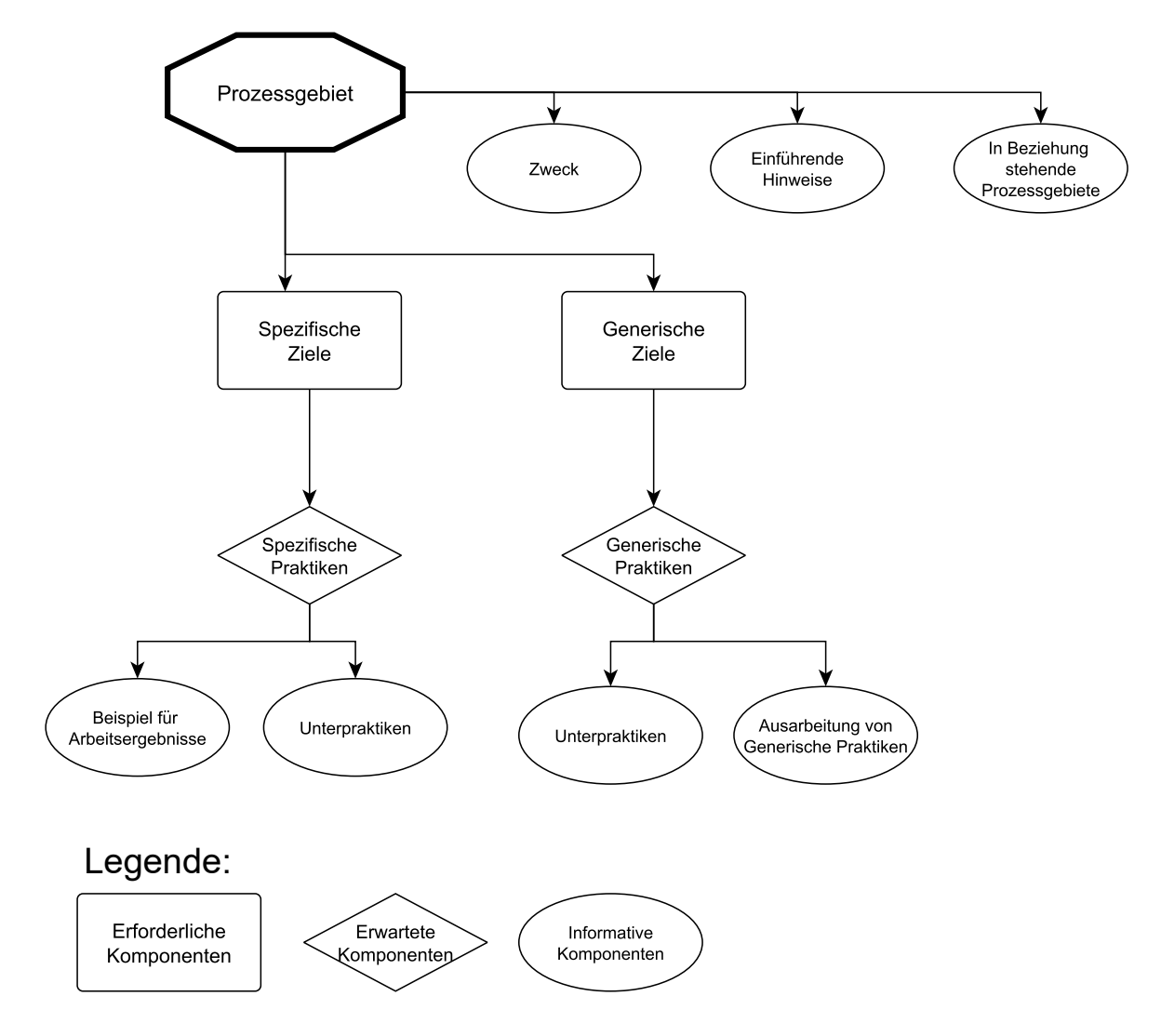

Abbildung 4.8: *Komponenten von Prozessgebieten in CMMI (in Anlehnung an [\[SEI2011\]](#page-183-0))*

# **4.7.2 Fähigkeits- und Reifegrade**

Das Ziel von CMMI Modellen ist es Konzepte aufzuzeigen, wie Prozesse verbessert werden können. Dies geschieht über Bewertungen in Fähigkeits- und Reifegraden. Bewertungen können sowohl das gesamte Unternehmen erfassen, als sich auch auf einzelne Projekte oder Prozesse beziehen.

Die Bewertung nach Fähigkeitsgrad unterscheidet sich von der Bewertung nach Reifegrad. Die eine Art betrachtet einzelne Prozesse, während die andere Art Zusammenhänge in Prozessgebieten, welche aus einzelnen zusammenhängenden Prozessen bestehen, behandelt. Unabhängig davon, müssen zum Erreichen eines Fähigkeits- oder Reifegrades alle vorher definierten und vorgegebenen Ziele erfüllt sein. Prozesse können von dieser Bewertung auch ausgenommen werden, wenn diese für die selbst gestellten Ziele nicht erforderlich sind.

Wenn die Bewertung in Reifegraden erfolgt, wird der Gesamtzustand der Prozesse in einem Unternehmen dargestellt. Eine Darstellung des Fähigkeitsgrades umfasst einzelne Prozesse.

Beide Darstellungen umfassen dieselben Komponenten der Prozessgebiete. Es werden jedoch unterschiedliche Bewertungsskalen verwendet. Fähigkeitsgrade werden in vier Stufen von "0 - Unvollständig" bis zu "3 - Definiert" bewertet, die Bewertung der Reifegrade erfolgt in fünf Stufen von "1 - Initial" bis "5 - Optimierend" [\[SEI2011\]](#page-183-0).

# **4.7.2.1 Fähigkeitsgrade**

Erreicht ist ein Fähigkeitsgrad wenn alle generischen Ziele und Praktiken umgesetzt sind. Folgende Fähigkeitsgrade werden unterschieden.

- 0 Unvollständig
- 1 Durchgeführt
- 2 Geführt
- 3 Definiert

# **Fähigkeitsgrad 0: Unvollständig**

Ein Prozess der als unvollständig bewertet wurde, wird nicht bis maximal teilweise ausgeführt. Mindestens eines der spezifischen Ziele wird nicht erfüllt.

4.7 Capability Maturity Model Integration – CMMI

### **Fähigkeitsgrad 1: Durchgeführt**

Ein durchgeführter Prozess weist alle notwendigen Schritte auf, um ein Ergebnis erzielen zu können. Alle spezifischen Ziele sind erfüllt. Verbesserungen können bereits durchgeführt werden.

## **Fähigkeitsgrad 2: Geführt**

Ein geführter Prozess wird mithilfe eines Leitplans durchgeführt. Dieser Leitplan wird von ausgebildeten Fachleuten mit den zur Verfügung gestellten notwendigen Ressourcen umgesetzt. Das Ergebnis ist kontrollierbar, der Prozess selber ist überwach- und steuerbar. Bewertet wird ein Prozess auf die Einhaltung seiner Beschreibung. Verantwortlichkeiten zu den Prozessen sind zugewiesen und es werden Schulungen für die Durchführung angeboten. Geführte Prozesse können auch unter zusätzlicher Belastung noch ausgeführt werden.

## **Fähigkeitsgrad 3: Definiert**

Ein definierter Prozess wurde nach Richtlinien der Organisation erstellt. Es existiert eine Prozessbeschreibung die sich im Laufe der Zeit weiterentwickelt und Verbesserungen durch Erfahrungen integriert. Prozesse, die den Fähigkeitsgrad 3 erreicht haben, können Standardbeschreibungen von Prozeduren auf ein bestimmtes Projekt ableiten. Zusätzlich ist die Beschreibung, im Vergleich mit Prozessen des Fähigkeitsgrades 2, genauer.

Um den Fähigkeitsgrad zu erhöhen, muss eine ständige Verbesserung durchgeführt werden. Generische Praktiken müssen angewandt und Alternativen in Erwägung gezogen werden [\[SEI2011\]](#page-183-0).

# **4.7.2.2 Reifegrade**

Eine Reifegradbewertung spiegelt spezifische und generische Praktiken für ein Prozessgebiet wider. Durch die Bewertung soll die Gesamtleistung von Prozessen verbessert werden können, allerdings sollte sich eine Organisation zur selben Zeit nur auf eine überschaubare Anzahl an Prozessen zur Bewertung befassen, um sich nicht selbst zu überfordern. Reifegrade werden in fünf Kategorien eingeteilt.

- $-1$  Initial
- 2 Geführt
- 3 Definiert
- 4 Quantitativ geführt
- 5 Optimierend

#### **Reifegrad 1: Initial**

In der Organisation herrscht keine stabile Umgebung für Arbeitsabläufe. Es werden keine Prozesse beschrieben, um den Erfolg des Unternehmens zu gewährleisten. Ein Output des Unternehmens überschreitet meist das Budget, welches für den Output vorgesehen war. Eine regelmäßige Selbstüberschätzung des Unternehmens kann die Folge sein, wodurch zusätzliche Probleme entstehen.

#### **Reifegrad 2: Geführt**

Mit Reifegrad 2 werden Arbeitsabläufe bereits anhand von Leitlinien geplant und kontrolliert. Notwendige Ressourcen werden zur Verfügung gestellt. Bewertet wird, wie gut Prozessbeschreibungen eingehalten werden. Es existieren vordefinierte Punkte, wie Meilensteine, an denen der Fortschritt der Prozesse messbar ist. Normen und Prozessbeschreibungen werden erfüllt. Im Gegensatz zu Reifegrad 1, ist die Organisation in ihrem Vorgehen disziplinierter.

#### **Reifegrad 3: Definiert**

Arbeitsabläufe werden verstanden. Leitlinien, Vorgaben und Normen werden erfüllt. Standardprozesse sind innerhalb des Unternehmens definiert und werden durchgeführt. Diese Standardprozesse haben sich über eine Zeit hinweg entwickelt und wurden durch Erfahrungen verbessert. Standardprozesse können zusätzlich je nach Bedarf, innerhalb vorgegebener Rahmen an, Projekte angepasst werden. Im Unterschied zu Reifegrad 2, werden Prozesse mit Reifegrad 3 strenger beschrieben.

#### **Reifegrad 4: Quantitativ geführt**

Quantitative Ziele werden definiert, basierend auf Bedürfnissen der Organisation, Kunden oder Endanwender. Messwerte werden erfasst und statistisch ausgewertet, wobei die Beziehung von Teilprozessen untereinander und deren Auswirkungen auf das vorgegebene Ziel beachtet werden. Dadurch lässt sich sicherstellen, dass die Überwachung so erfolgt, dass der größte

4.7 Capability Maturity Model Integration – CMMI

Gesamtwert für ein Unternehmen entsteht. Daher ist die Vorhersagbarkeit der Prozessleistung bei Reifegrad 4 höher als bei Reifegrad 3, da sich Vorhersagen auf statistische Analysen stützen.

## **Reifegrad 5: Optimierend**

Reifegrad 5 zu erreichen, bedeutet, dass ein Unternehmen kontinuierlich ihre Prozesse verbessert. Ursachen von Prozessergebnissen, unabhängig davon ob diese positiv oder negativ ausfallen, werden analysiert. Das Ergebnis dieser Analyse wird herangezogen, um den Prozess weiter zu verbessern. Neue Technologien zu integrieren, kann einen Prozess zusätzlich besser gestalten. Durch ständige Optimierung kann auf geänderte Voraussetzungen, wie neue Unternehmensziele, reagiert werden. Eine durchgeführte Optimierung wird analysiert um sicherzustellen, dass die Veränderung keine negativen Begleiterscheinungen hat. Im Gegensatz zu Reifegrad 4 werden nicht mehr nur Teilprozesse betrachtet, sondern es wird auf die Gesamtleistung der Organisation geblickt. Erkannte Mängel werden dazu genutzt unternehmensweit Verbesserungen durchzuführen.

Um von einem Reifegrad auf den Nächsten zu kommen, müssen Unternehmen darauf achten die Anforderungen an die Prozesse des momentanen Reifegrades zu erfüllen, da die verschiedenen Stufen der Reife aufeinander aufbauen. Organisationen sollten die Stufen auf der Reifegradskala nach und nach erklimmen, um durch die kontinuierliche Verbesserung keine plötzlichen Sprünge zu machen, welche das Organisationsgefüge überfordern könnten [\[SEI2011\]](#page-183-0).

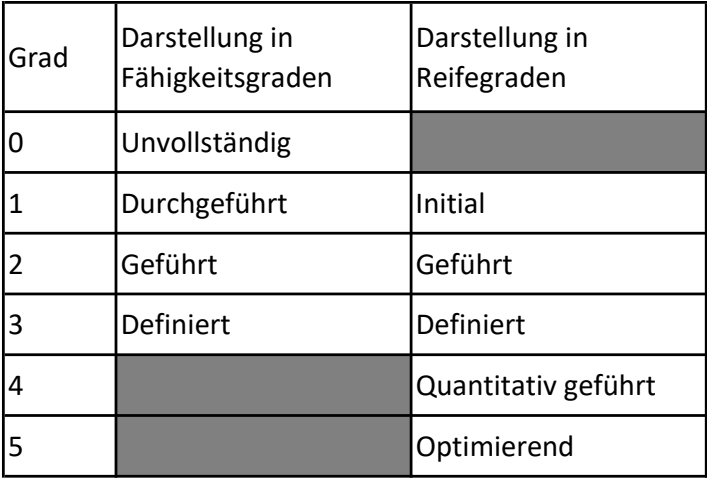

<span id="page-60-0"></span>Abbildung [4.9](#page-60-0) stellt Fähigkeitsgrade und Reifegrade gegenüber.

Abbildung 4.9: *Gegenüberstellung von Fähigkeits- und Reifegraden (in Anlehnung an [\[SEI2011\]](#page-183-0))*

# **4.7.2.3 Übertragbarkeit zwischen Fähigkeits- und Reifegraden**

Da manche Organisationen Fähigkeitsgradbewertungen durchführen und andere Reifegradbewertungen, ist zwischen diesen ein direkter Vergleich nicht möglich. Daher ist es notwendig Fähigkeitsgrade auf Reifegrade übertragen zu können, um einen Vergleich zu ermöglichen.

<span id="page-61-0"></span>

| Name                                      | Abk.        | RG             | FG1          | FG <sub>2</sub>     | FG <sub>3</sub> |
|-------------------------------------------|-------------|----------------|--------------|---------------------|-----------------|
| Konfigurationsmanagment                   | <b>CM</b>   | $\overline{2}$ | Zielprofil 2 |                     |                 |
| Messung und Analyse                       | <b>MA</b>   | $\overline{2}$ |              |                     |                 |
| Projektverfolgung und -steuerung          | <b>PMC</b>  | $\overline{2}$ |              |                     |                 |
| Projektplanung                            | PP          | $\overline{2}$ |              |                     |                 |
| Prozess- und Produkt-Qualitätssicherung   | PPQA        | $\mathcal{P}$  |              |                     |                 |
| Anforderungsmanagement                    | <b>REQM</b> | $\overline{2}$ |              |                     |                 |
| Zulieferungsmanagement                    | SAM         | 2              |              |                     |                 |
| Entscheidungsfindung                      | <b>DAR</b>  | 3              |              | <b>Zielprofil 3</b> |                 |
| Fortgeschrittenes Projektmanagement       | <b>IPM</b>  | 3              |              |                     |                 |
| Organisationsweite Prozessentwicklung     | <b>OPD</b>  | 3              |              |                     |                 |
| Organisationsweite Prozessausrichtung     | <b>OPF</b>  | 3              |              |                     |                 |
| Organisationsweite Aus- und Weiterbildung | ОT          | 3              |              |                     |                 |
| Produktintegration                        | PI          | 3              |              |                     |                 |
| Anforderungsentwicklung                   | <b>RD</b>   | 3              |              |                     |                 |
| Risikomanagement                          | <b>RSKM</b> | 3              |              |                     |                 |
| <b>Technische Umsetzung</b>               | <b>TS</b>   | 3              |              |                     |                 |
| Validierung                               | VAL         | 3              |              |                     |                 |
| Verifizierung                             | <b>VER</b>  | 3              |              |                     |                 |
| Organisationsweite Prozessleistung        | <b>OPP</b>  | 4              |              | Zielprofil 4        |                 |
| Quantitatives Projektmanagement           | QPM         | 4              |              |                     |                 |
| Ursachenanalyse und -beseitigung          | <b>CAR</b>  | 5              |              | <b>Zielprofil 5</b> |                 |
| Organisationsweites Leistungsmanagement   | OPM         | 5              |              |                     |                 |

Abbildung 4.10: *Zielprofile zur Einstufung in Reifegraden (in Anlehnung an [\[SEI2011\]](#page-183-0))* 

Eine Möglichkeit zur Umwandlung von Fähigkeitsgraden in Reifegraden bieten Zielprofile. Zielprofile sind eine Kombination aus Fähigkeitsgraden und Prozessgebieten. Es werden alle Prozessgebiete im Zielprofil beschrieben, die einen gewissen Fähigkeitsgrad erreichen müssen. Um Zielprofile in eine Reifegradbewertung zu integrieren, müssen alle Prozessgebiete in dem Zielprofil den geforderten Fähigkeitsgrad erreichen. Abbildung [4.10](#page-61-0) zeigt eine Darstellung von Zielprofilen, die mit einem gewissen Fähigkeitsgrad erreicht werden müssen, um einen vorgegebenen Reifegrad zu erreichen [\[SEI2011\]](#page-183-0).

4.8 Software Process Improvement and Capability dEtermination - SPiCE

- Um Reifegrad 2 zu erreichen, müssen alle Prozessgebiete im Zielprofil mindestens den Fähigkeitsgrad 2 erreichen.
- Um Reifegrad 3 zu erreichen, müssen alle Prozessgebiete der Zielprofile 2 und 3 den Fähigkeitsgrad 3 erreichen.
- Um Reifegrad 4 zu erreichen, müssen alle Prozessgebiete der Zielprofile 2, 3 und 4 den Fähigkeitsgrad 3 erreichen.
- <span id="page-62-0"></span>Um Reifegrad 5 zu erreichen, müssen alle Prozessgebiete der Zielprofile 2, 3, 4 und 5 den Fähigkeitsgrad 3 erreichen [\[SEI2011\]](#page-183-0).

# 4.8 Software Process Improvement and Capability dEtermination - SPiCE

Das Software Process Improvement and Capability dEtermination (SPiCE) Modell ist ein Reifegradmodell, welches die Prozessfähigkeit bewertet. Die Bewertung erfolgt in sechs Stufen (Stufe 0 - 5), welche über Prozessattribute<sup>[7](#page-62-1)</sup> bewertet werden. Besonders weite Verbreitung findet SPi-CE in der IT Branche, kann jedoch auf andere Bereiche angewendet werden. Dokumentiert ist SPiCE in der ISO/IEC 330XX, welche eine Überarbeitung der ISO/IEC 15504 ist [\[ISO15504\\_1;](#page-181-1) [ISO/IEC33001;](#page-181-0) [Proenca2018\]](#page-182-6).

Allerdings ist zu beachten, dass noch nicht die vollständige ISO/IEC 15504 in einer ISO/IEC 330XX überarbeitet ist und das viele Teile direkt übernommen wurden [\[ISO/IEC33001;](#page-181-0) [Proen](#page-182-6)[ca2018\]](#page-182-6).

# **4.8.1 Aufbau von SPiCE**

Abbildung [4.11](#page-63-0) zeigt den Aufbau der ISO/IEC 330XX. Tabelle [4.2](#page-64-0) gibt wieder, welche Teile der ISO/IEC 15504 in welchen Teil der ISO/IEC 330XX übergegangen sind.

<span id="page-62-1"></span><sup>7</sup>Prozessattribut: Messbare Eigenschaft der Prozessfähigkeit

<span id="page-63-0"></span>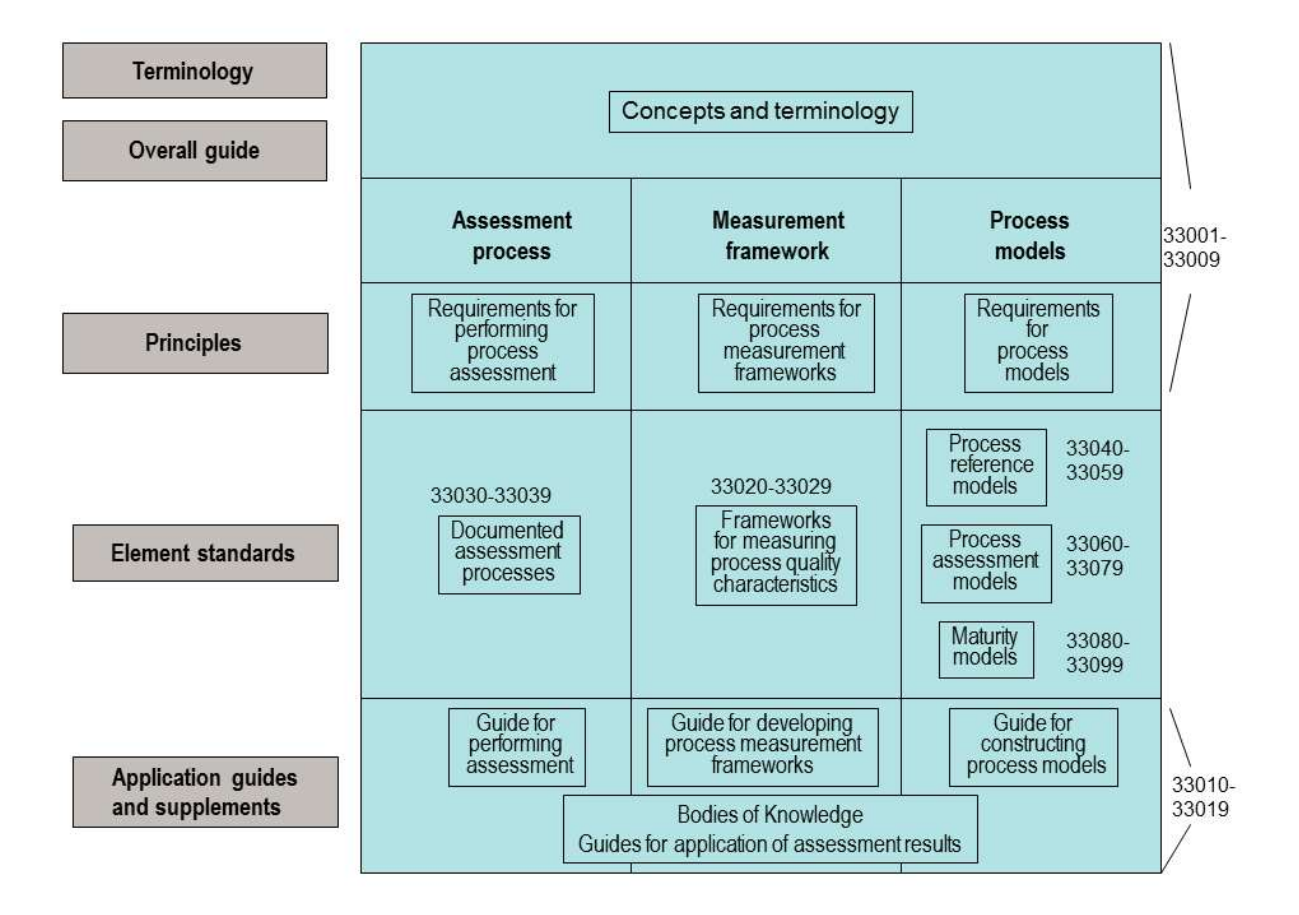

Abbildung 4.11: *Aufbau der ISO/IEC 330XX [\[ISO/IEC33001\]](#page-181-0)*

<span id="page-64-0"></span>4.8 Software Process Improvement and Capability dEtermination - SPiCE

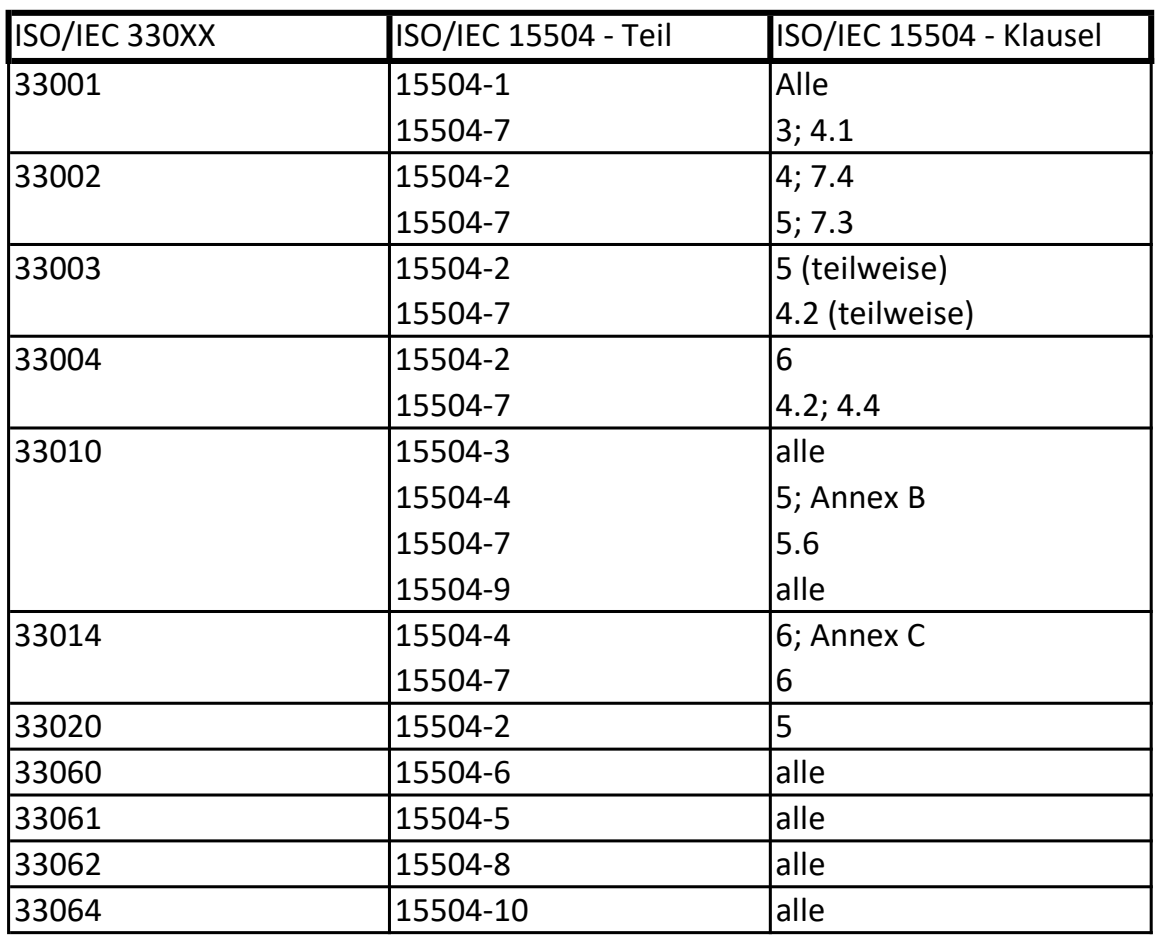

Tabelle 4.2: *Aufbau der ISO/IEC 330XX (in Anlehnung an [\[ISO/IEC33001\]](#page-181-0))*

# **4.8.2 Das Prozessreferenzmodell (PRM)**

Ein Prozessreferenzmodell<sup>[8](#page-64-1)</sup> ist notwendig, um Prozesse innerhalb eines Unternehmens bewerten zu können. Es besteht aus mehreren beschriebenen Prozessen [\[ISO15504\\_1\]](#page-181-1).

Es existieren eine Vielzahl an Prozess Referenzmodellen, wodurch es notwendig für ein Assessment ist, das richtige Referenzmodell zu wählen, um eine aussagekräftige Bewertung zu ermöglichen.

Folgende Inhalte müssen in einem Prozess Referenzmodell vorkommen:

<span id="page-64-1"></span><sup>&</sup>lt;sup>8</sup>Prozessrefferenzmodell: Ein Modell welches aus mehreren definierten Prozessen besteht, welche durch ihren Zweck und ihre Resultate beschrieben sind und deren Zusammenhänge angeführt sind.

- Der Anwendungsbereich des Referenzmodells.
- Eine Beschreibung der Beziehung zwischen dem Referenzmodell und dem Nutzungskontext.
- **Eine Beschreibung der enthaltenen Prozesse.**

Die in Prozessreferenzmodellen angeführten Prozesse sind durch ihren Namen, Zweck und die Ergebnisse des Prozesses beschrieben.

Der Zweck gibt an, warum ein Prozess existiert und der Nutzen des Prozesses wird beschrieben.

Mit dem Ergebnis wird ein messbarer Output angegeben, welcher einerseits ein Gegenstand, wie beispielsweise ein Dokument, oder andererseits die Beschreibung eines sich geänderten Zustands ist. Das Ergebnis ist nur dann erreicht, wenn damit der Zweck des Prozesses erfüllt ist.

Bei der Auswahl des richtigen Prozessreferenzmodells ist auf Kompatibilität zu achten. Je nach zu bewertenden Prozessen und Branchen müssen unterschiedliche Prozessreferenzmodelle gewählt werden. Auf Basis aller vorher durch die Zieldefinition ausgewählten zu bewertenden Prozesse wird jenes Prozessreferenzmodell ausgewählt, welches diese Zieldefinition am umfangreichsten abdeckt [\[ISO15504\\_1\]](#page-181-1).

# **4.8.3 Prozessfähigkeitsbewertung**

Fähigkeitsgrade geben an wie gut ein Prozess durchgeführt wird. Je höher die Stufe, desto besser die Durchführung. Fähigkeitsstufen bauen aufeinander auf. Das bedeutet, dass eine Stufe nur dann erreicht werden kann, wenn die vorangehenden Stufen vollständig erfüllt sind. Jedem Fähigkeitsgrad (mit Ausnahme Fähigkeitsgrad 0) sind Prozessattribute zugeordnet, welche messbare Eigenschaften vorweisen, welche die Bewertung der Prozessfähigkeit ermöglichen. Durch diese lassen sich die Fähigkeitsgrade weiter unterteilen und genauer beschreiben. Insgesamt wird zwischen sechs Fähigkeitsgraden unterschieden [\[ISO15504\\_3\]](#page-182-7).

4.8 Software Process Improvement and Capability dEtermination - SPiCE

## **Stufe 0: Unvollständig**

Der Prozess erreicht seinen Zweck nicht oder ist nicht umgesetzt. Nachweise sind kaum vorhanden. Stufe 0 ist der Zustand, in dem der Prozess Stufe 1 nicht gerecht wird.

Stufe 0 ist der einzige Prozess, dem keine Prozessattribute zugeordnet sind.

## **Stufe 1: Durchgeführter Prozess**

Der Prozess ist umgesetzt und erfüllt seinen Prozesszweck. Input- und Output Arbeitsprodukte sind vorhanden und stellen sicher, dass der Prozesszweck erreicht wird.

## Prozessattribut:

## PA 1.1: Attribut Prozessdurchführung

Dieses Attribut ist ein Maß dafür, zu welchen Grad der Prozesszweck erreicht wird. Indikatoren sind Arbeitsprodukte und Maßnahmen, die Input Arbeitsprodukte in Output Arbeitsprodukte umwandeln.

# **Stufe 2: Gelenkter Prozess**

Der Prozess wird geplant, überwacht und falls notwendig angepasst. Die wesentlichen Unterschiede zu Stufe 1 sind das Management der Durchführung und der Arbeitsprodukte. Das Ergebnis der Prozesse wird über Soll-Ist-Vergleiche gemessen.

# Prozessattribute:

### PA 2.1: Attribut Durchführungsmanagement

Dieses Attribut beschreibt zu welchem Maß die Durchführung eines Prozesses geplant und gelenkt ist. Betroffen ist die Anwendung grundlegender Managementtechniken.

PA 2.2: Attribut Arbeitsproduktmanagement

Dieses Attribut beschreibt, wie gut Arbeitsprodukte im Prozess geplant und gelenkt sind. Dadurch wird der Aufwand überprüft, der betrieben wird um Arbeitsprodukte zu identifizieren, dokumentieren und zu lenken.

### **Stufe 3: Etablierter Prozess**

Der angewandte und gelenkte Prozess wird nun auch definiert um das gewünschte Prozessergebnis zu erzielen. Der etablierte Prozess ist ein Standardprozess der definiert und angepasst ist.

## Prozessattribute:

## PA 3.1: Attribut Prozessdefinition

Dieses Attribut gibt wieder, wie weit ein Prozess beschrieben ist. Ein Prozess wird zu einem definierten Prozess, wenn ein gewisser Grad an Anpassung unter Berücksichtigung von Bedingungen von außen erfolgt. Im Hinblick auf das gewünschte Prozessergebnis wird eine Prozessbeschreibung erstellt.

# PA 3.2: Attribut Prozesseinsatz

Der Grad zu dem ein definierter Prozess als Standardprozess eingesetzt ist, wird mittels des Attributs Prozesseinsatz beschrieben. Es sind Aspekte zu beachten, die in dem Attribut beschrieben sind, die zur Effektivität der Durchführung beitragen.

### **Stufe 4: Vorhersagbarer Prozess**

Der Prozess läuft als standardisierter Prozess, um die gewünschten Prozessergebnisse zu erzielen. Der Prozess wird konsequent innerhalb definierter Grenzen umgesetzt. Abweichungen werden mitsamt Ursachen aufgezeichnet.

### Prozessattribute:

# PA 4.1: Attribut Prozessmessung

Dieses Attribut gibt wieder, wie gut Messergebnisse bei der Sicherstellung zur Durchführung von Prozessen verwendet werden. Die Messergebnisse werden dazu verwendet den Grad zu ermitteln mit dem Geschäftsziele erreicht werden.

4.8 Software Process Improvement and Capability dEtermination - SPiCE

# PA 4.2: Attribut Prozesskontrolle

Dieses Attribut gibt wider, wie weit ein Prozess gelenkt wird. Dadurch lässt sich vorhersagen, ob ein Prozess innerhalb vorgegebener Grenzwerte abläuft. Die Kontrolle hat zum Ziel, Abweichungen zu erkennen und Ursachen für diese festzustellen.

## **Stufe 5: Optimierender Prozess**

Der vorliegende Prozess wird ständig optimiert, um momentane und zukünftige Geschäftsziele zu erreichen. Die Durchführung von Prozessen wird kontinuierlich verbessert, indem neue Ideen und Techniken eingeführt und ineffiziente Praktiken verändert werden.

## Prozessattribute:

## PA 5.1: Attribut Prozessinnovation

Dieses Attribut beschreibt den Grad wie gut Änderungen an Prozessen, basierend auf Messungen, Abweichungen, neuen Innovationen und neuer Ideen implementiert werden. Das Erkennen und Verstehen von Ursachen für Veränderungen ist ein wichtiger Faktor.

### PA 5.2: Attribut Prozessoptimierung

Das Maß mit dem Änderungen an Definition, Lenkung und Durchführung von Prozessen geschehen, wird durch dieses Attribut wiedergegeben. Auswirkungen von Änderungen werden geschätzt, um möglichst gute Verbesserung zu erreichen. Die Optimierung muss genau geplant werden, um Unterbrechungen auf ein Mindestmaß zu reduzieren [\[ISO15504\\_3\]](#page-182-7).

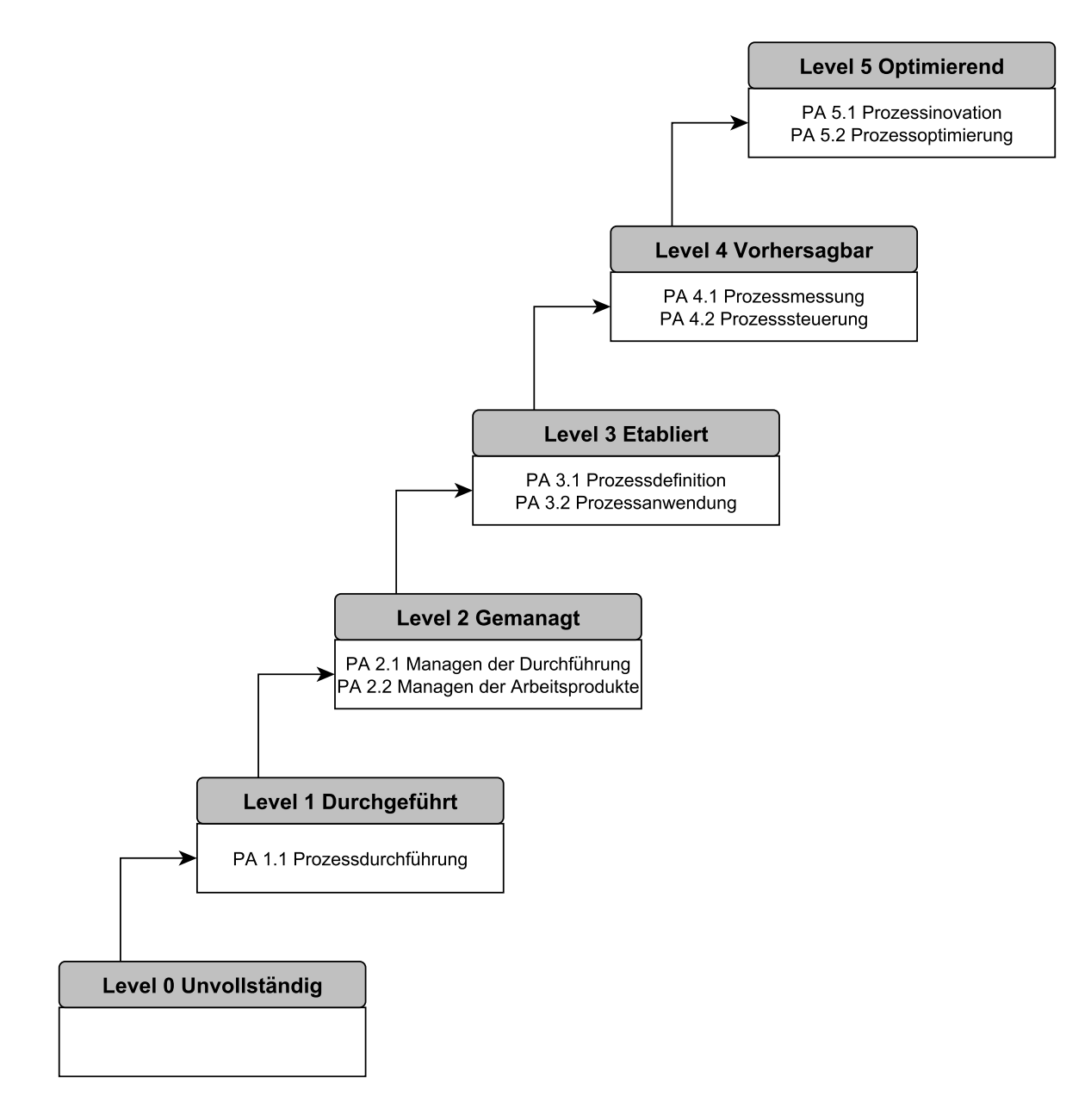

Abbildung 4.12: *Reifegradstufen (in Anlehnung an [\[ISO15504\\_3\]](#page-182-7))*

# **4.8.3.1 Bewertung der Prozessattribute**

Prozessattribute sind Grundelemente jeder Bewertung für Prozesse. Für den Grad der Erfüllung gibt die [\[ISO/IEC33001;](#page-181-0) [ISO15504\\_2\]](#page-181-9) eine Skala vor, die aus vier Werten besteht (NPLF-Skala). Auf der Skala wird prozentual angegeben, bis zu welchem Maß das Prozessattribut implementiert ist.

4.8 Software Process Improvement and Capability dEtermination - SPiCE

N – Nicht erfüllt (Not achieved)

Nachweise zur Erfüllung des Prozessattributes sind nicht oder nur sehr spärlich vorhanden. 0 – 15% erfüllt

 $\blacksquare$  P – Teilweise erfüllt (Partially achieved) Es wurde versucht das Prozessattribut zu erfüllen und dies ist teilweise auch gelungen. Allerdings sind einige Punkte des Attributes nur schwer nachweisbar. >15 – 50% erfüllt L – Im Wesentlichen erfüllt (Largly achieved)

Es wurde ein systematischer Ansatz verwendet, die Punkte des Prozessattributes zu integrieren. Trotz einiger noch vorhandener Schwachstellen ist dies zum größten Teil gelungen.

>50 – 85% erfüllt

F – Vollständig erfüllt (Fully achieved) Das Prozessattribut wurde umfassend innerhalb des Prozesses implementiert. Über einen systematischen Ansatz wird sichergestellt, dass es richtig umgesetzt ist und es liegen Nachweise dafür vor. Signifikante Schwächen sind nicht vorhanden. >85 – 100% erfüllt

Vor der Bewertung muss ein zu erreichender Grad als Ziel ausgegeben werden. Prozesse werden nicht über diesen zu erreichenden Grad hinaus bewertet [\[ISO/IEC33001;](#page-181-0) [ISO15504\\_3\]](#page-182-7).

# **4.8.3.2 Bestimmung des Fähigkeitgrades anhand der Bewertung der Prozessattribute**

Die Bewertung der Prozessattribute ist Grundlage für die Bewertung des Grades der Prozessfähigkeit. Um einen Fähigkeitsgrad zu erreichen, müssen alle Prozessattribute der vorangegangenen Grade mit F – Vollständig erfüllt bewertet sein. Die Prozessattribute des zu erreichenden Grades müssen mit L – Im Wesentlichen erfüllt oder mit F – Vollständig erfüllt bewertet sein.

Tabelle [4.3](#page-71-0) gibt eine Darstellung für die Bewertung der Prozessfähigkeiten in Verbindung mit der Bewertung der Prozessattribute wieder [\[ISO15504\\_3\]](#page-182-7).

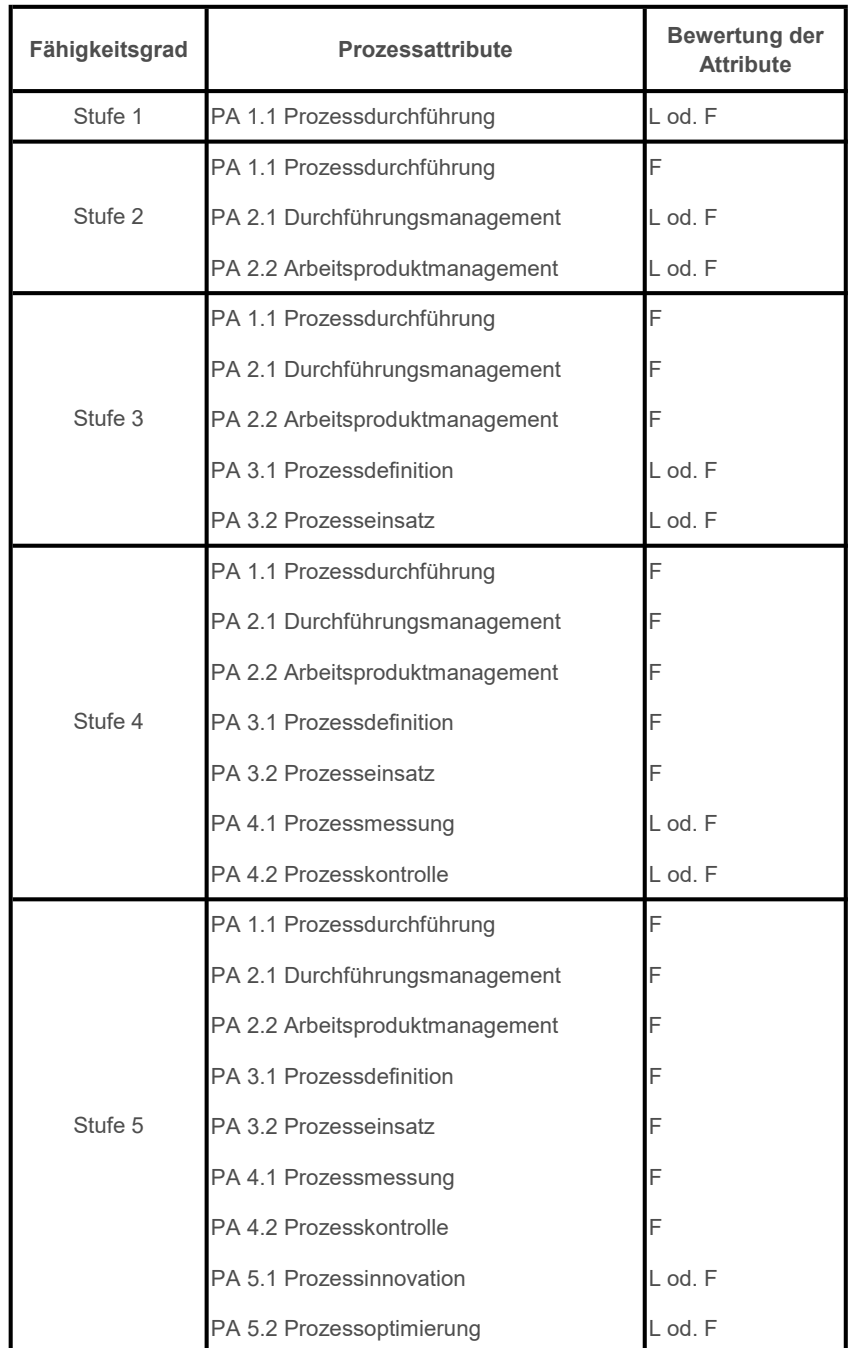

# <span id="page-71-0"></span>Tabelle 4.3: *Bewertung der Prozessfähigkeit (in Anlehnung an [\[ISO15504\\_3\]](#page-182-7))*
4.9 Stärken und Schwachstellen von Reifegradmodellen

## 4.9 Stärken und Schwachstellen von Reifegradmodellen

Der Vorteil von Reifegradmodellen besteht darin, dass sie ermöglichen Stärken und Schwächen in Unternehmen aufzuzeigen und eine Richtung vorgeben können, die dabei helfen soll, dass Unternehmen sich gezielt verbessern können. Dadurch dass sich Prozesse mit Reifegradmodellen entwickeln, entstehen in Unternehmen höhere Standards [\[Machadoa2017\]](#page-182-0).

Die Schwachstelle von Reifegradmodellen liegt darin, dass viele der Meinung sind, dass die Einführung von Reifegradmodellen zu viele Ressourcen in Anspruch nimmt und die Sinnhaftigkeit nicht immer klar ersichtlich ist [\[Backlund2014a\]](#page-180-0).

#### **4.9.1 Stärken von Reifegradbewertungen**

Wenn ein Unternehmen aus mehreren Organisationseinheiten besteht, können diese durch die Ergebnisse einer Reifegradbewertung voneinander lernen, sofern die notwendige Transparenz gegeben ist. Es können gute Prozesse so angepasst werden, dass diese übernommen werden können. Hierfür ist ein Grundverständnis der einzelnen Prozesse notwendig und es müssen die Hintergründe für gute oder schlechte Leistungen bekannt sein. Durch kontinuierliche Überprüfungen und Weiterentwicklungen können so unternehmensweit die besten möglichen Prozesse implementiert werden [\[Rohloff2009\]](#page-182-1).

Durch Verbesserung und Weiterentwicklung von Prozessen, können Reifegradmodelle zu einer Fehlerreduktion im Unternehmen führen. Dadurch werden unerwartete Mehrkosten vermieden, die sonst mit der Beseitigung von Fehlern anfallen würden [\[Serrano2013\]](#page-183-0).

Zusätzlich werden durch Reifegradmodelle Schwachstellen in einem Unternehmen aufgezeigt, welche ausgebessert werden können und somit die Leistung des Unternehmens steigern.

Ein Vorteil besteht auch darin, dass Prozesse vor der Ausführung Betrachtung finden und nicht erst nach Auftreten eines womöglich sehr kostspieligen Fehlers verbessert werden. Indem bereits bekannte Prozesse betrachtet werden, wird ein aktueller Stand des Prozesses abgebildet und eine Vergleichbarkeit ist gegeben [\[Kamprath2011\]](#page-182-2).

Ein hoher Reifegrad eines Unternehmens, der nach außen hin auch kommuniziert wird, kann diesem Unternehmen weitere Vorteile auf dem Markt bringen, da durch den Reifegrad eine Abhebung gegenüber der Konkurrenz möglich ist. Voraussetzung hierfür ist allerdings eine wahrheitsgetreue Darstellung des Reifegrades.

Eine Möglichkeit Vorteile aufzuzeigen besteht in der Nachkalkulation. Über diese lassen sich gewisse Indikatoren, wie etwa Aufwandswerte ermitteln und vergleichen. Wenn ein Prozess durch Einführung von Reifegradmodellen verbessert wird, kann das zu einer Senkung der Aufwandswerte führen, wodurch in zukünftigen Projekten ein besseres Angebot erstellt werden kann, was wiederum zu einem Vorteil auf dem Markt führt.

Dadurch, dass Reifegradmodelle eine gezielte Verbesserung von Prozessen ermöglichen, lässt sich die Verbesserung eines Unternehmens auch gezielter durchführen [\[Christoph2014\]](#page-180-1).

#### **4.9.2 Schwachstellen von Reifegradbewertungen**

Durch Reifegradmodelle werden Empfehlungen für die Entwicklung gegeben, jedoch keine genauen Vorgaben gemacht wie die Ziele umgesetzt werden sollen. Weiters wird bei vorgegebenen Zielen nur der einzelne Prozess betrachtet und nicht die Unternehmensziele. Viele Unternehmen erreichen momentan nur eine mittlere Stufe in Reifegradbewertungen, da die Sprünge zwischen einzelnen Stufen oft sehr groß und schwer umzusetzen sind.

Aufgrund des Unverständnisses zur Umstellung altbewährter Abläufe zum Zwecke der Prozessoptimierung, scheitert die Einführung von Reifegradbewertungen häufig am Widerstand der Belegschaft. Hier gilt es, die Mitarbeiter über Sinn und Nutzen genau zu informieren, damit alle gemeinsam an der Verbesserung von Prozessen arbeiten [\[Kamprath2011\]](#page-182-2).

Mitarbeiter, die den Nutzen durch Veränderung bewehrter Prozesse nicht erkennen, könnten Widerstand gegen die Umsetzung neuer Methoden leisten. Dadurch würden eventuelle Verbesserungen für das Unternehmen behindert oder gar nicht umgesetzt werden [\[Backlund2014a\]](#page-180-0).

Ein weiteres Problem besteht darin, dass eine Vielzahl von Reifegradmodellen existieren und somit oft nicht klar ist, welches für ein Unternehmen nun das am besten geeignete darstellt. Hinzu kommt, dass der Ursprung der Reifegradmodelle mit CMMI in der Softwareindustrie liegt und somit eine Anwendung in der Baubranche nur durch Anpassungen des Reifegradmodells

4.9 Stärken und Schwachstellen von Reifegradmodellen

möglich ist.

Die Bewertung des Reifegrades eines Unternehmens kann auch ein Problem darstellen, da diese oft aus Kostengründen durch Selbsteinschätzung stattfindet. Das bedeutet, dass vonseiten mancher Unternehmer versucht werden kann, sich selbst besser im Vergleich zu positionieren, indem die Bewertung verfälscht wird. Hierfür könnte eine mögliche externe Bewertung Abhilfe schaffen, allerdings ist diese mit zusätzlichen Mehrkosten verbunden [\[Kwak2002\]](#page-182-3).

Eines der größten Probleme ist die Darstellung des Mehrwertes. Es ist schwierig im Vorhinein zu sagen, welchen Mehrwert und welche Verbesserungen eine Reifegradbewertung für ein Unternehmen bringen kann. Besonders wenn die Einführung eines Reifegradmodells nicht richtig durchgeführt wird, kann es für Unternehmen kostspielig werden und die Einführung als Ganzes scheitern.

Daher ist es notwendig, das Potential von Reifegradbewertungen aufzuzeigen.

## <span id="page-76-1"></span>**5 Anwendungsbeispiel**

Im Zuge der Arbeit wurde ein Anwendungsbeispiel für die Erstellung einer Außenwand aus 1m<sup>3</sup> Stahlbeton geschaffen (siehe Abbildung [5.1\)](#page-76-0).

Die Verwendung von 1m<sup>3</sup> als funktionale Einheit wurde gewählt, da in dem Anwendungsbeispiel die Prozesse Schalen, Bewehren und Betonieren betrachtet werden. Diese werden mit unterschiedlichen Einheiten berechnet (Schalen: m<sup>2</sup>, Bewehren: to, Betoniern: m<sup>3</sup>). Um die Einheiten der Prozesse für den übergeordneten Prozess "Erstellung einer Außenwand" zusammenzuführen, sind für die Umrechnung der Einheiten von Schalen und Bewehren in m<sup>3</sup> der Schalungsgrad  $(m^2/m^3)$  beziehungsweise der Bewehrungsgrad (to/m $3)$  geeignet.

<span id="page-76-0"></span>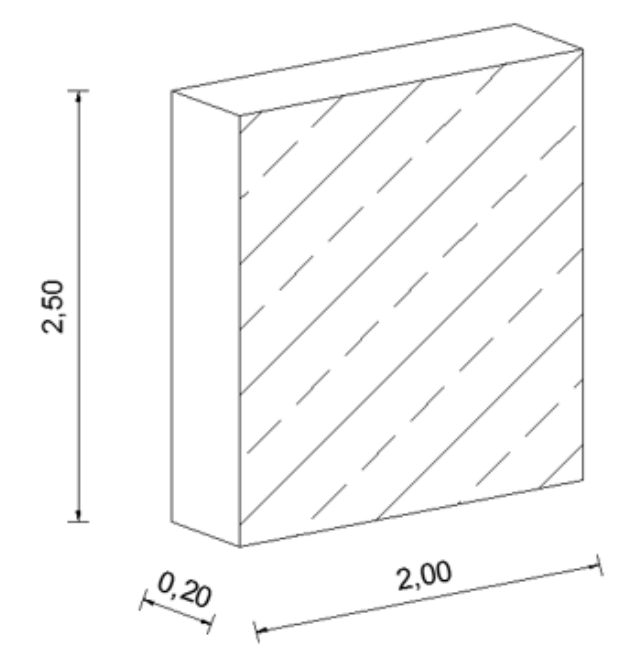

Abbildung 5.1: *Darstellung der Wand aus 1m*<sup>3</sup> *Stahlbeton (eigene Darstellung)*

Für 1m<sup>3</sup> Stahlbeton Außenwand wurden folgende Annahmen getroffen, um das Ergebnis quantifizieren zu können:

- Abmessungen [in m]: 0,20 x 2,00 x 2,50
- Beton: C20/25/XC3/XF1 AW:  $0.8$  Std/m<sup>3</sup>
- Bewehrung: BSt 500 AW: 16 Std/to Bewehrungsgrad:  $0,1$  to/m<sup>3</sup>
- **Schalungssystem: Doka Framex Xlife Plus** AW: 0,5 Std/m<sup>2</sup> Schalungsgrad:  $11 \text{ m}^2/\text{m}^3$

Annahmen für Aufwandswerte sowie für Schalungs- und Bewehrungsgrad basieren auf Literaturwerten, beziehungsweise auf den Abmessungen des Bauteils [\[Zilch2002;](#page-183-1) [Hofstadler2011\]](#page-181-0).

<span id="page-77-0"></span>Um das Anwendungsbeispiel möglichst einfach zu halten, wurden die drei Eckpunkte des Projektmanagement-Dreiecks, Zeit, Kosten und Qualität (siehe Abbildung [5.2\)](#page-77-0), einzeln betrachtet.

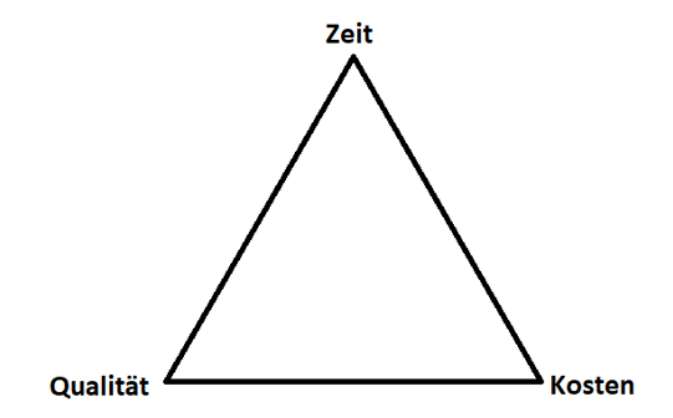

Abbildung 5.2: *Projektmanagement Dreieck (eigene Darstellung)*

Es ist zu beachten, dass für jeden der Eckpunkte eigene Einheiten sinnvoll sind (Zeit: h/m<sup>3</sup>; Kosten:  $\in$ /m<sup>3</sup>; Qualität einheitenlos), dadurch jedoch eine Zusammenführung von ermittelten Werten erschwert wird.

Eine weitere Erschwernis besteht darin, dass ein Bauprojekt immer mit Unsicherheiten und ständig wechselnden Bedingungen verbunden ist, wodurch es notwendig ist Annahmen zu treffen, die in der Praxis angepasst werden müssen (Aufwandswerte, Bewehrungsgrad, Einheitskosten, etc.).

5.1 Ziel des Anwendungsbeispiels

Externe Einflussfaktoren stellen zusätzliche Einflussgrößen dar. Diese können von Bauprojekt zu Bauprojekt sehr unterschiedlich sein und sind nur schwer im Vorhinein abzuschätzen (z.B. Witterung). Annahmen für externe Einflussfaktoren zu treffen wird daher notwendig und sollte in der Praxis auf Erfahrungswerten oder auf Literaturwerten basieren.

## 5.1 Ziel des Anwendungsbeispiels

Das Ziel der Arbeit ist es, einen Ansatz für ein Reifegradmodell zu erstellen, der sich auf ausführende Tätigkeiten bezieht, im konkreten Fall auf die Tätigkeiten Schalen, Bewehren und Betonieren. Hierfür wurden die Prozesse in einem systemischen Prozessmodell modelliert, welches ermöglicht, Verbindungen und Abhängigkeiten darzustellen.

Da es sich bei Bauprojekten meist um Unikate handelt, die neben Anforderungen aus der Ausschreibung zusätzlich noch äußeren und inneren Einflussfaktoren ausgesetzt sind, ist es ein wichtiger Punkt diese in das Prozessmodell miteinzubeziehen.

Aufgrund dessen, dass der Planung von Bauprojekten oft Annahmen zu Einflussfaktoren während der Ausführung zugrunde liegen, soll es mithilfe des Prozessmodells möglich sein, Abweichungen von den Annahmen zu berücksichtigen. Dabei sollen sowohl positive Abweichungen, als auch negative Abweichungen abbildbar sein. Weiters sollen je nach Bedarf einzelne Einflussfaktoren unterschiedlich gewichtet werden können, damit es möglich ist, diese für Projekte aus der Berechnung auszunehmen, bei denen der Einflussfaktor nur sehr klein oder nicht vorhanden ist.

Zusätzlich sollen mithilfe des Prozessmodells auch während der Ausführung von Bauprojekten Aussagen zu Auswirkungen auf Kosten und Zeit aufgrund von auftretenden Veränderungen getroffen werden können. Eine schnelle Anpassung von zu erwartenden Ergebnissen für Aufwandswerte und Kosten soll einfach durchführbar sein.

Die Ausgabe der Ergebnisse soll eine Wahrscheinlichkeitsverteilung sein, da es nicht möglich ist, genaue Aussagen über Zeit und Kosten eines Projektes vor dessen Beendigung zu treffen. Durch die Ausgabe als Wahrscheinlichkeitsverteilung soll ein Richtwert mit Abweichungen wiedergegeben werden, deren Wahrscheinlichkeit somit abschätzbar ist.

Die Prozesse sollten sowohl hinsichtlich der Zeit, als auch der Kosten und der Qualität der

Planung - im Hinblick auf die Berücksichtigung von Einflussfaktoren - bewertet werden können.

Zur Veranschaulichung und besseren Vergleichbarkeit werden alle Ergebnisse in dieser Arbeit beispielhaft auf 1m<sup>3</sup> Stahlbeton bezogen (h/m<sup>3</sup>,  $\in$ /m<sup>3</sup>).

Da zur Erstellung von Betonbauteilen, bzw. Betonaußenwänden die Hauptprozesse Schalen, Bewehren und Betonieren notwendig sind und das Prozessmodell diese Prozesse abbildet, findet sich in den folgenden Abschnitten eine Beschreibung dieser.

## 5.2 Prozess Schalen

Schalarbeiten sind für jedes Bauvorhaben von großer Bedeutung, da sie für die Erstellung von Betonbauteilen unerlässlich sind. Zusätzlich bieten sie die Möglichkeit, Betonbauteilen eine spezielle Form zu geben. Für Sichtbetonoberflächen übt die Schalhaut eine gestalterische Funktion aus. Während sich der Beton in der Schalung befindet um auszuhärten, hat die Schalung die zusätzliche Funktion der Lastabtragung des Frischbetondrucks.

Die Lastabtragungsfunktion der Schalung muss sehr vielschichtig ausgelegt sein, da sich die Belastung der Schalung über die Bauzeit ständig ändert, basierend auf den unterschiedlichen Einbaustufen. Für die Lastabtragung ist, neben dem Frischbetondruck, das Eigengewicht der Schalung und die Belastung durch die Bewehrung zu erwähnen. Die höchste Belastung für die Schalung tritt während des Einbringens des Frischbetons und des Verdichtens auf [\[Hofstad](#page-181-1)[ler2008\]](#page-181-1).

Zu unterscheiden sind horizontale und vertikale Bauteile, da jeweils unterschiedliche Belastungsarten zu berücksichtigen sind. Bei horizontalen Bauteilen verringert sich die Belastung der horizontalen Schalung erst, wenn die Bewehrung zu wirken beginnt. Davor muss die gesamte Last des Frischbetons durch die Schalung aufgenommen werden.

Bauteile mit größeren Flächen können nicht in einem Arbeitsschritt betoniert werden, sondern müssen in einzelne Abschnitte unterteilt werden. Dadurch, dass in mehreren Abschnitten gearbeitet wird, werden Arbeitsfugen notwendig. Dies gilt sowohl für Bauteile als auch für die Schalung, da zwischen einzelnen Schalungselementen Elementfugen auftreten. Ebenso ist bei der Schalungshaut auf Schalungshautfugen zu achten [\[Hofstadler2008\]](#page-181-1).

5.2 Prozess Schalen

Schalungssysteme haben einen großen Einfluss auf die Ästhetik von Beton, im Besonderen Sichtbeton. Durch die bereits erwähnten Arbeitsfugen, Elementfugen und Schalhautfugen werden Betonbauteile in Abschnitte unterteilt. Weiters hat die Schalung einen Einfluss auf das letztendliche Aussehen des Betons in Bezug auf Oberflächenstruktur, Farbe und Porigkeit, welche besonders bei Sichtbeton eine große Rolle spielt, da Poren an der Oberfläche als störend empfunden werden können.

Diese Arbeit beschränkt sich auf vertikale Bauteile. Horizontale Schalungen werden daher in der Bewertungsmethode nicht weiter berücksichtigt. Ebenso werden auch geneigte oder gekrümmte Systeme sowie Gleit- und Kletterschalungen in der Arbeit nicht berücksichtigt.

Eine Einteilung der Schalungssysteme erfolgt über die Anzahl der Häupter (ein- oder mehrhäuptig), die Bauweise, den Arbeitsfortschritt (quasi-kontinuierlich oder diskontinuierlich) und ob das System kranabhängig ist oder nicht.

Weitere wichtige Elemente von Schalungen sind die Schalhaut und Schalungsmittel, welches vor der Zufuhr von Beton auf die Schalhaut aufgebracht werden muss. Frischbeton wird in Schalsysteme eingebracht und verweilt in diesen bis er ausgehärtet ist. Durch das Schalmittel soll das Anhaften des Betons an der Schalungshaut verhindert werden, wodurch ein einfaches Ausschalen ermöglicht werden soll. Zusätzlich wird dadurch die Betonoberfläche gegen zu starke Austrocknung geschützt [\[Hofstadler2008\]](#page-181-1).

Der Schalvorgang lässt sich grob in drei Schritte unterteilen:

- Einschalen
- Gegenschalen
- Ausschalen

#### **5.2.1 Einschalen**

Nach der Vormontage bei der die Elemente verbunden, die Elementstützen montiert und die Aufstiegshilfen angebracht werden, wird das Schalungselement mittels eines Krans aufgerichtet und anschließend die Schalungsplatte mit Schalungsmittel bearbeitet.

Im Anschluss daran wird das Schalungselement mit dem Kran zum Einsatzort gehoben und die

Elementstützen werden standfest mit dem Boden verbunden. Nachdem das Schalungselement vom Kran gelöst ist, wird die Betonierbühne angebracht und weitere Schalungselemente aneinandergereiht. Bei der Verbindung der Schalungselemente ist darauf zu achten, dass kein Frischbeton austreten kann.

Nachdem alle Schalungselemente angebracht und miteinander verbunden sind, kann mit dem Verlegen der Bewehrung (siehe Kapitel [5.3\)](#page-82-0) begonnen werden [\[Doka2016\]](#page-180-2).

#### **5.2.2 Gegenschalen**

Nachdem die Bewehrung verlegt wurde, kann damit begonnen werden, die Gegenschalung zu stellen. Wie beim Einschalen muss die Schalung mit Trennmittel besprüht werden und wird anschließend zum Einsatzort mittels Kran gehoben. Anschließend werden die Schalungsanker in den Ankerhülsen eingebaut. Sollten bei der Gegenschalung keine Elementstützen vorhanden sein, müssen ausreichend viele Anker eingebaut sein bevor der Kran das Schalungselement loslässt, um ein Umkippen der Gegenschalung zu verhindern.

Nachdem alle Anker eingebaut wurden, können weitere Schalungselemente angebracht werden.

Sind bei der Gegenschalung alle Schalungselemente angebracht und miteinander verbunden, kann mit dem Betonieren (siehe Kapitel [5.4\)](#page-84-0) begonnen werden [\[Doka2016\]](#page-180-2).

#### **5.2.3 Ausschalen**

Wurde der Beton eingebracht und die Ausschalfristen eingehalten, kann mit dem Ausschalen fortgefahren werden. Zuerst müssen Arbeitsbühnen entfernt werden. Anschließend wird ein Umsetzbügel an der Gegenschalung angebracht und die Anker ausgebaut. Während die Anker ausgebaut werden, muss das Schalungselement von einem Kran gehalten werden.

Nachdem die Anker ausgebaut sind, werden alle Verbindungen zu anderen Schalungselementen gelöst und das Schalungselement kann umgesetzt werden. Bevor der nächste Abschnitt betoniert werden kann, muss das Schalungselement gereinigt werden, was bedeutet, dass Betonreste die noch auf der Schalungshaut haften, mittels Hochdruckreiniger oder Betonschaber

zu entfernen sind. Chemische Mittel sollten nicht verwendet werden, da ansonsten die Schalhaut beschädigt werden kann. Nachdem die Schalung gereinigt wurde, muss vor dem nächsten Betoniervorgang die Schalhaut erneut mit Trennmittel bearbeitet werden [\[Doka2016\]](#page-180-2).

## <span id="page-82-0"></span>5.3 Prozess Bewehren

Bewehrung dient dazu Zugkräfte aufzunehmen, die bei Belastung von Betonbauteilen entstehen. Zusätzlich kann in Druckzonen des Betonbauteils eine Druckbewehrung verlegt werden, um die Druckbelastung besser aufnehmen zu können. Zum Schutz vor Umwelteinflüssen und Korrosion der Bewehrung muss eine gewisse Betonüberdeckung gegeben sein, da ansonsten dadurch die Tragfähigkeit der Bewehrung verringert werden kann.

Bei den Teilvorgängen für Bewehrung ist zu unterscheiden, ob die Bewehrung schlaff verlegt ist oder vorgespannt wird.

Für schlaffe Bewehrung unterteilt man die Vorgänge in folgende Prozesse:

- **Lagern**
- Schneiden
- Biegen
- Verlegen

Einige dieser Vorgänge können bereits im Werk durchgeführt und die Bewehrung bereits fertig für den Einbau auf die Baustelle geliefert werden. In diesem Fall sollte dennoch überprüft werden, dass die vorgegebenen Eigenschaften der Bewehrung erfüllt sind [\[Bauer2006\]](#page-180-3).

Bei Spannbeton werden zusätzlich zu den bereits erwähnten Prozessen die Prozesse "Verlegen der Anker", "Vorspannen" und, im Falle von "Vorspannen mit nachträglichem Verbund", das Durchziehen des Betonstahls durch das Hüllrohr und Verpressen des Hüllrohrs durchgeführt [\[Bauer2006\]](#page-180-3).

Bei größeren Bauteilen, welche in mehreren Arbeitsabschnitten hergestellt werden, ist sicherzustellen, dass die Bewehrung nicht durch Arbeitsfugen unterbrochen wird [\[Hofstadler2008\]](#page-181-1).

In dieser Arbeit werden die oben angeführten Teilprozesse betrachtet. Zusätzliche Teilprozesse

für Spannbeton etc. werden nicht berücksichtigt

#### **5.3.1 Verlegen von Bewehrung**

Es ist wichtig, neben der korrekten konstruktiven Planung der Bewehrung, dafür zu sorgen, dass die Bewehrung auch auf eine Weise verlegt wird, die die Herstellung des Bauteils ermöglicht.

Bewehrung muss so geplant sein, dass ein ungehindertes Verdichten des Frischbetons möglich ist und dass keine Entmischung durch zu dichte Bewehrung erfolgt. Das bedeutet, dass ein gewisser Abstand zwischen einzelnen Bewehrungselementen notwendig ist, da der Beton sonst nicht ausreichend verdichtet werden kann, oder durch zu dichte Bewehrung ein Siebeffekt für große Gesteinskörner entsteht und dadurch die Herstellung des Bauteils nicht möglich ist.

Bei sehr dicht geführter Bewehrung ist es notwendig Rüttelgassen vorzusehen. Diese dienen dazu, dass der Beton ordnungsgemäß verdichtet werden kann. Ist der Bewehrungsgehalt so hoch, dass die Freilassung von Rüttelgassen nicht möglich ist, so muss der Beton auf andere Weise als mit Außenrüttlern verdichtet werden (siehe [5.4.2\)](#page-85-0).

Bei großen Bauteilen, welche in mehreren Arbeitsabschnitten erstellt werden, stellt die Durchgängigkeit von Bewehrungen eine Herausforderung dar. Einerseits besteht die Möglichkeit die Bewehrungsstäbe durch die Schalung durchzustecken, andererseits können dünne Bewehrungsstäbe gebogen eingebaut werden und für den nächsten Arbeitsabschnitt wieder zurückgebogen werden. Die Anschlussbewehrung befindet sich in diesem Fall in einem Blechkasten, der an der Schalung befestigt werden kann [\[Tue2008\]](#page-183-2).

#### **5.3.2 Biegen von Bewehrung**

Um Bewehrung verlegen zu können, muss diese gebogen werden, um der Form des zu erstellenden Bauteils zu entsprechen. Um gewissen Schadensfällen (z.B. Risse im Betonstahl, Betonabplatzungen) vorzubeugen, muss darauf geachtet werden, dass beim Biegen der Bewehrung ein bestimmter Biegerollendurchmesser nicht unterschritten wird.

Wenn bei Bauteilen mit mehreren Bauabschnitten die Variante gewählt wird, Bewehrung gebogen einzubauen und im darauffolgenden Arbeitsschritt wieder zurückzubiegen, ist darauf zu achten, dass die Bewehrung nicht zu häufig dem Biegeprozess ausgesetzt ist. Rückbiegen soll ein kontinuierlicher Vorgang sein und mehrfaches Hin- und Rückbiegen muss vermieden werden, da durch den Biegevorgang der Stahl geschwächt wird [\[Tue2008\]](#page-183-2).

## <span id="page-84-0"></span>5.4 Prozess Betonieren

Betonieren bezeichnet den Prozess zur Herstellung von Betonbauteilen. Für die Qualität des Bauteils ist die Qualität des Betons von Bedeutung. Für Beton sind Mischen, Einbringen und Nachbehandeln des Betons wichtige Tätigkeiten, die das Endprodukt beeinflussen. Besonders bei Baustellen, die nicht in der Nähe von Betonwerken liegen und deren Erreichbarkeit eingeschränkt ist, ist der Ortbeton und dessen Qualität von hoher Bedeutung.

Da sich diese Arbeit vorrangig mit dem Einbau von Beton beschäftigt, wird nicht weiter auf das Mischen und die Zusammensetzung von Beton eingegangen. Die Überprüfung des Lieferscheins sollte zur Qualitätssicherung genügen.

Der Einbau von Beton lässt sich grob in drei Schritte unterteilen:

- Einbringen in die Schalung
- Verdichten
- Nachbehandeln

Für jeden einzelnen dieser Schritte gibt es mehrere Möglichkeiten ihn durchzuführen. Das Einbringen von Beton in die Schalung kann über Kran und Kübel erfolgen, über eine Förderung mittels eines Förderbandes sowie über Betonpumpen. Je nach Vorgaben und Verhältnissen auf der Baustelle muss eine geeignete Methode gewählt werden [\[Bauer2006\]](#page-180-3).

#### **5.4.1 Einbringen von Beton**

Das Einbringen mit Kran und Kübel erfolgt indem aus dem Mischer der Frischbeton in einen Kübel geleert wird und anschließend der Kübel mittels Kran an die Einbaustelle befördert wird. Ein Siloverschluss ist am Ende des Kübels angebracht, der an der Einbaustelle geöffnet wird, um den Beton einzubringen.

Wird der Beton mittels Betonpumpe eingebracht, kann dies über stationäre Verteiler oder über mobile Autobetonpumpen erfolgen. Durch Betonpumpen wird eine kontinuierliche Förderung ermöglicht, welche bei der Förderung mit Kran und Kübel nicht gegeben ist. Der Beton wird durch Leitungen von der Mischanlage zur Einbaustelle transportiert. Es ist darauf zu achten, dass die Leitungen nicht verstopft sind. Der Transportweg sollte nur wenige Krümmungen aufweisen, da diese den Widerstand und somit die benötigte Pumpleistung erhöhen. Am Ende des Schlauches befindet sich ein Sperrventil, um den Schlauch zu verschließen, falls er umgesetzt werden soll.

Bei der Bandförderung von Beton ist auf die Fallhöhe zu achten, da eine zu große Fallhöhe zur Entmischung des Betons führen kann. Zusätzlich sollte am Ende des Förderbandes der Beton erst in einen Trichter fallen, wodurch der Entmischung ebenfalls entgegengewirkt werden kann. Große Mengen von Beton können mittels Förderbändern eingebracht werden, allerdings findet in der Regel eine der anderen beiden bereits erwähnten Einbringmöglichkeiten Anwendung [\[Bauer2006\]](#page-180-3).

<span id="page-85-0"></span>Es existieren noch weitere spezielle Methoden Beton einzubringen (Spritzbeton, Unter-Wasser-Beton), diese werden in dieser Arbeit jedoch nicht weiter berücksichtigt.

#### **5.4.2 Verdichten von Beton**

Betonbauteile haben gewisse Anforderungen, die erfüllt werden müssen und welche nur durch Verdichten des Frischbetons erreicht werden. Diese Anforderungen betreffen Festigkeit, Dichtheit aber auch Erscheinungsbild der Oberfläche. Ebenso wird die vollständige Umhüllung und Überdeckung der Bewehrung durch Verdichtungsmaßnahmen sichergestellt, wodurch der Korrosionsschutz der Bewehrung gewährleistet wird.

Die meistgenutzte Art der Verdichtung auf Baustellen ist die Rüttelverdichtung. Rüttelflaschen werden in den Frischbeton eingetaucht und erzeugen Schwingungen die zur Verdichtung des Betons führen. Eine andere Möglichkeit zur Verdichtung bieten Außenrüttler. Diese werden an der Schalung angebracht und übertragen Schwingungen über die Schalung an den Frischbeton. In beiden Fällen wird durch die Schwingungen der Beton langsam verdichtet, wobei es wichtig ist, bei der Verdichtung darauf zu achten, dass es zu keiner Entmischung des Betons kommt.

Eine weitere Möglichkeit besteht darin, selbstverdichtenden Beton einzubauen, da dadurch die Notwendigkeit für Maßnahmen zur Verdichtung entfällt [\[Bauer2006\]](#page-180-3).

5.4 Prozess Betonieren

#### **5.4.3 Nachbehandeln von Beton**

Damit Beton im ausgehärteten Zustand die erforderlichen Eigenschaften aufweist, ist es notwendig ihn nachzubehandeln. Dazu zählt, den Beton vor Umwelteinflüssen zu schützen. Einerseits muss er vor zu großer Kälte, andererseits vor zu großer Hitze geschützt werden. Zusätzlich ist eine zu schnelle Austrocknung zu unterbinden, da ansonsten zu starkes Schwinden und Verformungen auftreten können. Es kann auch das Erhärten beschleunigt werden, indem das Bauteil mit Wärme behandelt wird.

Bei der Herstellung großer Flächen mit Arbeitsfugen ist es notwendig diese Arbeitsfugen zu planen und nachzubehandeln. Sie sollten an weniger stark beanspruchten Stellen auftreten und es ist dafür zu sorgen, dass sie bei wasserundurchlässigem Beton keine undichten Stellen bilden, da sie potenzielle Schwachstellen des Bauteils darstellen [\[Bauer2006\]](#page-180-3).

# **6 Modellierung des Anwendungsbeispiels in einem Prozessmodell**

Die Modellierung des in Kapitel [5](#page-76-1) beschriebenen Anwendungsbeispiels in einem Prozessmo-dell wurde mittels Consideo iMODELER<sup>[1](#page-88-0)</sup> durchgeführt. Das erstellte Prozessmodell ist ein Pilotmodell, welches sich exemplarisch auf die Prozesse Schalen, Bewehren und Betonieren bezieht und soll einen ersten Ansatz für ein Reifegradmodell zu ausführenden Prozessen in der Baubranche darstellen.

# 6.1 Modellerstellung mittels Consideo iMODELER

Der iMODELER von Consideo ist eine Software, welche dabei unterstützen soll, komplexe Systeme graphisch darzustellen und dabei Abhängigkeiten und Einflussgrößen der einzelnen Elemente aufeinander zu berücksichtigen. Durch eine Erkenntnismatrix kann die Größe des Einflusses der jeweiligen Elemente über Zeiträume hinweg angezeigt werden.

Abbildung [6.1](#page-89-0) zeigt eine Erkenntnismatrix eines Faktors "Ziel" aus dem [\[iMODELERhandbuch\]](#page-181-2). In der Abbildung sind die Faktoren aufgelistet, welche auf den Faktor "Ziel" einwirken. Diese müssen im Vorhinein ausgewählt werden. Auf der x-Achse der Erkenntnismatrix wird die Größe des Einflusses der einzelnen Faktoren abgebildet. Die Abweichungen auf der y-Achse zeigen an, wie sich der Einfluss der Faktoren über die Zeit ändert. Im unteren Bereich, kann der zu betrachtende Zeitpunkt gewählt werden, wobei zwischen kurz-, mittel und langfristig unterschieden wird.

<span id="page-88-0"></span><sup>1</sup> https://www.consideo.de/imodeler.html

6 Modellierung des Anwendungsbeispiels in einem Prozessmodell

<span id="page-89-0"></span>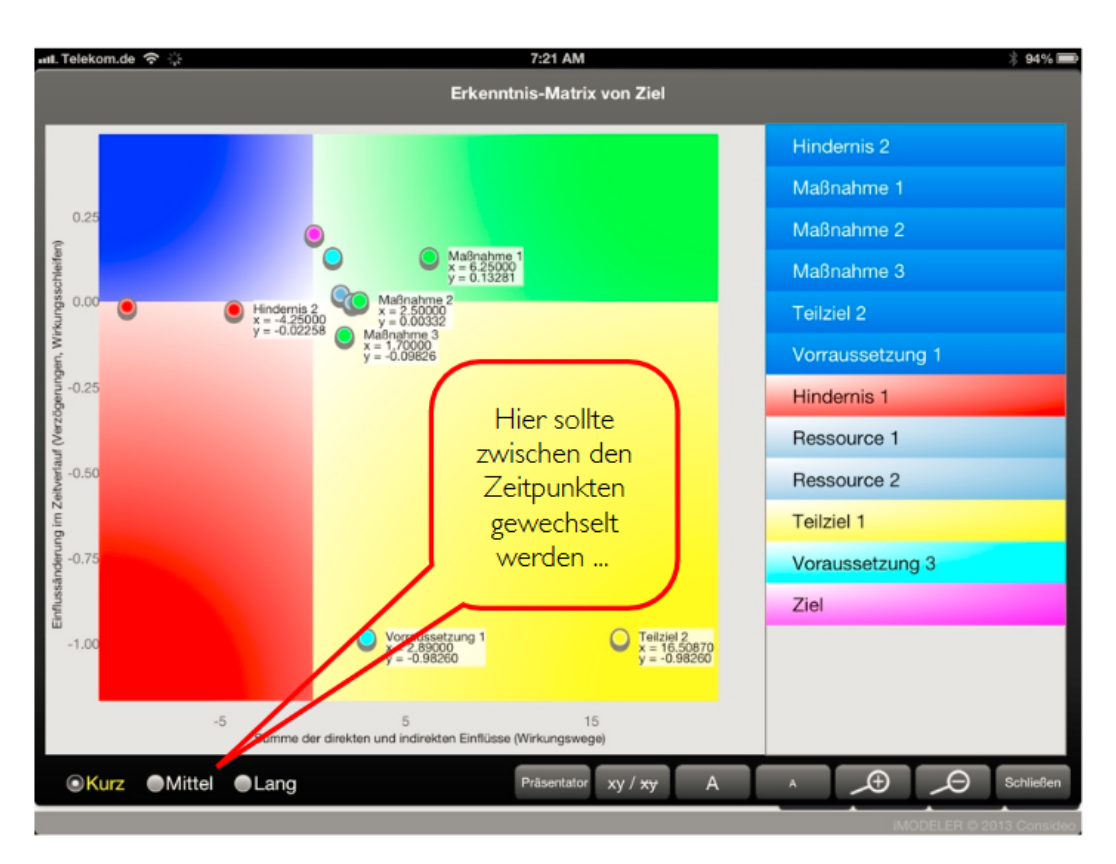

Abbildung 6.1: *Erkenntnismatrix [\[iMODELERhandbuch\]](#page-181-2)*

Anwendbar ist der iMODELER auf allen gängigen Betriebssystemen und sowohl als Browser Anwendung als auch als Desktopversion verfügbar. Weiters bietet der iMODELER die Möglichkeit, erstellte Modelle in der Cloud zu speichern und auf diese von anderen Geräten aus zuzugreifen, um eine weitere Bearbeitung zu ermöglichen. Zusätzlich besteht durch Speichern in der Cloud die Möglichkeit, dass mehrere Personen mittels der Browserversion gleichzeitig zusammen an demselben Modell arbeiten.

Ein Modell, welches mittels iMODELER erstellt wurde, besteht aus Faktoren und Verbindungen zwischen den Faktoren. Sowohl Faktoren als auch Verbindungen können zur besseren Übersichtlichkeit eingefärbt und in Gruppen eingeteilt werden. Zusätzlich kann im Menü unter Modelleigenschaften eine Beschreibung des Modells eingefügt werden.

Um neue Positionen und Verbindungen zu erstellen oder Informationen zu Positionen einzugeben oder auszulesen, muss eine Position angeklickt werden. Dadurch ergeben sich mehrere Möglichkeiten: (siehe Abbildung [6.2\)](#page-90-0)

<span id="page-90-0"></span>6.1 Modellerstellung mittels Consideo iMODELER

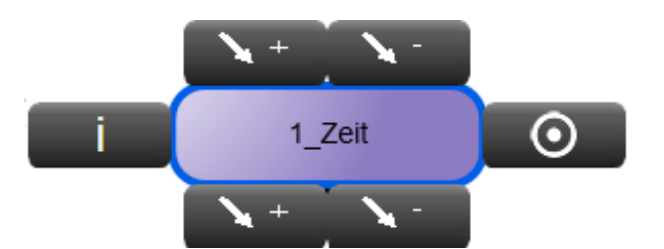

Abbildung 6.2: *Bausteine des iMODELERs (iMODELER Screenshot)*

## 1 Zeit optimieren

Im Modell eingegebene Position/Faktor.

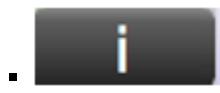

Über diesen Button können Informationen über die Position angesehen oder eingegeben werden.

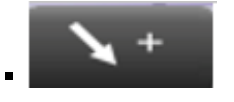

Über diesen Button werden entweder Verbindungen von der Position (Button unterhalb der Position) oder zu einer Position (Button oberhalb der Position) gesetzt. Das "+" bedeutet, dass die Verbindung positiver Natur ist, was bedeutet, dass sie additiv wirkt (Position 1 führt zu mehr Position 2). Wird die Verbindung von der aktuellen Position aus gesetzt, so führt sie zu einer anderen Position und wirkt damit auf diese ein. Wird die Verbindung zu der aktuellen Position gesetzt, so wirkt die zweite Position auf die aktuell gewählte Position ein.

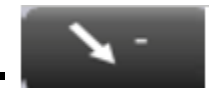

Dieser Button bewirkt dasselbe wie "Pfeil +", jedoch in negativer Form (Position 1 führt zu weniger Position 2).

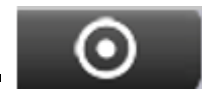

Dieser Button rückt die ausgewählte Position in das Zentrum des Modells. Zentrierte Positionen können analysiert werden. Es kann sowohl die Erkenntnismatrix ausgegeben werden, um Einflussfaktoren auf den ausgewählten Faktor darzustellen. Weiters können quantitative Daten der Position ausgegeben werden. Zur Übersichtlichkeit werden zusätzlich nur noch jene Positionen angezeigt, welche mit der zentrierten Position verbunden

sind (direkte und indirekte Verbindungen).

Um mithilfe eines Modelles Ergebnisse zu erhalten, muss man festlegen, welche Art von Ergebnis dargestellt werden soll. Es existieren zwei verschiedene Möglichkeiten der Modellierung, welche je nach dem erforderlichen Ergebnis Anwendung finden sollten.

Ein qualitatives Modell gibt in einer Größenordnung wieder, wie stark der Einfluss durch einzelne Faktoren ist und wie sich dieser über die Zeit verändern kann.

Wenn man genaue Ergebnisse benötigt und genaue Daten zur Eingabe vorhanden sind, kann ein Modell mittels dieser Daten auch quantitativ gestaltet werden.

#### **6.1.1 Qualitatives Modellieren**

Bei der qualitativen Modellierung werden ausgehend von einem Zielfaktor weitere Faktoren festgelegt. Dabei werden diese über die Frage "Was führt direkt zu mehr *Zielfaktor*?" ermittelt.

Zusätzlich kann jedem Faktor über das Informationsmenü eine Beschreibung gegeben werden, um das Modell klarer und nachvollziehbarer zu gestalten. Sollte eine Verbindung zwischen zwei Faktoren unklar sein, so kann auch der Verbindung eine Beschreibung hinzugefügt werden, um mögliche Unklarheiten auszuräumen oder die Art der Verbindung zu spezifizieren.

Bei der Modellierung komplexer Systeme kann es sein, dass Schleifen im System auftreten. Das bedeutet, dass sich gewisse Faktoren gegenseitig direkt oder indirekt beeinflussen. Innerhalb dieser Schleifen können sich Faktoren gegenseitig verbessern und somit ihre Wirkung gegenseitig aufschaukeln. Schleifen in denen sich Faktoren gegenseitig negativ beeinflussen, führen dazu, dass diese Faktoren sich ständig gegenseitig verschlechtern. Schleifen können durch den iMODELER hervorgehoben werden, indem sie im Menü zur Anzeige ausgewählt werden.

Nachdem Faktoren miteinander verbunden sind, muss die Einflussgröße in den Verbindungen eingetragen werden. Die Einflussgröße kann dabei als stark, mittel oder schwach angegeben werden und sollte prozentual gewählt werden, sodass alle einwirkenden Faktoren gemeinsam 100% Einwirkung auf den von ihnen beeinflussten Faktor haben. Zu beachten ist, dass beim Hinzufügen neuer Faktoren, die Werte der Beeinflussung anderer Faktoren sich ändern und alle Verbindung neu betrachtet und bewertet werden müssen.

6.1 Modellerstellung mittels Consideo iMODELER

Nachdem alle Faktoren mitsamt gewichteter Einflussgrößen eingegeben wurden, ist bei besonders komplizierten Modellen nicht immer ersichtlich, welche Faktoren schlussendlich die größten Einflüsse darstellen. Aus diesem Grund bietet der iMODELER die Möglichkeit eine Erkenntnismatrix darzustellen, die anzeigt, welcher Faktor den größten Einfluss aufweist. Über die Erkenntnismatrix lassen sich auch Veränderungen der Einflussgrößen über die Zeit anzeigen. Der iMODELER bietet bei der qualitativen Modellierung die drei Optionen "kurzfristig", "mittelfristig" und "langfristig" an, um Auswirkung über unterschiedliche Zeitspannen zu beachten. Jene Faktoren, die in der Erkenntnismatrix angezeigt werden sollen, müssen bestimmt werden. Das bedeutet, dass die Möglichkeit besteht, nur die für den Benutzer relevanten Faktoren anzuzeigen.

Falls zwischen zwei Faktoren mehrere indirekte Verbindungen bestehen, kann der iMODELER ausgeben, welche der Verbindungen den größeren Einfluss auf einen Faktor hat. Sollten zu Faktoren genaue Daten vorhanden sein, so kann mittels iMODELER eine quantitative Modellierung durchgeführt werden.

#### **6.1.2 Quantitatives Modellieren**

Quantitative Modellierung dient dazu, mit einer relativ hohen Wahrscheinlichkeit Entwicklungen vorauszusagen. Für den grundsätzlichen Aufbau eines quantitativen Modells kann, wie bei der qualitativen Modellierung, mit der Frage "Was führt zu mehr *Zielfaktor*?" vorgegangen werden.

Das bedeutet, dass für die quantitative Modellierung auf ein bereits qualitativ erstelltes Modell zurückgegriffen werden kann. Um ein quantitatives Modell erstellen zu können, ist es hingegen zusätzlich notwendig, im Gegensatz zur qualitativen Modellierung, harte Eingangsdaten zu kennen und einzugeben.

Für die Eingabe von Daten existieren drei Möglichkeiten, die durch klicken auf die Schaltfläche "Quantitativ" im Informationsmenü eines Faktors aufgerufen werden können (siehe Abbildung [6.3\)](#page-93-0).

- Konstante Daten Werden im Formeleditor als konstante Zahl eingegeben.
- Daten einer Wertereihe

Daten können zu festgelegten Zeitpunkten eingegeben werden, aus einer Excel Tabelle

importiert werden (Ergebnisse können auch in eine Excel Tabelle exportiert werden) oder über Ziehen des Mauszeigers über ein Diagramm.

Daten werden über eine Formel ermittelt

Im Formeleditor kann eine Formel eingegeben werden, die mehrere Daten berücksichtigt und auch logische Funktionen (z.B. "If – Else") berechnen kann.

<span id="page-93-0"></span>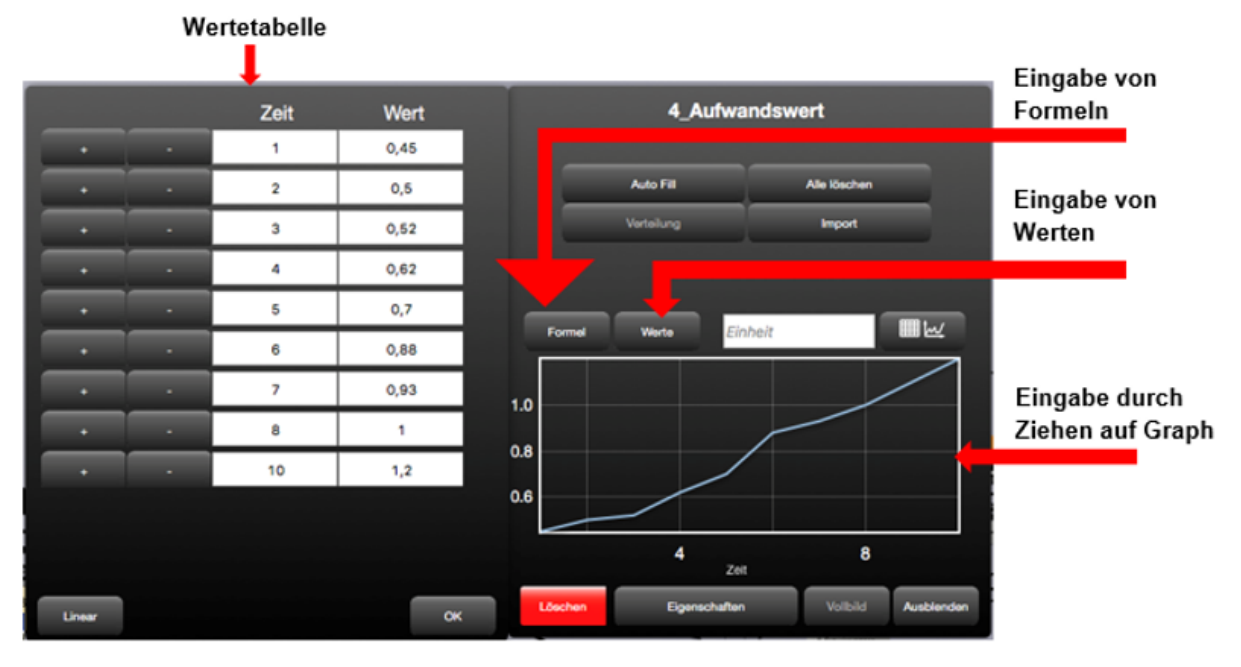

Abbildung 6.3: *Eingabe von Daten mittels iMODELER (iMODELER Screenshot)*

Um Formeln eingeben zu können, bietet der iMODELER die Möglichkeit, diese mathematisch in einem Formeleditor einzugeben (siehe Abbildung [6.4\)](#page-94-0). Zusätzlich werden weiteren Funktionen zur Verfügung gestellt, die bei der Verarbeitung der Daten angewandt werden können, wie beispielsweise Zufallszahlen, Gaußverteilungen von Zufallszahlen und If-Else Funktionen.

6.1 Modellerstellung mittels Consideo iMODELER

<span id="page-94-0"></span>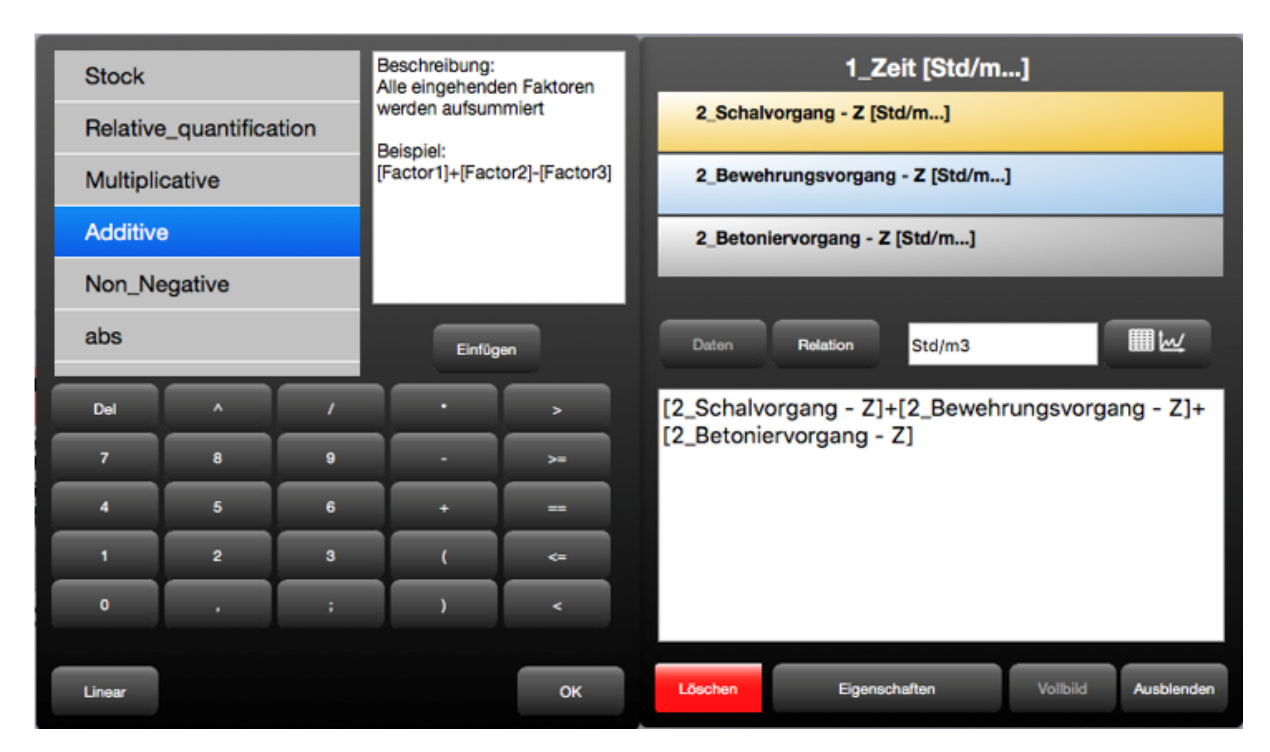

Abbildung 6.4: *Formeleditor des iMODELERs (iMODELER Screenshot)*

Zu beachten ist, dass bei Funktionen mit Zufallszahlen eine Monte-Carlo Simulation durchgeführt wird, mit beliebiger Anzahl an Wiederholungen. Die Monte-Carlo Simulation ist eine geeignete Lösung, wenn ein Parameter nicht eindeutig definierbar ist. Zu beachten ist hierbei, dass Funktionen, welche die Monte-Carlo Simulation anwenden, nicht mit jeder Funktion, die der iMO-DELER zur Verfügung stellt, kombinierbar sind. Formeln, die für das im Zuge dieser Masterarbeit erstellten Prozessmodell Anwendung finden, werden im Kapitel [6.2](#page-95-0) genauer beschrieben.

Um Daten in ein Modell eingeben oder ausgeben zu können, bietet der iMODELER zusätzlich eine Import-Export Funktion an, die mit Excel und .csv-Tabellen kompatibel ist.

Zusätzlich besteht die Möglichkeit, unterschiedliche Szenarien anzulegen. Nachdem alle vorhandenen Daten eingegeben wurden und die Berechnung durchgeführt wurde, können die Ergebnisse im Vollbildmodus genauer angezeigt werden. In diesem Modus ist es möglich alternative Szenarien zu erstellen.

Eine weitere Möglichkeit im Vollbildmodus besteht darin, die Ergebnisse unterschiedlich anzuzeigen. Einerseits können Ergebnisse als Tabelle angezeigt werden (und als Tabelle in eine Excel oder .csv Datei exportiert), andererseits besteht die Möglichkeit, die Ergebnisse als Diagramme und Graphen wiederzugeben. Bei einer Monte-Carlo Simulation oder der Anwendung der Range-Funktion kann ein Histogramm ausgegeben werden, welches die Wahrscheinlichkeit einzelner Ereignisse zu gewissen Zeitpunkten wiedergibt.

Diese Szenarien lassen sich allerdings nur bedingt miteinander vergleichen, da Simulationen separat durchgeführt werden müssen. Um einen Vergleich anstellen zu können, lassen sich die Ergebnisse allerdings in einen Präsentator laden, der die Ergebnisse in einer PDF Datei ausgeben kann.

## <span id="page-95-0"></span>6.2 Aufbau des Prozessmodells

Das Prozessmodell des Anwendungsbeispiels besteht aus vier verschiedenen Ästen, die an die Eckpunkte des Projektmanagement-Dreiecks angelehnt sind. Es wurden mehreren Ebenen modelliert, welche die Prozesse zur Herstellung von 1m<sup>3</sup> Stahlbeton Außenwand darstellen, welche in Kapitel [5](#page-76-1) beschrieben wurden. Der Punkt Kosten ist zweimal vertreten. Er wurde einmal mit "Werte des Baukosteninformationszentrums (BKI)<sup>[2](#page-95-1)</sup> (Ast Kosten\_BKI)", und einmal mit "Aufwandswerte (Ast Kosten\_AW)" modelliert.

Um Übersichtlichkeit zu gewährleisten, wurden die Vorgänge optisch unterschiedlich gestaltet (Schalung = gelb, Bewehren = blau, Betonieren = grau). Auch wurden unterschiedliche Punkte des Projektmanagementdreiecks farblich unterschiedlich dargestellt (Zeit = violett, Kosten\_BKI  $=$  dunkelgrün, Kosten\_AW = hellgrün, Qualität = rot).

Im Prozessmodell wurden die Prozesse und deren Teilprozesse auf unterschiedlichen Ebenen dargestellt. Die unterste Ebene des Prozessmodells, welche die Eckpunkte des Projektmanagement-Dreiecks darstellen, ist in Abbildung [6.5](#page-95-2) dargestellt.

<span id="page-95-2"></span>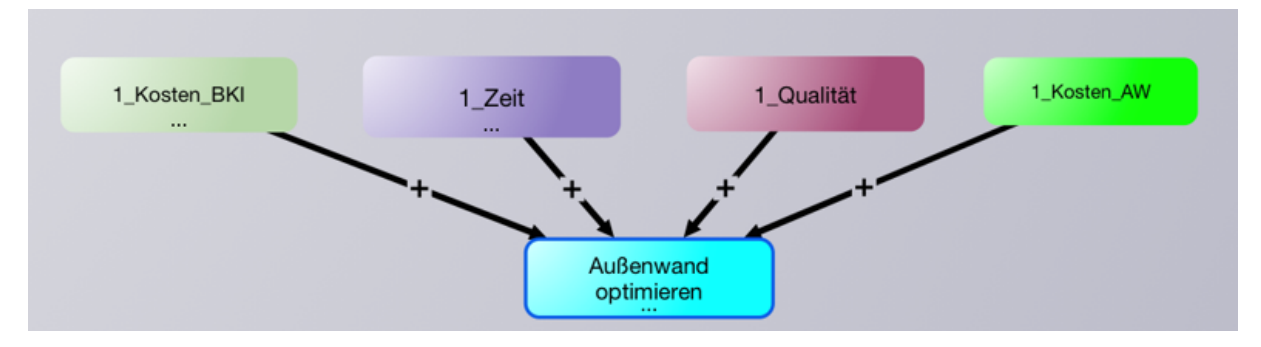

Abbildung 6.5: *Erste Ebene des Prozessmodells (iMODELER Screenshot)*

<span id="page-95-1"></span> ${}^{2}$ BKI: Das Baukosteninformationszentrum bietet eine Datenbank über Baukosten von bereits abgerechneten Bauprojekte. Das BKI unterstützt am Bau Beteiligte beim wirtschaftlichen Planen und Bauen.

6.2 Aufbau des Prozessmodells

Jeder der einzelnen Äste ist weiter unterteilt in Schalvorgang, Bewehrungsvorgang und Betoniervorgang, wobei jedem einzelnen dargestellten Vorgang ein Buchstabe zugeordnet ist, um anzuzeigen, auf welchem Ast dieser sich befindet (Z – Zeit, BKI – Kosten mittels BKI Werte, Q – Qualität, KAW – Kosten mittels Aufwandswerten).

Jeder Prozess hat eine zugewiesene Ordnungsnummer, die angibt, auf welcher Ebene sich dieser im Prozessmodell befindet. So sind die übergeordneten Bezeichnungen für Kosten, Zeit und Qualität mit der Ordnungsnummer 1 versehen und die Prozesse Schalen, Bewehren und Betonieren mit der Ordnungsnummer 2.

<span id="page-96-0"></span>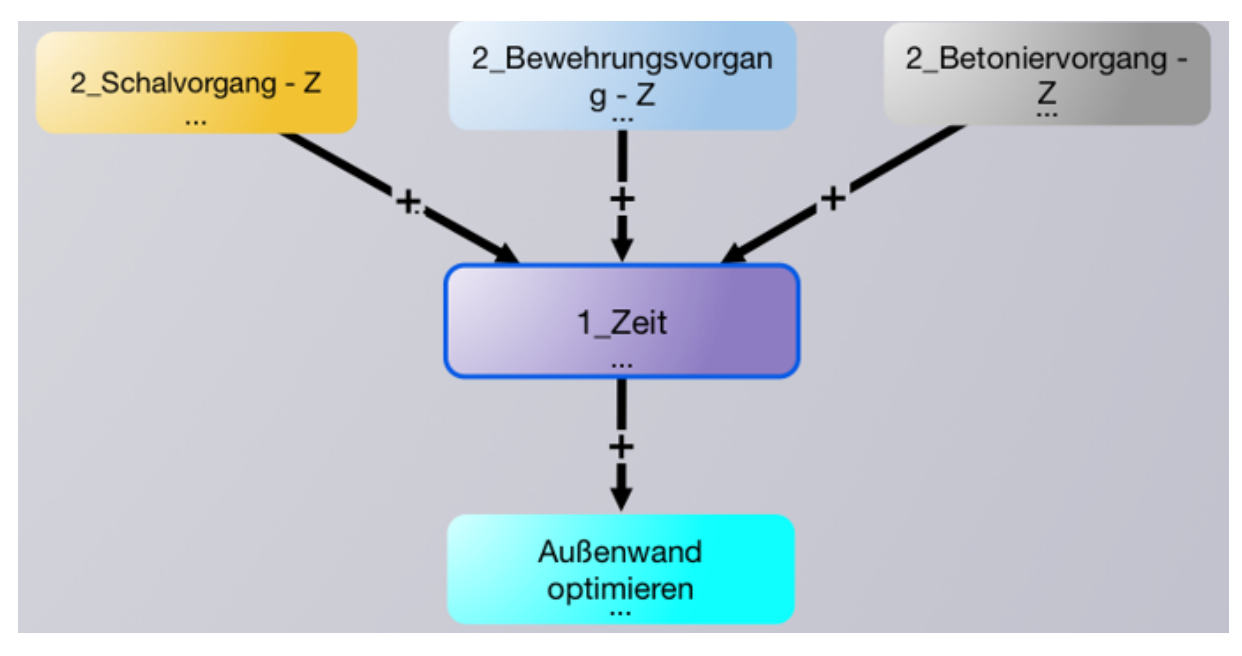

Abbildung [6.6](#page-96-0) zeigt dies beispielhaft für den Zeit-Ast.

Abbildung 6.6: *Zeit-Ast mit der Ebene zu Schalvorgang, Bewehrungsvorgang und Betoniervorgang (iMODELER Screenshot)*

Die Prozesse wurden auf den einzelnen Ästen noch weiter in ihre Teilprozesse unterteilt, wobei diese nur für jeweils einen Ast dargestellt werden, da sich Äste nur in den jeweiligen Zusatzbuchstaben unterscheiden. Auf Verbindungspfeilen wurde der modellierte prozentuelle Anteil von Teilprozessen an übergeordneten Prozessen dargestellt.

Der Ast für den Schalungsvorgang wurde in fünf Teilprozesse unterteilt. Diese Teilprozesse sind "Schalung Vormontage", "Schalung aufstellen", "Schalungselemente verbinden", "Stirnabschalung" und "Ausschalen" (siehe Abbildung [6.7\)](#page-97-0).

6 Modellierung des Anwendungsbeispiels in einem Prozessmodell

<span id="page-97-0"></span>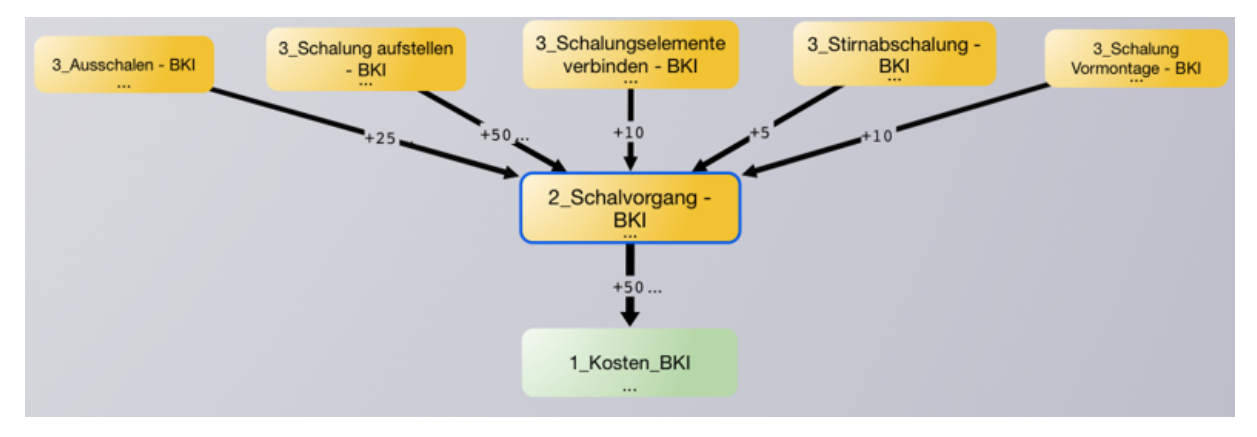

Abbildung 6.7: *Schalungsvorgang mit Teilprozessen (iMODELER Screenshot)*

Der Bewehrungsvorgang wurde in die Teilprozesse "Bewehrung biegen", "Bewehrung schneiden", "Transport Bewehrung zur Einbaustelle" und "Bewehrung verlegen" eingeteilt. Zu erwähnen ist, dass in der vorliegenden Arbeit beispielhaft die Einflussgröße für "Bewehrung biegen" und "Bewehrung schneiden" vernachlässigt wird (d.h. im Prozessmodell mit 0% angenommen), da davon ausgegangen wird, dass diese Prozesse bereits im Werk durchgeführt werden und daher keinen zusätzlichen Aufwand auf der Baustelle erfordern (siehe Abbildung [6.8\)](#page-97-1).

<span id="page-97-1"></span>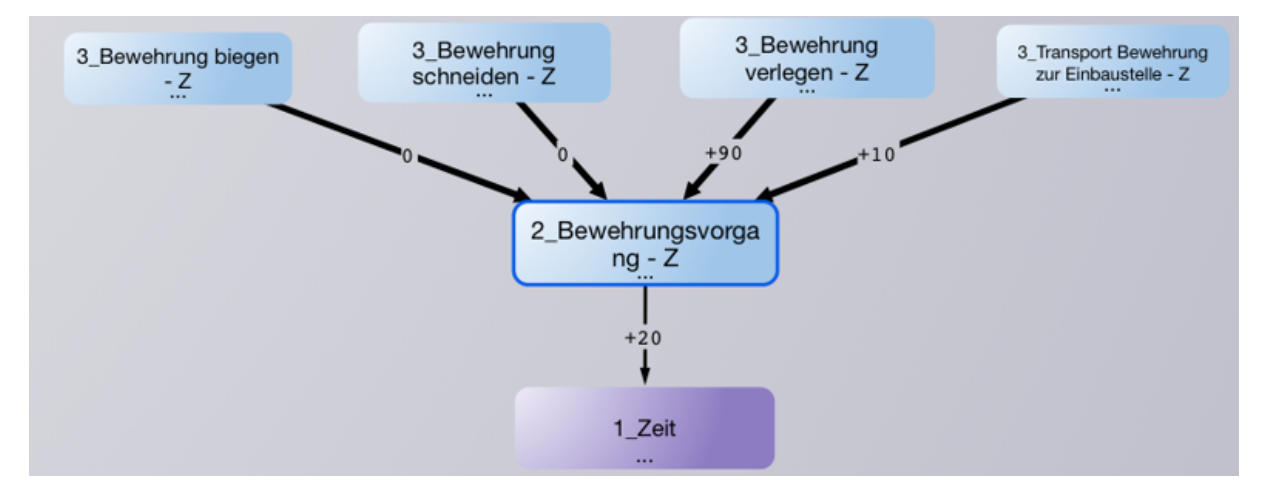

Abbildung 6.8: *Bewehrungsvorgang mit Teilprozessen (iMODELER Screenshot)*

Der Betoniervorgang wurde in die Teilprozesse "Beton mischen", "Beton einbringen", "Beton verdichten", "Beton abziehen" und "Beton nachbehandeln" unterteilt (siehe Abbildung [6.9\)](#page-98-0).

#### 6.2 Aufbau des Prozessmodells

<span id="page-98-0"></span>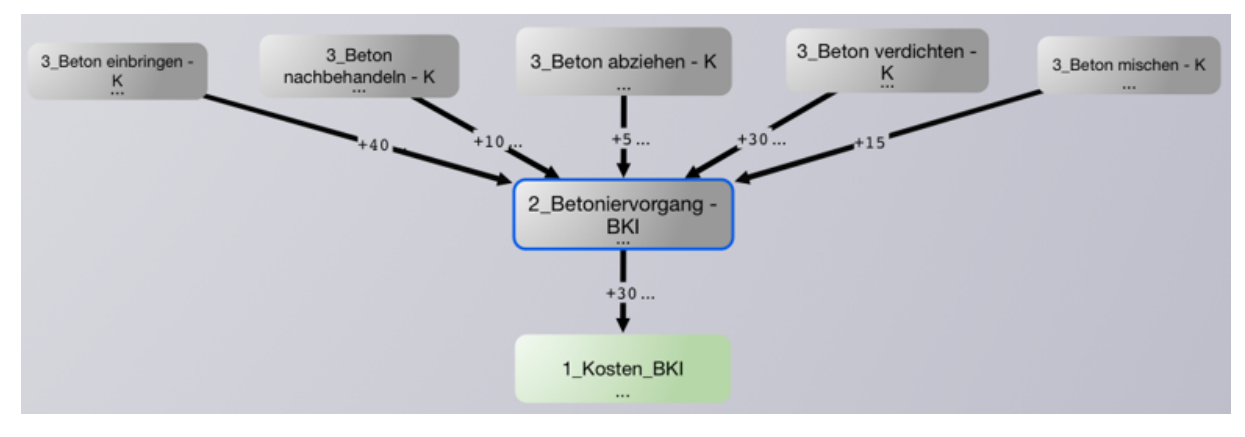

Abbildung 6.9: *Betoniervorgang mit Teilprozessen (iMODELER Screenshot)*

Der Ast zur Berechnung der Kosten mittels Aufwandswerte wurde anders unterteilt, als die bereits beschriebenen Äste. Die erste Unterteilung ist identisch mit der Unterteilung auf den anderen Ästen mit der Einteilung in Schalvorgang, Bewehrungsvorgang und Betoniervorgang. Darüber hinaus sind die Kosten dieser Vorgänge in Lohnkosten sowie Geräte- und Materialkosten aufgeteilt. Die dargestellte prozentuelle Aufteilung der Kostenarten entstammt Literaturwerten (siehe Abbildung [6.10\)](#page-98-1) [\[Zilch2002;](#page-183-1) [Hofstadler2011\]](#page-181-0).

<span id="page-98-1"></span>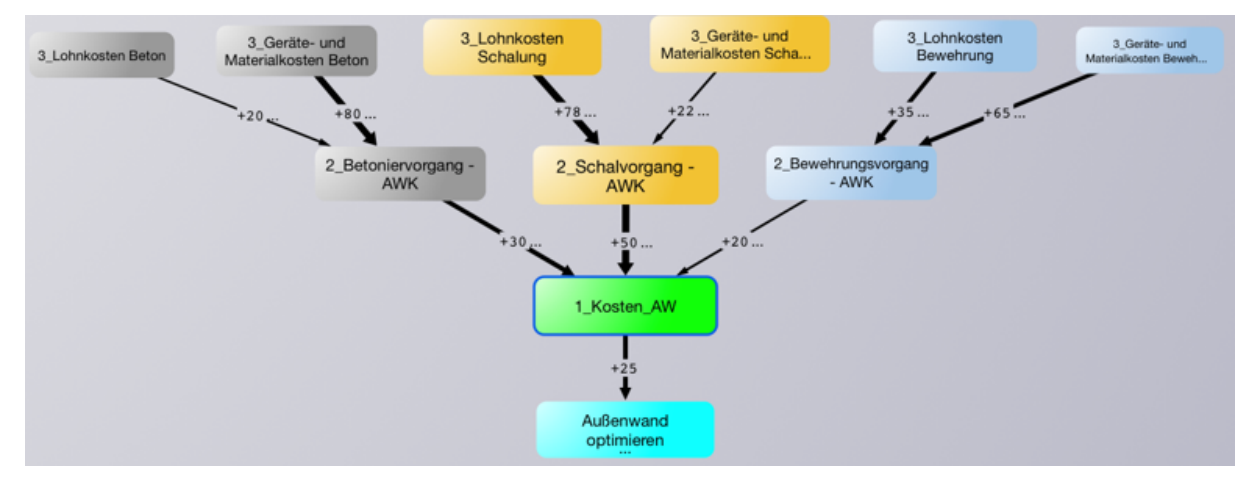

Abbildung 6.10: *Ast Kostenermittlung mittels Aufwandswerten (iMODELER Screenshot)*

#### **6.2.1 Beschreibung der Modellfaktoren**

In Kapitel [5](#page-76-1) wurden die Prozesse Schalen, Bewehren und Betonieren bereits behandelt. In diesem Abschnitt werden nun zusätzlich zu diesen Prozessen deren einzelne modellierte Teilprozesse beschrieben.

#### Schalvorgang:

Der Schalvorgang dient während der Errichtung von Bauteilen aus Beton mehreren Zwecken. Einerseits sorgt er für die Formgebung des Bauteils, andererseits übernimmt er die Lastableitung während der Aushärtung.

□ Schalung Vormontage

Schalung wird an der Lagerstelle der Schalung so weit wie möglich vormontiert. Dazu zählen unter anderem die Anbringung von Elementstützen, über die, während der Beton in der Schalung erhärtet, Lasten abgetragen werden.

□ Schalung aufstellen

Um Schalung aufstellen zu können, muss diese zur Einbaustelle transportiert werden, was meist mittels Kran erfolgt. Weiters muss die Schalhaut mit Schalöl behandelt werden, um die Oberfläche der Schalhaut zu schützen und das Ausschalen später zu erleichtern. Am Einbauort muss die Schalung so aufgestellt werden, dass an ihrem Fußende kein Beton austreten kann. Weiters müssen Elementstützen standsicher mit dem Boden verbunden werden, damit sie die Lasten während des Erhärtungsvorganges aufnehmen können. Nach dem Aufstellen der ersten Schalung erfolgt das Verlegen der Bewehrung. Anschließend wird die Schalung durch Aufstellen der Gegenschalung geschlossen.

Schalungselemente verbinden

Wenn mehrere Schalungselemente zur Schalung eines Bauabschnitts notwendig sind, müssen diese so miteinander verbunden werden, dass kein Beton an den Verbindungsstellen austritt und kein Elementstoß auftreten kann.

Stirnabschalung

Die Strinabschalung dient dazu, die Schalung am Stirnende des Bauteils zu schließen.

Ausschalen

Nach dem Aushärten des Stahlbetonbauteils muss die Schalung wieder entfernt werden. Dabei ist auf Ausschalfristen zu achten. Die Schalung darf nicht zu früh entfernt werden, sollte aber auch nicht zu lange stehen bleiben. Besonders bei Sichtbetonbauteilen ist darauf zu achten, dass sich die einzelnen Bauteile gleich lange in der Schalung befinden, da sonst Abweichungen der Oberflächenstruktur entstehen können.

#### Bewehrungsvorgang:

Bewehrung in Stahlbetonbauteilen dient dazu Zugkräfte aufzunehmen, da die Zugtragfähigkeit von Beton im Vergleich zu Stahl sehr gering ist. Verlegt wird Bewehrung, nachdem zumindest die Hälfte der Schalung aufgestellt wurde.

Bewehrung biegen

Bewehrung muss so gebogen werden, dass sie verlegt werden kann und den Anforderungen aus der Planung entspricht.

- Bewehrung schneiden Bewehrung muss geschnitten werden, damit sie die Maße aus den Anforderungen für das fertige Bauteil aufweist.
- Transport Bewehrung zur Einbaustelle

Um Bewehrung verlegen zu können muss diese zur Einbaustelle gebracht werden. Dies kann mittels Kran erfolgen, allerdings bei kleineren Dimensionen des Bauteils und bei kleineren Baustellen kann dies auch händisch durchgeführt werden.

Bewehrung verlegen

Bewehrung muss an der Einbaustelle in der vorgesehenen Position verlegt werden. Dafür ist auf den Bewehrungsplan zu achten. Bei der Erstellung des Bewehrungsplans ist es wichtig, auf die Überdeckung und auf Rüttelgassen zur Betonverdichtung zu achten. Die Einhaltung dieser Bedingungen ist ein wichtiger Teil bei der Verlegung der Bewehrung.

#### Betoniervorgang:

Beton mischen

Je nach Anforderungen an das fertige Bauteil muss Beton gemischt werden. Diese Anforderungen können tragwerkstechnischer und/oder optischer Natur sein. Mit Zusatzmitteln und Zusatzstoffen können Eigenschaften des Betons beeinflusst werden.

Beton einbringen

Beton muss gleichmäßig und kontinuierlich in die Schalung eingebracht werden. Besonders bei Sichtbeton ist ein gleichmäßiges Einbringen notwendig, da sich ansonsten Schichtlagen auf dem fertigen Bauteil abzeichnen können.

Beton verdichten

Der eingebrachte Beton muss verdichtet werden um Lufteinschlüsse zu vermeiden, die zu einer Beeinträchtigung der Tragfähigkeit führen können. Weiters wird dadurch die Oberflächenstruktur verbessert, da offene Poren reduziert werden, was besonders bei Sichtbeton ein wichtiger Faktor sein kann.

Beton abziehen

Nach Verdichten des Betons muss die Oberfläche, welche nicht durch die Schalung verdeckt ist, abgezogen werden, um eine möglichst glatte und gleichmäßige Oberflächenstruktur zu erreichen. Die Fläche, welche abgezogen wird, kann allerdings nie dieselbe Qualität erreichen, wie eine Oberfläche, welche durch die Schalhaut gestaltet ist.

□ Beton nachbehandeln

Es kann notwendig sein, dass Betonbauteile nach dem eigentlichen Betoniervorgang nachbehandelt werden müssen, um negative Auswirkungen durch Umwelteinflüsse aus Witterung vorzubeugen. So kann es bei hohen Temperaturen notwendig sein, Betonbauteile während der Aushärtungsphase zusätzlich zu befeuchten, um den Erhärtungsvorgang zu verlangsamen, da ansonsten die Anforderungen an das Bauteil nicht erfüllt werden. Ein Beheizen des Bauteils kann in kalten Jahreszeiten notwendig sein. Kleinere Fehler an der Betonoberfläche können durch Nachbehandlung ausgebessert werden.

Nachdem die einzelnen (Teil-)Prozesse modelliert wurden, mussten zur Berechnung dieser, Eingabefaktoren erstellt werden, mittels derer Werte in das Prozessmodell eingegeben werden können.

#### **6.2.2 Eingabefaktoren**

Nach der Modellierung der einzelnen Prozesse und deren Teilprozesse wurden Eingabefaktoren und Einflussfaktoren in das Prozessmodell eingegeben, welche sich durch ihre Formgebung (Dreiecksform) optisch von anderen Faktoren im Prozessmodell unterscheiden.

Um die Übersichtlichkeit des Prozessmodells zu gewährleisten, wurden Eingabefaktoren, ebenso wie den einzelnen Prozessen, eine Ordnungsnummer entsprechend ihrer Ebene im Prozessmodell, sowie ein Zusatzbuchstabe, welcher als Indikator dient auf welchem Ast der Einflussfaktor wirkt, zugewiesen. Die Nummerierung der Eingabefaktoren setzt allerdings nicht an der Nummerierung der Prozesse an, sondern beginnt mit einer höheren Nummer. Dadurch könnten weitere Zwischenebenen in das Prozessmodell eingefügt werden, ohne bereits modellierten Faktoren eine neue Ordnungsnummer zuweisen zu müssen.

Bei der Verwendung des Prozessmodells muss der Anwender den Eingabefaktoren einen Wert zuweisen. Für harte Eingabefaktoren, wie beispielsweise Schalungsgrad, müssen die entsprechenden Werte eingegeben werden. Die Eingabe für Werte der Einflussfaktoren gestaltet sich schwieriger, da es für diese Faktoren nicht möglich ist, genaue Werte zu finden. Daher wurde

6.2 Aufbau des Prozessmodells

in dieser Arbeit entschieden, Einflussfaktoren qualitativ zu bewerten und dieser qualitativen Bewertung im Prozessmodell einen Wert zuzuweisen, welcher das Ergebnis für Prozesse beeinflusst.

Die Eingabe der Bewertung der Einflussfaktoren erfolgt über ein Schulnotensystem zwischen 1 und 5 (1 – Faktor wirkt sehr positiv, 2 – Faktor wirkt positiv, 3 – Faktor wirkt neutral, 4 – Faktor wirkt negativ, 5 – Faktor wirkt sehr negativ).

Um die Bewertung durchführen zu können, muss auf Referenzwerte aus bereits durchgeführten Projekten zugegriffen werden. Diese können Literaturwerten oder Erfahrungswerten entnommen werden. Bei der Ermittlung der Referenzwerte ist auf Vergleichbarkeit zwischen den Projekten zu achten, was bedeutet, dass sie annähernd gleich komplex gestaltet sind und ähnliche Umweltbedingungen zu erwarten sind.

Bei der Bewertung sollten prozentuale Abweichungen von dem zu erwartenden Wert als Anhaltspunkte dienen.

- **Positive Abweichung um >20%: Faktor wirkt sehr positiv**
- **Positive Abweichung um 10-20%: Faktor wirkt positiv**
- Abweichung um +/- 10%: Faktor wirkt neutral
- Negative Abweichung um 10-20%: Faktor wirkt negativ
- Negative Abweichung um >20%: Faktor wirkt sehr negativ

Zusätzlich zu den Faktoren ermöglicht das Prozessmodell eine Gewichtung. Das bedeutet, der Anwender kann entscheiden, wie stark ein Faktor im Prozessmodell berücksichtigt wird. Die Gewichtung erfolgt in vier Stufen (3 – sehr wichtig – 100%, 2 – wichtig – 66%, 1 – weniger wichtig  $-33%$ , 0 – unwichtig – 0%).

Manche Einflussfaktoren beeinflussen nicht nur Prozesse, sondern können auch auf andere Einflussfaktoren eine Wirkung haben. Das Prozessmodell ist daher so gestaltet, dass, wenn einem Einflussfaktor eine geringe oder keine Gewichtung zugeteilt wurde, dieser dennoch Auswirkungen im Prozessmodell hat.

Die Eingabefaktoren sind so modelliert, dass sie auf die jeweiligen Teilprozesse wirken. Allerdings wirkt nicht jeder Faktor auf alle Teilprozesse, da nicht alle Einflussfaktoren jeden Teilprozess beeinflussen. Weiters wird unterschieden, ob die Faktoren auf den Zeit- oder Kosten-Ast wirken.

Die Bewertung der Größe der Faktoren sowie ihre Gewichtung wird für jeden Ast separat durchgeführt. Damit wird ermöglicht, dass der Nutzer einen Einflussfaktor beispielsweise nur auf den Kosten-Ast wirken lassen kann und ihn bei Bedarf auf dem Zeit-Ast als unwichtig setzen kann. Damit wird eine getrennte Bewertung der Einflussfaktoren für Kosten und Zeit ermöglicht.

Weiters wurden auf den Ästen für den Schalungs- und Bewehrungsvorgang jeweils der Schalungsgrad und der Bewehrungsgrad als Eingabefaktoren modelliert. Dadurch werden die Einheiten für den Schalungs- und Bewehrungsvorgang auf die Einheiten  $\epsilon/m^3$  auf dem Kosten-Ast beziehungsweise h/m<sup>3</sup> auf dem Aufwandswerte-Ast berechnet.

Der Wert für den Schalungsgrad ergibt sich aus der Größe des gewählten Anwendungsbeispiels mit 11m<sup>2</sup>/m<sup>3</sup>. Die Werte für Aufwandswerte und Kosten stammen aus der Literatur. In Tabelle [6.1](#page-103-0) sind alle Eingabefaktoren mit in dem Anwendungsbeispiel angewandten Werten aufgelistet. Zusätzlich ist ein angenommener Mittellohnpreis aufgelistet, der notwendig ist, um die Lohnkosten auf dem Ast zur Berechnung der Kosten über Aufwandswerte zu ermitteln. Annahmen für Aufwandswerte und den Bewehrungsgrad basierend auf Literaturwerten von [\[Hofstadler2011\]](#page-181-0) und [\[Zilch2013\]](#page-183-3).

<span id="page-103-0"></span>

| <u>iabelle 6.1. Elligabelaktoren mit angenommenen werten </u> |                             |
|---------------------------------------------------------------|-----------------------------|
| Kosten für Schalung aus BKI                                   | 36 $\epsilon/m^2$           |
| Aufwandswert für Schalung                                     | $0,5$ Std/m <sup>2</sup>    |
| Schalungsgrad                                                 | $11 \text{ m}^2/\text{m}^3$ |
| Kosten für Bewehrung aus BKI                                  | 1600 €/to                   |
| Aufwandswert für Bewehrung                                    | 16 Std/to                   |
| Bewehrungsgrad                                                | $0,1$ to/m <sup>3</sup>     |
| Kosten für Beton aus BKI                                      | 144 €/m <sup>3</sup>        |
| Aufwandswert Betonieren                                       | $0,8$ Std/m <sup>3</sup>    |
| Mittellohnpreis                                               | 30 €/Std                    |

Tabelle 6.1: *Eingabefaktoren mit angenommenen Werten[3](#page-103-1)*

Zur Berechnung der Kosten mittels Aufwandswerten wurden weitere Eingabefaktoren erstellt, die für die Berechnung der Geräte- und Materialkosten notwendig waren. Diese wurden ebenfalls in Schalungsarbeiten, Bewehrungsarbeiten und Betonierarbeiten unterteilt. Tabelle [6.2](#page-104-0) zeigt die angenommenen Kosten zur Berechnung der Geräte- und Materialkosten für Schalung.

<span id="page-103-1"></span> $3$ Quelle für Aufwandswerte: [\[Zilch2013\]](#page-183-3): Wände Schalen, Höhe < 3m, Rahmenschalung Betonstabstahl in Wänden einbauen d = 22-28mm Wände Betonieren, d = 16-25mm

<span id="page-104-0"></span>6.2 Aufbau des Prozessmodells

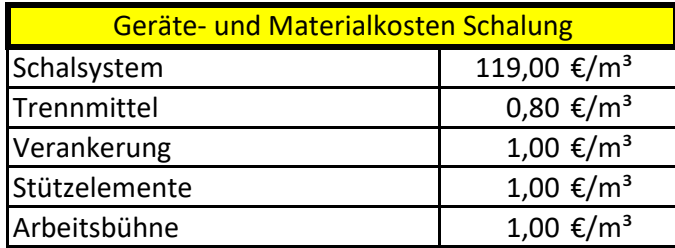

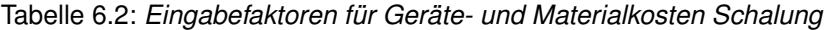

Für die Kosten des Schalungssystems wurde die Rasterschalung GE-Element 200x250cm von PASCHAL-Werk G. Maier GmbH als Grundlage verwendet. Der Preis beträgt 1490,00 € und die Anzahl der Einsätze wurde mit 25 angenommen<sup>[4](#page-104-1)</sup>. Dadurch ergeben sich Kosten des Schalsystems für dieses Projekt von 119,00  $\in$ , da das Schalungssystem weiter verwendet werden kann.

<span id="page-104-2"></span>Die Kosten für die Verankerung, Stützelemente und Arbeitsbühne wurden jeweils mit 1€ angenommen, da diese eine sehr hohe Einsatzzahl aufweisen können und daher der Preis für einen Einsatz als gering angenommen wird. Tabelle [6.3](#page-104-2) zeigt die angenommenen Faktoren zur Berechnung der Geräte- und Materialkosten für die Bewehrung.

| Geräte- und Materialkosten Bewehrung |                         |  |
|--------------------------------------|-------------------------|--|
| Verbindungsdraht                     | 15,95 €/m <sup>3</sup>  |  |
| Abstandhalter                        | $1,90 \text{€/m}^3$     |  |
| <b>Baustahl BST550</b>               | 111,90 €/m <sup>3</sup> |  |

Tabelle 6.3: *Geräte- und Materialkosten für die Bewehrung*

<span id="page-104-1"></span><sup>4</sup>Preisbasis 2019 - [https://www.schalung-shop.de/Wandschalung/Raster-GE/GE-Schalung.html?cnid=](https://www.schalung-shop.de/Wandschalung/Raster-GE/GE-Schalung.html?cnid=B100&actcontrol=alist&stoken=72672D33&lang=0&pgNr=0&cl=details&anid=B106&varselid%5B0%5D=d0a8111d04132b400ec6e47e31daba6f) [B100&actcontrol=alist&stoken=72672D33&lang=0&pgNr=0&cl=details&anid=B106&varselid%5B0%5D=](https://www.schalung-shop.de/Wandschalung/Raster-GE/GE-Schalung.html?cnid=B100&actcontrol=alist&stoken=72672D33&lang=0&pgNr=0&cl=details&anid=B106&varselid%5B0%5D=d0a8111d04132b400ec6e47e31daba6f) [d0a8111d04132b400ec6e47e31daba6f](https://www.schalung-shop.de/Wandschalung/Raster-GE/GE-Schalung.html?cnid=B100&actcontrol=alist&stoken=72672D33&lang=0&pgNr=0&cl=details&anid=B106&varselid%5B0%5D=d0a8111d04132b400ec6e47e31daba6f) (Datum des Zugriffs: 01.09.2019)

Für Abstandhalter wurde die Annahme getroffen, dass ein Stück pro Quadratmeter eingesetzt wird. Für den Verbindungsdraht wurde der Standardpreis für 50m Verbindungsdraht angenommen, da der Bedarf nicht genau ermittelt werden kann. Als Grundlage wurde der Preis für Verbindungsdraht und Abstandhalter von amazon.de<sup>[5](#page-105-0)</sup> angenommen.

Für den Baustahl wurde BST550 gewählt. Der Preis für Baustahl BST550 stammt aus der Lagerpreisliste für Betonstahl 2019 von Grosschädl<sup>[6](#page-105-1)</sup>.

<span id="page-105-2"></span>Tabelle [6.4](#page-105-2) zeigt die angenommenen Faktoren zur Berechnung der Geräte- und Materialkosten Beton. Es wird davon ausgegangen, dass der Beton mit einem W/Z Wert von 0,6 erstellt wird.

| Geräte- und Materialkosten Beton |                         |  |
|----------------------------------|-------------------------|--|
| <b>Beton</b>                     | 108,00 €/m <sup>3</sup> |  |
| Zusatzmittel                     | $0,00 \in /m^3$         |  |
| Zusatzstoffe                     | $0,00 \in /m^3$         |  |

Tabelle 6.4: *Geräte- und Materialkosten für Beton*

Für den Betonpreis wurde der Lieferpreis 2019 für Transportbeton der Firma [\[Rohrdorfer2019\]](#page-183-4) mit einer Fahrweite von 40 km angenommen. Eine weitere Annahme ist, dass keine weiteren Zusatzmittel oder Zusatzstoffe erforderlich sind, um das Anwendungsbeispiel mit  $1\text{m}^3$  Stahlbeton Außenwand auszuführen.

### **6.2.3 Äußere und Innere Einflussfaktoren auf ein Bauprojekt**

Jedes Bauprojekt ist Einflussfaktoren ausgesetzt, welche ihre Ursache sowohl innerhalb des Unternehmens, als auch außerhalb des Unternehmens haben können. Diese können positive und negative Auswirkungen auf ein Projekt aufweisen.

Ein Beispiel für innere Einflussfaktoren ist die Motivation der Mitarbeiter. Durch schlechte

<span id="page-105-0"></span> $^5$ [https://www.amazon.de/Betonbindedraht-Drilldraht-einfach-Betondraht-Drillbinder/dp/B0046F9S6C/](https://www.amazon.de/Betonbindedraht-Drilldraht-einfach-Betondraht-Drillbinder/dp/B0046F9S6C/ref=sr_1_9?s=diy&ie=UTF8&qid=1500993778&sr=1-9&keywords=r%C3%B6deldraht) [ref=sr\\_1\\_9?s=diy&ie=UTF8&qid=1500993778&sr=1-9&keywords=r%C3%B6deldraht](https://www.amazon.de/Betonbindedraht-Drilldraht-einfach-Betondraht-Drillbinder/dp/B0046F9S6C/ref=sr_1_9?s=diy&ie=UTF8&qid=1500993778&sr=1-9&keywords=r%C3%B6deldraht) (Datum des Zugriffs: 01.09.2019)

[https://www.amazon.de/Bewehrung-Abstandhalter-Kunststoff-Punktf%C3%B6rmig-verschiedene/](https://www.amazon.de/Bewehrung-Abstandhalter-Kunststoff-Punktf%C3%B6rmig-verschiedene/dp/B01302X8AS/ref=sr_1_1?s=diy&ie=UTF8&qid=1500315582&sr=1-%201&keywords=bewehrung+abstandhalter) [dp/B01302X8AS/ref=sr\\_1\\_1?s=diy&ie=UTF8&qid=1500315582&sr=1-%201&keywords=bewehrung+](https://www.amazon.de/Bewehrung-Abstandhalter-Kunststoff-Punktf%C3%B6rmig-verschiedene/dp/B01302X8AS/ref=sr_1_1?s=diy&ie=UTF8&qid=1500315582&sr=1-%201&keywords=bewehrung+abstandhalter) [abstandhalter](https://www.amazon.de/Bewehrung-Abstandhalter-Kunststoff-Punktf%C3%B6rmig-verschiedene/dp/B01302X8AS/ref=sr_1_1?s=diy&ie=UTF8&qid=1500315582&sr=1-%201&keywords=bewehrung+abstandhalter)(Datum des Zugriffs: 01.07.2019)

<span id="page-105-1"></span> $^6$ <https://www.grosschaedl.at/wp-content/uploads/2018/09/Lagerpreisliste-Betonstahl.pdf> ( $\sf D$ atum des Zugriffs: 01.09.2019)

6.2 Aufbau des Prozessmodells

Motivation der Mitarbeiter kann es zu Leistungsverlusten kommen [\[Hofstadler2007\]](#page-181-3).

Ein Beispiel für äußere Einflussfaktoren wäre die Witterung. Diese ist nicht durch Maßnahmen seitens des Unternehmens beeinflussbar und variiert stark, abhängig vom Ort des Bauprojektes. Eine schlechte Witterung kann zu einer Erhöhung von Kosten und Aufwandswerten führen. In extremen Fällen, wie einem hundertjährigen Regenereignis, kann schlechte Witterung sogar zu einem vorübergehenden Baustopp führen.

[\[Hofstadler2008\]](#page-181-1) teilt Einflussfaktoren auf Bauverfahren in vier Kategorien (Einflüsse des Bauverfahrens, generelle Baustellenbedingungen, generelle Betriebsbedingungen, spezifische Bauwerksbedingungen). Abbildung [6.11](#page-107-0) zeigt diese Einteilung für Schalarbeiten mit weiteren Unterteilungen.

<span id="page-107-0"></span>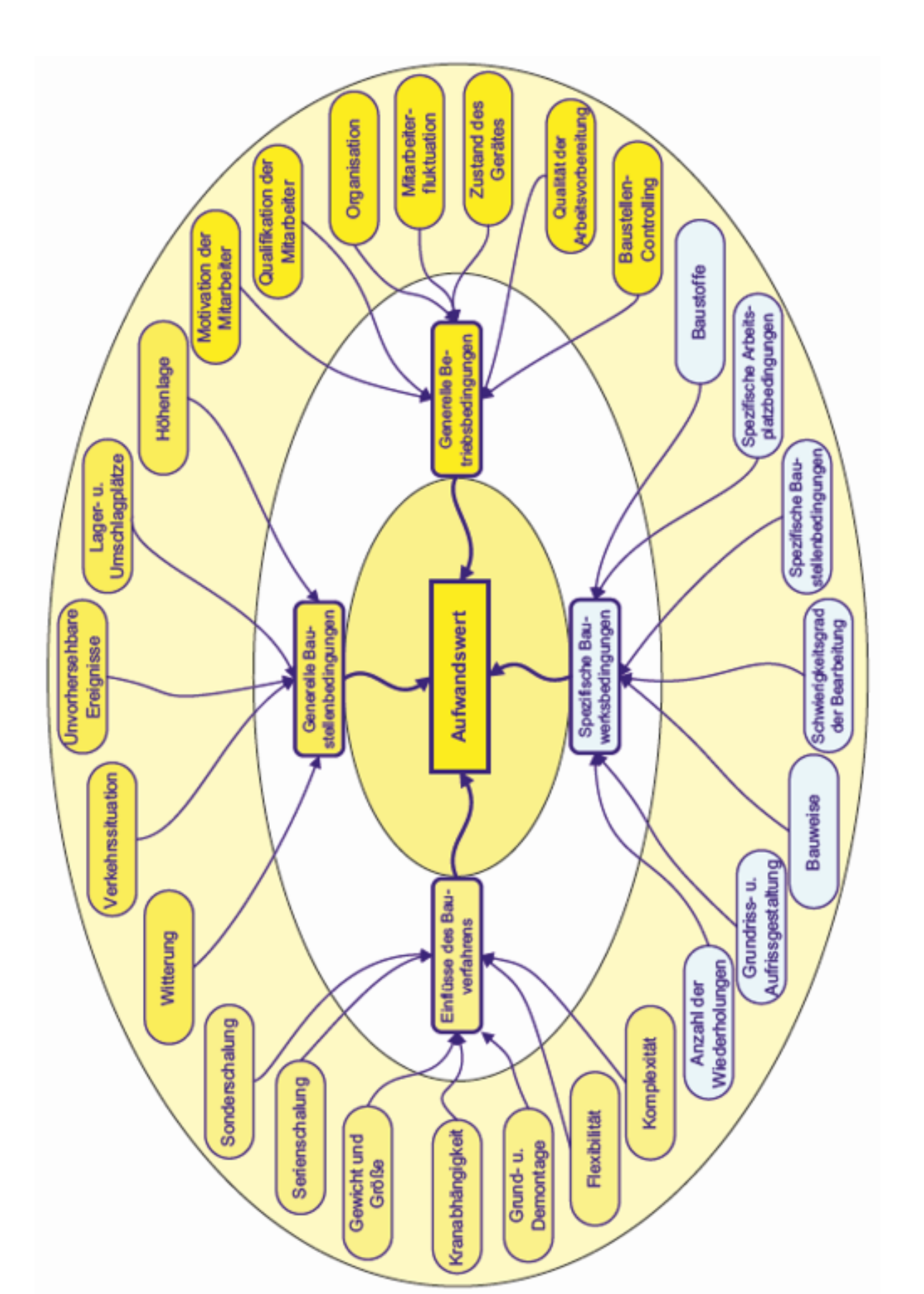

Abbildung 6.11: *Einflussfaktoren auf Aufwandswerte [\[Hofstadler2008\]](#page-181-1)*
In dieser Einteilung sind Anforderungen aus der Planung enthalten, wie Grund- und Aufrissgestaltung, die Aufwandswerte und Kosten ebenso beeinflussen. Diese könnten ebenfalls modelliert werden, aufgrund dessen, dass das Prozessmodell beispielhaft für 1m<sup>3</sup> Beton Außenwand erstellt wurde, wurden zunächst keine Anforderungen, die durch die Planung entstehen, berücksichtigt.

In der Praxis können Anforderungen seitens des Bauherrn sehr wohl großen Einfluss auf Aufwandswerte und Kosten haben und müssen daher bei der Ermittlung dieser berücksichtigt werden.

In Tabelle [6.5](#page-108-0) sind jene Einflussfaktoren dargestellt, mit denen das Prozessmodell erstellt wurde. Im Anschluss werden die Einflussfaktoren beschrieben.

<span id="page-108-0"></span>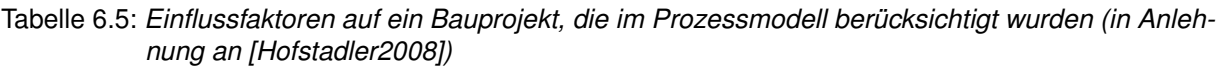

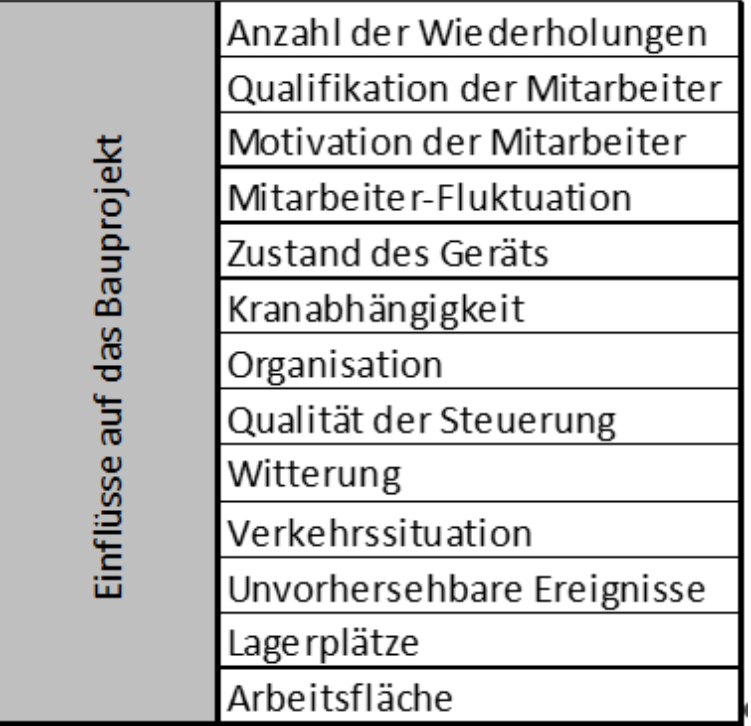

In Anlehnung an [\[Hofstadler2008\]](#page-181-0) werden nachstehend die Einflussfaktoren beschrieben:

Anzahl der Wiederholungen

Durch Wiederholen von Tätigkeiten tritt ein Lerneffekt ein, welcher dazu führt, dass diese Tätigkeiten schneller und besser durchgeführt werden können. Das bedeutet, dass der Aufwandswert für eine Tätigkeit geringer wird, wenn diese öfter durchgeführt wird. Dieser Effekt nennt sich Einarbeitungseffekt, der mit der Anzahl der Wiederholungen abnimmt.

Qualifikation der Mitarbeiter

Durch höher qualifizierte Mitarbeiter lässt sich die Leistung im Unternehmen steigern. Eine Steigerung der Qualifikation lässt sich durch Schulungen, Weiterbildungen und gezielte Anweisungen erreichen.

- Motivation der Mitarbeiter Höher motivierte Mitarbeiter haben erhöhte Produktivität.
- Mitarbeiter-Fluktuation

Hohe Mitarbeiter-Fluktuation wirkt sich negativ auf Aufwandswerte aus, da neue Mitarbeiter sich erst einarbeiten und in die neue Umgebung integrieren müssen. Dadurch verringert sich die Leistungsbereitschaft der Mitarbeiter. Zusätzlich kann unter hoher Mitarbeiter-Fluktuation die Mitarbeitermotivation leiden.

Zustand des Geräts

Geräte in schlechtem Zustand können zu Verzögerungen (z.B.: durch Materialbruch) auf der Baustelle führen. Ein neuwertiges Gerät hat darüber hinaus höhere Leistungswerte als ein Abgenutztes.

Kranabhängigkeit

Für kranabhängige Tätigkeiten ist die Kranverfügbarkeit zu beachten. Falls nicht ausreichend Krankapazitäten vorhanden sind, verzögert sich der Baufortschritt durch Unterbrechungen. Bei kleineren Projekten können viele Prozesse auch kranunabhängig durchgeführt werden.

Organisation

Die Organisation in einem Unternehmen ist für den Erfolg von Projekten wichtig, da über diese Mitarbeiter und Mittel den Projekten zugewiesen werden. Bei schlechter Organisation kann es passieren, dass unqualifizierte Mitarbeiter mit einem Projekt vertraut werden, oder zu wenig Mittel zur Verfügung gestellt werden.

Qualität der Steuerung

Prozesse müssen kontrolliert und bei Abweichungen gesteuert werden, um negative Auswirkungen abwenden zu können. Wenn die Kontrolle von Prozessen sowie Risikomanagement nicht klar geregelt sind, können Abweichungen zu einer größeren Erhöhung der Aufwandswerte und Kosten führen.

#### Witterung

Witterung kann regional sehr große Unterschiede aufweisen und muss bei der Planung berücksichtigt werden. Wenn Witterung falsch eingeschätzt wird, kann es zu großen Verzögerungen kommen. Vor allem in kalten Jahreszeiten sollten ausreichende Puffer vorgesehen werden.

Verkehrssituation

Bei Bauprojekten mit beengten Platzverhältnissen ist es oft notwendig, dass Lieferungen "On-Time" auf die Baustelle gebracht werden, da nicht genügend Lagerplätze vorhanden sind. Falls die Verkehrssituation um die Baustelle sehr beengt ist, können Bauteile nur in kleinen Einzelteilen und Materiallieferungen nur in kleinen Mengen durchgeführt werden, wodurch ein Mehraufwand entsteht. Bei Projekten bei denen Transportbeton zum Einsatz kommt, können durch eine beengte Verkehrssituation ebenfalls höhere Aufwandswerte und Kosten entstehen.

Unvorhersehbare Ereignisse

Unvorhersehbare Ereignisse sind statistisch unwahrscheinlich auftretende extreme Ereignisse, wie ein 50-jähriges Regenereignis. Sie wirken sich negativ auf den Bauablauf aus und können nicht verhindert werden. Im Zuge des Risikomanagements muss versucht werden, negative Auswirkungen unvorhersehbarer Ereignisse so gering wie möglich zu halten. Unvorhersehbare Ereignisse bereits in der Planung zu berücksichtigen, ist aufgrund ihres seltenen Auftretens unwirtschaftlich.

Lagerplätze

Lagerplätze müssen auf der Baustelle angeordnet werden, damit Material gelagert werden kann. Bei der Anordnung sollte darauf geachtet werden, dass Transportwege auf der Baustelle möglichst gering sein sollten, damit der Bauablauf optimiert werden kann.

Arbeitsfläche

Um die höchst mögliche Produktivität zu erzielen, müssen Arbeitsflächen so groß angelegt sein, dass Mitarbeiter arbeiten können ohne sich zu behindern. Besonders auf kleinflächigen Baustellen können verengte Platzverhältnisse ein Problem darstellen.

Nicht alle Einflussfaktoren wirken auf alle Prozesse, was im Prozessmodell berücksichtigt wurde. Lagerbedingungen haben beispielsweise keine weiteren Einwirkung auf Verdichten von Beton.

Weiters können sich Einflussfaktoren gegenseitig beeinflussen und somit Rückkoppelungsschleifen erzeugen. Dies wurde im Prozessmodell berücksichtigt. Dadurch können Auswirkungen einzelner Einflussfaktoren vergrößert, aber auch vermindert werden. Wie sehr ein Einflussfaktor im Prozessmodell auf einen anderen einwirkt, hängt davon ab, wie dieser bewertet wird. Abhängig nach der Bewertung, erfolgt die Beeinflussung der Einflussfaktoren im Prozessmodell mit folgenden Werten:

- Faktor wirkt sehr positiv: Wirkung des beeinflussten Einflussfaktors wird um 5% verbessert
- Faktor wirkt positiv: Wirkung des beeinflussten Einflussfaktors wird um 2% verbessert
- Faktor wirkt normal: Wirkung des beeinflussten Einflussfaktors ändert sich nicht
- Faktor wirkt negativ: Wirkung des beeinflussten Einflussfaktors wird um 2% verschlechtert
- Faktor wirkt sehr negativ: Wirkung des beeinflussten Einflussfaktors wird um 5% verschlechtert

Die vergleichsweise geringe Auswirkung eines Einflussfaktors auf einen anderen rührt daher, dass der Einflussfaktor bereits im Prozessmodell berücksichtigt wird und dass seine Auswirkungen bereits dargestellt werden. Weiters wird davon ausgegangen, dass eine indirekte Beeinflussung nicht gleich stark ist, wie eine direkte.

Mit der Beeinflussung anderer Faktoren wird eine indirekte Beeinflussung von Prozessen ermöglicht, auf die der Einflussfaktor in der Regel nicht wirkt. Als Beispiel wären Lagerplatzbedingungen zu nennen, die die Motivation der Mitarbeiter beeinflussen können und damit indirekt auf den Prozess Beton verdichten wirken. Durch die Art der gegenseitigen Beeinflussung können Einflussfaktoren im Prozessmodell indirekt eine Auswirkung aufweisen, auch wenn ihnen keine Gewichtung zugeteilt wurde.

Zusätzlich ist das Prozessmodell so gestaltet, dass durch die gegenseitige Beeinflussung der Einflussfaktoren, diese eine positive oder negative Auswirkung aufeinander aufweisen können. Beispielsweise kann ein schlecht bewerteter Einflussfaktor "Witterung" den Einflussfaktor "Zustand des Geräts" negativ beeinflussen. Dadurch wird im Prozessmodell der Einflussfaktor "Zustand des Geräts" verschlechtert, was auch einen Einfluss auf den Einflussfaktor "Motivation der Mitarbeiter" ausübt, selbst wenn der ursprüngliche Einflussfaktor "Zustand des Geräts" als neutral bewertet wurde. Abbildung [6.6](#page-112-0) zeigt schemenhaft den Verlauf der Wirkung für das genannte Beispiel.

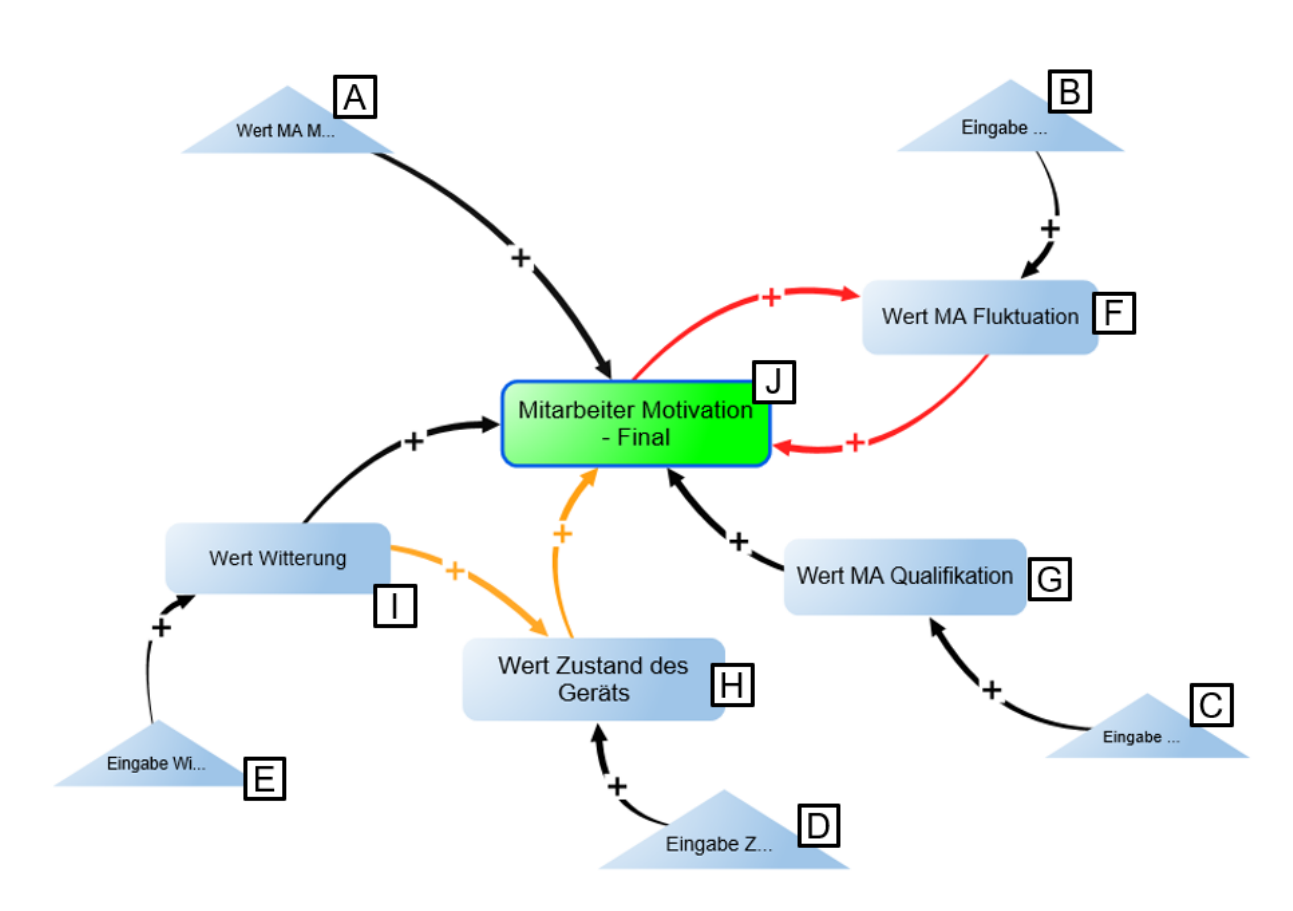

<span id="page-112-0"></span>Abbildung 6.12: *Beispiel zur Darstellung der gegenseitigen Beeinflussung von Einflussfaktoren (auf Basis Software iMODELER)*

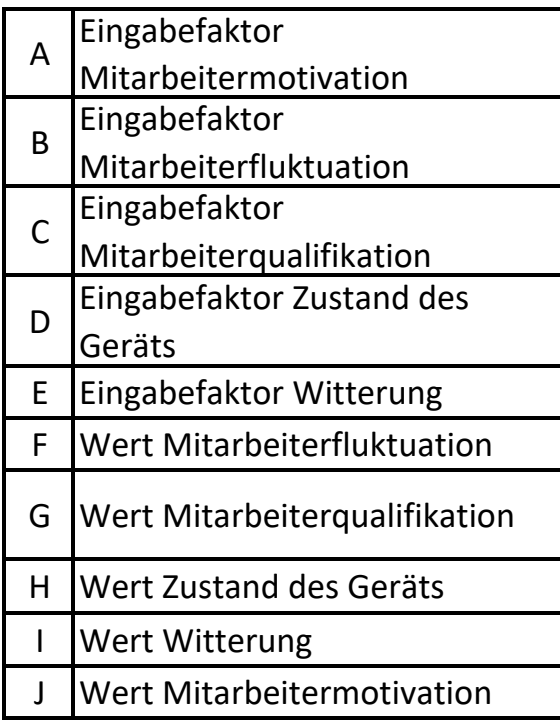

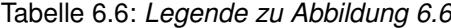

Abbildung [6.6](#page-112-0) zeigt den finalen Wert für den Einflussfaktor "Mitarbeitermotivation" (grüner Faktor). Auf diesen wirken in diesem Beispiel die Einflussfaktoren "Witterung", "Zustand des Geräts", "Mitarbeiterqualifikation" und "Mitarbeiterfluktuation" ein. Zusätzlich wirkt der Einflussfaktor "Witterung" auf den Einflussfaktor "Zustand des Gerätes"' ein. Da der beeinflusste Faktor für "Zustand des Geräts" auf den Einflussfaktor "Mitarbeitermotivation" einwirkt, wirkt der Einflussfaktor "Witterung" zusätzlich indirekt auf den Einflussfaktor "Mitarbeitermotivation" ein (oranger Pfad).

Die rote Rückkoppelungsschleife in Abbildung [6.6](#page-112-0) stellt die gegenseitige Beeinflussung der Einflussfaktoren "Mitarbeitermotivation" und "Mitarbeiterfluktuation" dar. Diese können sich gegenseitig positiv oder negativ aufschaukeln.

Auf diese Art wird für jeden im Prozessmodell modellierten Einflussfaktor ein finaler Wert ermittelt, welcher auf die modellierten Prozesse einwirkt.

Tabelle [6.7](#page-114-0) zeigt, welcher Einflussfaktor auf welchen anderen Einflussfaktor im Prozessmodell wirkt und es ist erkenntlich, dass besonders auf Motivation der Mitarbeiter mehrere Einflussfaktoren einwirken. Die Tabelle ist so gestaltet, dass in jeder Spalte eines Einflussfaktors markiert ist, welcher andere Einflussfaktor auf diesen einwirkt. Die Stärke, mit der Einflussfaktoren aufeinander wirken, wird über die Eingabefaktoren bestimmt.

<span id="page-114-0"></span>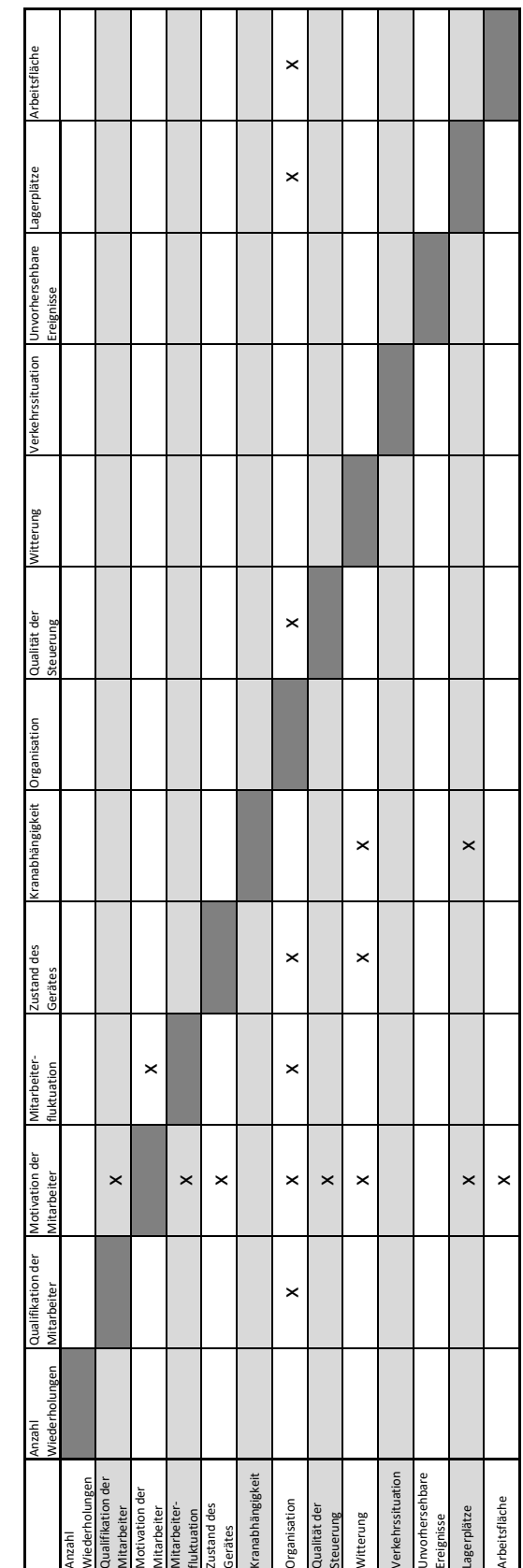

Tabelle 6.7: *Einflussmatrix*

Es ist anzumerken, dass nicht jeder Einflussfaktor durch andere Einflussfaktoren beeinflusst wird. Witterung bleibt beispielsweise von anderen Einflussfaktoren unbeeinflusst, wirkt allerdings auf viele andere Einflussfaktoren ein. Weiters beeinflussen sich manche Einflussfaktoren gegenseitig. Die Motivation der Mitarbeiter kann die Mitarbeiterfluktuation beeinflussen und umgekehrt ebenso.

### **6.2.4 Herausforderungen bei der Modellerstellung**

Die Erstellung des Prozessmodells war mit mehreren Herausforderungen verbunden, welche Änderungen und Anpassungen während des Erstellungsprozesses notwendig machten.

Eine Herausforderung bestand darin, dass die Formeleingabe nicht automatisiert werden kann. Zwar bietet der Formeleditor die Möglichkeit über ein Auswahlmenü die benötigte Formel schnell einzugeben und dabei eingehende Faktoren zu beachten, allerdings muss die Formel manuell angepasst werden, wenn ein weiterer Faktor hinzugefügt, oder ein bestehender Faktor entfernt wird.

Daher mussten alle Elemente bereits im Prozessmodell eingefügt sein, bevor die Formeln eingegeben werden konnten. Sollte dennoch ein weiteres Element hinzugefügt werden müssen, so ist das Prozessmodell so gestaltet, dass die Anpassung durch geringen Zeitaufwand durchführbar ist.

Zusätzlich wurde die Übersichtlichkeit über das Prozessmodell mit der steigenden Anzahl an eingegebenen Prozessen und Faktoren immer geringer, was über unterschiedliche Farb- und Formgebung für Faktoren und Prozesse ausgeglichen wurde.

### **6.2.5 Wirkungsflüsse des Prozessmodells**

Der Wirkungsfluss von den Eingabefaktoren zu den Ausgabepositionen ist im Prozessmodell von "oben", beginnend bei Eingabefaktoren, nach "unten" zu "1m<sup>3</sup> Stahlbeton Außenwand erstellen" gestaltet.

Manche Einflussfaktoren wirken auf mehrere Prozesse. Dadurch haben sie eine größere Wirkung auf den Gesamtprozess, als andere Einflussfaktoren, die weniger Prozesse betreffen (siehe

Kapitel [6.2.3\)](#page-105-0).

Ein Beispiel für einen Einflussfaktor, der auf mehrere Prozesse wirkt, ist die "Witterung". Diese hat einen potentiell größeren Einfluss, als beispielsweise der Einflussfaktor "Kranabhängigkeit", da mehr Prozesse von Witterung beeinflusst werden, als von Kranabhängigkeit. Zusätzlich beeinflusst der Einflussfaktor "Witterung" mehrere andere Einflussfaktoren, wodurch seine Wirkung auf im Prozessmodell gesteigert wird.

Im Folgenden wird beispielhaft der Wirkungsfluss im Prozessmodell beschrieben, beginnend mit dem Einflussfaktor "Kranabhängigkeit". Dabei wurde auf jeder Ebene des Prozessmodells ein Faktor zentriert und durch eine blaue Umrandung hervorgehoben, der sich im Wirkungsfluss des Einflussfaktors "Kranabhängigkeit" befindet.

Abbildung [6.13](#page-117-0) zeigt die sieben Ebenen des Prozessmodells. Der Einflussfaktor "Kranabhängigkeit" (blau umrandet) befindet sich auf der obersten Modellebene. Diese Ebene ist die Eingabeebene. Auf dieser sind die Eingabefaktoren angeordnet, über die die Einschätzung für die Einflussfaktoren in das Prozessmodell eingegeben werden. Im Fall des in Abbildung [6.13](#page-117-0) dargestellten Eingabefaktors handelt es sich um den Eingabefaktor für den Einflussfaktor "Kranabhängigkeit" (dreieckiger Faktor). Der Eingabefaktor für Kranabhängigkeit wirkt nur auf sich selbst. Andere Eingabefaktoren können mehrere Einflussfaktoren zusätzlich beeinflussen.

Neben der Bewertung des Einflussfaktors wird auf dieser Ebene die Gewichtung der Einflussfaktoren über einen Eingabefaktor bestimmt, mit der diese im Prozessmodell berücksichtigt werden sollen.

<span id="page-117-0"></span>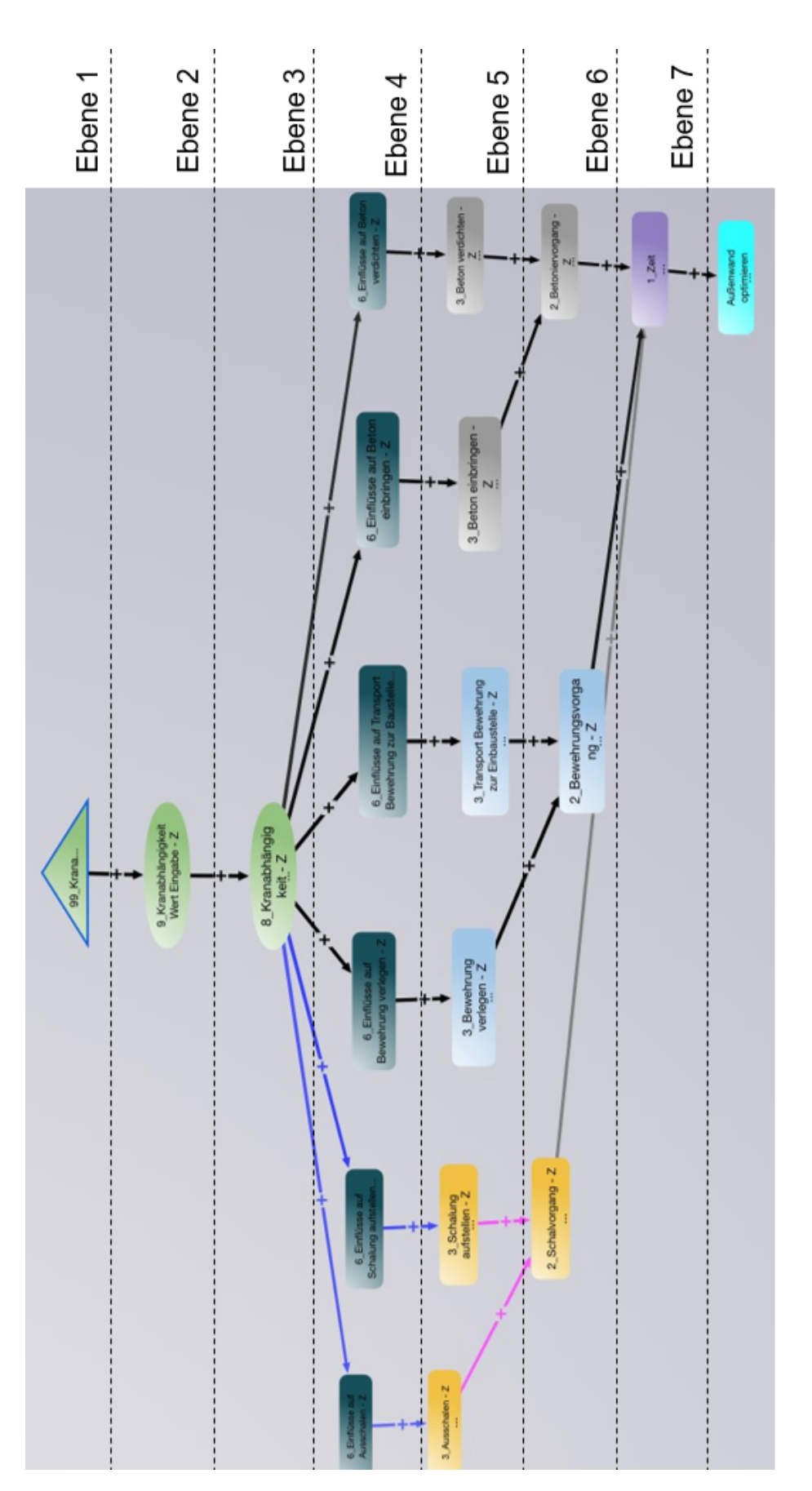

Abbildung 6.13: *Ebenen des Prozessmodells mit hervorgehobenem Eingabefaktor für den Einflussfaktor Kranabhängigkeit auf Ebene 1 (Screenshot iMODELER)*

Der zentrierte Faktor in Abbildung [6.14](#page-119-0) stellt den Faktor des Prozessmodells auf Ebene 2 dar. Auf dieser Ebene wird dem Einflussfaktor ein Wert zugewiesen, basierend auf den Werten der Eingabefaktoren aus der obersten Modellebene. Dabei wird berücksichtigt, dass Einflussfaktoren durch andere Einflussfaktoren verbessert oder verschlechtert werden können. In Abbildung [6.14](#page-119-0) ist dies beispielhaft für den Einflussfaktor "Kranabhängigkeit" dargestellt. Dieser wird durch die Einflussfaktoren "Lagerplatzbedingungen" und "Witterung" beeinflusst.

Auf dieser Ebene des Prozessmodells werden, analog zu den Einflussfaktoren, den Gewichtungen Werte zugewiesen.

<span id="page-119-0"></span>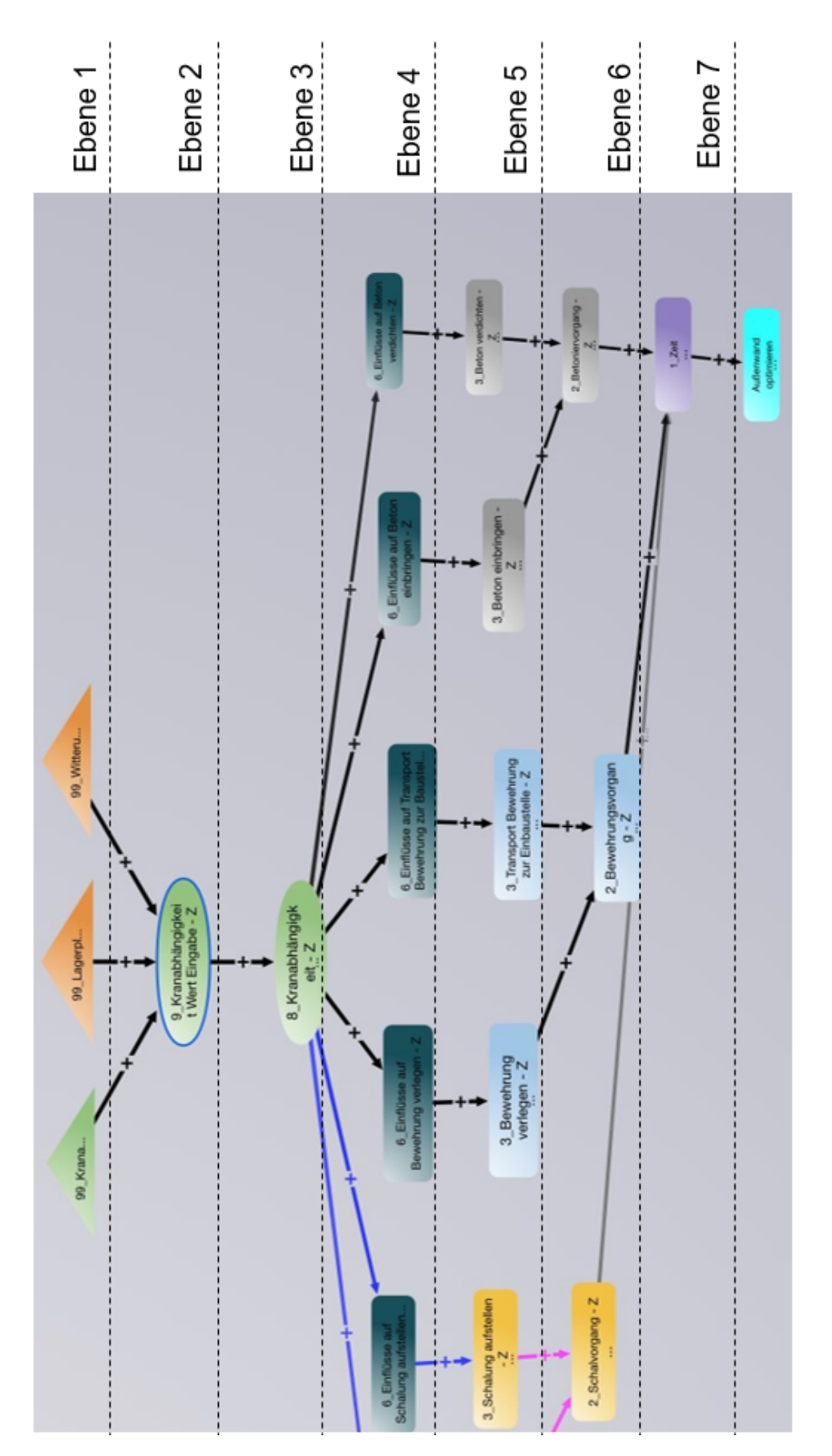

Abbildung 6.14: *Ebenen des Prozessmodells mit hervorgehobenem Einflussfaktor Kranabhängigkeit auf Ebene 2 (Screenshot iMODELER)*

Abbildung [6.15](#page-121-0) zeigt zentriert den Faktor auf der dritten Ebene, in dem der finale Wert für einen Einflussfaktor berechnet wird. Dies erfolgt, indem der Wert für den Einflussfaktor, welcher auf Ebene 2 des Prozessmodells zugewiesen wurde, mit der Gewichtung für den Einflussfaktor multipliziert wird.

Auf dieser Ebene wird festgelegt wie stark ein Einflussfaktor auf die Prozesse einwirkt. Gegenseitige Beeinflussungen unterschiedlicher Einflussfaktoren wurden berücksichtigt und die Werte dementsprechend im Prozessmodell angepasst.

<span id="page-121-0"></span>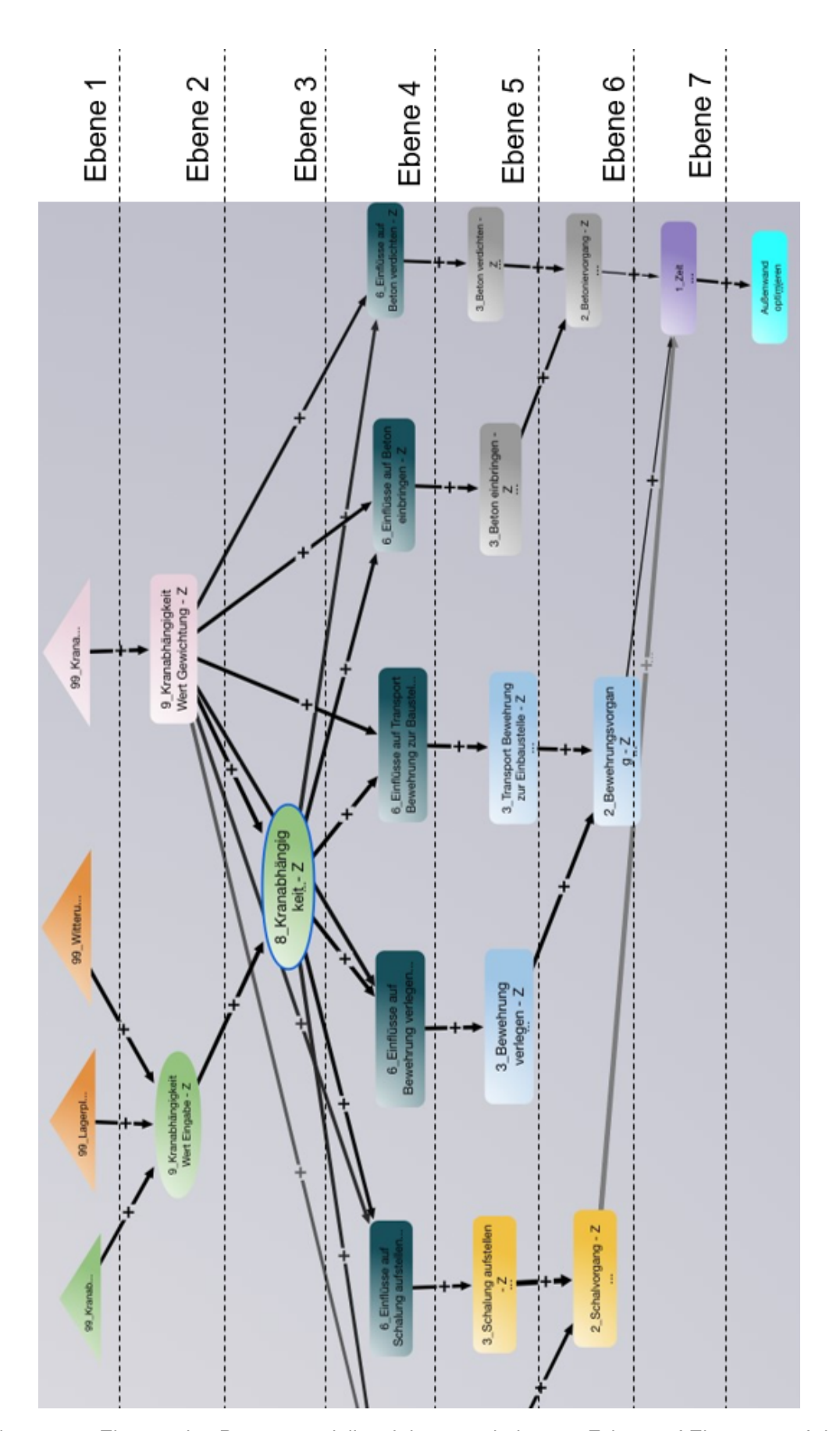

Abbildung 6.15: *Ebenen des Prozessmodells mit hervorgehobenem Faktor auf Ebene 3, auf dem der finale Wert für den Einflussfaktor Kranabhängigkeit berechnet wird (Screenshot iMODE-LER)*

Abbildung [6.16](#page-123-0) zeigt den Faktor der Ebene 4, der alle Einflussfaktoren, die auf einen Teilprozess wirken, zusammenfasst. In diesem Faktor wird dem Gesamteinfluss auf einen Teilprozess ein Wert zugewiesen, basierend auf den Einschätzungen und Gewichtungen der einwirkenden Einflussfaktoren, sowie deren gegenseitiger Beeinflussung. Die Formel zur Berechnung des Wertes wird in Kapitel [6.3.1](#page-130-0) beschrieben.

<span id="page-123-0"></span>Ebene<sub>1</sub>

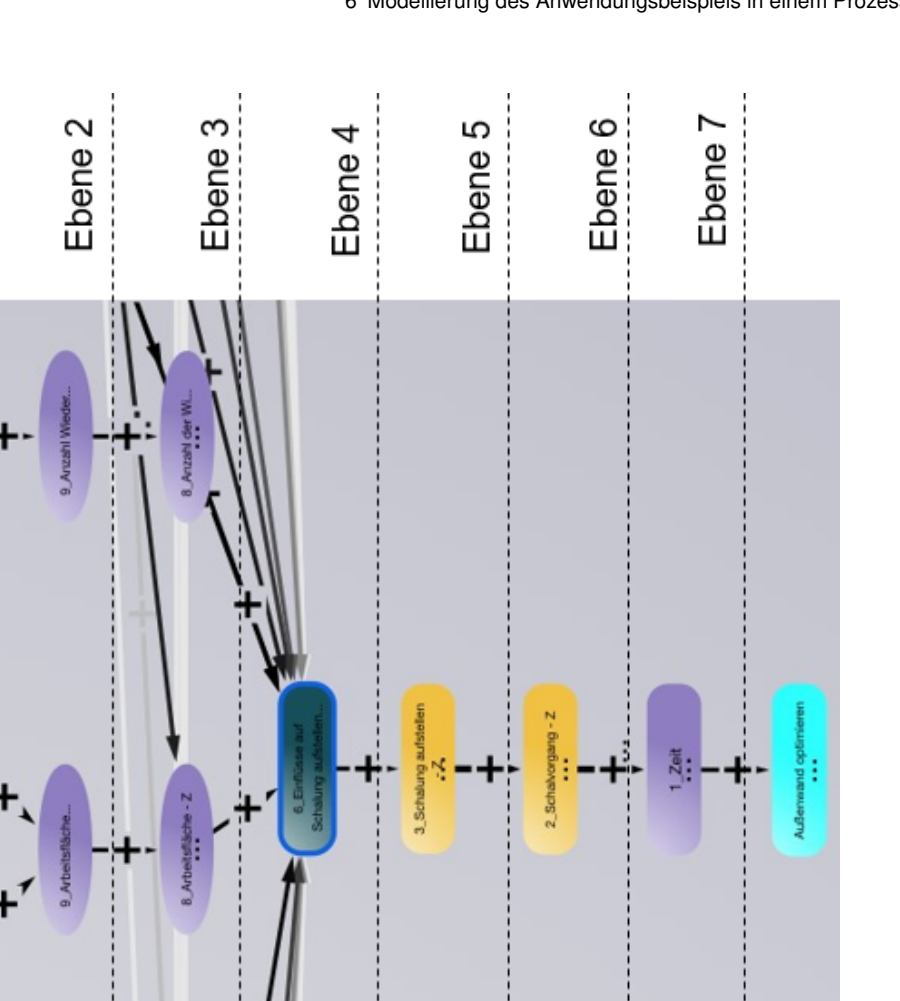

6 Modellierung des Anwendungsbeispiels in einem Prozessmodell

Abbildung 6.16: *Ebenen des Prozessmodells mit auf Ebene 4 hervorgehobenem Faktor, der alle Einflussfaktoren auf einen Teilprozess zusammenfasst (Screenshot iMODELER)*

99 Krar

Abbildung [6.17](#page-125-0) zeigt Ebene 5 des Prozessmodells. Auf dieser wurden die Teilprozesse der Prozesse Schalen, Bewehren und Betonieren modelliert. Die in Ebene 4 zusammengefassten Einflussfaktoren wirken im Prozessmodell auf die jeweiligen Teilprozesse ein.

Zusätzlich wirken die Eingabefaktoren des mittleren Aufwandswertes oder der mittleren Kosten, sowie die Eingabefaktoren des Schalungsgrades oder des Bewehrungsgrades (schwarze Dreiecke) aus der Planung ein.

<span id="page-125-0"></span>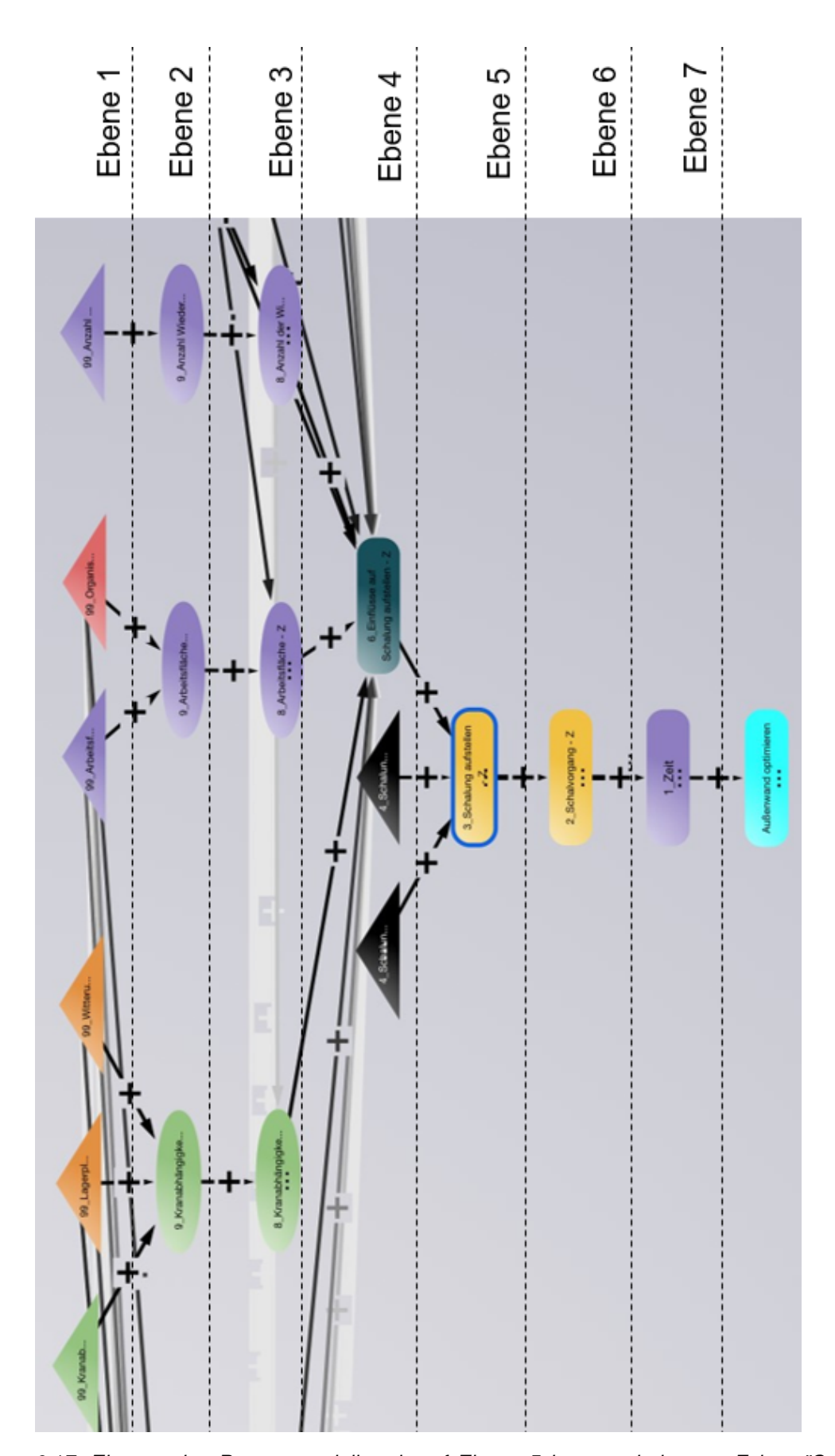

Abbildung 6.17: *Ebenen des Prozessmodells mit auf Ebene 5 hervorgehobenem Faktor "Schalung aufstellen" (Screenshot iMODELER)*

Abbildung [6.18](#page-127-0) zeigt beispielhaft den übergeordneten Prozess Schalen auf Ebene 6. Auf dieser Ebene wurden auch die weiteren übergeordneten Prozesse Bewehren und Betonieren modelliert. Die Teilprozesse werden hier zusammengefasst.

<span id="page-127-0"></span>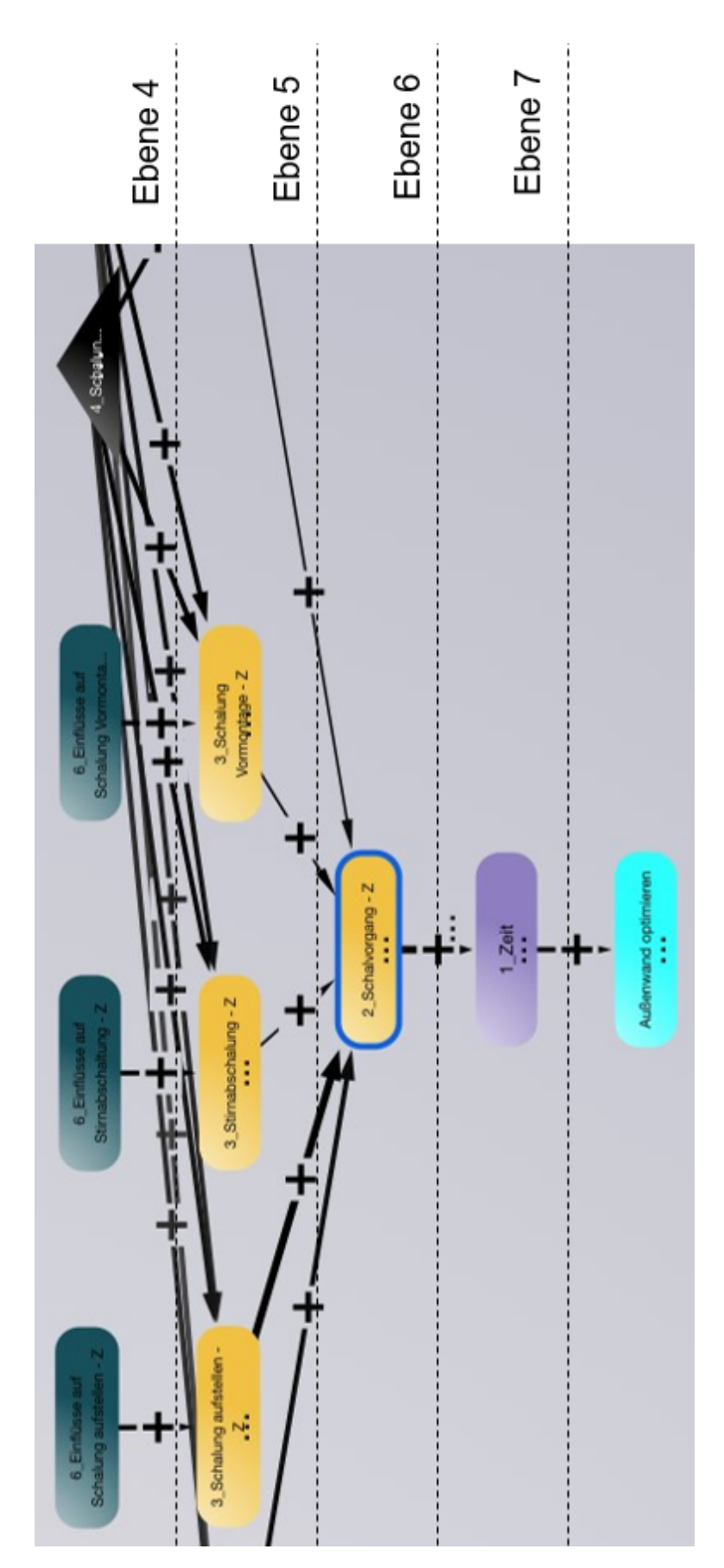

6 Modellierung des Anwendungsbeispiels in einem Prozessmodell

Abbildung 6.18: *Ebenen 4-7 des Prozessmodells mit hervorgehobenem Faktor für den Prozess Schalen auf Ebene 6 (Screenshot iMODELER)*

Auf der untersten Ebene des Prozessmodells werden die drei Prozesse Schalen, Bewehren und Betonieren zu dem Vorgang "1m<sup>3</sup> Stahlbeton Außenwand erstellen" zusammengefasst. Je nach dem, ob man sich auf dem Ast Zeit oder Kosten befindet, wird das Ergebnis in STD/m<sup>3</sup> oder  $\varepsilon/m^3$  ausgegeben.

Der Übersichtlichkeit wegen wurde in Abbildung [6.19](#page-129-0) die unterste Ebene 7 zusammen mit den zwei darüber liegenden Ebenen 5 und 6 auf dem Ast Zeit abgebildet.

<span id="page-129-0"></span>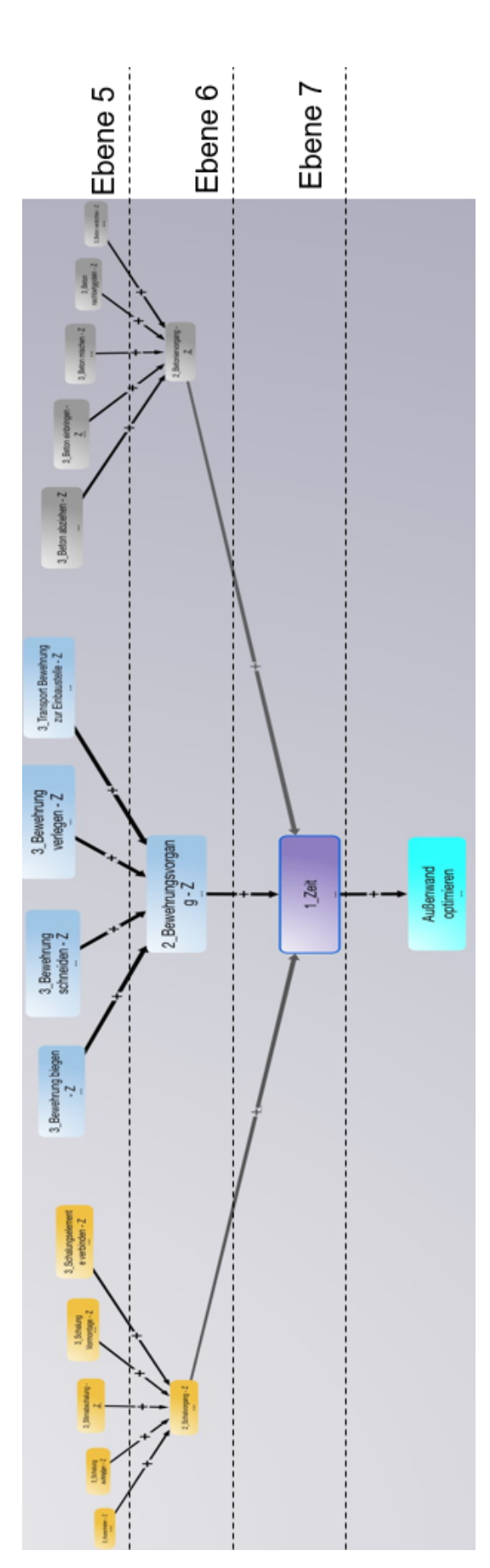

6 Modellierung des Anwendungsbeispiels in einem Prozessmodell

Abbildung 6.19: *Ebenen 5-7 mit hervorgehobenem Faktor "Zeit", der die Aufwandswerte der Prozesse Schalen, Bewehren und Betonieren für den Prozess "1m*<sup>3</sup> *Stahlbeton Außenwand herstellen" zusammenfasst (Screenshot iMODELER)*

6.3 Angewandte Formeln

Der Wirkungsverlauf anderer Faktoren im Prozessmodell verläuft analog.

Wie die Anwendung des Prozessmodells durchgeführt wird und wie die Ausgabe der Ergebnisse dargestellt wird, ist in Kapitel [7](#page-136-0) beschrieben.

### 6.3 Angewandte Formeln

Um Kosten und Aufwandswerte im Prozessmodell berechnen zu können, wurden die Formeln des iMODELERs verwendet. Die Größe der Einflussfaktoren, sowie deren Gewichtung für den Anwender wurden in den Berechnungen berücksichtigt.

Es wurde eine Wahrscheinlichkeitsverteilung angestrebt, da Bauprojekte stets mit Unsicherheiten verbunden sind und daher im Vorhinein eine genaue Aussage zu treffen unmöglich ist. Durch das Prozessmodell wird ein wahrscheinlich eintretendes Szenario abgebildet.

Um dies durchführen zu können, standen drei verschiedene Formeln zur Auswahl, welche einerseits zur Quantifizierung der Einflussfaktoren verwendet werden können, andererseits zur Errechnung der Wahrscheinlichkeitsverteilung. Die drei Formeln werden in Kapitel [6.3.2](#page-131-0) erläutert.

#### <span id="page-130-0"></span>**6.3.1 Berechnung der Größe der Einflussfaktoren**

Da die Größe von äußeren und inneren Einflussfaktoren nicht exakt bestimmbar ist, bevor diese eintreten, müssen diese abgeschätzt werden. Neben der Größe der Einflussfaktoren muss auch deren Gewichtung angegeben werden. So hätte beispielsweise der Einflussfaktor Witterung für die Herstellung von Beton Fertigteilen in einem Werk kaum eine Einwirkung auf den Ausführungsprozess.

Die Eingabe der Größe von äußeren und inneren Einflussfaktoren erfolgt über ein Bewertungssystem, über welches den Einflussfaktoren Werte zugewiesen werden. Der zugewiesene Wert wird mit der Gewichtung des Einflussfaktors multipliziert, um einen finalen Wert für den Einflussfaktor zu generieren. Die unterschiedlichen Einflussfaktoren werden anschließend zusammengefasst. Dies geschieht, in dem sie addiert und durch die Summe der Gewichtung dividiert werden.

6 Modellierung des Anwendungsbeispiels in einem Prozessmodell

 $\sum(Gewichtung \cdot Bewertung)$  $\sum Gewichtung$ 

Ein Problem entsteht, falls jeder Einflussfaktor durch den Anwender mit 0 gewichtet wird (das bedeutet, dass der Wert eines Faktors mit 0 multipliziert wird). Dies führt bei der Berechnung der Einflussfaktoren zu der Formel  $\frac{0}{0}$ . Dieser Fall tritt ein, wenn ein Anwender das Modell ausführen möchte und dabei alle Einflussfaktoren aus der Berechnung entfernen will. Da die Berücksichtigung von Einflussfaktoren der Sinn des Modells ist, wird dieser Fall als unwahrscheinlich angesehen.

Als Lösung sollte der Gewichtung des Einflussfaktors "Mitarbeitermotivation" immer ein Wert zugewiesen werden, da dieser Wert jeden im Prozessmodell modellierten Teilprozess beeinflusst. Wenn der Faktor "Mitarbeitermotivation" keine quantitative Auswirkung im Prozessmodell haben soll, so muss dieser als "neutral" bewertet werden.

#### <span id="page-131-0"></span>**6.3.2 Berechnung der Wahrscheinlichkeitsverteilung für Kosten und Zeit**

Um die Wahrscheinlichkeitsverteilung ermitteln zu können, standen im Formeleditor des iMODE-LERs mehrere Funktionen zur Verfügung, welche einzeln betrachtet wurden und anschließend die Funktion gewählt, welche für am geeignetsten erachtetet wurde.

range([Anfangswert];[Endwert];[Schrittweite])

Die range() Funktion gibt alle Werte wieder, die zwischen dem angegebenen Anfangswert und dem Endwert liegen. Die Schrittweite zwischen den einzelnen Werten kann ebenfalls eingegeben werden. Wenn in einem Modell mehrere range() Funktionen angewandt werden, so berechnet das Modell jede mögliche Kombination der einzelnen Werte. Zu beachten ist bei der Formeleingabe, dass die range() Funktion nicht mit einer Funktion kombiniert werden kann, die eine Monte-Carlo-Simulation durchführt.

Beispiel für eine Formel mit range() Funktion: range(29;45;1)

Es werden alle Werte zwischen der Zahl 29 und 45 mit einer Schrittweite von 1 wiedergegeben.

 $r$  random()

Die random() Funktion gibt eine Zufallszahl zwischen 0 und 1 aus. Bei dieser Funktion führt der iMODELER eine Monte Carlo Simulation durch.

6.3 Angewandte Formeln

Beispiel für eine Formel mit random() Funktion: random()\*29

Es wird zufällig eine Zahl zwischen 0 und 29 ausgegeben.

gaussrandom([Mittelwert];[Standardabweichung])

Die gaussrandom() Funktion gibt eine Gaußverteilung um einen angegebene Mittelwert mit der angegebenen Standardabweichung wieder. Dadurch erhält man eine zufällige Gaußverteilung. Wie bei der random() Funktion, führt der iMODELER auch bei der gaussrandom() Funktion eine Monte-Carlo-Simulation durch.

Beispiel für eine gaussrandom() Funktion:

gaussrandom(36;3)

Es wird eine zufällige Zahl mit der Wahrscheinlichkeit einer Gaußverteilung um den Mittelwert 36 und einer Standardabweichung von 3 wiedergegeben.

Zur Anwendung im in dieser Arbeit erstellten Prozessmodell wurde die Formel gaussrandom() gewählt, da diese nicht nur Werte innerhalb von Grenzen beachtet, sondern eine Gaußverteilung um einen wahrscheinlichen Mittelwert herum generiert. Der Bereich um diesen wahrscheinlichen Wert sollte bei Anwendung in der Praxis einen Richtwert für den angesetzten Ausgangswert für Aufwandswerte und/oder Kosten darstellen.

Für den Mittelwert wurden die Einflussfaktoren mit den Eingabewerten für Aufwandswerte beziehungsweise Kosten multipliziert. Die Standardabweichung der Funktion wurde so gewählt, dass die Verteilung ein möglichst realistisches Bild wiedergibt.

Die Ergebnisse mit den Formeln random() und range() zeigten im Vergleich zu der Funktion gaussrandom() sehr flache Verteilungskurven. In diesen Formeln können Erfahrungswerte aus der Praxis oder Werte aus der Literatur schlecht berücksichtigt werden, da sie nur Werte zwischen zwei Grenzwerten ausgeben. Die Funktion random() gibt eine Zufallszahl zwischen den Grenzwerten aus und die Funktion range() gibt alle Werte in vorgegebenen Abständen aus. Mit der Funktion gaussrandom() ist es dagegen möglich, über die Eingabe des Mittelwertes, Erfahrungswerte und Werte aus der Literatur besser zu berücksichtigen und um diese herum eine Wahrscheinlichkeitsverteilung auszugebn. Aus diesen Gründen fanden die Formeln random() und range() im finalen Prozessmodell keine weitere Berücksichtigung.

Da in der Berechnung mit der Formel gaussrandom() eine Monte-Carlo-Simulation durchgeführt wird, welche eine Simulation mit Zufallszahlen durchführt, muss festgelegt werden, wie viele Berechnungsvorgänge ausgeführt werden sollen. Hierbei empfiehlt es sich mindestens 5000 Berechnungen durchführen zu lassen, damit Schwankungen in den Ergebnissen verringert

werden.

## 6.4 Bewertung der Qualität der Planung

Eine Herausforderung stellt die Quantifizierung für Prozesse auf dem Ast zur Qualität dar. Diese allgemein zu beschreiben ist nicht möglich, da Qualität ein meist subjektiver Begriff ist und je nach Bauherr ein anderer Wert ausschlaggebend sein kann. Auch die Messung von Qualität ist oft schwierig, da zum Beispiel optische Ansprüche schwierig zu messen sind. Der Anspruch an die Qualität hängt daher mit den vorgegebenen Zielen seitens des Bauherrn zusammen.

Eine Möglichkeit zur Zielsetzung für Qualität, wäre die Oberflächenstruktur von Sichtbeton anhand der Fläche der Oberflächenporen pro Quadratmeter. Das ist ein messbarer Wert, für den definierte Grenzen vorgegeben werden können und für den in den einschlägigen Normen Grenzwerte bereits definiert sind. Allerdings kann das Ergebnis der Messung variieren, je nach dem, auf welchem Bereich der Oberfläche gemessen wird, da eine gleichmäßige Verteilung der Oberflächenporen sehr unwahrscheinlich ist. Für Sichtbetonflächen existieren Richtlinien mit Anforderungen, die zur Bewertung von Sichtbeton herangezogen werden können. Ein Beispiel hierfür wäre die Richtlinie Sichtbeton-Geschalte Betonflächen, welche von der Österreichischen Vereinigung für Beton- und Bautechnik [\[OEVBB2009\]](#page-182-0) herausgegeben wird. In dieser werden unterschiedliche Klassen für Sichtbeton je nach Anforderung eingeteilt.

Da diese Vorgaben von Projekt zu Projekt unterschiedlich sein können und nur schwierig zu quantifizieren sind, wird in dieser Arbeit der Eckpunkt des Projektmanagementdreiecks zur Qualität auf die Qualität der Planung bezogen.

In der Planung müssen viele Faktoren berücksichtigt werden. Einerseits gibt es Vorgaben seitens des Bauherren, andererseits ist jedes Projekt Einflussfaktoren ausgesetzt, die teilweise nicht steuerbar sind. Diese können sich zusätzlich auch während der Ausführungsphase ändern. Dennoch müssen diese in der Planungsphase bereits berücksichtigt werden, um auf Änderungen in der Ausführungsphase reagieren zu können.

Eine hohe Qualität der Planung zeichnet sich dadurch aus, dass die Einflussfaktoren berücksichtigt werden und dass aufgrund der Planung eine schnelle Reaktion auf Veränderungen ermöglicht wird. Die Berücksichtigung von Einflussfaktoren ist ein wichtiger Teil der Planung, welcher bewertet werden kann.

6.4 Bewertung der Qualität der Planung

Hierfür muss eine Bewertungsmöglichkeit geschaffen werden, welche es ermöglicht die Berücksichtigung einzelner Einflussfaktoren zu bewerten. Zusätzlich muss die Möglichkeit gegeben sein, dass für ein Projekt nicht zutreffende Einflussfaktoren aus der Bewertung ausgeschlossen werden.

Um diese Vorgaben zu erfüllen, wurde im Zuge der Arbeit eine Möglichkeit zur Bewertung der Berücksichtigung von Einflussfaktoren anhand einer Tabelle erstellt.

In dieser Tabelle wird jeder modellierte Teilprozess einzeln betrachtet. Auf jeden der Teilprozesse wirken Einflussfaktoren. Diese müssen für jeden Teilprozess einzeln betrachtet werden und es muss bewertet werden, wie gut diese in der Planung berücksichtigt wurden. Die Bewertung erfolgt mittels einer NPLF-Bewertung<sup>[7](#page-134-0)</sup>.

Auf dieser Bewertung beruht die in Kapitel [7.1](#page-140-0) beschriebene Methode einer Reifegradbewertung anhand des erstellten Prozessmodells. In dieser wird die NPLF-Bewertung anhand der Berücksichtigung und Gewichtung von Einflussfaktoren auf Teilprozesse durchgeführt. Basierend auf den Ergebnissen der Bewertung werden Fähigkeitsgrade und Reifegrade den entsprechenden Prozessen und Teilprozessen zugewiesen. Die Tabelle wird ebenfalls in Kapitel [7.1](#page-140-0) beschrieben und eine beispielhafte Bewertung des Prozesses "Schalung Vormontage" durchgeführt (siehe Tabelle [7.2\)](#page-144-0).

Ein hoher Fähigkeitsgrad, beziehungsweise ein hoher Reifegrad aus der Bewertung spricht für eine hohe Qualität der Planung, da nicht nur Vorgaben des Projekts selbst berücksichtigt wurden, sondern auch Einflussfaktoren aus dessen unmittelbarer Umgebung.

<span id="page-134-0"></span><sup>7</sup>NPLF: **N**ot achieved (nicht erfüllt), **P**artially achieved (teilweise erfüllt), **L**argly achieved (größtenteils erfüllt), **F**ully achieved (vollständig erfüllt)

# <span id="page-136-0"></span>**7 Anwendung des Prozessmodells**

Da das Prozessmodell so gestaltet ist, dass es auf unterschiedliche Weise und zu unterschiedlichen Zwecken angewendet werden kann, muss im ersten Schritt definiert werden, für welchen Zweck das Prozessmodell verwendet wird. Eine Möglichkeit besteht darin, das Prozessmodell als Grundlage für ein Reifegradmodell anzuwenden. Weiters ist auch eine Anwendung in der Vorkalkulation, während der Ausführungsphase und nach Abschluss des Projektes möglich.

Der zweite Schritt besteht darin, dass Einflussfaktoren, die während der Ausführungsphase auftreten können, eruiert werden und deren Intensität abgeschätzt wird. Dabei spielen Faktoren wie Jahreszeit und örtliche Gegebenheiten eine Rolle. Weiters muss abgeschätzt werden, wie stark sich der Einflussfaktor auf das Projekt auswirkt, wie weit er beachtet werden soll, oder ob man ihn vernachlässigen kann.

Im dritten Schritt müssen Eingabefaktoren in das Prozessmodell eingegeben werden. Dies betrifft die Größe der Einflussfaktoren, ermittelte Aufwandswerte, Kosten, sowie den Schalungsund Bewehrungsgrad. Diese Werte können auf Erfahrungswerten oder auf Literaturwerten basieren. Für Schalungs- und Bewehrungsgrade müssen die entsprechenden Werte aus der Planung eingegeben werden. Zu beachten bei der Einschätzung von Einflussfaktoren ist, dass diese unterschiedlich groß sein können, je nachdem ob Kosten oder Aufwandswerte ermittelt werden.

Das Ausmaß der Bewertung von Prozessen wird im vierten Schritt definiert. Es besteht die Möglichkeit den Prozess 1m<sup>3</sup> Stahlbeton Außenwand für Kosten oder Zeit zu bewerten, und damit die Prozesse Schalen, Bewehren und Betonieren zusammen zu bewerten. Diese Prozesse können bei Bedarf auch einzeln aus dem Prozessmodell ausgelesen werden. Sollte man Teilprozesse der Prozesse Schalen, Bewehren und Betonieren bewerten wollen, so besteht auch hierfür die Möglichkeit.

Als fünfter Schritt, nach Eingabe aller Faktoren und der Festlegung welche Prozesse bewertet

werden sollen, erfolgt die Ausführung der Berechnung des Prozessmodells mittels der Software iMODELER.

Im sechsten Schritt erfolgt die Bewertung auf Basis der Berechnungsergebnisse. Diese werden als Gaußverteilung ausgegeben, da für Bauprojekte, ausgenommen in der Nachkalkulation, nur schwierig genaue Aussagen bezüglich Kosten und Aufwandswerte getroffen werden können. Über die Gaußverteilung lässt sich in den Phasen der Vorkalkulation und Ausführungsphase eine Risikoabschätzung durchführen (siehe Kapitel [4.4\)](#page-37-0).

Die Abfolge dieser Schritte wird in Abbildung [7.1](#page-137-0) dargestellt.

<span id="page-137-0"></span>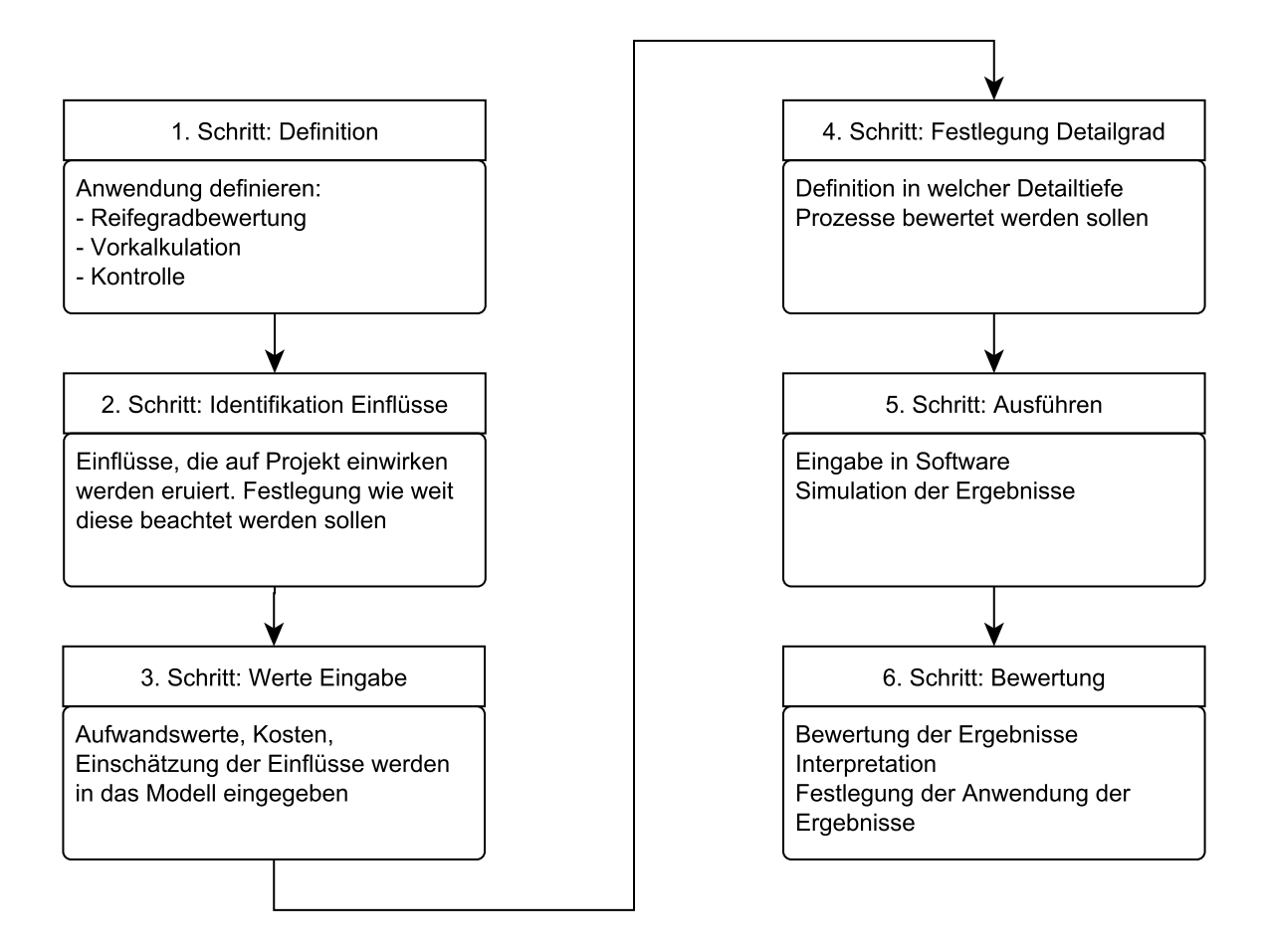

Abbildung 7.1: *Abfolge der Schritte zur Anwendung des Prozessmodells (eigene Darstellung)*

Abbildung [7.2](#page-138-0) zeigt die Maske des iMODELERs, welche zur Eingabe der Eingabefaktoren verwendet werden kann. Zusätzlich wird die Ausgabe der Ergebnisse dargestellt. Tabelle [7.1](#page-139-0) enthält die Legende zu Abbildung [7.2.](#page-138-0) Die Legende wird anschließend kurz beschrieben.

<span id="page-138-0"></span>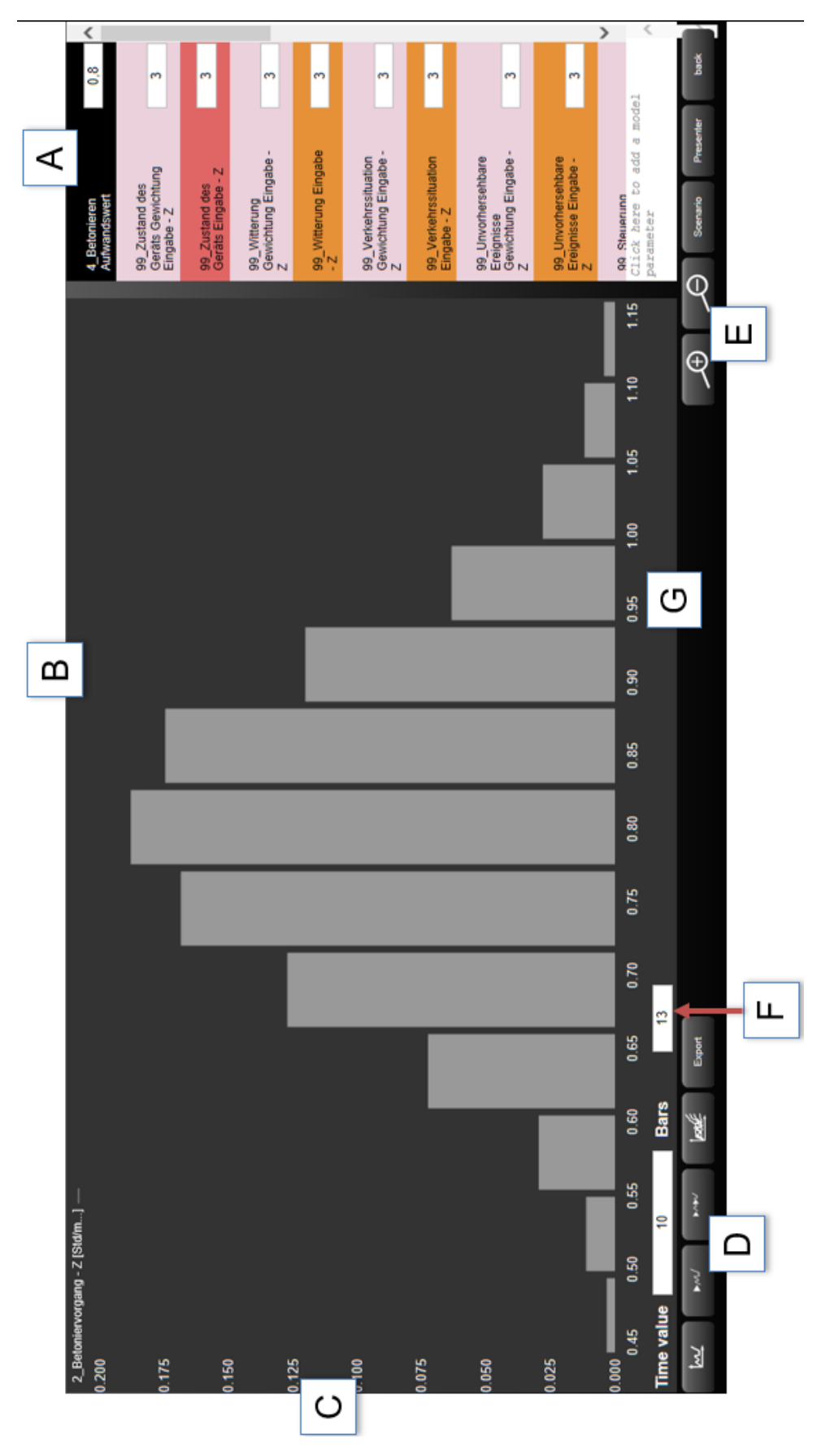

Abbildung 7.2: *Darstellung der iMODELER Maske (auf Basis Software iMODELER)*

| А | Eingabefaktoren                 |
|---|---------------------------------|
| B | Graphische Darstellung des      |
|   | Ergebnisses                     |
| C | Wahrscheinlichkeit des          |
|   | Ergebnisses                     |
| D | <b>Buttons zum Start der</b>    |
|   | Berechnung, Änderung der        |
|   | Darstellung und Datenexport     |
| E | Buttons um in Ergebnis zu       |
|   | zoomen, Szenarios zu erstellen  |
|   | und Ergebnis in den Präsentator |
|   | zu laden                        |
| F | Einstellung zur Anzahl der      |
|   | <b>Balken</b>                   |
| G | Ergebniswerte                   |

<span id="page-139-0"></span>Tabelle 7.1: *Legende für die Darstellung der iMODELER Maske*

- A In dieser Spalte werden die Eingabefaktoren angezeigt. Hier können ihre Werte geändert werden.
- B Die graphische Darstellung des Ergebnisses hängt von der Anzahl der Balken und der gewählten Darstellungsform ab.
- C Auf der vertikalen Achse am linken Rand wird die Achse für die Höhe der Wahrscheinlichkeit dargestellt.
- D Buttons um die Darstellung des Ergebnisses zu ändern und die Berechnung durchzuführen. Der zweite und dritte Button (von links) startet die Berechnung des Ergebnisses. Über den Export Button lassen sich die Daten des Ergebnisses exportieren. Die weiteren Buttons ändern die Darstellung des Ergebnisses.
- E Mit diesen Buttons lässt sich im Ergebnis hinein- und hinauszoomen. Über den Szenario Button lassen sich unterschiedliche Szenarien erstellen, welche allerdings nicht nebeneinander darstellbar sind. Über den Präsentator Button lässt sich das Ergebnis in eine PDF Datei laden.
- F In diesem Feld lässt sich in der graphischen Darstellung die Anzahl der Balken ändern.
- G Auf dieser Achse werden die Werte für das Berechnungsergebnis dargestellt.

# <span id="page-140-0"></span>7.1 Anwendung als Reifegradmodell

Um das Prozessmodell für eine Reifegradbewertung anwenden zu können, muss festgelegt werden, was bewertet wird. Ein Problem stellen dabei unterschiedliche Bedingungen und Einflussfaktoren für verschiedene Bauvorhaben dar, was bedeutet, dass einheitlich fixe Werte nicht festlegbar sind. Das Prozessmodell bietet die Möglichkeit Aufwandswerte und Kosten mit einer gewissen Wahrscheinlichkeit zu ermitteln und dabei verschiedene Einflussfaktoren zu beachten.

Eine Möglichkeit, auf Basis des Prozessmodells einen Reifegrad zu bewerten, besteht darin, die Bewertung über die Berücksichtigung der Einflussfaktoren und deren Gewichtung durchzuführen. Die Bewertung wird auf jeden Teilprozess angewandt. Über ein Qualitätssicherungshandbuch kann jeder Teilprozess mit seinen Einflussfaktoren betrachtet werden. Dabei muss eingetragen werden, wie einzelne Einflussfaktoren für diesen Teilprozess beachtet werden.

### **7.1.1 Ermittlung des Fähigkeitsgrades mittels einer NPLF-Bewertung**

Zur Bewertung wird in Anlehnung an [\[ISO15504\\_2\]](#page-181-1) eine **NPLF**-Bewertung vorgeschlagen, welche den Grad wiedergeben soll, wie gut die Berücksichtigung von Einflussfaktoren durchgeführt wurde. Bei der Bewertung soll es möglich sein Einflussfaktoren auszuschließen, da in manchen Projekten einzelne Einflussfaktoren keine Auswirkungen haben und daher nicht in die Bewertung einfließen sollen.

- 0 Einflussfaktor ist aufgrund der Rahmenbedingungen für das Projekt nicht von Bedeutung und wird daher bei der Bewertung ausgeschlossen. Beispielsweise hat Witterung auf Projekte in Innenräumen keine Auswirkung. Wird ein Einflussfaktor mit 0 bewertet hat dieser keine Einwirkung auf die finale Bewertung. Ebenso kann der Auftraggeber für eine Bewertung einzelne Einflussfaktoren ausschließen.
- N **N**ot achieved (nicht erfüllt) Einflussfaktor wirkt im Projekt, wurde jedoch nicht oder kaum beachtet.
- P **P**artially achieved (teilweise erfüllt) Einflussfaktor wirkt im Projekt und wurde für dieses mit einer entsprechenden Bewertung berücksichtigt.
- L **L**argly achieved (größtenteils erfüllt) Einflussfaktor wurde mit einer entsprechenden Bewertung beachtet und die Gewichtung wurde projektspezifisch berücksichtigt

F - **F**ully achieved (Vollständig erfüllt) - Einflussfaktor wurde genau beachtet und die Gewichtung projektspezifisch berücksichtigt. Während der Ausführungsphase wurde der Einflussfaktor beobachtet und dessen Bewertung bei Abweichungen angepasst.

Bei der Bewertung muss beachtet werden, wie genau die Einflussfaktoren eingeschätzt wurden und wie genau die Gewichtung erfolgt ist.

Die Bewertung der einzelnen Einflussfaktoren werden für jeden Teilprozess zusammengefasst und ein Mittelwert gebildet. Dieser Mittelwert stellt prozentuell dar, wie gut die Berücksichtigung der Einflussfaktoren auf diesen Prozess durchgeführt wurde und lässt sich auf einen Fähigkeitsgrad umlegen.

- Fähigkeitsgrad 0: 0-25% Die Bewertung der Einflussfaktoren ist mangelhaft und unvollständig.
- Fähigkeitsgrad 1: 26-50% Einflussfaktoren werden bewertet. Mindestens 80% aller Einflussfaktoren müssen mit **P** oder besser bewertet werden.
- Fähigkeitsgrad 2: 51-75% Die Bewertung der Einflussfaktoren für den Prozess wird anhand von Erfahrungs- oder Literaturwerten durchgeführt. Mindestens 80% aller Einflussfaktoren müssen mit **L** oder besser bewertet werden.
- Fähigkeitsgrad 3: 76-100% Einflussfaktoren auf den Prozess werden während der Ausführungsphase beobachtet und deren Bewertung angepasst. Mindestens 80% aller Einflussfaktoren müssen mit **F** bewertet werden.

#### **7.1.2 Einteilung in Reifegrade basierend auf der Fähigkeitsgradbewertung**

Da in den übergeordneten Prozessen Schalen, Bewehren und Betonieren deren einzelne Teilprozesse nicht alleine, sondern zusammen wirken, ist es sinnvoll die Bewertung auf den übergeordneten Prozess auszuweiten. Diese soll die Bewertung der Teilprozesse zusammenfassen und den übergeordneten Prozessen basierend auf den Fähigkeitsgraden ihrer Teilprozesse einen Reifegrad zuweisen.

In einem letzten Schritt werden diese Werte auf den Gesamtprozess "1m<sup>3</sup> Stahlbeton Außenwand herstellen" zusammengefasst. Die erhaltenen Werte dienen als Richtwert für die Bewertung des Reifegrades der übergeordneten Prozesse.

7.1 Anwendung als Reifegradmodell

Als Ergebnis erhält man eine prozentuelle Bewertung der Berücksichtigung von Einflussfaktoren. Anhand dieser besteht die Möglichkeit die Bewertung in Reifegrade einzuteilen:

Stufe 1: 0-20%

Die Berücksichtigung von Einflussfaktoren wird gar nicht oder mangelhaft durchgeführt.

Stufe 2: 21-40%

Einflussfaktoren werden teilweise berücksichtigt. Mindesten 75% der Teilprozesse müssen einen Fähigkeitsgrad 2 aufweisen.

Stufe 3: 41-60%

Einflussfaktoren werden berücksichtigt. Mindesten 75% der Teilprozesse müssen einen Fähigkeitsgrad 3 aufweisen.

Stufe 4: 61-80%

Einflussfaktoren werden berücksichtigt, es wird auf Erfahrungswerte zurückgegriffen und Randbedingungen des Projektes werden beachtet. Mindesten 80% der Teilprozesse müssen einen Fähigkeitsgrad 3 aufweisen.

Stufe 5: 81-100%

<span id="page-142-0"></span>Einflussfaktoren werden berücksichtigt, es wird auf Erfahrungswerte zurückgegriffen und Randbedingungen des Projektes beachtet. Während der Ausführungsphase wird die Bewertung von Einflussfaktoren an veränderte Umstände angepasst. Mindestens 90% der Teilprozesse müssen einen Fähigkeitsgrad 3 aufweisen.

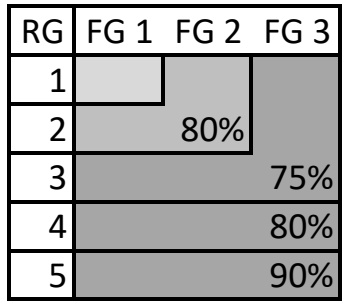

Abbildung 7.3: *Zusammenhang zwischen Reifegraden (RG) und Fähigkeitsgraden (FG)(eigene Darstellung)*

Abbildung [7.3](#page-142-0) zeigt den Zusammenhang zwischen Reifegraden und Fähigkeitsgraden. Als Voraussetzung für einen Reifegrad müssen eine gewisse Anzahl der Teilprozesse einen entsprechenden Fähigkeitsgrad erreichen. Für jeden höheren Reifegrad werden die Anforderungen an die Teilprozesse höher und es wird erwartet, dass mehr Teilprozesse eine bessere Bewertung erreichen.

7 Anwendung des Prozessmodells

Tabelle [7.2](#page-144-0) gibt einen Auszug aus einem möglichen Qualitätssicherungshandbuch wieder, welches zur Bewertung für die Berücksichtigung von Einflussfaktoren dienen könnte.
<span id="page-144-0"></span>7.1 Anwendung als Reifegradmodell

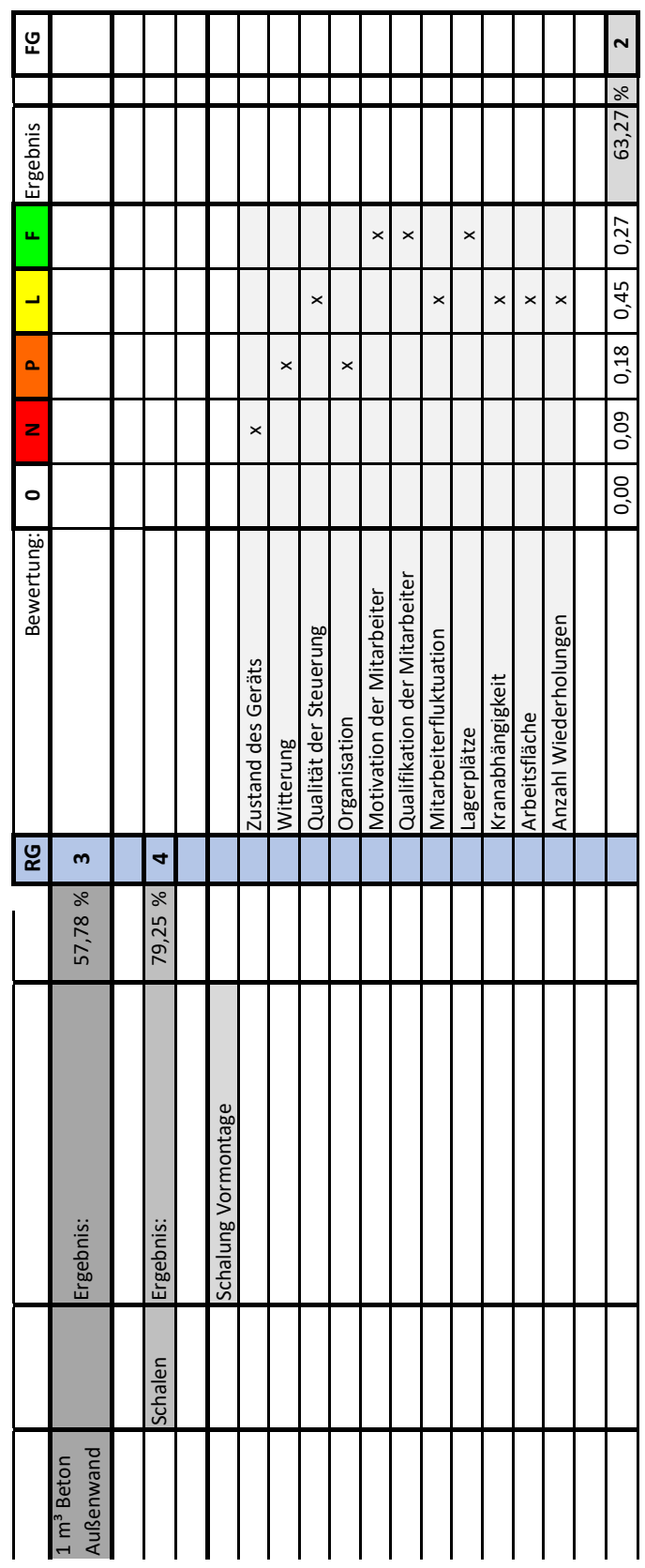

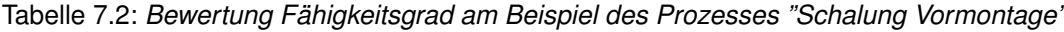

In Tabelle [7.2](#page-144-0) wird beispielhaft die Bewertung für den Teilprozess "Schalung Vormontage" gezeigt. In dieser Tabelle sind die Einflussfaktoren auf diesen Teilprozess angeführt, welche im Prozessmodell modelliert wurden und es wird eine Bewertung durchgeführt. Laut der Bewertung wurde ein Einflussfaktor mit **N**, zwei Einflussfaktoren mit **P**, fünf Einflussfaktoren wurden mit **L** und zwei Einflussfaktoren wurde mit **F** bewertet.

Das bedeutet der Teilprozess "Schalung Vormontage" erreicht eine Bewertung von 63,27%, was laut Skala auf "Fähigkeitsgrad 2" stellen würde. Allerdings wurde die Berücksichtigung zu vieler Einflussfaktoren mit **P** oder niedriger bewertet. Insgesamt wurden 9% der Einflüsse mit **N** bewertet, wodurch die finale Bewertung für diesen Teilprozess auf "Fähigkeitsgrad 1" erfolgt. Dies ist darauf zurückzuführen, dass mehr als 80% der Einflussfaktoren mit mindestens **P** bewertet wurden.

Zusätzlich sind in Tabelle [7.2](#page-144-0) die Ergebnisse für den übergeordneten Prozess Schalen, sowie für den Gesamtprozess "1m<sup>3</sup> Beton Außenwand herstellen" angegeben. Diese setzen sich aus weiteren Teilprozessen von Schalen sowie aus den Prozessen Bewehren und Betonieren und deren Teilprozessen zusammen. Da in diesen übergeordneten Prozessen mehrere Teilprozesse zusammengefasst werden, erfolgt für diese eine Einteilung in Reifegrade. Ausgehend von der prozentuellen Bewertung, welche in Tabelle [7.2](#page-144-0) ersichtlich ist, würde für den Prozess Schalung "Reifegradstufe 4" und für den Gesamtprozess zur Herstellung von 1m<sup>3</sup> Stahlbeton Außenwand "Reifegradstufe 3" erreicht werden. Für das vorliegende Beispiel wird angenommen, dass eine entsprechende Anzahl an Teilprozessen den jeweils entsprechenden Fähigkeitsgrad für die Einteilung in die angegebenen Reifegrade erreicht hat.

Die Bewertung kann unternehmensintern bei jedem Projekt durchgeführt werden. Allerdings birgt diese Vorgehensweise die Gefahr einer Verzerrung der Ergebnisse. Eine externe Bewertung ist ebenfalls möglich, ist allerdings mit einem Aufwand finanzieller Mittel verbunden, da die Bewertung Zeit in Anspruch nimmt und parallel zu einem Projekt laufend durchgeführt werden müsste.

7.1 Anwendung als Reifegradmodell

## **7.1.3 Bewertungsmöglichkeit der Kosten über Werte des Baukosteniformationszentrums**

Eine alternative Möglichkeit zur Bewertung, besteht darin, dass Kosten mit Werten des Bau-kosteninformationszentrums (BKI)<sup>[1](#page-146-0)</sup> verglichen werden, da dieses eine Bandbreite von Werten in einer Datenbank zusammengefasst hat, die auf Werten aus bereits realisierten Projekten basieren. Diese Werte werden für einzelne Prozesse separat angegeben.

Laut BKI gibt es folgende Bandbreiten für Kosten (der am wahrscheinlichsten eintretende Wert ist fett dargestellt<sup>[2](#page-146-1)</sup>):

- Schalung:  $29 36 45 \in \sqrt{m^2}$
- Bewehrung:  $1,3 1,6 1,9 \in \mathbb{K}$ g
- Betonieren: 130 144 174  $\in \mathbb{R}^3$

Zu erwähnen ist, dass die Grenzen keinesfalls feste Grenzen darstellen. Bei besonders komplexen Projekten können höhere Kosten anfallen, genauso wie bei einfachen Vorhaben, die Kosten niedriger sein können.

Um nun eine Skala für die einzelnen Kosten wiederzugeben, wurden diese Bandbreiten in ähnlich große Schritte aufgeteilt:

<span id="page-146-0"></span><sup>&</sup>lt;sup>1</sup>BKI: Das Baukosteninformationszentrum bietet eine Datenbank über Baukosten von bereits abgerechneten Bauprojekte. Das BKI unterstützt am Bau Beteiligte beim wirtschaftlichen Planen und Bauen.

<span id="page-146-1"></span><sup>2</sup>Das BKI fasst die Daten zu Kosten aus mehreren Bauprojekten zusammen. Der fett dargestellte Wert entspricht dem Mittelwert aus diesen Daten.

- Schalen:  $[ \in / m^2 ]$ 
	- $\sqrt{2}$  <= 31 : sehr hohe Reife
	- $92 35$ : hohe Reife
	- 36 39 : durchschnittliche Reife
	- $\overline{9}$  40 42 : niedrige Reife
	- $\sqrt{2}$  : sehr niedrige Reife
- Bewehren:  $[€/kg]$ 
	- $\sqrt{ }$  < = 1.3 : sehr hohe Reife
	- $\degree$  1.4 1.5 : hohe Reife
	- 1,6 1,7 : durchschnittliche Reife
	- $\overline{1}$ ,8 1,9 : niedrige Reife
	- $\sqrt{2}$  > 1,9 : sehr niedrige Reife
- Betonieren: [€/m<sup>3</sup>]
	- $\textdegree$   $\lt$  = 137 : sehr hohe Reife
	- $\overline{9}$  138 145 : hohe Reife
	- □ 146 154 : durchschnittliche Reife
	- $\degree$  155 163 : niedrige Reife
	- $\sqrt{p}$  > 163 : sehr niedrige Reife

Um eine ähnliche Skala für Aufwandswerte zu erhalten, müssen Aufwandswerte aus der Literatur herangezogen werden, oder Werte für Kosten aus dem BKI durch den ermittelten Mittellohnpreis dividiert werden.

Dennoch kann nicht einfach diese Skala auf Basis der Werte aus dem BKI angewendet werden, um verschiedene Reifegradstufen festzulegen, da unterschiedliche Bauprojekte unter unterschiedlichen Bedingungen unterschiedliche Kosten aufweisen werden.

Um dieses Problem zu umgehen, muss man die Werte der Skala an veränderte Bedingungen anpassen, es müssen Grenzwerte für schwierige Bauprojekte höher gesetzt werden und für sehr einfache Projekte müssen niedrigere Werte als Referenz herangezogen werden.

Für diesen Fall würde das Prozessmodell die Möglichkeit bieten, eine Bandbreite auszugeben, an der man sich orientieren könnte, um eine Einteilung in Reifegradstufen vorzunehmen. Es könnten verschiedene Szenarien angegeben werden. Ein Projekt müsste nach dessen Abschluss einem entsprechend vergleichbarem Szenario zugeordnet werden und die Ausführung einzelner Prozesse könnte über dieses Szenario beurteilt werden.

### **7.1.3.1 Alternative Beurteilung**

Um Reifegradstufen für unterschiedliche Bauprojekte ermitteln zu können, erlaubt das Prozessmodell eine alternative Anwendung.

Wenn ein Bauprojekt mit durchschnittlichen Qualitätsanforderungen verwirklicht wird, könnte man in das Prozessmodell den durchschnittlichen Wert aus dem BKI eintragen und damit eine Gaußverteilung ermitteln. Wird diese Gaußverteilung mit fünf Säulen abgebildet, so geben diese Säulen bereits Bandbreiten aus, welche als Einteilung für fünf Reifegradstufen dienen können.

In der Nachkalkulation ermittelte Werte können mit Werten aus dem Prozessmodell verglichen werden, um den Reifegrad der ausgeführten Tätigkeiten zu ermitteln. Dies ist möglich für den Gesamtprozess zur Erstellung des Bauteils, sowie für die einzelnen Prozesse und deren Teilvorgänge selbst. Da diese in der Nachkalkulation aber nicht ermittelt werden, müsste die Größenordnung für diese Tätigkeiten während der Herstellung ermittelt werden.

Abbildung [7.4](#page-149-0) zeigt, wie das Ergebnis für eine Einteilung in Reifegradstufen durch den iMODE-LER ausgegeben wird, am Beispiel des Vorgangs "Betonieren".

<span id="page-149-0"></span>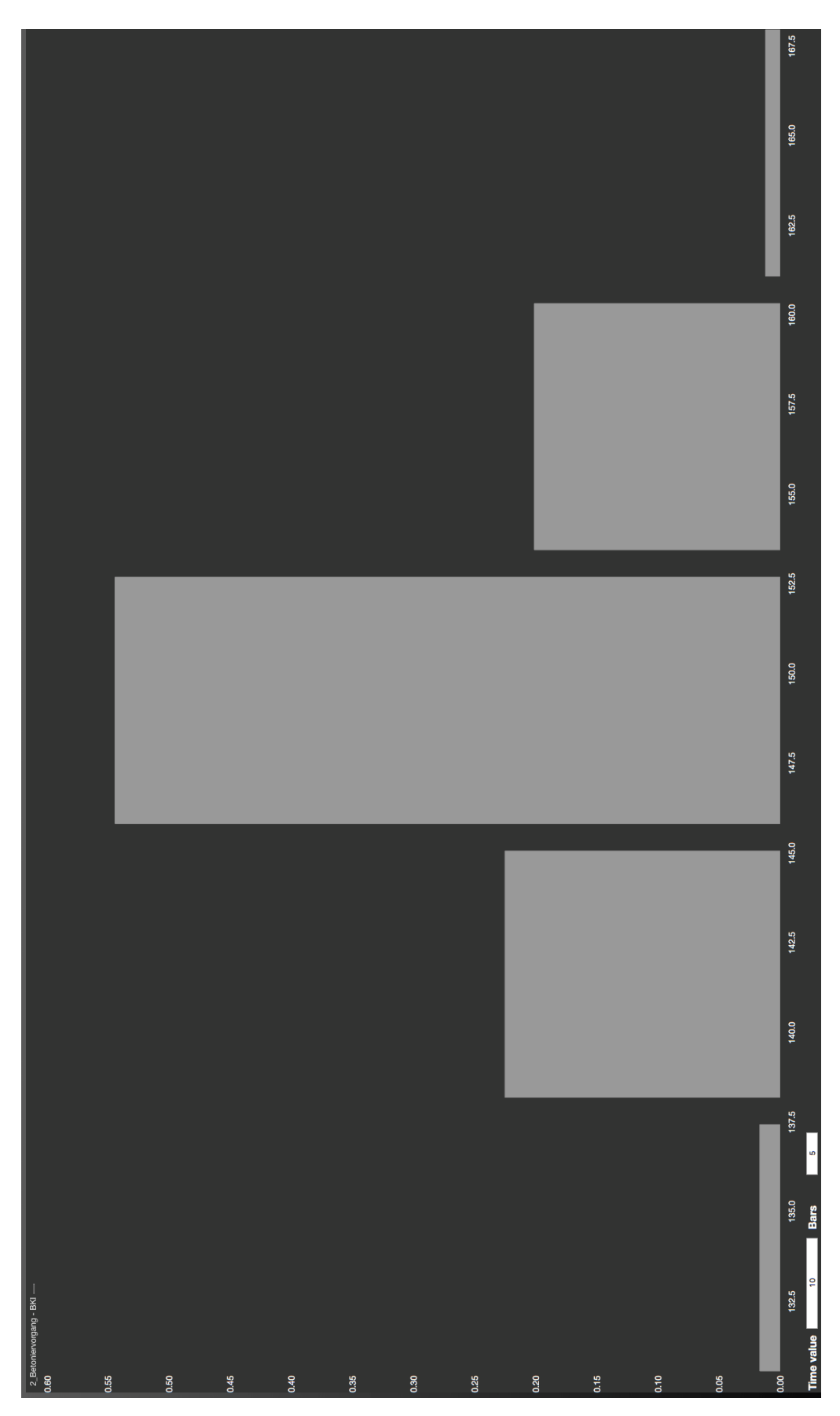

Abbildung 7.4: *Beispiel für Einteilung in Reifegradstufen bei durchschnittlichen Anforderungen mit einer Wahrscheinlichkeitsverteilung der Reifegrade (iMODELER Screenshot)*

7.1 Anwendung als Reifegradmodell

In Abbildung [7.4](#page-149-0) werden folgende fünf Stufen in  $[ \in / m^3]$  dargestellt, welche allerdings von spezifischen Marktbedingungen abhängen:

- $\blacktriangleright$  <= 137,5 : sehr hohe Reife
- 138 145 : hohe Reife
- 145,5 152,5 : durchschnittliche Reife
- 153 160 : niedrige Reife
- $\blacktriangleright$  160 : sehr niedrige Reife

Zusätzlich ist eine Wahrscheinlichkeit wiedergegeben, mit der die jeweilige Stufe unter normalen Bedingungen erreicht wird.

Diese Werte sind keinesfalls als feste Grenzen anzusehen, da sie von spezifischen Marktbedingungen abhängen. Zusätzlich variieren sie zwischen Projekten mit unterschiedlichen Randbedingungen bezüglich der Projektanforderungen und Einflüssen auf das Projekt. Das bedeutet, dass für jedes neue Projekt die Einteilung in Reifegradstufen, mithilfe des Prozessmodells, neu durchgeführt werden muss, da die Werte, bei unterschiedlichen Bedingungen, anzupassen sind.

Müssen diese Werte angepasst werden, so ist dies mittels Änderung der Eingabefaktoren möglich, welche auf der rechten Seite abgebildet sind. Der Wert für Kosten aus dem BKI muss auf den erwarteten Mittelwert adaptiert werden und die Anpassung der Werte der Einflussfaktoren und deren Gewichtung müssen vorgenommen werden.

Abbildung [7.5](#page-151-0) zeigt eine Einteilung des Reifegrades, bei dem das Bauvorhaben unter schwierigen Anforderungen durchgeführt wird.

<span id="page-151-0"></span>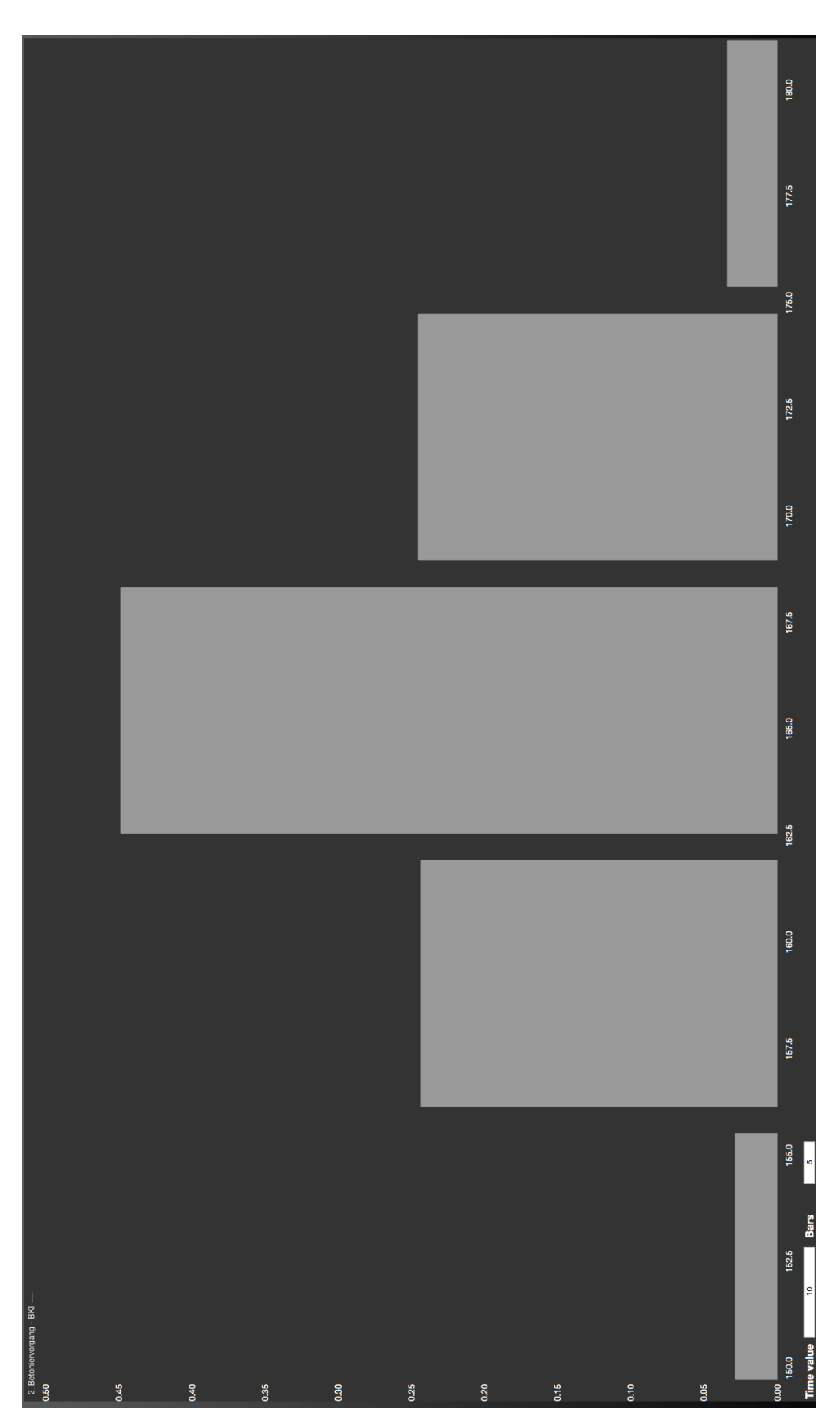

Abbildung 7.5: *Beispiel für Einteilung in Reifegradstufen bei schwierigen Anforderungen mit einer Wahrscheinlichkeitsverteilung der Reifegrade (iMODELER Screenshot)*

In diesem Beispiel werden Reifegrade wie folgt eingeteilt:

- $\text{-}$  <= 155,5 : sehr hohe Reife
- 156 162 : hohe Reife
- 162,5 168 : durchschnittliche Reife
- 168,5 175 : niedrige Reife
- $\blacktriangleright$  175 : sehr niedrige Reife

Auffallend ist, dass in diesem Fall ein Wert von 155,5  $[ \in ] m^{3} ]$  bereits für einen hohen Reifegrad reicht, was bei normalen Anforderungen auf niedrige Reife schließen würde. Da vieles bei Bauprojekten von Anforderungen und Einflussfaktoren abhängt, ist eine Anpassung der Skala an diese Bedingungen notwendig.

Diese Art der Bewertung von Reifegraden ist nicht optimal, da sie keine festen Werte für Grenzen verwendet. Dadurch geht die Vergleichbarkeit zwischen Projekten verloren.

# 7.2 Beispiel der Anwendung anhand unterschiedlicher Szenarien

Zur Veranschaulichung der Anwendung und der erzielbaren Ergebnisse des Prozessmodells, sowie zur Darstellung von Änderungen anhand geänderter Eingabefaktoren wurden mehrere mögliche Szenarien definiert, welche in diesem Teil der Arbeit beschrieben werden. In diesen Szenarien wurden jeweils 5000 Zufalls-Berechnungen durchgeführt, um ein Ergebnis zu erhalten. Die hohe Anzahl an Berechnungen ist notwendig, da eine Monte-Carlo Simulation durchgeführt wird. Bei weniger häufigen Berechnungen würden die Ergebnisse bei gleichen Eingabefaktoren von Durchführung zu Durchführung der Simulation voneinander abweichen.

Die beschriebenen Szenarien sollen darlegen, dass es mittels des Prozessmodells möglich ist, auf unterschiedlich wirkende Einflussfaktoren reagieren zu können, sowie auf sich gegenseitig verstärkende, oder indirekt wirkende Einflussfaktoren Rücksicht zu nehmen. Damit soll sichergestellt werden, dass das Prozessmodell für verschiedene Szenarien anwendbar ist. Eine schnelle Anpassung der Faktoren im Prozessmodell zwischen den einzelnen Szenarien ist durch Eingabemöglichkeiten des iMODELER gegeben.

Für alle Szenarien wurden die Eingabewerte aus Tabelle [7.3](#page-153-0) zu Schalungsgrad, Aufwandswert Schalung, Bewehrungsgrad, Aufwandswert Bewehren und Aufwandswert Betonieren angewendet.

<span id="page-153-0"></span>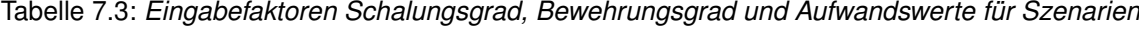

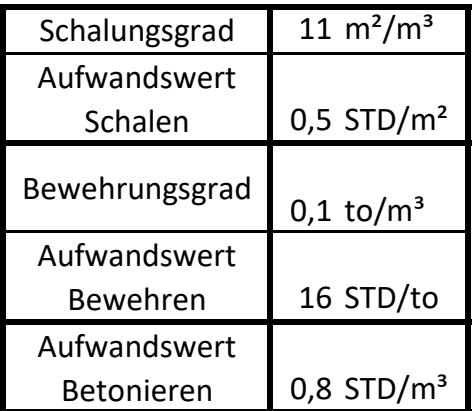

## **7.2.1 Szenario 1 - Referenzszenario**

Als erstes Szenario wird das "Referenzszenario" gewählt. In diesem Szenario werden alle Einflussfaktoren mit "3" bewertet und bekommen eine Gewichtung von "3". Tabelle [7.4](#page-154-0) listet die Werte der Eingabefaktoren auf. In der Spalte "Bewertung" ist der Wert eingetragen mit dem der Einflussfaktor bewertet wurde. Die Bewertung erfolgt durch den Anwender des Prozessmodells. Die Gewichtung der Einflussfaktoren ist in der Spalte "Gewichtung" eingetragen.

<span id="page-154-0"></span>

|                                  | Bewertung | Gewichtung |
|----------------------------------|-----------|------------|
| Anzahl<br>Wiederholungen         |           | 3          |
| Qualifikation der<br>Mitarbeiter | 3         | 3          |
| Motivation der<br>Mitarbeiter    |           | 3          |
| Mitarbeiter-<br>fluktuation      | ξ         | 3          |
| Zustand des<br>Gerätes           | 3         | 3          |
| Kranabhängigkeit                 | 3         | 3          |
| Organisation                     | 3         | 3          |
| Qualität der<br>Steuerung        |           | 3          |
| Witterung                        |           | 3          |
| Verkehrssituation                | 3         | 3          |
| Unvorhersehbare<br>Ereignisse    | 3         | 3          |
| Lagerplätze                      |           |            |
| Arbeitsfläche                    |           |            |

Tabelle 7.4: *Eingabefaktoren für Szenario 1*

Mit diesen Einstellungen wird ein Szenario wiedergegeben, welches als "Referenzszenario" betrachtet wird. Dieses Szenario dient als Vergleichsszenario zu den weiteren Szenarien mit veränderten Einflussfaktoren.

Wie in Abbildung [7.6](#page-155-0) zu sehen ist, wurden die Ergebnisse in fünf Säulen dargestellt. Die Spanne an möglichen Aufwandswerten auf den einzelnen Säulen ist nicht zu groß, wodurch das Ergebnis leichter eingeschränkt werden kann. Die Höhe der Säule repräsentiert dabei die jeweilige Eintrittswahrscheinlichkeit.

<span id="page-155-0"></span>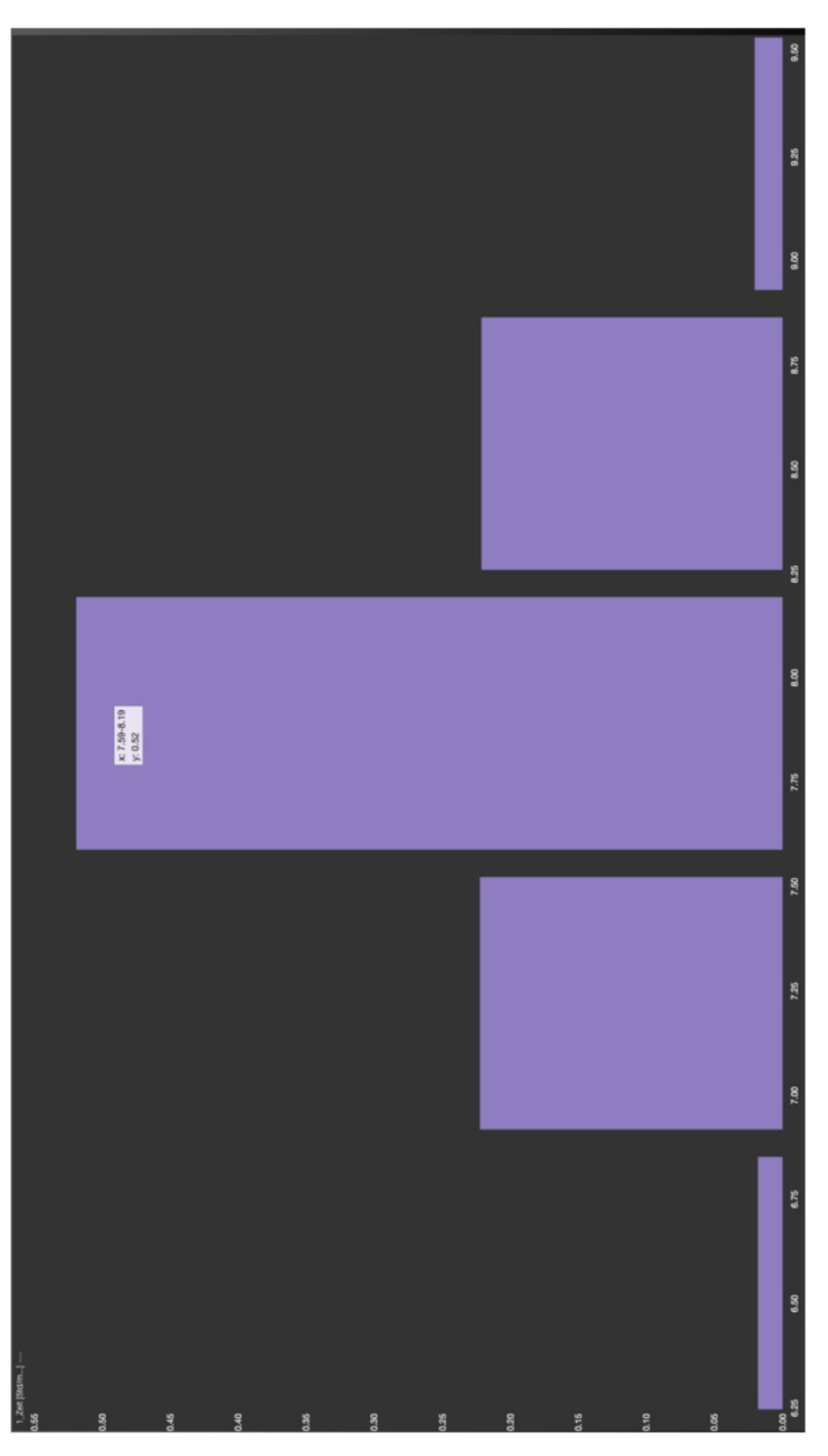

Abbildung 7.6: *Wahrscheinlichkeitsverteilung für den Aufwandswert des Referenzszenarios (iMODELER Screenshot)*

Es ist aus der mittleren Säule ersichtlich, dass bei diesem "Standardszenario" mit einer Wahrscheinlich von 52% ein Ergebnis in einem Bereich zwischen 7,59 und 8,19 STD/m<sup>3</sup> für Aufwandswerte erreicht wird. Weiters wird auf den vier anderen Säulen die Wahrscheinlichkeit für Abweichung in Bereichen abseits des wahrscheinlichsten Aufwandswertes wiedergegeben.

Anzumerken ist, dass eine Wahrscheinlichkeit von knapp über 50% bedeutet, dass dieser Wert in knapp mehr als der Hälfte der Fälle eintritt. Es wäre möglich einen Bereich mit höherer Wahrscheinlichkeit ausgeben zu lassen, welche eine höhere Aussagekraft zur Eintrittswahrscheinlichkeit hätte, allerdings würde dieser Bereich mehr Werte umfassen.

Der iMODELER bietet die Möglichkeit, die Bereiche enger anzeigen zu lassen, indem das Ergebnis auf mehr als fünf Säulen angezeigt wird. Die dadurch dargestellten Bereiche würden jeweils eine geringere Wahrscheinlichkeit wiedergeben.

## **7.2.2 Szenario 2 - Kranabhängigkeit**

<span id="page-157-0"></span>Das zweite Szenario ist so gestaltet, dass ein Einflussfaktor besser bewertet wird. In diesem Fall wurde der Wert für Kranabhängigkeit als "sehr gut" eingeschätzt (siehe Tabelle [7.5\)](#page-157-0).

|                                  | Bewertung | Gewichtung |
|----------------------------------|-----------|------------|
| Anzahl<br>Wiederholungen         |           | 3          |
| Qualifikation der<br>Mitarbeiter |           | 3          |
| Motivation der<br>Mitarbeiter    |           | 3          |
| Mitarbeiter-<br>fluktuation      |           | 3          |
| Zustand des<br>Gerätes           |           | 3          |
| Kranabhängigkeit                 |           | 3          |
| Organisation                     |           |            |
| Qualität der<br>Steuerung        |           | 3          |
| Witterung                        |           | 3          |
| Verkehrssituation                |           |            |
| Unvorhersehbare<br>Ereignisse    |           | 3          |
| Lagerplätze                      |           |            |
| Arbeitsfläche                    |           |            |

Tabelle 7.5: *Eingabefaktoren für Szenario 2*

Abbildung [7.7](#page-158-0) zeigt, dass durch die bessere Optimierung des Einflussfaktors Kranabhängigkeit, durch beispielsweise kürzere Wege, der zu erwartende Aufwandswert mit einer Wahrscheinlichkeit von 52% zwischen 6,93 und 7,53 STD/m<sup>3</sup> liegt. Diese Werte entsprechen einer Verbesserung gegenüber dem besten, wahrscheinlichsten Wert aus dem "Referenzszenario" um 0,79 bis 8,70%.

Damit ist nicht nur ersichtlich, dass ein besserer Aufwandswert zu erwarten ist, sondern es ist auch abschätzbar, um wie viel der Aufwandswert besser ausfällt.

<span id="page-158-0"></span>7.2 Beispiel der Anwendung anhand unterschiedlicher Szenarien

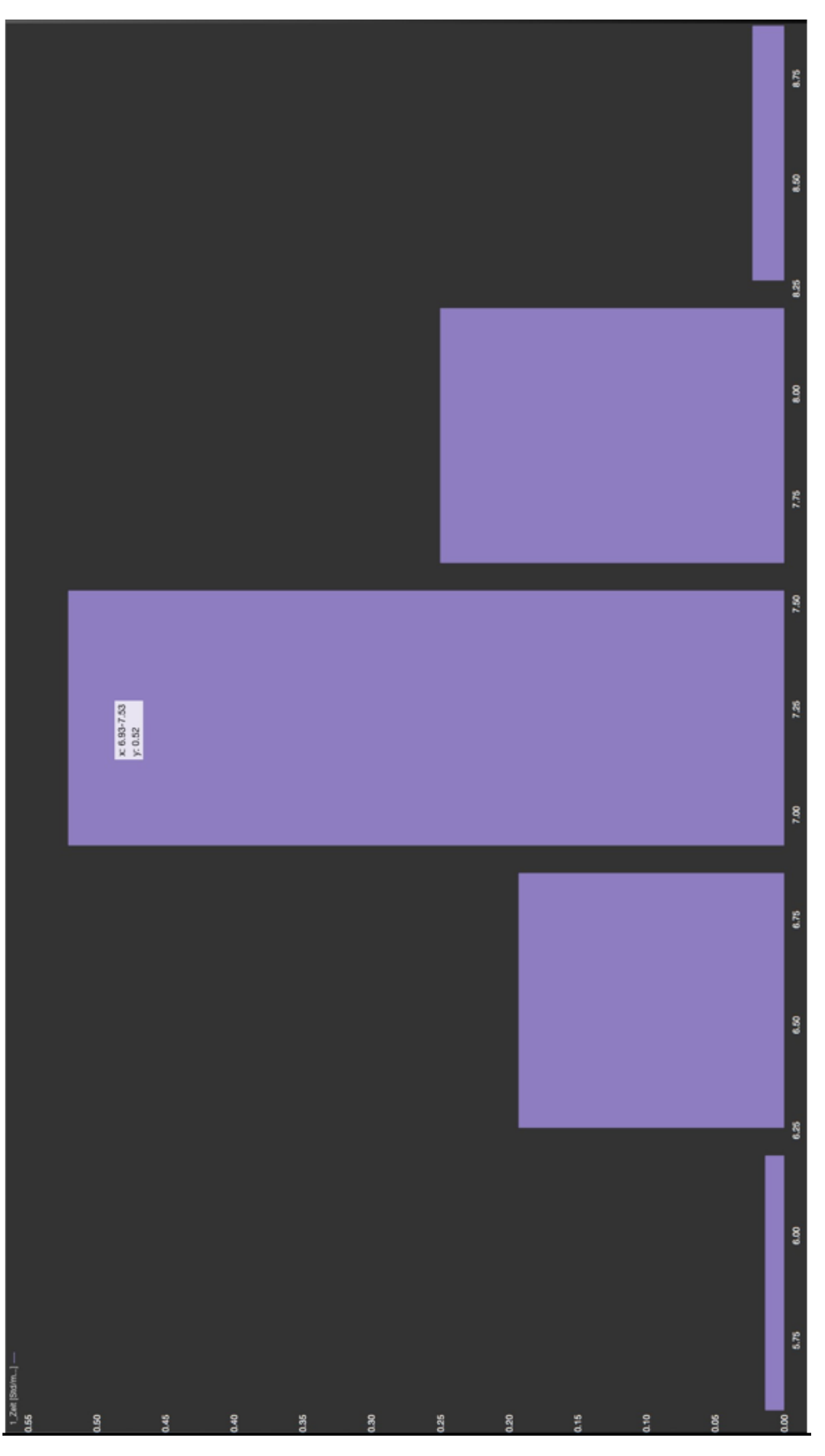

Abbildung 7.7: *Wahrscheinlichkeitsverteilung für den Aufwandswert in Szenario 2 (iMODELER Screenshot)*

7 Anwendung des Prozessmodells

## **7.2.3 Szenario 3 - Sehr gute Mitarbeitermotivation**

<span id="page-159-0"></span>In Szenario 3 wird angenommen, dass die Bewertung des Einflussfaktors Mitarbeitermotivation mit "sehr gut" erfolgt ist (siehe Tabelle [7.6\)](#page-159-0). Dies kann erreicht werden, indem den Mitarbeitern zusätzliche monetäre Anreize geboten werden, um die Produktivität der Mitarbeiter zu steigern. Im Unterschied zu Szenario 2, werden mehr Prozesse durch Mitarbeitermotivation beeinflusst, als durch Kranabhängigkeit.

|                                  | Bewertung | Gewichtung |
|----------------------------------|-----------|------------|
| Anzahl<br>Wiederholungen         | 3         | 3          |
| Qualifikation der<br>Mitarbeiter | 3         | 3          |
| Motivation der<br>Mitarbeiter    |           | 3          |
| Mitarbeiter-<br>fluktuation      | 3         | 3          |
| Zustand des<br>Gerätes           |           | 3          |
| Kranabhängigkeit                 |           | 3          |
| Organisation                     |           | ξ          |
| Qualität der<br>Steuerung        |           | 3          |
| Witterung                        | 3         | 3          |
| Verkehrssituation                |           | 3          |
| Unvorhersehbare<br>Ereignisse    |           | 3          |
| Lagerplätze                      |           | 3          |
| Arbeitsfläche                    |           |            |

Tabelle 7.6: *Eingabefaktoren für Szenario 3*

Abbildung [7.8](#page-160-0) zeigt, dass das Ergebnis für dieses Szenario mit einer Wahrscheinlichkeit von 56% einen Wert zwischen 5,89 und 6,56 STD/m<sup>3</sup> aufweisen wird. Dies ist ein um 13,57 bis 22,40% besserer Wert, als der beste, wahrscheinlichste Wert aus dem "Referenzszenario". Dadurch wird gezeigt, dass der Faktor Mitarbeitermotivation eine größere Auswirkung hat als der Faktor Kranabhängigkeit, was mithilfe des Prozessmodells darstellbar ist.

<span id="page-160-0"></span>7.2 Beispiel der Anwendung anhand unterschiedlicher Szenarien

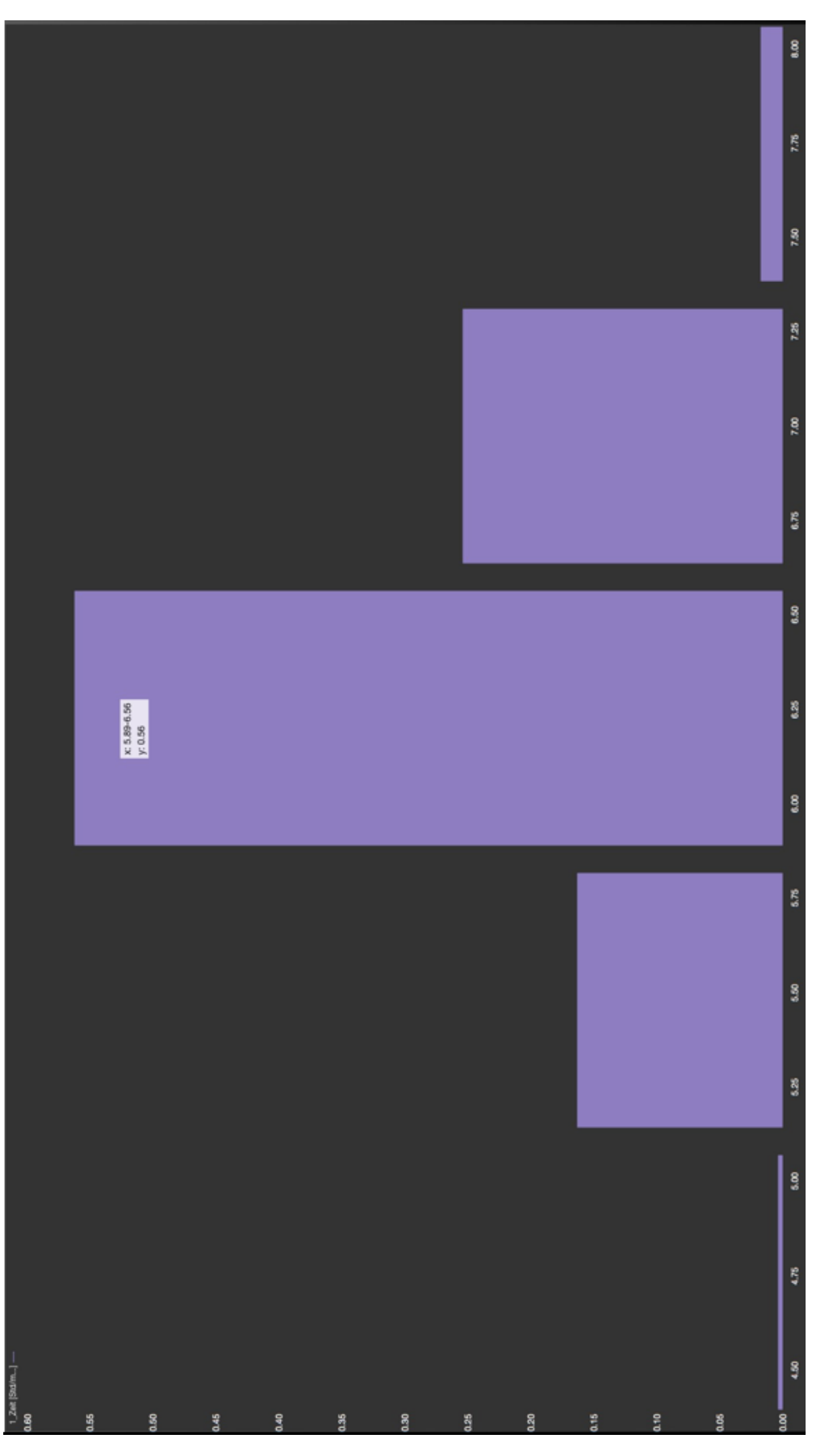

Abbildung 7.8: *Wahrscheinlichkeitsverteilung für den Aufwandswert in Szenario 3 (iMODELER Screenshot)*

### **7.2.4 Szenario 4 - Unterschiedlich wirkende Einflussfaktoren**

Mittels des vierten Szenarios wird aufgezeigt, wie sich Einflussfaktoren im Prozessmodell indirekt auswirken können. Wie bereits in Szenario 3 wird davon ausgegangen, dass die Mitarbeitermotivation "sehr gut" bewertet ist. In Szenario 4 ist allerdings die Qualifikation der Mitarbeiter (unerfahrene Mitarbeiter) und der Zustand des Geräts (abgenutzte Geräte) als "schlecht", sowie Witterung (Kälteeinbruch und große Niederschlagsmengen) und Organisation innerhalb des Unternehmens (wenig Mittel für das Projekt zur Verfügung gestellt) als "sehr schlecht" bewertet (siehe Tabelle [7.7\)](#page-161-0). Die Gewichtung dieser Einflussfaktoren werden allerdings mit 0 bewertet, wodurch sie im Prozessmodell keine direkte, quantitative Einwirkung auf die Prozesse ausüben. Dennoch beeinflussen diese Faktoren die Mitarbeitermotivation und andere Einflussfaktoren und üben so eine indirekte Einwirkung im Prozessmodell aus.

<span id="page-161-0"></span>

|                                  | Bewertung | Gewichtung |
|----------------------------------|-----------|------------|
| Anzahl<br>Wiederholungen         |           |            |
| Qualifikation der<br>Mitarbeiter |           |            |
| Motivation der<br>Mitarbeiter    | 1         | 3          |
| Mitarbeiter-<br>fluktuation      |           |            |
| Zustand des<br>Gerätes           | 4         |            |
| Kranabhängigkeit                 | 3         |            |
| Organisation                     | 5         |            |
| Qualität der<br>Steuerung        |           |            |
| Witterung                        | 5         |            |
| Verkehrssituation                |           |            |
| Unvorhersehbare<br>Ereignisse    |           |            |
| Lagerplätze                      |           |            |
| Arbeitsfläche                    |           |            |

Tabelle 7.7: *Eingabefaktoren für Szenario 4*

Abbildung [7.9](#page-163-0) zeigt das Ergebnis für Szenario 4. Mit einer Wahrscheinlichkeit von 56% wird ein Aufwandswert zwischen 6,86 und 7,50 STD/m<sup>3</sup> erreicht. Das bedeutet, dass in diesem Fall eine Verbesserung der Ergebnisse von 1,19 bis 9,62% gegenüber dem "Referenzszenario" erreicht werden kann. Dieser Wert ist geringer als in Szenario 3, obwohl den schlecht wirkenden Einflussfaktoren keine Gewichtung zugeteilt wurde. Der Grund dafür liegt darin, dass die

negativ bewerteten Einflussfaktoren andere Einflussfaktoren beeinflussen und über diese die modellierten Prozesse indirekt beeinflussen. Dadurch wird dargestellt, dass Einflussfaktoren eine Wirkung im Prozessmodell ausüben können, auch wenn sie durch ihre Gewichtung nicht direkt berücksichtigt werden.

<span id="page-163-0"></span>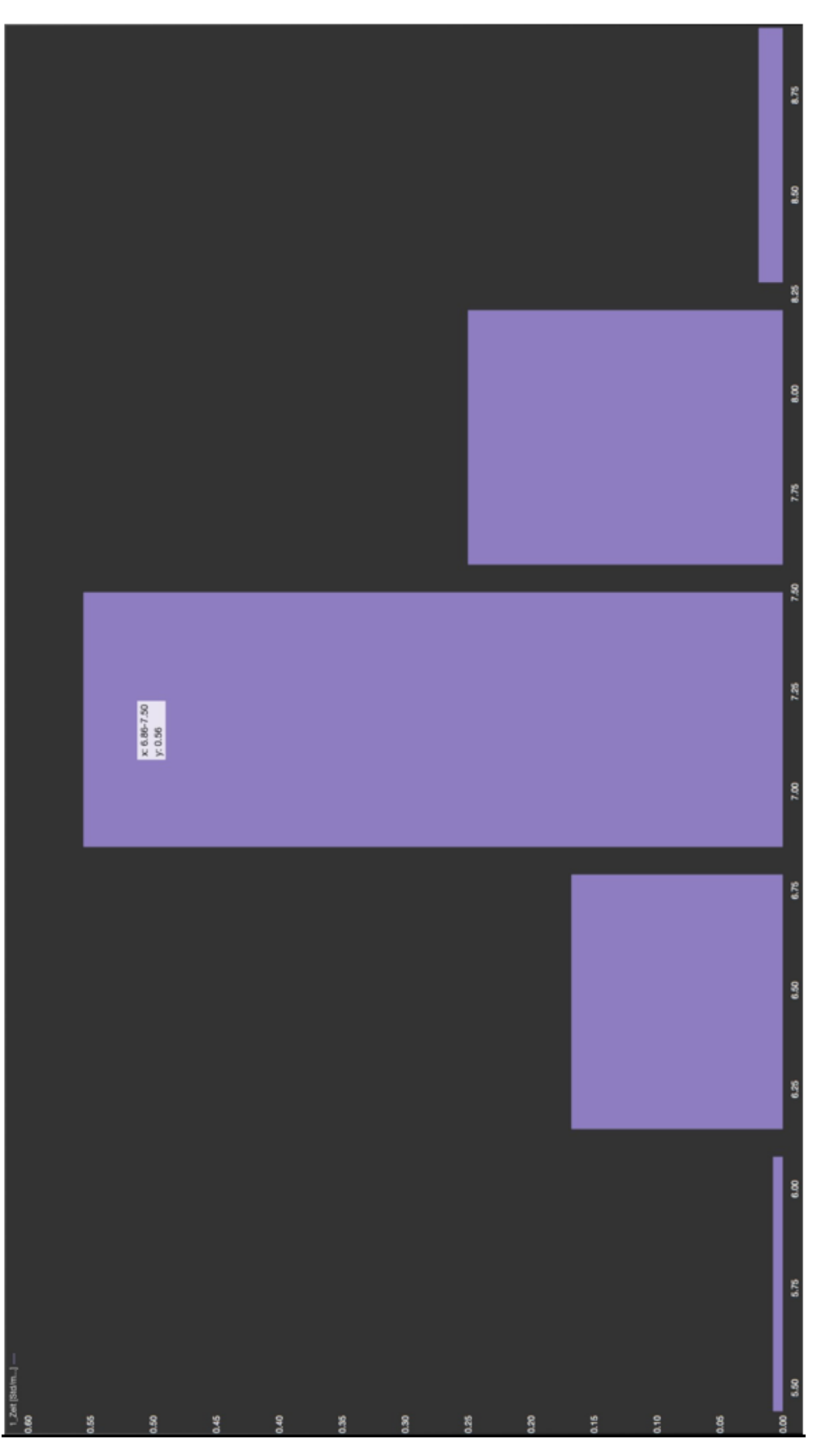

Abbildung 7.9: *Wahrscheinlichkeitsverteilung für den Aufwandswert in Szenario 4 (iMODELER Screenshot)*

### **7.2.5 Szenario 5 - Sehr schlechte Mitarbeitermotivation**

<span id="page-164-0"></span>Wie in Tabelle [7.8](#page-164-0) zu sehen ist, weicht in Szenario 5 nur die Bewertung der Motivation der Mitarbeiter von dem Standardszenario ab, indem diese mit "sehr schlecht" (schlechte Arbeitsatmosphäre zwischen Mitarbeitern), beziehungsweise der Note 5 bewertet wurde. Damit ist Szenario 5 das Gegenszenario zu Szenario 3, in welchem die Motivation der Mitarbeiter als sehr gut angenommen wurde.

|                                  | Bewertung | Gewichtung |
|----------------------------------|-----------|------------|
| Anzahl<br>Wiederholungen         |           | 3          |
| Qualifikation der<br>Mitarbeiter | 3         |            |
| Motivation der<br>Mitarbeiter    | 5         |            |
| Mitarbeiter-<br>fluktuation      | 3         |            |
| Zustand des<br>Gerätes           | 3         | 3          |
| Kranabhängigkeit                 | 3         |            |
| Organisation                     |           |            |
| Qualität der<br>Steuerung        | 3         |            |
| Witterung                        | 3         |            |
| Verkehrssituation                | 3         |            |
| Unvorhersehbare<br>Ereignisse    | 3         | 3          |
| Lagerplätze                      | 3         |            |
| Arbeitsfläche                    |           |            |

Tabelle 7.8: *Eingabefaktoren für Szenario 5*

Abbildung [7.10](#page-165-0) zeigt das Ergebnis von Szenario 5. Mit einer Wahrscheinlichkeit von 56% wird ein Wert für Aufwandswerte zwischen 7,78 und 8,44 STD/m<sup>3</sup> erreicht. Diese Ergebnisbandbreite überschneidet sich mit der des "Referenzszenarios", allerdings ist das schlechteste erwartete Ergebnis um 2,96% schlechter in Szenario 5. Das beste zu erwartende Ergebnis ist um 2,44% schlechter als im "Referenzszenario". Durch dieses Szenario wird dargestellt, dass das Prozessmodell nicht nur Verbesserungen durch Einflussfaktoren berücksichtigt, sondern auch Verschlechterungen dargestellt werden können.

<span id="page-165-0"></span>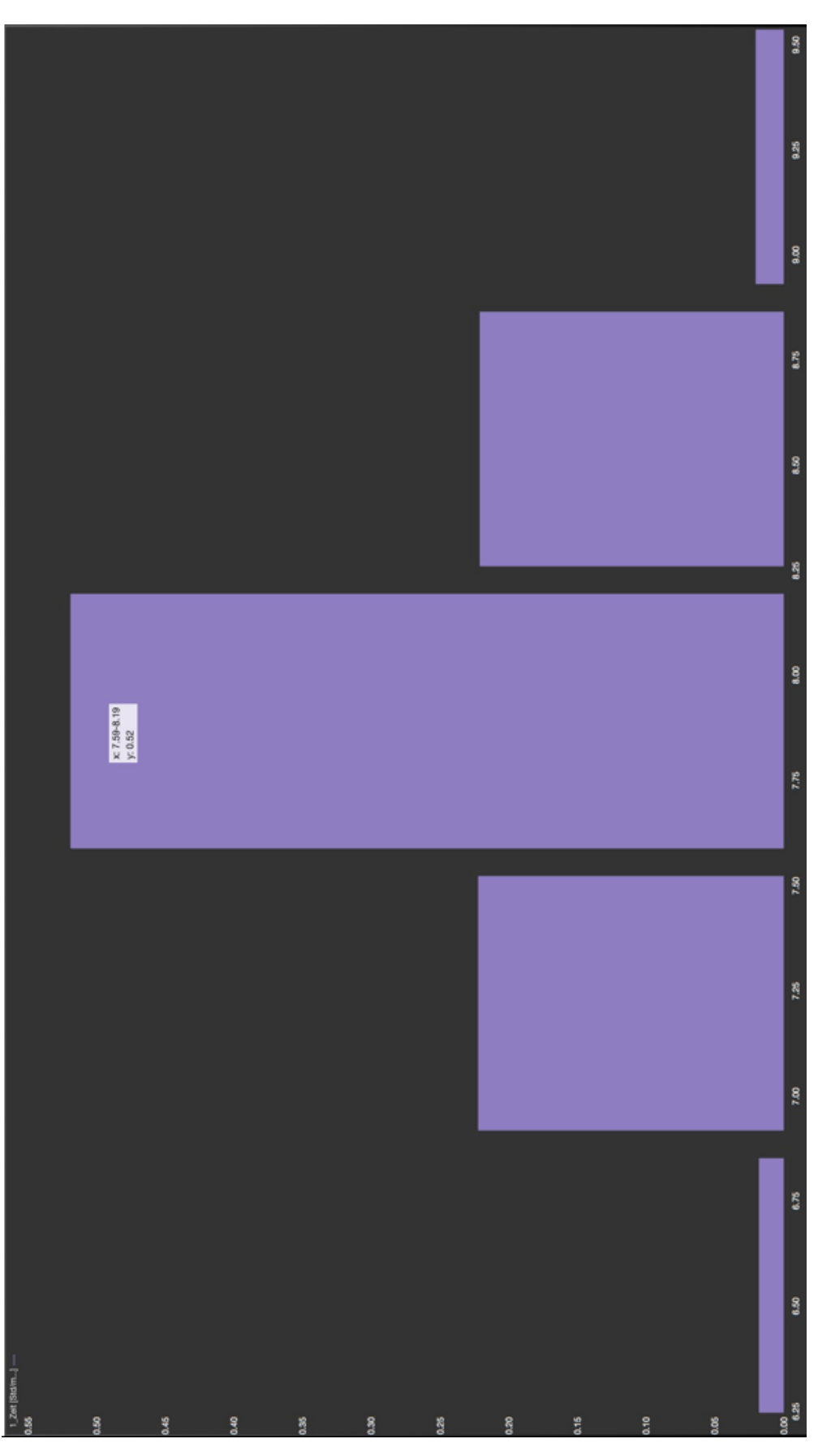

Abbildung 7.10: *Wahrscheinlichkeitsverteilung für den Aufwandswert in Szenario 5 (iMODELER Screenshot)*

## **7.2.6 Szenario 6 - Sich gegenseitig verstärkende Einflussfaktoren**

<span id="page-166-0"></span>Szenario 6 ist ähnlich wie Szenario 5, mit dem Unterschied, dass mehrere Einflussfaktoren, neben Motivation der Mitarbeiter, als "schlecht" oder "sehr schlecht" bewertet wurden (siehe Tabelle [7.9\)](#page-166-0).

|                                  | Bewertung | Gewichtung |
|----------------------------------|-----------|------------|
| Anzahl<br>Wiederholungen         |           | 3          |
| Qualifikation der<br>Mitarbeiter | 4         | 3          |
| Motivation der<br>Mitarbeiter    | 5         | 3          |
| Mitarbeiter-<br>fluktuation      |           | 3          |
| Zustand des<br>Gerätes           |           | 3          |
| Kranabhängigkeit                 | 3         | 3          |
| Organisation                     | 5         | 3          |
| Qualität der<br>Steuerung        |           | 3          |
| Witterung                        | 4         | 3          |
| Verkehrssituation                |           | 3          |
| Unvorhersehbare<br>Ereignisse    |           | 3          |
| Lagerplätze                      |           |            |
| Arbeitsfläche                    |           |            |

Tabelle 7.9: *Eingabefaktoren für Szenario 6*

Abbildung [7.11](#page-167-0) zeigt das Ergebnis von Szenario 6. Mit einer Wahrscheinlichkeit von 55% befindet sich der Aufwandswert zwischen 8,41 und 9,05 STD/m<sup>3</sup>, was einer Verschlechterung gegenüber dem schlechtesten Wert aus dem "Referenzszenario" von 2,62 bis 9,50% entspricht. Mit diesem Szenario wird demonstriert, dass eine Verstärkung durch mehrere in die gleiche Richtung wirkende Einflussfaktoren dargestellt werden kann.

<span id="page-167-0"></span>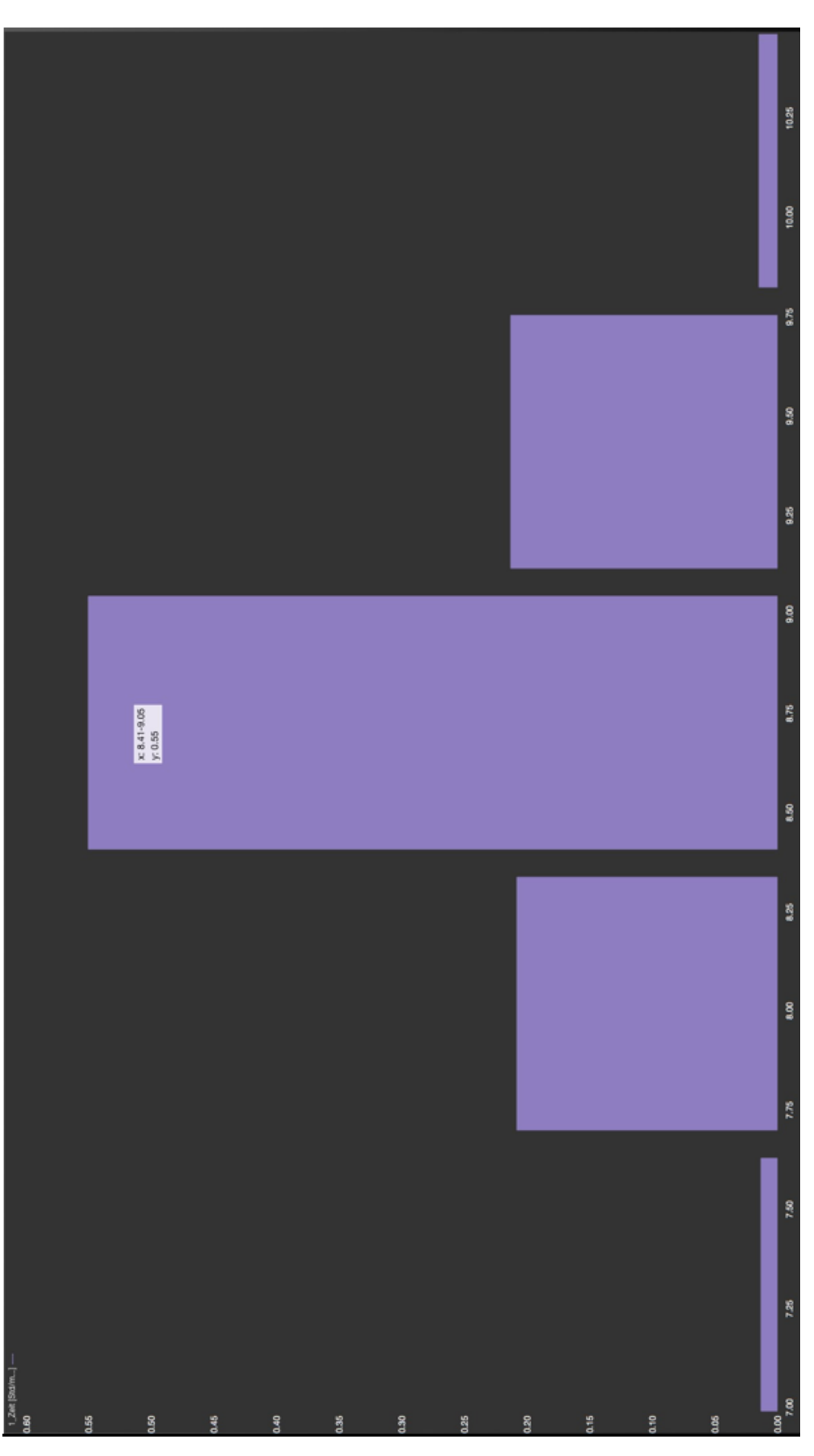

Abbildung 7.11: *Wahrscheinlichkeitsverteilung für den Aufwandswert in Szenario 6 (iMODELER Screenshot)*

7.3 Alternative Möglichkeiten zur Anwendung des Prozessmodells

# 7.3 Alternative Möglichkeiten zur Anwendung des Prozessmodells

Während der Erstellung des Prozessmodells wurden weitere Möglichkeiten zur Anwendung angedacht. Eine Möglichkeit besteht in der Risikoabschätzung in unterschiedlichen Kalkulationsphasen, aber auch während der Ausführungsphase, um auf veränderte Bedingungen reagieren zu können.

## **7.3.1 Angebotskalkulation**

Eine Möglichkeit zur Anwendung des Prozessmodells besteht in der Phase der Angebotskalkulation. In dieser Phase ist für den Angebotsteller noch am wenigsten Information bezüglich des Projektes vorhanden, was bedeutet, dass er die Angebotskalkulation mit vielen Annahmen und Unsicherheiten durchführen muss.

Werden mit Hilfe des Prozessmodells Gaußverteilungen bezüglich Kosten und Aufwandswerten ermittelt, kann man ein Angebot erstellen, welches bereits eine Abschätzung bezüglich Risiko und Chancen enthält, da man eine wahrscheinliche Bandbreite um einen Mittelwert erhält und ausgehend von dieser ein Angebot erstellen kann.

Wird nun ein Angebot abgegeben, in dem mit niedrigeren Aufwandswerten als dem zu erwartenden Mittelwert gerechnet wurde, so nimmt man ein erhöhtes Risiko in Kauf, das Projekt für das Unternehmen positiv abzuschließen. Nimmt man einen höheren Wert an, ist das Risiko niedriger und man kann, bei einem Zuschlag, mit mehr Handlungsspielraum rechnen (siehe dazu den Begriff Risiko in Kapitel [4.4\)](#page-37-0).

Eine weitere Überlegung besteht darin, dass durch die Verteilung um einen Mittelwert eine gewisse Zuschlagswahrscheinlichkeit abgeschätzt werden kann. Da anzunehmen ist, dass alle Bewerber versuchen den Zuschlag zu erhalten, kann davon ausgegangen werden, dass mit der Kalkulation eines höheren Aufwandswertes und dadurch höheren Preises die Zuschlagswahrscheinlichkeit sinkt.

Abweichungen von den gewählten Aufwandswerten lassen sich so innerhalb von Bandbreiten mit gewissen Wahrscheinlichkeiten wiedergeben. Analog gilt diese Überlegung für die zu

erwartenden Kosten.

Zusammenfassend lässt sich sagen, dass mithilfe des Prozessmodells bereits in der Angebotskalkulation eine genauere Risikoabschätzung möglich sein kann, da eine Bandbreite für Kosten und Aufwandswerte mit einer gewissen Wahrscheinlichkeit wiedergegeben wird.

Für Bieter besteht zusätzlich die Möglichkeit, Ergebnisse aus der Anwendung des Reifegradmodells als Referenz für ständige Prozessoptimierung und Qualitätssicherungsmaßnahmen anzugeben.

## **7.3.2 Vorkalkulation**

In der Phase der Vorkalkulation verhält es sich ähnlich wie in der Angebotskalkulation. Allerdings erfolgte zum Zeitpunkt der Vorkalkulation bereits der Zuschlag und es sind mehr Informationen über das Projekt bekannt, wodurch auch Annahmen genauer getroffen werden können. Dennoch ist ein Bauprojekt auch in dieser Phase, so wie in jeder Phase bis zum Abschluss des Projektes, mit Unsicherheiten verbunden.

Da ein rechtzeitiges Abschließen des Bauprojektes eines der wichtigsten Ziele ist, kann die Abschätzung von Aufwandswerten für die Ablaufplanung von Bedeutung sein. Wenn man Aufwandswerte sehr knapp kalkuliert hat und aufgrund des Prozessmodells sagen kann, dass diese mit einer erhöhten Wahrscheinlichkeit überschritten werden, können zusätzliche Ablaufkontrollen eingeplant werden, um rechtzeitig Maßnahmen gegen Überschreitungen einleiten zu können.

## 7.4 Vorteile des Prozessmodells

Die Vorteile des Prozessmodells bestehen darin, dass Einflussfaktoren, die auf ein Projekt wirken, berücksichtigt werden. Es werden sowohl die Beeinflussung der Prozesse, als auch die gegenseitige Beeinflussung der Einflussfaktoren in den Berechnungen des Prozessmodells beachtet.

Es ist möglich, einzelne Einflussfaktoren aus der Berechnung herauszunehmen, falls diese für ein Projekt keine Auswirkungen haben.

7.5 Restriktionen und Optimierungspotential für die Anwendung des Prozessmodells

Weiters wurden die Teilprozesse der modellierten Prozesse ebenfalls dargestellt. Dadurch wird es ermöglicht, Teilvorgänge einzeln zu betrachten.

Das Prozessmodell bietet als Bewertungsmöglichkeiten, sowohl eine Fähigkeitsgradbewertung, als auch eine Reifegradbewertung. Die Fähigkeitsgradbewertung ermöglicht es, die Berücksichtigung der Einflussfaktoren auf einzelne Teilprozesse zu bewerten. Die Reifegradbewertung baut auf der Fähigkeitsgradbewertung auf und beurteilt den Gesamtprozess.

Das Prozessmodell kann zusätzlich in verschiedenen Bauprojektphasen unterstützend angewendet werden. Für Bieter kann es in der Angebotsphase eine Referenz für die Durchführung von Qualitätssicherungsmaßnahmen und Prozessoptimierung darstellen. Bei der Kalkulation kann das Prozessmodell bei der Risikoabschätzung unterstützen.

Ebenso bietet das Prozessmodell einem Unternehmen die Möglichkeit, einen neuen Blick auf Einflüsse und deren Zusammenhänge und Wirkung in Bauprojekten zu werfen. Erkenntnisse daraus können Überlegungen für Optimierungsmaßnahmen ermöglichen. Es fördert das Bewusstsein für Einflussfaktoren und das Ausmaß ihrer Beeinflussung von Teilprozessen, Gesamtprozessen und Bauprojekten. Projekte können in Zukunft besser geplant werden, wenn Einflussfaktoren besser berücksichtigt werden.

# 7.5 Restriktionen und Optimierungspotential für die Anwendung des Prozessmodells

Das erstellte Prozessmodell soll einen ersten Ansatz für ein Reifegradmodell zu ausführenden Prozessen sein. Das bedeutet, dass das Prozessmodell noch nicht in der Praxis anwendbar ist. In dieser Arbeit wurde es als Pilotmodell konzipiert, welches exemplarisch, am Beispiel der Prozesse Schalen, Bewehren und Betonieren für den Vorgang "Herstellung von 1m<sup>3</sup> Stahlbeton Außenwand", erprobt wurde.

Die Anwendung ist eingeschränkt, da das Prozessmodell noch nicht für weitere Bauprozesse ausgerichtet wurde. Spezielle Schalungssysteme, wie Gleitschalung, wurden ebenfalls nicht berücksichtigt. Bevor weitere Prozesse modelliert werden, sollte das vorliegende Pilotmodell in der Praxis getestet werden.

Ob die Anwendung des Prozessmodells in der Praxis wirtschaftlich vertretbar ist, muss ermittelt

werden, da die Anwendung zeitaufwendig sein kann. Sollte mit dem Prozessmodell eine Reifegradbewertung durchgeführt werden, ist es für Unternehmen eventuell wirtschaftlich sinnvoller, einen niedrigeren Reifegrad als den höchstmöglichen anzustreben, da der zu betreibende Aufwand für jede weitere Reifegradstufe steigt.

Das Prozessmodell bietet Optimierungspotential, da es in Zukunft so angepasst werden kann, dass weitere ausführende Tätigkeiten mittels des Prozessmodells bewertet werden können. Diese Tätigkeiten können momentan nicht berücksichtigten Einflussfaktoren ausgesetzt sein, welche dem Prozessmodell hinzugefügt werden müssen.

Die Bewertung der Einflussfaktoren weist ebenfalls weiteres Optimierungspotential auf. Die Größe der Einflussfaktoren ist schwierig exakt zu bestimmen. Momentan erfolgt die Bewertung der Einflussfaktoren über eine fünfstufige Bewertungsskala. Diese könnte weiter unterteilt werden, um genauere Ergebnisse für die Berechnungen im Prozessmodell zu liefern.

# **8 Zusammenfassung und Ausblick**

Im abschließenden Kapitel der Arbeit werden die erlangten Erkenntnisse zusammengefasst sowie auf zukünftige Forschungsfragen eingegangen.

# 8.1 Zusammenfassung

Reifegradmodelle sind Modelle zur Bewertung von Prozessen und Unternehmen. Sie stammen ursprünglich aus der Softwareindustrie, in welcher sie die meiste Anwendung finden. Das Ziel von Reifegradmodellen ist, dass sich Unternehmen und Prozesse über die Zeit in den Punkten Kompetenz, Wissen und Einstellung verbessern.

Die Literaturrecherche hat ergeben, dass viele Reifegradmodelle auf bereits vorhandenen Reifegradmodellen aufbauen. Dies ist darin ersichtlich, dass die meisten der Struktur einer fünfstufigen Bewertungsskala folgen. Bewertet werden Prozesse. Um von der Prozessbewertung zu einer Reifegradbewertung zu gelangen, werden die bewerteten Prozesse in Prozessgruppen eingeteilt. Dieser Art der Bewertung folgen auch die Reifegradmodelle Capability Maturity Model Integration (CMMI) und Software Process Improvement and Capability dEtermination (SPiCE), welche meist als Grundlage für neue Reifegradmodelle herangezogen werden.

Trotz Unterschieden zwischen den Reifegradmodellen, ist der Aufbau ähnlich. Folgende Komponenten finden sich bei den meisten Reifegradmodellen wieder:

- Name des Reifegradmodells
- Anzahl an Reifegradstufen
- Einteilung und Anzahl von Prozessgebiete
- Reifegrad Definitionen

In der Baubranche finden Reifegradmodelle meist im Management Bereich Anwendung, insbe-

sondere in den Bereichen Risikomanagement und Wissensmanagement. Ausführende Prozesse werden nicht behandelt.

Das Ziel dieser Arbeit war es, einen Ansatz für ein Reifegradmodell für die Baubranche zu erstellen, welches ausführende Tätigkeiten in der Baubranche betrachtet. Hierfür wurden exemplarisch die Prozesse Schalen, Bewehren und Betonieren und deren Teilprozesse in einem Anwendungsbeispiel zur Herstellung von  $1m<sup>3</sup>$  Stahlbeton Außenwand systemisch in einem Prozessmodell modelliert. Zur Umsetzung der systemsichen Modellierung wurde die Software iMODELER eingesetzt, mit der es möglich ist, komplexe Systeme systemisch zu modellieren und graphisch darzustellen. Das erstellte Prozessmodell ist ein Pilotmodell und soll als Ansatz für ein zukünftiges Reifegradmodell dienen.

Folgende Prozesse mit ihren Teilprozessen wurden für das Anwendungsbeispiel modelliert:

### **Schalen**

- □ Schalung Vormontage
- Schalung aufstellen
- Schalungselemente verbinden
- Stirnabschalung
- Ausschalen

#### **Bewehren**

- Bewehrung biegen
- Bewehrung schneiden
- □ Transport der Bewehrung zur Einbaustelle
- Bewehrung verlegen

#### **Betonieren**

- Beton mischen
- Beton einbringen
- □ Beton verdichten
- Beton abziehen
- Beton nachbehandeln

Die Prozesse wurden basierend auf den Eckpunkten des Projektmanagement-Dreiecks mehrmals modelliert. Dadurch können mithilfe des Prozessmodells sowohl Ergebnisse für Aufwandswerte als auch für Kosten ausgegeben werden. Für den Punkt Kosten wurden die Varianten Ermittlung mittels Aufwandswerten sowie die Ermittlung mithilfe von Werten aus dem BKI modelliert.

8.1 Zusammenfassung

Das Prozessmodell wurde so gestaltet, dass zusätzlich zu den Prozessen Schalen, Bewehren und Betonieren, äußere und innere Einflussfaktoren, die während der Ausführungsphase von Bauprojekten auf die Prozesse wirken, modelliert wurden. Diese Einflussfaktoren wirken im Prozessmodell auf die Teilprozesse, damit deren Auswirkung auf jeden einzelnen Teilprozess dargestellt werden kann. Die Einflussfaktoren können gewichtet werden, wodurch die Größe der Beeinflussung im Prozessmodell steuerbar wird. Über die Gewichtung ist es möglich, Einflussfaktoren als unwirksam zu simulieren, falls diese in einem Projekt nicht wirken (z.B. Witterung bei Projekten in Innenräumen).

Zur Anwendung für ein Reifegradmodell wird vorgeschlagen, die Berücksichtigung der Einflussfaktoren, welche im Prozessmodell modelliert wurden, in einem Bauprojekt zu bewerten. Für die Bewertung wird eine NPLF-Bewertung vorgeschlagen, womit für einzelne Teilprozesse ein Fähigkeitsgrad ermittelt werden kann. Insgesamt gibt es vier Fähigkeitsgrade, welche sich durch die Berücksichtigung der Einflussfaktoren ergeben. Dazu zählen neben der Einschätzung des Einflussfaktors, auch dessen Gewichtung und ob der Einflussfaktor während der Ausführungsphase eines Projektes kontinuierlich beobachtet wird und die Einschätzung bei Änderungen im Prozessmodell angepasst wird. Durch die NPLF-Bewertung erhält jeder Teilprozess als Ergebnis der Bewertung einen Prozentwert, auf dessen Basis ein Fähigkeitsgrad zugewiesen wird. Die Bewertung ist so gestaltet, dass keine Verfälschung durch Ausreißer nach oben statt finden kann, da für jeden Fähigkeitsgrad entsprechend viele Einflussfaktoren berücksichtigt werden müssen. Das bedeutet, dass ein Fähigkeitsgrad prozentuell erreicht werden kann, jedoch nicht ausreichend Einflussfaktoren entsprechend beachtet wurden und die schlussendliche Fähigkeitsgradbewertung niedriger ausfällt.

Basierend auf der Bewertung der Teilprozesse, sowie der Zuordnung von Fähigkeitsgraden zu Teilprozessen, erfolgt für übergeordnete Prozesse eine Einteilung in fünf Reifegrade. Wie bei der Fähigkeitsgradbewertung hängt der Reifegrad ebenfalls von der Bewertung der Berücksichtigung von Einflussfaktoren ab und der daraus folgenden Bewertung in Fähigkeitsgrade. Ebenso muss eine Mindestanzahl an Teilprozessen einen gewissen Fähigkeitsgrad erreichen, damit ein Prozess einem entsprechenden Reifegrad zugewiesen werden kann. Je höher der angestrebte Reifegrad, desto besser muss die Bewertung der Teilprozesse und die Bewertung der Berücksichtigung von Einflussfaktoren durchgeführt sein.

Die Einteilung in Reifegrade kann weiters für den Prozess zur Herstellung von 1m<sup>3</sup> Stahlbeton Außenwand angewendet werden.

Alternativ kann das Prozessmodell unterstützend in verschiedenen Bauprojektphasen ange-

wandt werden. Dadurch, dass während der Ausführungsphase Bauprojekte Einflussfaktoren ausgesetzt sind, die sich ändern können, bietet das Prozessmodell die Möglichkeit, mit einfachen Anpassungen eine Wahrscheinlichkeitsverteilung der neu zu erwarteten Werte für Kosten oder Aufwandswerte auszugeben.

Nachdem das Prozessmodell erstellt wurde, wurden unterschiedliche Szenarien definiert, die die Anwendbarkeit des Prozessmodells wiedergeben. Die Szenarien unterscheiden sich in unterschiedlichen Bewertungen der Einflussfaktoren und deren unterschiedlichen Gewichtungen. Dabei wird aufgezeigt, dass es im Prozessmodell darstellbar ist, dass unterschiedliche Einflussfaktoren unterschiedlich große Auswirkungen auf Prozesse haben können. Weiters wird die gegenseitige Beeinflussung wiedergegeben, wozu auch ein gegenseitiges Aufschaukeln von Einflussfaktoren zählt. Zusätzlich wird dargestellt, dass auch eine indirekte Beeinflussung von Prozessen stattfinden kann, selbst wenn ein Einflussfaktor nicht direkt auf diesen Prozess wirkt, oder dem Einflussfaktor im Prozessmodell keine Gewichtung zugewiesen wurde.

Über die Reifegradbewertung kann das Bewusstsein für Einflussfaktoren in Projekten verbessert werden. Für Bieter kann die Anwendung der Reifegradbewertung eine Referenz für Prozessoptimierung und Qualitätsmanagement darstellen.

Derzeit ist das Prozessmodell noch nicht in der Praxis anwendbar, da es sich in der Pilotphase befindet. Weiters ist fraglich, ob die Anwendung in Unternehmen wirtschaftlich vertretbar ist.

# 8.2 Beantwortung der Forschungsfrage

Die eingangs gestellten Forschungsfragen werden in diesem Abschnitt beantwortet und die Hypothese bestätigt oder widerlegt.

## **Forschungsfrage 1: Werden Reifegradmodelle in der Baubranche - speziell im Nachhaltigen Bauen - bereits angewandt?**

Aus der durchgeführten systematischen Literaturrecherche wurde ersichtlich, dass in der Baubranche Reifegradmodelle bereits Anwendung finden. Diese werden meist im Projektmanagement eingesetzt. Eine Spezialisierung erfolgt für Reifegradmodelle für die Baubranche im Risikomanagement und Wissensmanagement. Eine Verbesserung im nachhaltigen Bauen erfolgt mithilfe bestehender Reifegradmodelle über die Verbesserung von Managementprozessen.

8.2 Beantwortung der Forschungsfrage

Erwähnenswert ist ein Reifegradmodell in der Baubranche, welches für große Projekte entwickelt wurden. [\[Jia2011\]](#page-182-0) hat ein Reifegradmodell erstellt, welches speziell auf Mega Projekte in China, welche durch viele Beteiligte eine hohe Komplexität aufweisen, ausgelegt ist. Das Modell wurde einer Fallstudie unterzogen, in der auch die Verbesserung der ökologischen Nachhaltigkeit zu erreichen versucht wurde, welche in der von [\[Jia2011\]](#page-182-0) durchgeführten Fallstudie nicht erzielt werden konnten.

## **Forschungsfrage 2: Können ausführende Prozesse - in diesem Fall Schalen, Bewehren und Betonieren - systemisch modelliert werden?**

Im Zuge der Arbeit wurden die Prozesse Schalen, Bewehren und Betonieren mithilfe des Consideo iMODELERs systemisch modelliert. Dabei wurden diese weiter in ihre Teilprozesse unterteilt, welche ebenfalls modelliert wurden. Zusätzlich wurden den Teilprozessen im Prozessmodell Einflussfaktoren zugeordnet, welche sich auch gegenseitig beeinflussen können. Durch eine systemische Modellierung dieser, ist es möglich direkte und indirekte Beeinflussungen darzustellen.

Durch die Modellierung der Prozesse entstehen mehrere Möglichkeiten zur Anwendung des Prozessmodells, wie die Einteilung in Reifegrade. Eine unterstützende Funktion in unterschiedlichen Bauprojektphasen ist zusätzlich gegeben, was es erleichtert, Aussagen zu Kosten und Aufwandswerten der Prozesse zu tätigen.

## **Forschungsfrage 3: Sind Reifegradmodelle für ausführende Prozesse - Schalen, Bewehren, Betonieren - in der Praxis anwendbar?**

Bisherige Reifegradmodelle für die Baubranche widmen sich meist Managementprozessen. Daher wurde in dieser Arbeit ein Ansatz für ein Reifegradmodell exemplarisch zu den ausführenden Prozessen Schalen, Bewehren und Betonieren erstellt, welches in Zukunft in der Praxis anwendbar sein könnte. Die Gestaltung erfolgte mit Blick auf mehrere Anwendungsmöglichkeiten. Das Augenmerk wurde auf die Berücksichtigung von Einflussfaktoren, welche in jedem Projekt wirken, gelegt. Basierend auf der Berücksichtigung wurde ein Ansatz für eine Fähigkeitsgradbewertung und eine Reifegradbewertung vorgestellt. Das Prozessmodell ist ein Pilotmodell mit Optimierungspotential für die Modellierung weiterer Bauprozesse und für eine Verbesserung der Bewertung von Einflussfaktoren. Ein Einsatz in der Praxis ist noch nicht möglich, da das Modell noch weiter optimiert und mit Studien getestet werden sollte.

Die Verifizierung der eingangs aufgestellten Hypothese erfolgt nach den gewonnenen Erkennt-

nissen.

**Hypothese: Zur Erstellung bzw. praktischen Anwendung eines Reifegradmodells in der Baubranche ist ein systemisches Prozessmodell notwendig. Reifegradmodelle unterstützen in den Phasen der Kalkulation sowie in der Kontrolle von ausführenden Prozessen**

Werden Reifegradmodelle in der Baubranche für Managementprozesse angewandt, so können diese auch ohne ein entwickeltes systemisches Prozessmodell angewendet werden. Hierfür werden verschiedene Prozesse einzeln bewertet und, für eine Einteilung in Reifegrade, in Prozessgebiete zusammengefasst. In den Phasen der Kalkulation und für Kontrollen unterstützen Reifegradmodelle Unternehmen, besonders auf den Gebieten des Wissensmanagements und des Risikomanagements. Managementprozesse sind in jeder Phase der Durchführung eines Projektes von großer Bedeutung. Ausführende Prozesse unterliegen jedoch Einflussfaktoren, welche oft unberechenbar sein können.

Für den erstellten Ansatz eines Reifegradmodells in der vorliegenden Arbeit war es notwendig, die betrachteten ausführenden Prozesse und deren Einflussfaktoren systemisch zu modellieren, da ohne das Prozessmodell sehr schnell der Überblick verloren geht. Weiters war es durch das systemische Prozessmodell möglich, indirekte Beeinflussungen zu modellieren, welche ohne das systemische Prozessmodell leicht vergessen werden können. Eine Reifegradbewertung für ausführende Prozesse ist, ohne das erstellte Prozessmodell, nur schwer durchführbar und es ist zu erwarten, dass die Bewertung ohne Unterstützung des Prozessmodells fehleranfällig ist.

Aufgrund der großen Anzahl an unterschiedlichen Faktoren, welche in jedem Projekt auftreten, unterstützt das systemisch erstellte Prozessmodell dabei, einen Überblick zu behalten.

# 8.3 Ausblick und zukünftige Forschungsfragen

Im letzten Teil der Arbeit sollen Erkenntnisse adressiert werden und ein Ausblick über mögliche zukünftige Anwendungen und Weiterentwicklungen des Prozessmodells gegeben werden. Zusätzlich werden weiterführende Forschungsfragen für zukünftige Projekte gestellt.

8.3 Ausblick und zukünftige Forschungsfragen

## **8.3.1 Ausblick**

Das vorliegende Prozessmodell hat sowohl Vor- als auch Nachteile

- Vorteile:
	- Die Anwendung ist in mehreren Bauprojektphasen möglich
	- Das Verständnis für Zusammenhänge zwischen Einflussfaktoren und Prozessen wird gefördert
	- Das Prozessmodell verbessert die Planung von Aufwandswerten und Kosten
- Nachteile:
	- Keine automatisierte Änderung von Einflussfaktoren im Prozessmodell möglich
	- Zeitaufwändige Eingabe der Eingabefaktoren

Da das vorliegende Prozessmodell einen erster Ansatz für ein Reifegradmodell zu ausführenden Prozessen in der Baubranche darstellt, besteht eine Möglichkeit das Prozessmodell weiter zu entwickeln darin, zusätzliche Einflussfaktoren zu ermitteln, welche auf Bauprojekte wirken. Es könnte die Beeinflussung durch Vorgaben aus unterschiedlichen Bauprozessen (z.B. Errichtung durch Gleitbauweise) in das Prozessmodell integriert werden.

Weiters wurde das Prozessmodell auf die Erstellung einer Außenwand mit 1m<sup>3</sup> Stahlbeton bezogen. Das Prozessmodell könnte so angepasst werden, dass unterschiedliche Anforderungen an Abmessungen und weitere Vorgaben abgebildet werden können.

Das Prozessmodell müsste in Zusammenarbeit mit ausführenden Firmen getestet werden. Eine Möglichkeit hierfür besteht darin, das Prozessmodell bei laufenden Bauprojekten anzuwenden, Schwachstellen zu identifizieren und Verbesserungspotential, bezüglich der Berücksichtigung von Einflussfaktoren anhand des Prozessmodells, zu ermitteln. Die Ergebnisse aus Projekten, welche unter Einbeziehung des Prozessmodells realisiert werden, müssen mit vorangegangene Projekten verglichen werden, welche ohne das Prozessmodell durchgeführt wurden.

Die Studie sollte eine größere Stichprobe umfassen um aussagekräftig zu sein. Dadurch wird ermittelt, wie weit Verbesserungen mit steigender Anzahl an Projekten erreicht werden und ob diese eventuell erst nach mehreren Projekten eintreffen.

Es muss ermittelt werden, ob eine Optimierung stattgefunden hat. Bei einem Vergleich ist darauf zu achten, dass eine Ähnlichkeit zwischen betrachteten Projekten besteht, um die

Vergleichbarkeit zu gewährleisten. Es muss eruiert werden, ob in der Praxis eine Verbesserung von ausführenden Prozessen mithilfe des Prozessmodells erzielt werden kann, Einflussfaktoren besser abgebildet werden können und ob Verbesserungen nachhaltig anwendbar sind.

Weiters muss ermittelt werden, ob der Einsatz des Prozessmodells wirtschaftlich gerechtfertigt ist. Dies kann für unterschiedlich angestrebte Reifegrade und für unterschiedlich große Unternehmen abweichen. Die Wirtschaftlichkeit des Einsatzes kann sich bei unterschiedlich großen Projekten ebenfalls unterscheiden. Es ist denkbar, dass das Anstreben eines niedrigeren Reifegrades unternehmerisch besser vertretbar ist.

## **8.3.2 Zukünftige Forschungsfragen**

Im Zuge der Erstellung dieser Arbeit sind Fragen aufgetaucht, welche Forschungsfragen für zukünftige Arbeiten darstellen:

- Kann das Prozessmodell in der Praxis projektbegleitend angewandt werden und können mit dem Prozessmodell Anpassungen der Planung während der Ausführungsphase einfacher durchgeführt werden?
- Wie können unterschiedliche Bauweisen in dem Prozessmodell berücksichtigt werden?
- **Ist eine Verbesserung der Einschätzung von Aufwandswerten und Kosten in frühen Phasen** der Kalkulation mithilfe des Prozessmodells erzielbar?
## **Literaturverzeichnis**

<span id="page-180-0"></span>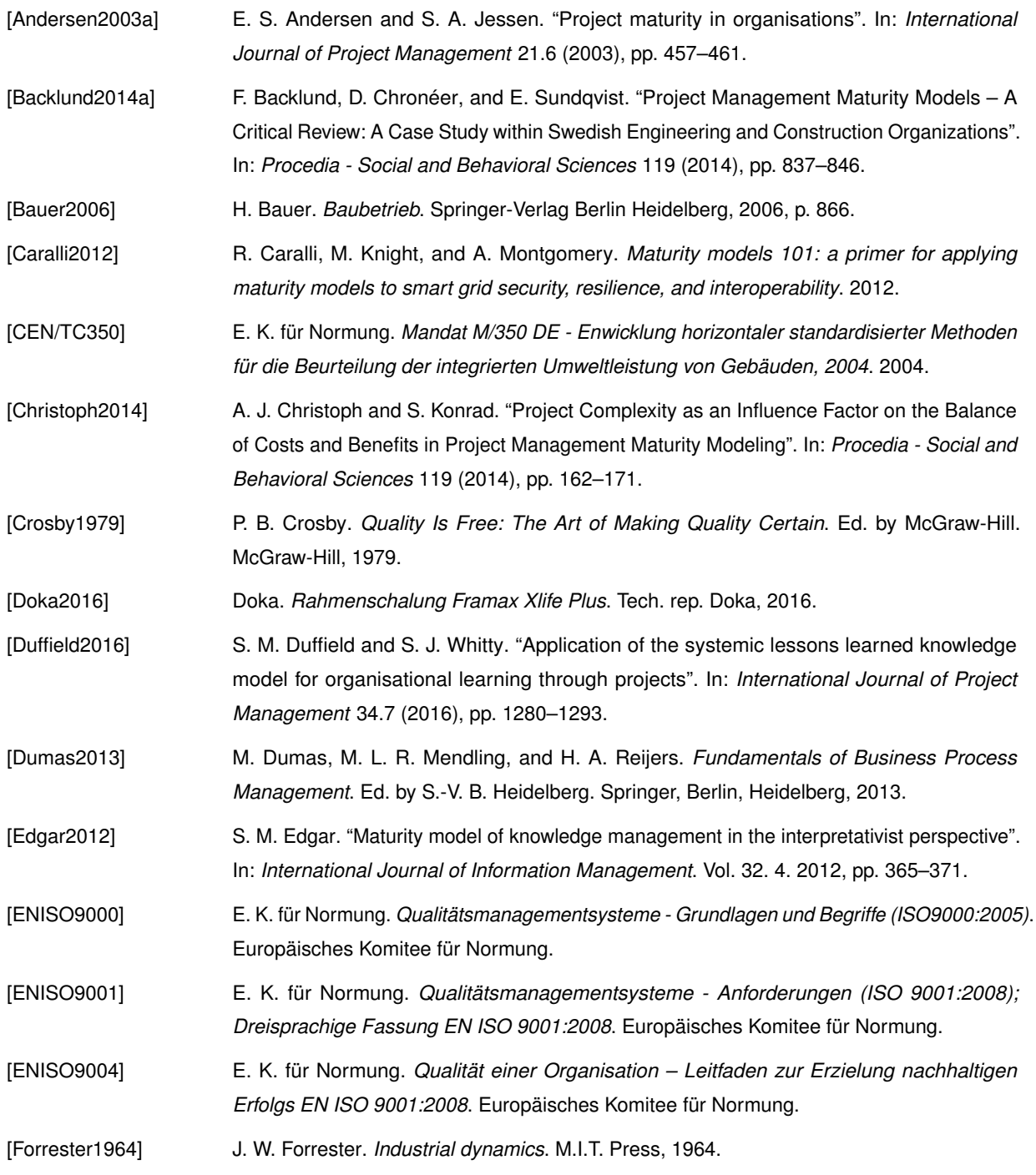

<span id="page-181-4"></span><span id="page-181-3"></span><span id="page-181-2"></span><span id="page-181-1"></span><span id="page-181-0"></span>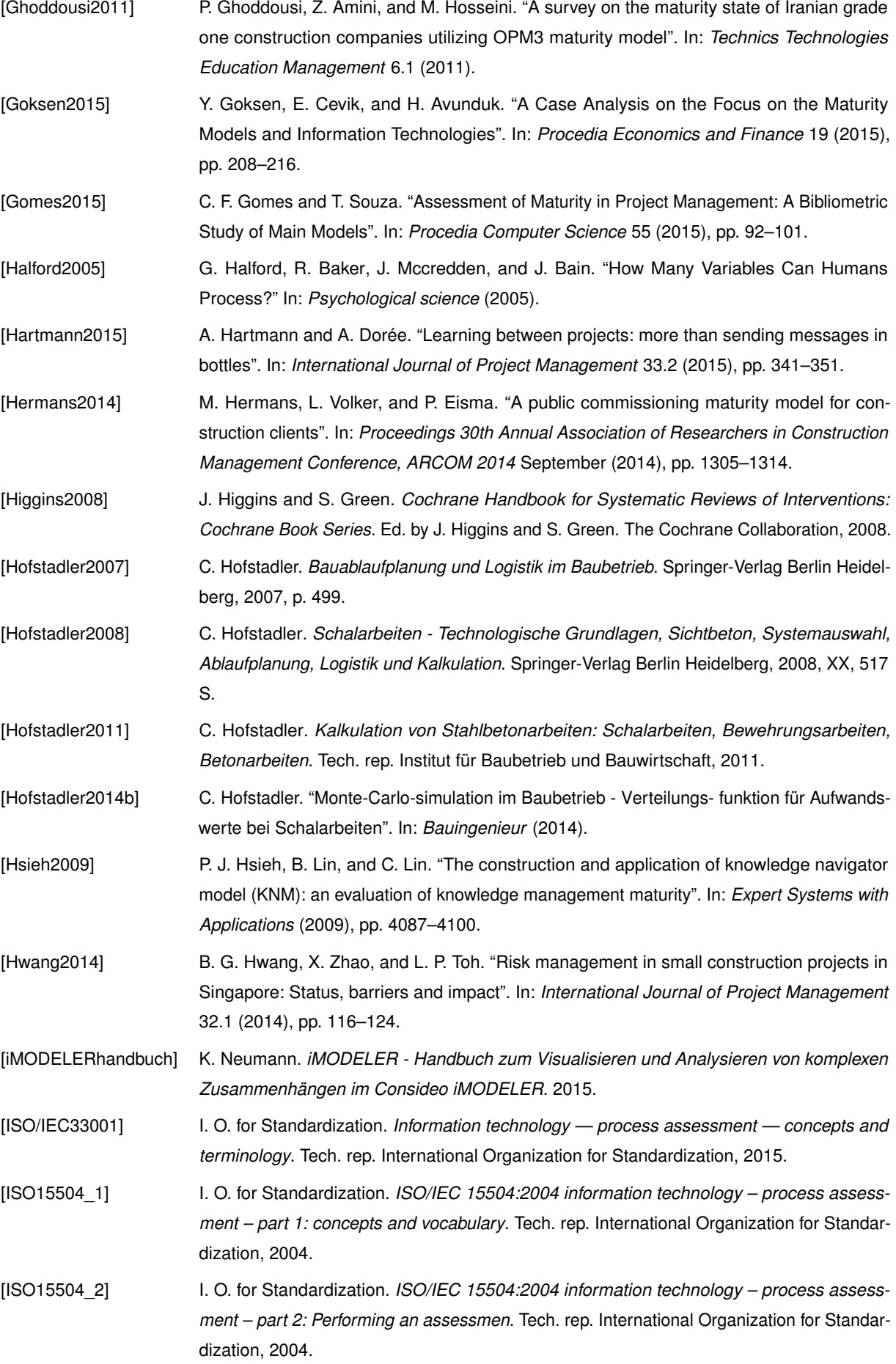

<span id="page-182-2"></span><span id="page-182-1"></span><span id="page-182-0"></span>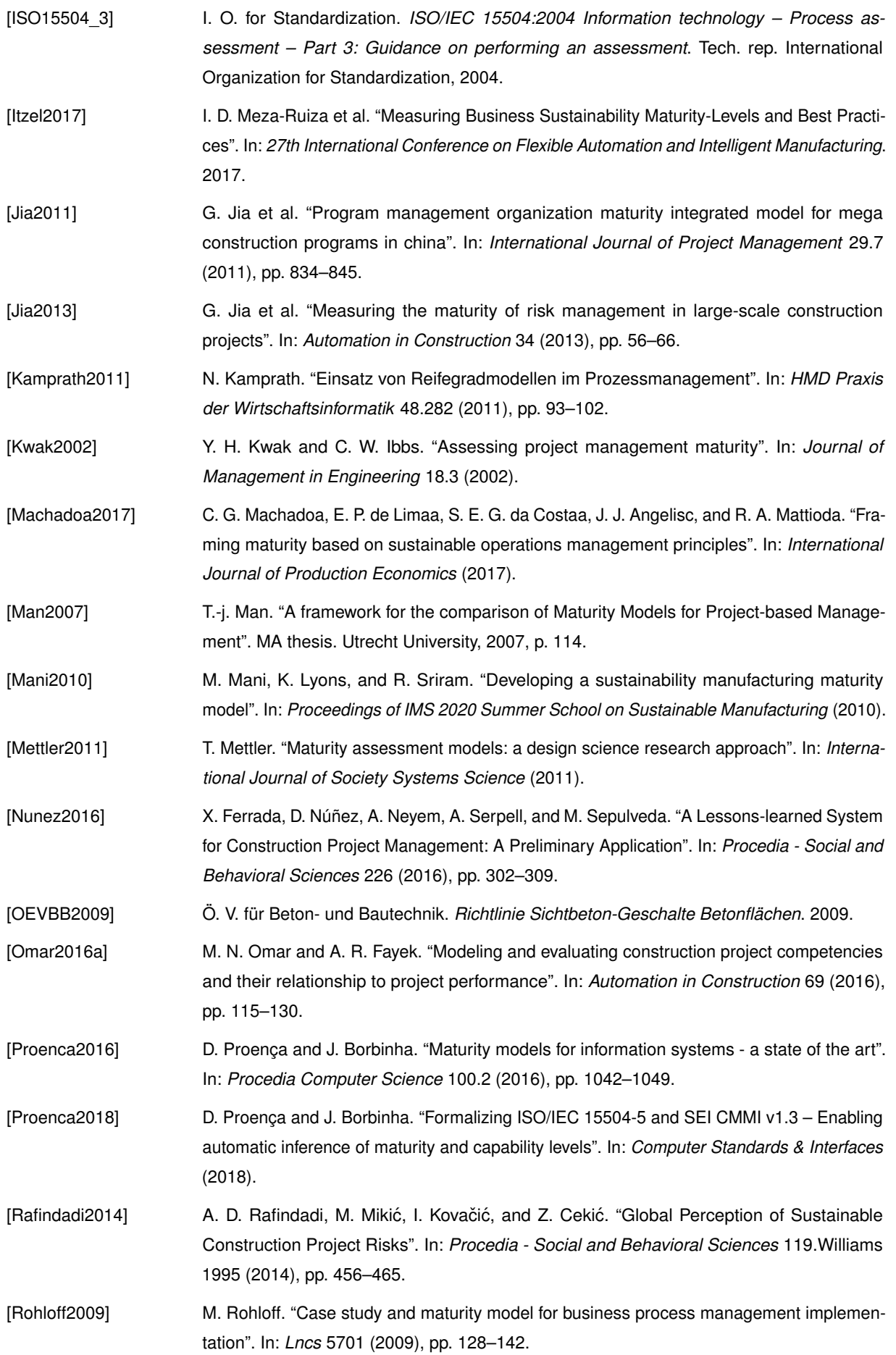

<span id="page-183-0"></span>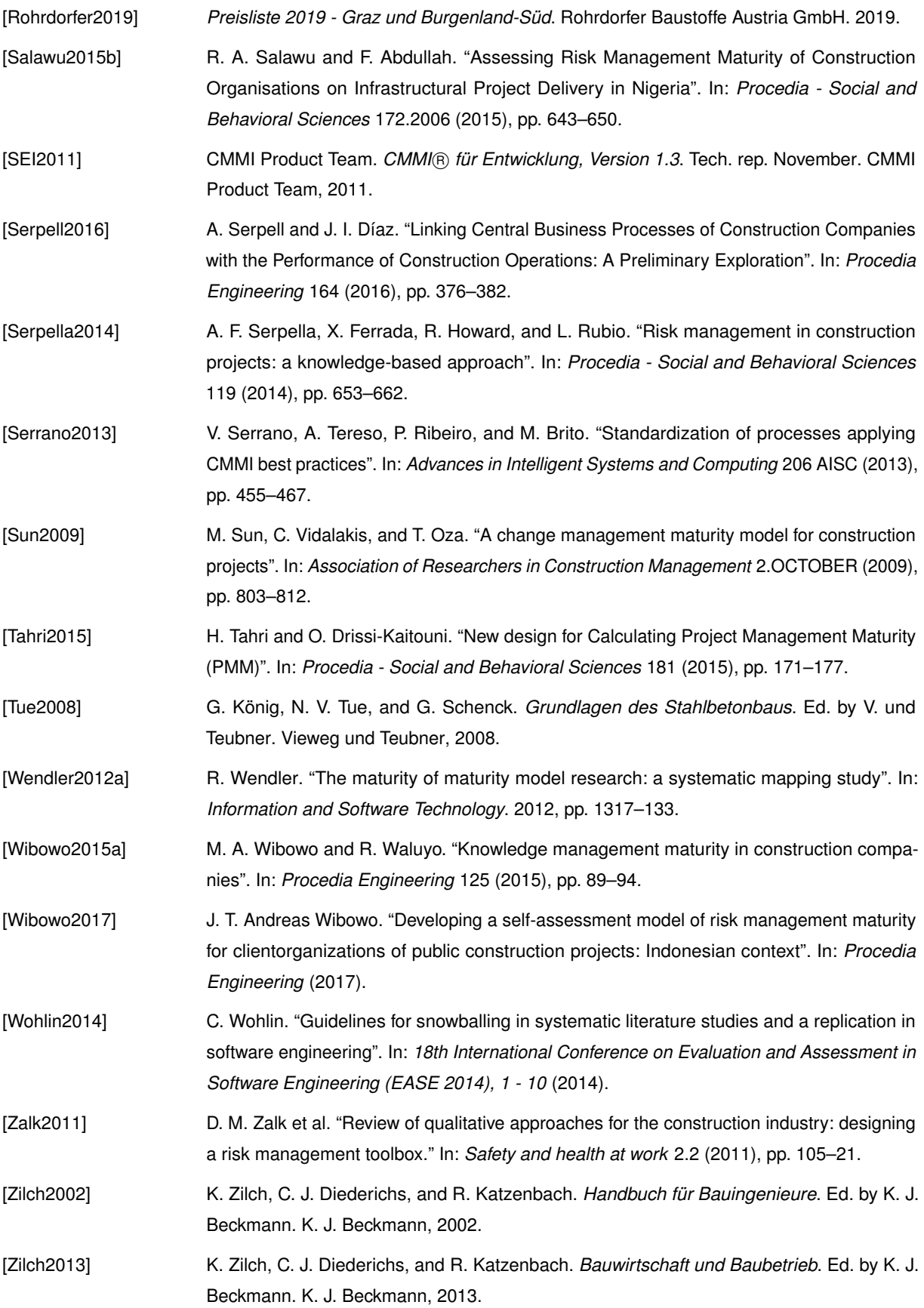

## **Abbildungsverzeichnis**

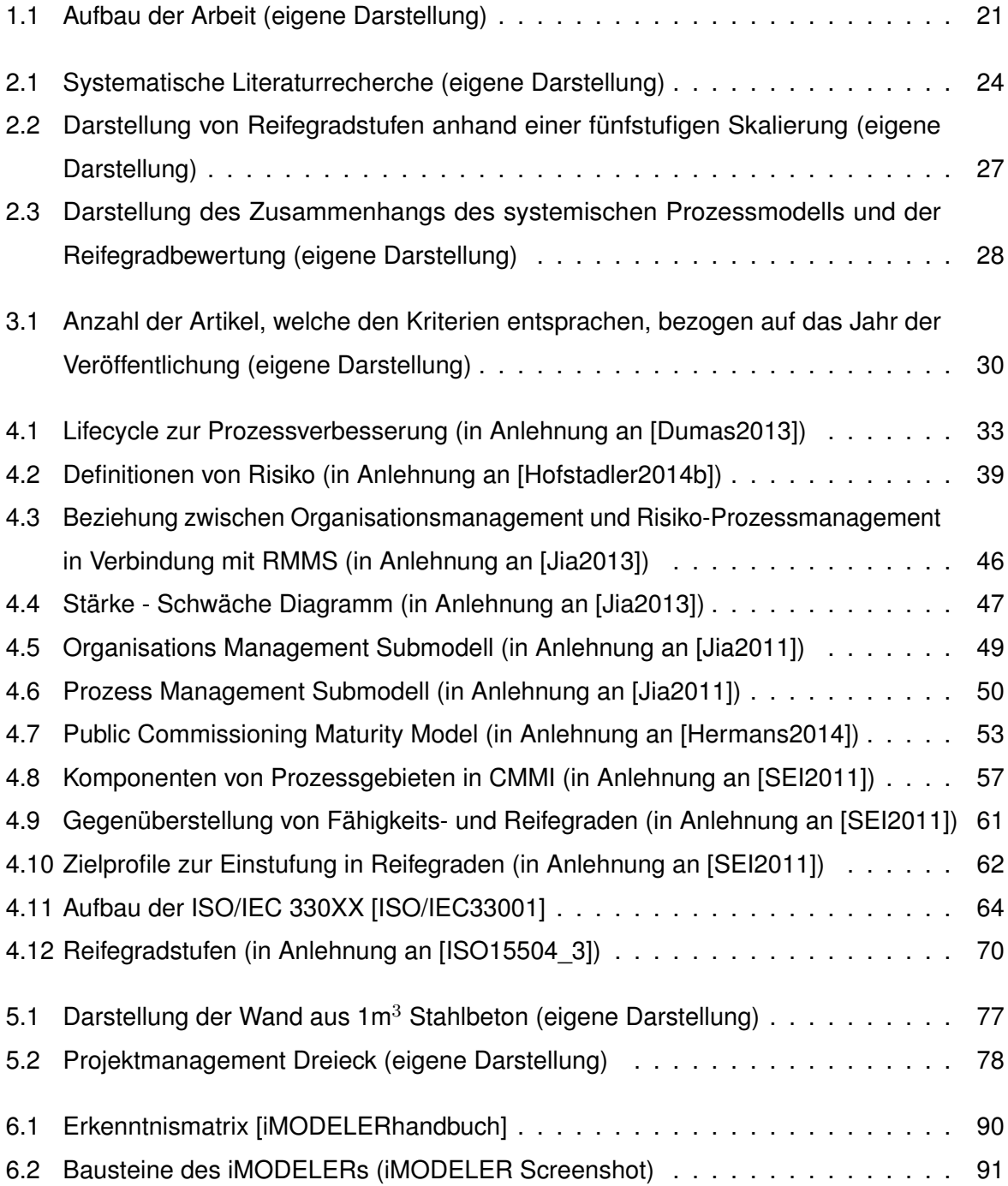

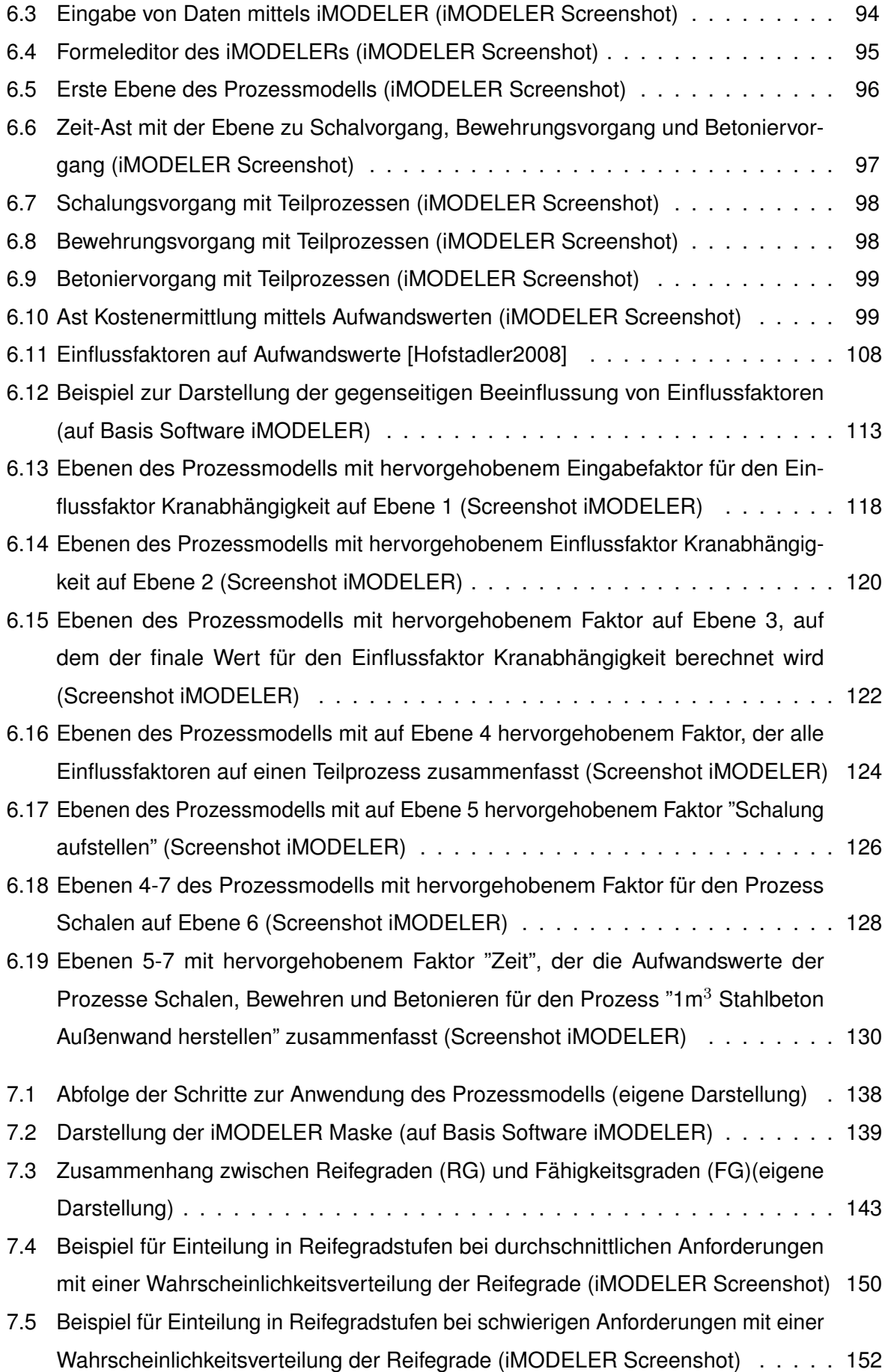

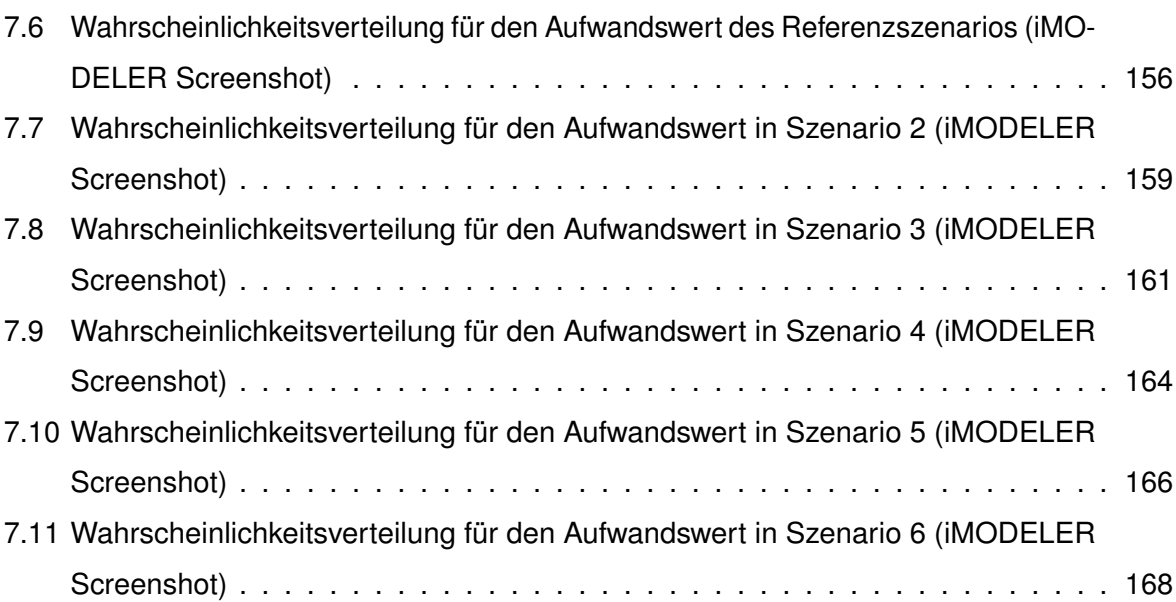

## **Tabellenverzeichnis**

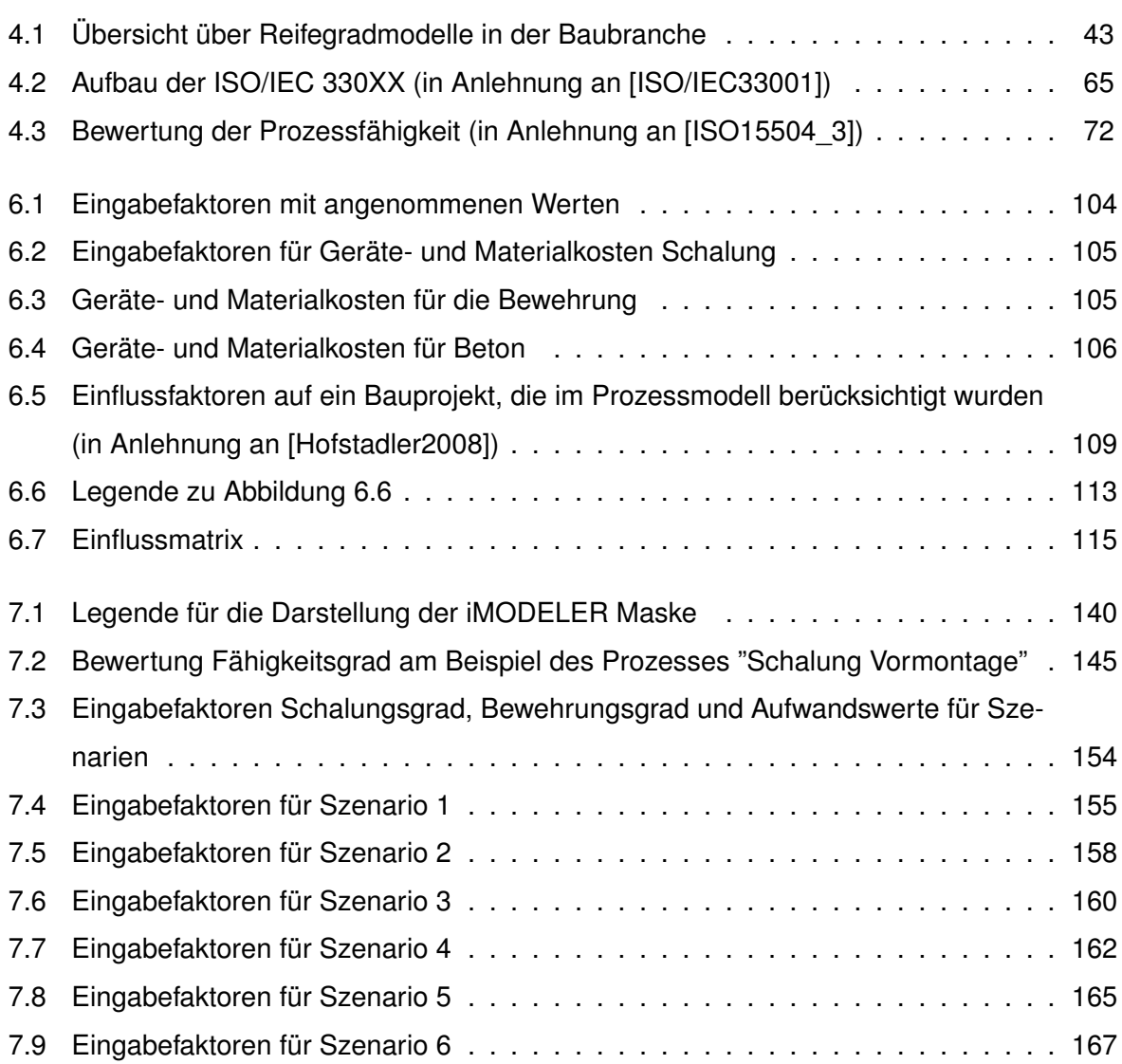